# Package 'mlr3pipelines'

July 1, 2024

<span id="page-0-0"></span>Title Preprocessing Operators and Pipelines for 'mlr3'

Version 0.6.0

Description Dataflow programming toolkit that enriches 'mlr3' with a diverse set of pipelining operators ('PipeOps') that can be composed into graphs. Operations exist for data preprocessing, model fitting, and ensemble learning. Graphs can themselves be treated as 'mlr3' 'Learners' and can therefore be resampled, benchmarked, and tuned.

License LGPL-3

URL <https://mlr3pipelines.mlr-org.com>,

<https://github.com/mlr-org/mlr3pipelines>

#### BugReports <https://github.com/mlr-org/mlr3pipelines/issues>

## **Depends**  $R (= 3.1.0)$

Imports backports, checkmate, data.table, digest, lgr, mlr3 (>= 0.20.0), mlr3misc (>= 0.9.0), paradox, R6, withr

Suggests ggplot2, glmnet, igraph, knitr, lme4, mlbench, bbotk (>= 0.3.0), mlr3filters  $(>= 0.1.1)$ , mlr3learners, mlr3measures, nloptr, quanteda, rmarkdown, rpart, stopwords, testthat, visNetwork, bestNormalize, fastICA, kernlab, smotefamily, evaluate, NMF, MASS, kknn, GenSA, methods, vtreat, future, htmlwidgets

#### ByteCompile true

Encoding UTF-8

Config/testthat/edition 3

Config/testthat/parallel true

NeedsCompilation no

RoxygenNote 7.3.2

VignetteBuilder knitr

Collate 'Graph.R' 'GraphLearner.R' 'mlr\_pipeops.R' 'multiplicity.R' 'utils.R' 'PipeOp.R' 'PipeOpEnsemble.R' 'LearnerAvg.R' 'NO\_OP.R' 'PipeOpTaskPreproc.R' 'PipeOpBoxCox.R'

'PipeOpBranch.R' 'PipeOpChunk.R' 'PipeOpClassBalancing.R' 'PipeOpClassWeights.R' 'PipeOpClassifAvg.R' 'PipeOpColApply.R' 'PipeOpColRoles.R' 'PipeOpCollapseFactors.R' 'PipeOpCopy.R' 'PipeOpDateFeatures.R' 'PipeOpEncode.R' 'PipeOpEncodeImpact.R' 'PipeOpEncodeLmer.R' 'PipeOpFeatureUnion.R' 'PipeOpFilter.R' 'PipeOpFixFactors.R' 'PipeOpHistBin.R' 'PipeOpICA.R' 'PipeOpImpute.R' 'PipeOpImputeConstant.R' 'PipeOpImputeHist.R' 'PipeOpImputeLearner.R' 'PipeOpImputeMean.R' 'PipeOpImputeMedian.R' 'PipeOpImputeMode.R' 'PipeOpImputeOOR.R' 'PipeOpImputeSample.R' 'PipeOpKernelPCA.R' 'PipeOpLearner.R' 'PipeOpLearnerCV.R' 'PipeOpMissingIndicators.R' 'PipeOpModelMatrix.R' 'PipeOpMultiplicity.R' 'PipeOpMutate.R' 'PipeOpNMF.R' 'PipeOpNOP.R' 'PipeOpOVR.R' 'PipeOpPCA.R' 'PipeOpProxy.R' 'PipeOpQuantileBin.R' 'PipeOpRandomProjection.R' 'PipeOpRandomResponse.R' 'PipeOpRegrAvg.R' 'PipeOpRemoveConstants.R' 'PipeOpRenameColumns.R' 'PipeOpScale.R' 'PipeOpScaleMaxAbs.R' 'PipeOpScaleRange.R' 'PipeOpSelect.R' 'PipeOpSmote.R' 'PipeOpSpatialSign.R' 'PipeOpSubsample.R' 'PipeOpTextVectorizer.R' 'PipeOpThreshold.R' 'PipeOpTrafo.R' 'PipeOpTuneThreshold.R' 'PipeOpUnbranch.R' 'PipeOpVtreat.R' 'PipeOpYeoJohnson.R' 'Selector.R' 'assert\_graph.R' 'bibentries.R' 'greplicate.R' 'gunion.R' 'mlr\_graphs.R' 'operators.R' 'pipeline\_bagging.R' 'pipeline\_branch.R' 'pipeline\_convert\_types.R' 'pipeline\_greplicate.R' 'pipeline\_ovr.R' 'pipeline\_robustify.R' 'pipeline\_stacking.R' 'pipeline\_targettrafo.R' 'po.R' 'ppl.R' 'reexports.R' 'typecheck.R' 'zzz.R'

Author Martin Binder [aut, cre],

Florian Pfisterer [aut] (<<https://orcid.org/0000-0001-8867-762X>>), Lennart Schneider [aut] (<<https://orcid.org/0000-0003-4152-5308>>), Bernd Bischl [aut] (<<https://orcid.org/0000-0001-6002-6980>>), Michel Lang [aut] (<<https://orcid.org/0000-0001-9754-0393>>), Sebastian Fischer [aut] (<<https://orcid.org/0000-0002-9609-3197>>), Susanne Dandl [aut]

Maintainer Martin Binder <mlr.developer@mb706.com>

Repository CRAN

Date/Publication 2024-07-01 13:30:02 UTC

## Contents

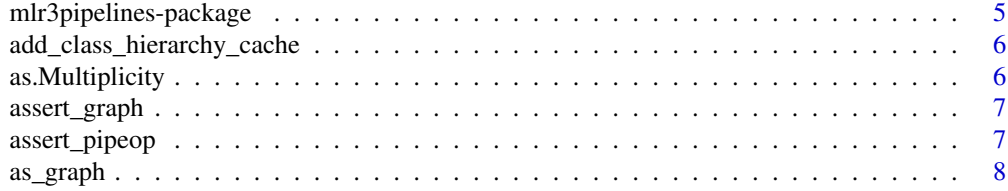

#### Contents 3

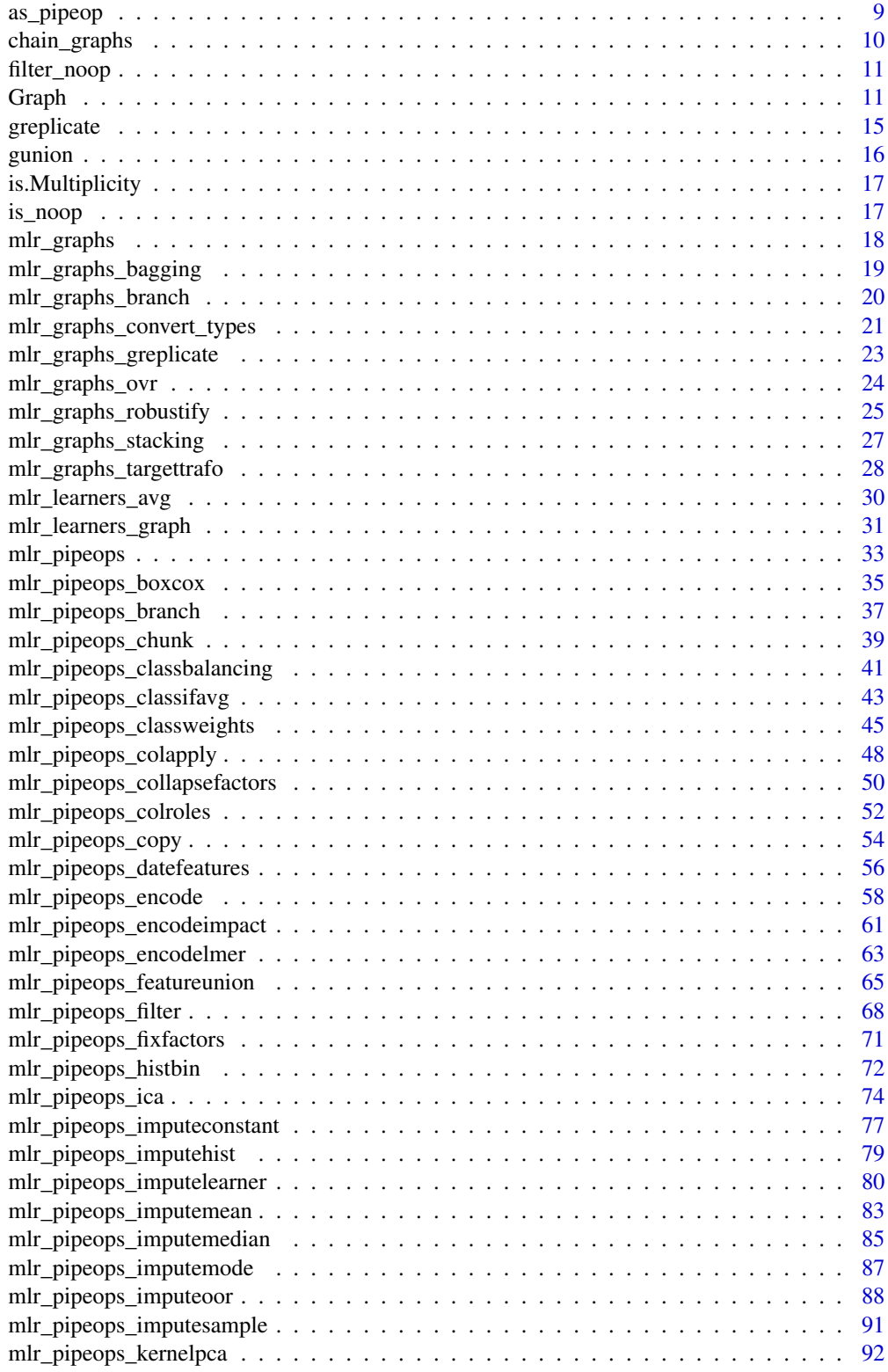

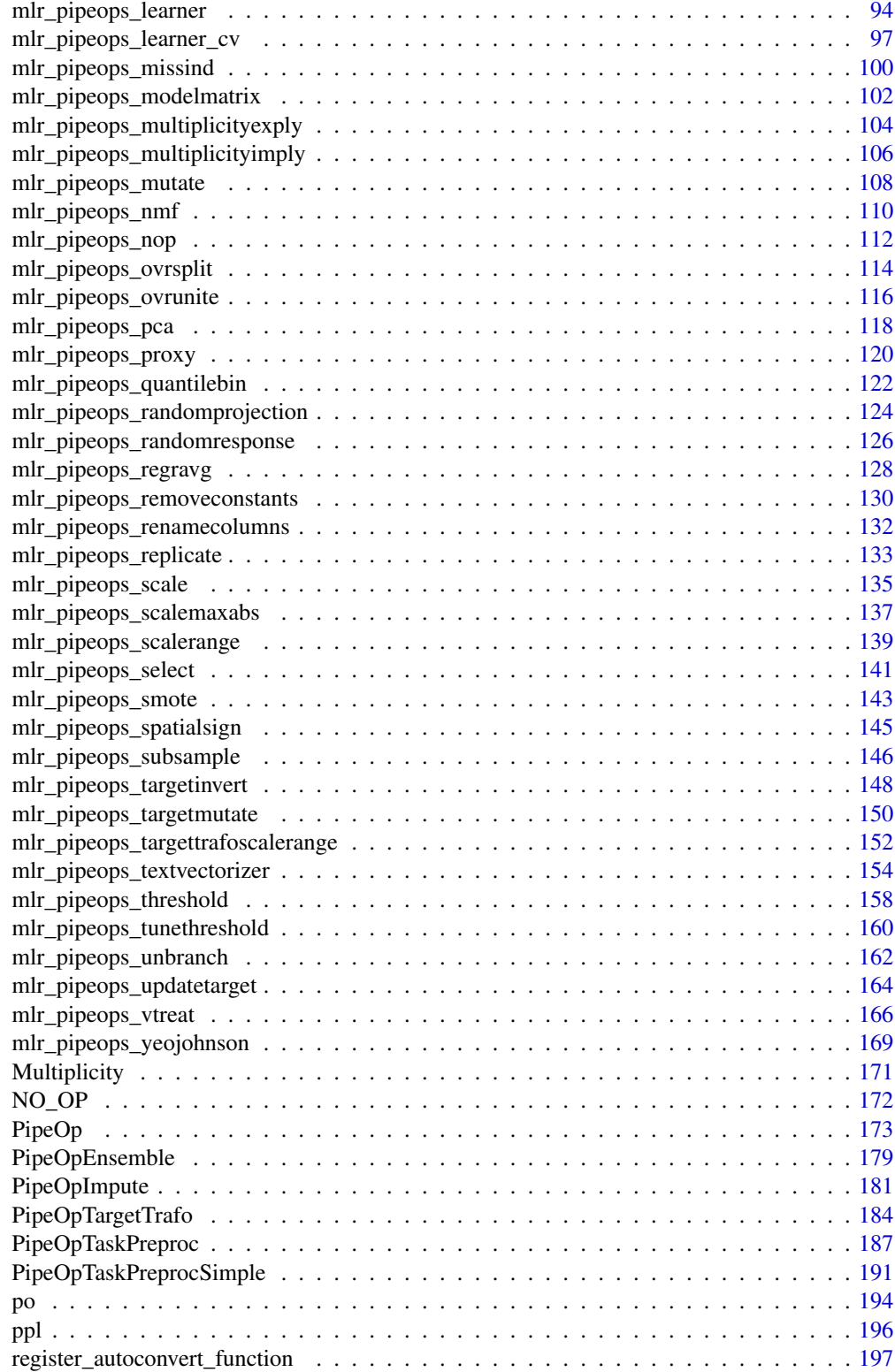

<span id="page-4-0"></span>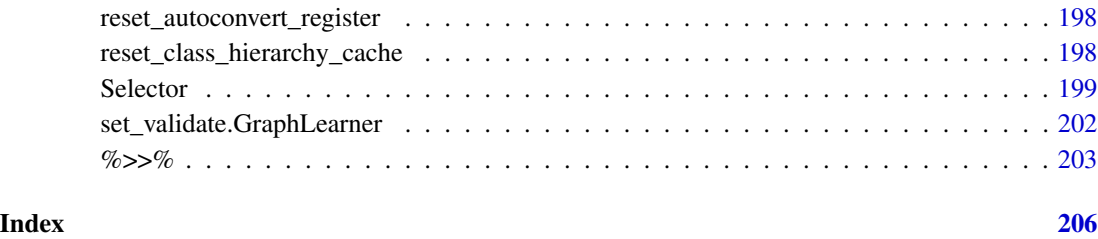

mlr3pipelines-package *mlr3pipelines: Preprocessing Operators and Pipelines for 'mlr3'*

#### Description

Dataflow programming toolkit that enriches 'mlr3' with a diverse set of pipelining operators ('PipeOps') that can be composed into graphs. Operations exist for data preprocessing, model fitting, and ensemble learning. Graphs can themselves be treated as 'mlr3' 'Learners' and can therefore be resampled, benchmarked, and tuned.

## Author(s)

Maintainer: Martin Binder <mlr.developer@mb706.com>

Authors:

- Florian Pfisterer <pfistererf@googlemail.com> [\(ORCID\)](https://orcid.org/0000-0001-8867-762X)
- Lennart Schneider <lennart.sch@web.de> [\(ORCID\)](https://orcid.org/0000-0003-4152-5308)
- Bernd Bischl <br/>bernd\_bischl@gmx.net> [\(ORCID\)](https://orcid.org/0000-0001-6002-6980)
- Michel Lang <michellang@gmail.com> [\(ORCID\)](https://orcid.org/0000-0001-9754-0393)
- Sebastian Fischer <sebf.fischer@gmail.com> [\(ORCID\)](https://orcid.org/0000-0002-9609-3197)
- Susanne Dandl <dandl.susanne@googlemail.com>

#### See Also

Useful links:

- <https://mlr3pipelines.mlr-org.com>
- <https://github.com/mlr-org/mlr3pipelines>
- Report bugs at <https://github.com/mlr-org/mlr3pipelines/issues>

<span id="page-5-0"></span>add\_class\_hierarchy\_cache

*Add a Class Hierarchy to the Cache*

#### Description

Add a class hierarchy to the class hierarchy cache. This is necessary whenever an S3 class's class hierarchy is important when inferring compatibility between types.

#### Usage

add\_class\_hierarchy\_cache(hierarchy)

#### **Arguments**

hierarchy character the class hierarchy to add; should correspond to the class() of the lowest object in the hierarchy.

## Value

NULL

## See Also

Other class hierarchy operations: [register\\_autoconvert\\_function\(](#page-196-1)), [reset\\_autoconvert\\_register\(](#page-197-1)), [reset\\_class\\_hierarchy\\_cache\(](#page-197-2))

## Examples

# This lets mlr3pipelines handle "data.table" as "data.frame". # This is an example and not necessary, because mlr3pipelines adds it by default.

add\_class\_hierarchy\_cache(c("data.table", "data.frame"))

as.Multiplicity *Convert an object to a Multiplicity*

## Description

Convert an object to a [Multiplicity](#page-170-1).

#### Usage

as.Multiplicity(x)

## <span id="page-6-0"></span>assert\_graph 7

#### Arguments

x (any)

Object to convert.

## Value

[Multiplicity](#page-170-1)

<span id="page-6-2"></span>assert\_graph *Assertion for mlr3pipelines Graph*

## Description

Function that checks that a given object is a Graph and throws an error if not.

## Usage

assert\_graph(x)

## Arguments

x (any)

Object to check.

## Value

[Graph](#page-10-1) invisible(x)

## See Also

```
Other Graph operators: %>>%(), as_graph(), as_pipeop(), assert_pipeop(), chain_graphs(),
greplicate(), gunion(), mlr_graphs_greplicate
```
<span id="page-6-1"></span>assert\_pipeop *Assertion for mlr3pipelines PipeOp*

## Description

Function that checks that a given object is a PipeOp and throws an error if not.

#### Usage

assert\_pipeop(x)

#### <span id="page-7-0"></span>Arguments

x (any)

Object to check.

## Value

[PipeOp](#page-172-1) invisible(x)

## See Also

Other Graph operators: [%>>%\(](#page-202-1)), [as\\_graph\(](#page-7-1)), [as\\_pipeop\(](#page-8-1)), [assert\\_graph\(](#page-6-2)), [chain\\_graphs\(](#page-9-1)), [greplicate\(](#page-14-1)), [gunion\(](#page-15-1)), [mlr\\_graphs\\_greplicate](#page-22-1)

<span id="page-7-1"></span>as\_graph *Conversion to mlr3pipelines Graph*

#### Description

The argument is turned into a [Graph](#page-10-1) if possible. If clone is TRUE, a deep copy is made if the incoming object is a [Graph](#page-10-1) to ensure the resulting object is a different reference from the incoming object.

[as\\_graph\(\)](#page-7-1) is an S3 method and can therefore be implemented by other packages that may add objects that can naturally be converted to [Graph](#page-10-1)s.

By default, [as\\_graph\(\)](#page-7-1) tries to

- apply [gunion\(\)](#page-15-1) to x if it is a list, which recursively applies as  $graph()$  to all list elements first
- create a [Graph](#page-10-1) with only one element if x is a [PipeOp](#page-172-1) or can be converted to one using [as\\_pipeop\(\)](#page-8-1).

#### Usage

 $as\_graph(x, clone = FALSE)$ 

#### **Arguments**

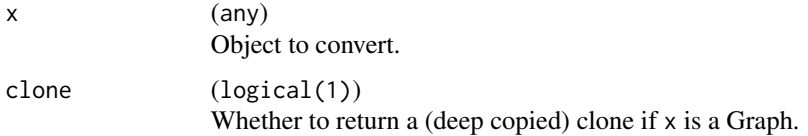

#### Value

[Graph](#page-10-1) x or a deep clone of it.

#### <span id="page-8-0"></span>as\_pipeop 9

## See Also

```
Other Graph operators: %>>%(), as_pipeop(), assert_graph(), assert_pipeop(), chain_graphs(),
greplicate(), gunion(), mlr_graphs_greplicate
```
<span id="page-8-1"></span>as\_pipeop *Conversion to mlr3pipelines PipeOp*

#### Description

The argument is turned into a [PipeOp](#page-172-1) if possible. If clone is TRUE, a deep copy is made if the incoming object is a [PipeOp](#page-172-1) to ensure the resulting object is a different reference from the incoming object.

[as\\_pipeop\(\)](#page-8-1) is an S3 method and can therefore be implemented by other packages that may add objects that can naturally be converted to [PipeOp](#page-172-1)s. Objects that can be converted are for example [Learner](#page-0-0) (using [PipeOpLearner](#page-93-1)) or [Filter](#page-0-0) (using [PipeOpFilter](#page-67-1)).

#### Usage

 $as\_pipeop(x, clone = FALSE)$ 

#### **Arguments**

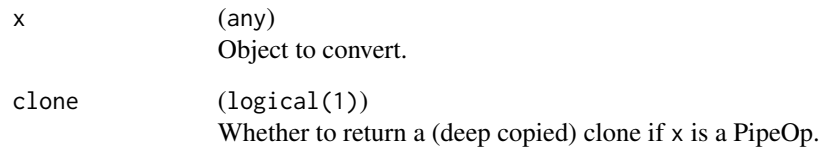

## Value

[PipeOp](#page-172-1) x or a deep clone of it.

## See Also

Other Graph operators: [%>>%\(](#page-202-1)), [as\\_graph\(](#page-7-1)), [assert\\_graph\(](#page-6-2)), [assert\\_pipeop\(](#page-6-1)), [chain\\_graphs\(](#page-9-1)), [greplicate\(](#page-14-1)), [gunion\(](#page-15-1)), [mlr\\_graphs\\_greplicate](#page-22-1)

<span id="page-9-1"></span><span id="page-9-0"></span>

#### Description

Takes an arbitrary amount of [Graph](#page-10-1)s or [PipeOp](#page-172-1)s (or objects that can be automatically converted into [Graph](#page-10-1)s or [PipeOp](#page-172-1)s, see [as\\_graph\(\)](#page-7-1) and [as\\_pipeop\(\)](#page-8-1)) as inputs and joins them in a serial [Graph](#page-10-1), as if connecting them using [%>>%](#page-202-1).

Care is taken to avoid unnecessarily cloning of components. A call of chain\_graphs( $list(g1,$ g2, g3, g4, ...), in\_place = FALSE) is equivalent to g1 %>>% g2 %>>!% g3 %>>!% g4 %>>!% .... A call of chain\_graphs(list(g1, g2, g3, g4, ...), in\_place = FALSE) is equivalent to g1 %>>!% g2 %>>!% g3 %>>!% g4 %>>!% ... (differing in the first operator being %>>!% as well).

## Usage

chain\_graphs(graphs, in\_place = FALSE)

## Arguments

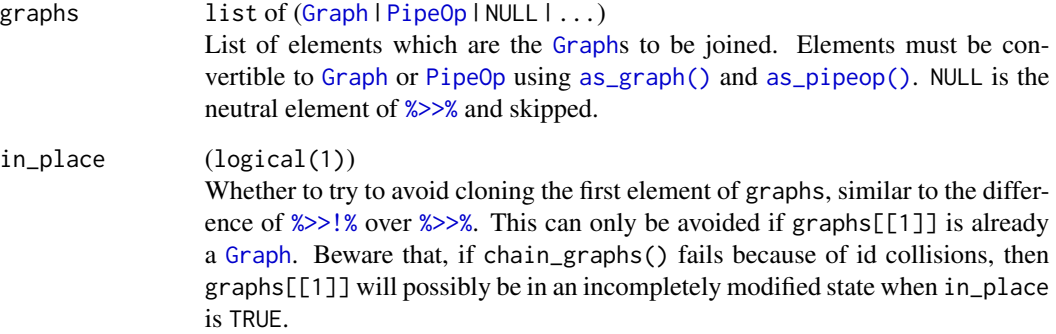

#### Value

[Graph](#page-10-1) the resulting [Graph](#page-10-1), or NULL if there are no non-null values in graphs.

## See Also

```
Other Graph operators: %>>%(), as_graph(), as_pipeop(), assert_graph(), assert_pipeop(),
greplicate(), gunion(), mlr_graphs_greplicate
```
<span id="page-10-2"></span><span id="page-10-0"></span>

#### Description

Remove all [NO\\_OP](#page-171-1) elements from a list.

#### Usage

```
filter_noop(x)
```
#### Arguments

x list List to filter.

## Value

list: The input list, with all NO\_OP elements removed.

## See Also

Other Path Branching: [NO\\_OP](#page-171-1), [is\\_noop\(](#page-16-1)), [mlr\\_pipeops\\_branch](#page-36-1), [mlr\\_pipeops\\_unbranch](#page-161-1)

<span id="page-10-1"></span>Graph *Graph Base Class*

## Description

A [Graph](#page-10-1) is a representation of a machine learning pipeline graph. It can be *trained*, and subsequently used for *prediction*.

A [Graph](#page-10-1) is most useful when used together with [Learner](#page-0-0) objects encapsulated as [PipeOpLearner](#page-93-1). In this case, the [Graph](#page-10-1) produces [Prediction](#page-0-0) data during its \$predict() phase and can be used as a [Learner](#page-0-0) itself (using the [GraphLearner](#page-30-1) wrapper). However, the [Graph](#page-10-1) can also be used without [Learner](#page-0-0) objects to simply perform preprocessing of data, and, in principle, does not even need to handle data at all but can be used for general processes with dependency structure (although the [PipeOp](#page-172-1)s for this would need to be written).

#### Format

[R6Class](#page-0-0).

## Construction

Graph\$new()

#### Internals

A [Graph](#page-10-1) is made up of a list of [PipeOp](#page-172-1)s, and a [data.table](#page-0-0) of edges. Both for training and prediction, the [Graph](#page-10-1) performs topological sorting of the [PipeOp](#page-172-1)s and executes their respective \$train() or \$predict() functions in order, moving the [PipeOp](#page-172-1) results along the edges as input to other [PipeOp](#page-172-1)s.

#### Fields

- pipeops :: named list of [PipeOp](#page-172-1) Contains all [PipeOp](#page-172-1)s in the [Graph](#page-10-1), named by the [PipeOp](#page-172-1)'s \$ids.
- edges :: [data.table](#page-0-0) with columns src\_id (character), src\_channel (character), dst\_id (character), dst\_channel (character) Table of connections between the [PipeOp](#page-172-1)s. A [data.table](#page-0-0). src\_id and dst\_id are \$ids

of [PipeOp](#page-172-1)s that must be present in the \$pipeops list. src\_channel and dst\_channel must respectively be \$output and \$input channel names of the respective [PipeOp](#page-172-1)s.

- is\_trained :: logical(1) Is the [Graph](#page-10-1), i.e. are all of its [PipeOp](#page-172-1)s, trained, and can the [Graph](#page-10-1) be used for prediction?
- lhs :: character Ids of the 'left-hand-side' [PipeOp](#page-172-1)s that have some unconnected input channels and therefore act as [Graph](#page-10-1) input layer.
- rhs :: character Ids of the 'right-hand-side' [PipeOp](#page-172-1)s that have some unconnected output channels and therefore act as [Graph](#page-10-1) output layer.
- input :: [data.table](#page-0-0) with columns name (character), train (character), predict (character), op.id (character), channel.name (character) Input channels of the [Graph](#page-10-1). For each channel lists the name, input type during training, input type during prediction, [PipeOp](#page-172-1) \$id of the [PipeOp](#page-172-1) the channel pertains to, and channel name as the [PipeOp](#page-172-1) knows it.
- output :: [data.table](#page-0-0) with columns name (character), train (character), predict (character), op.id (character), channel.name (character) Output channels of the [Graph](#page-10-1). For each channel lists the name, output type during training, output type during prediction, [PipeOp](#page-172-1) \$id of the [PipeOp](#page-172-1) the channel pertains to, and channel name as the [PipeOp](#page-172-1) knows it.
- packages :: character Set of all required packages for the various methods in the [Graph](#page-10-1), a set union of all required packages of all contained [PipeOp](#page-172-1) objects.
- state :: named list Get / Set the \$state of each of the members of [PipeOp](#page-172-1).
- param\_set :: [ParamSet](#page-0-0)

Parameters and parameter constraints. Parameter values are in \$param\_set\$values. These are the union of \$param\_sets of all [PipeOp](#page-172-1)s in the [Graph](#page-10-1). Parameter names as seen by the [Graph](#page-10-1) have the naming scheme <PipeOp\$id>.<PipeOp original parameter name>. Changing \$param\_set\$values also propagates the changes directly to the contained [PipeOp](#page-172-1)s and is an alternative to changing a [PipeOp](#page-172-1)s \$param\_set\$values directly.

#### Graph 13

• hash: character(1)

Stores a checksum calculated on the [Graph](#page-10-1) configuration, which includes all [PipeOp](#page-172-1) hashes (and therefore their \$param\_set\$values) and a hash of \$edges.

- phash: character(1) Stores a checksum calculated on the [Graph](#page-10-1) configuration, which includes all [PipeOp](#page-172-1) hashes *except* their \$param\_set\$values, and a hash of \$edges.
- keep\_results :: logical(1) Whether to store intermediate results in the [PipeOp](#page-172-1)'s  $\frac{1}{2}$ . result slot, mostly for debugging purposes. Default FALSE.
- man :: character(1) Identifying string of the help page that shows with help().

## Methods

- ids(sorted = FALSE)
	- $(logical(1))$  -> character

Get IDs of all [PipeOp](#page-172-1)s. This is in order that [PipeOp](#page-172-1)s were added if sorted is FALSE, and topologically sorted if sorted is TRUE.

• add\_pipeop(op, clone = TRUE)

([PipeOp](#page-172-1) | [Learner](#page-0-0) | [Filter](#page-0-0) | ..., logical(1)) -> self

Mutates [Graph](#page-10-1) by adding a [PipeOp](#page-172-1) to the [Graph](#page-10-1). This does not add any edges, so the new [PipeOp](#page-172-1) will not be connected within the [Graph](#page-10-1) at first.

Instead of supplying a [PipeOp](#page-172-1) directly, an object that can naturally be converted to a [PipeOp](#page-172-1) can also be supplied, e.g. a [Learner](#page-0-0) or a [Filter](#page-0-0); see [as\\_pipeop\(\)](#page-8-1). The argument given as op is cloned if clone is TRUE (default); to access a Graph's [PipeOp](#page-172-1)s by-reference, use \$pipeops. Note that \$add\_pipeop() is a relatively low-level operation, it is recommended to build graphs using [%>>%](#page-202-1).

• add\_edge(src\_id, dst\_id, src\_channel = NULL, dst\_channel = NULL) (character(1), character(1), character(1) | numeric(1) | NULL, character(1) | numeric(1)  $| NULL$ ) -> self

Add an edge from [PipeOp](#page-172-1) src\_id, and its channel src\_channel (identified by its name or number as listed in the [PipeOp](#page-172-1)'s \$output), to PipeOp dst\_id's channel dst\_channel (identified by its name or number as listed in the [PipeOp](#page-172-1)'s \$input). If source or destination [PipeOp](#page-172-1) have only one input / output channel and src\_channel / dst\_channel are therefore unambiguous, they can be omitted (i.e. left as NULL).

• chain(gs, clone = TRUE)

 $(list of Graphs, logical(1)) \rightarrow self$ 

Takes a list of Graphs or [PipeOp](#page-172-1)s (or objects that can be automatically converted into Graphs or [PipeOp](#page-172-1)s, see [as\\_graph\(\)](#page-7-1) and [as\\_pipeop\(\)](#page-8-1)) as inputs and joins them in a serial Graph coming after self, as if connecting them using [%>>%](#page-202-1).

• plot(html)

 $(logical(1))$  -> NULL

Plot the [Graph](#page-10-1), using either the **igraph** package (for html = FALSE, default) or the visNetwork package for html = TRUE producing a [htmlWidget](#page-0-0). The [htmlWidget](#page-0-0) can be rescaled using [visOptions](#page-0-0).

• print(dot = FALSE, dotname = "dot", fontsize = 24L) (logical(1), character(1), integer(1)) -> NULL

Print a representation of the [Graph](#page-10-1) on the console. If dot is FALSE, output is a table with one row for each contained [PipeOp](#page-172-1) and columns ID (\$id of PipeOp), State (short representation of \$state of [PipeOp](#page-172-1)), sccssors ([PipeOp](#page-172-1)s that take their input directly from the [PipeOp](#page-172-1) on this line), and prdcssors (the [PipeOp](#page-172-1)s that produce the data that is read as input by the [PipeOp](#page-172-1) on this line). If dot is TRUE, print a DOT representation of the [Graph](#page-10-1) on the console. The DOT output can be named via the argument dotname and the fontsize can also be specified.

• set\_names(old, new)

(character, character) -> self

Rename [PipeOp](#page-172-1)s: Change ID of each [PipeOp](#page-172-1) as identified by old to the corresponding item in new. This should be used instead of changing a [PipeOp](#page-172-1)'s \$id value directly!

- update\_ids(prefix = "", postfix = "") (character, character) -> self Pre- or postfix [PipeOp](#page-172-1)'s existing ids. Both prefix and postfix default to "", i.e. no changes.
- train(input, single\_input = TRUE)

 $(\text{any}, \text{logical}(1)) \rightarrow \text{named list}$ 

Train [Graph](#page-10-1) by traversing the [Graph](#page-10-1)s' edges and calling all the [PipeOp](#page-172-1)'s \$train methods in turn. Return a named list of outputs for each unconnected [PipeOp](#page-172-1) out-channel, named according to the [Graph](#page-10-1)'s \$output name column. During training, the \$state member of each [PipeOp](#page-172-1)s will be set and the \$is\_trained slot of the Graph (and each individual PipeOp) will consequently be set to TRUE.

If single\_input is TRUE, the input value will be sent to each unconnected [PipeOp](#page-172-1)'s input channel (as listed in the [Graph](#page-10-1)'s \$input). Typically, input should be a [Task](#page-0-0), although this is dependent on the [PipeOp](#page-172-1)s in the [Graph](#page-10-1). If single\_input is FALSE, then input should be a list with the same length as the [Graph](#page-10-1)'s \$input table has rows; each list item will be sent to a corresponding input channel of the [Graph](#page-10-1). If input is a named list, names must correspond to input channel names (\$input\$name) and inputs will be sent to the channels by name; otherwise they will be sent to the channels in order in which they are listed in \$input.

• predict(input, single\_input = TRUE)  $(\text{any}, \text{logical}(1)) \rightarrow \text{list of any})$ 

Predict with the [Graph](#page-10-1) by calling all the [PipeOp](#page-172-1)'s \$train methods. Input and output, as well as the function of the single\_input argument, are analogous to \$train().

• help(help\_type)

 $(character(1)) \rightarrow help file$ Displays the help file of the concrete PipeOp instance. help\_type is one of "text", "html", "pdf" and behaves as the help\_type argument of R's help().

## See Also

Other mlr3pipelines backend related: [PipeOp](#page-172-1), [PipeOpTargetTrafo](#page-183-1), [PipeOpTaskPreproc](#page-186-1), [PipeOpTaskPreprocSimple](#page-190-1), [mlr\\_graphs](#page-17-1), [mlr\\_pipeops](#page-32-1), [mlr\\_pipeops\\_updatetarget](#page-163-1)

```
library("mlr3")
```

```
g = Graph$new()$
 add_pipeop(PipeOpScale$new(id = "scale"))$
 add_pipeop(PipeOpPCA$new(id = "pca"))$
```
#### <span id="page-14-0"></span>greplicate the state of the state of the state of the state of the state of the state of the state of the state of the state of the state of the state of the state of the state of the state of the state of the state of the

```
add_edge("scale", "pca")
g$input
g$output
task = tsk("iris")trained = g$train(task)
trained[[1]]$data()
task$filter(1:10)
predicted = g$predict(task)
predicted[[1]]$data()
```
<span id="page-14-1"></span>greplicate *Create Disjoint Graph Union of Copies of a Graph*

## Description

Create a new [Graph](#page-10-1) containing n copies of the input Graph / [PipeOp](#page-172-1). To avoid ID collisions, PipeOp IDs are suffixed with \_i where i ranges from 1 to n.

This function is deprecated and will be removed in the next version in favor of using pipeline\_greplicate / ppl("greplicate").

## Usage

greplicate(graph, n)

## Arguments

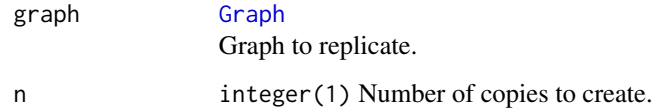

## Value

[Graph](#page-10-1) containing n copies of input graph.

#### See Also

```
Other Graph operators: %>>%(), as_graph(), as_pipeop(), assert_graph(), assert_pipeop(),
chain_graphs(), gunion(), mlr_graphs_greplicate
```
## <span id="page-15-1"></span><span id="page-15-0"></span>Description

Takes an arbitrary amount of [Graph](#page-10-1)s or [PipeOp](#page-172-1)s (or objects that can be automatically converted into [Graph](#page-10-1)s or [PipeOp](#page-172-1)s, see [as\\_graph\(\)](#page-7-1) and [as\\_pipeop\(\)](#page-8-1)) as inputs and joins them in a new Graph.

The [PipeOp](#page-172-1)s of the input [Graph](#page-10-1)s are not joined with new edges across [Graph](#page-10-1)s, so if length(graphs) > 1, the resulting [Graph](#page-10-1) will be disconnected.

This operation always creates deep copies of its input arguments, so they cannot be modified by reference afterwards. To access individual [PipeOp](#page-172-1)s after composition, use the resulting [Graph](#page-10-1)'s \$pipeops list.

## Usage

gunion(graphs, in\_place = FALSE)

#### Arguments

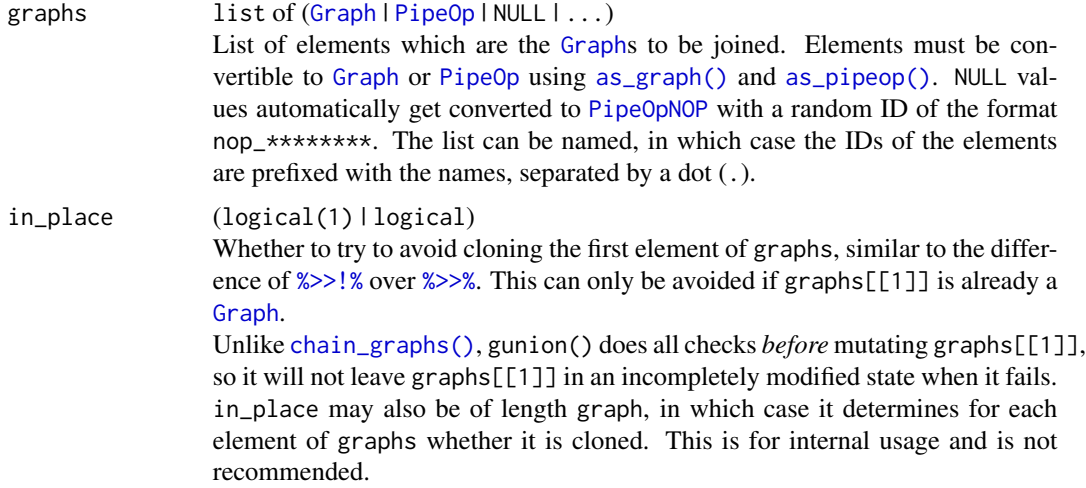

#### Value

[Graph](#page-10-1) the resulting [Graph](#page-10-1).

## See Also

```
Other Graph operators: %>>%(), as_graph(), as_pipeop(), assert_graph(), assert_pipeop(),
chain_graphs(), greplicate(), mlr_graphs_greplicate
```
<span id="page-16-0"></span>is.Multiplicity *Check if an object is a Multiplicity*

## Description

Check if an object is a [Multiplicity](#page-170-1).

## Usage

is.Multiplicity(x)

## Arguments

x (any) Object to check.

## Value

logical(1)

<span id="page-16-1"></span>is\_noop *Test for NO\_OP*

## Description

Test whether a given object is a [NO\\_OP](#page-171-1).

## Usage

is\_noop(x)

## Arguments

x any Object to test.

## Value

logical(1): Whether x is a NO\_OP.

## See Also

Other Path Branching: [NO\\_OP](#page-171-1), [filter\\_noop\(](#page-10-2)), [mlr\\_pipeops\\_branch](#page-36-1), [mlr\\_pipeops\\_unbranch](#page-161-1)

<span id="page-17-1"></span><span id="page-17-0"></span>

#### Description

A simple [Dictionary](#page-0-0) storing objects of class [Graph](#page-10-1). The dictionary contains a collection of often-used graph structures, and it's aim is solely to make often-used functions more accessible. Each Graph has an associated help page, which can be accessed via ?mlr\_graphs\_<key>, i.e. ?mlr\_graphs\_bagging.

#### Format

[R6Class](#page-0-0) object inheriting from [mlr3misc::Dictionary](#page-0-0).

#### Methods

Methods inherited from [Dictionary](#page-0-0), as well as:

• add(key, value) (character(1), function) Adds constructor value to the dictionary with key key, potentially overwriting a previously stored item.

#### S3 methods

• as.data.table(dict) [Dictionary](#page-0-0) -> [data.table::data.table](#page-0-0) Returns a data.table with column key (character).

#### See Also

Other mlr3pipelines backend related: [Graph](#page-10-1), [PipeOp](#page-172-1), [PipeOpTargetTrafo](#page-183-1), [PipeOpTaskPreproc](#page-186-1), [PipeOpTaskPreprocSimple](#page-190-1), [mlr\\_pipeops](#page-32-1), [mlr\\_pipeops\\_updatetarget](#page-163-1)

Other Dictionaries: [mlr\\_pipeops](#page-32-1)

## Examples

```
library(mlr3)
lrn = lrn("regr.rpart")
task = mlr_tasks$get("boston_housing")
```

```
# Robustify the learner for the task.
gr = pipeline_robustify(task, lrn) %>>% po("learner", lrn)
# or equivalently
gr = mlr_graphs$get("robustify", task = task, learner = lrn) %>>% po(lrn)
# or equivalently
gr = ppl("robustify", task, lrn) %>>% po("learner", lrn)
```
# all Graphs currently in the dictionary:

<span id="page-18-0"></span>mlr\_graphs\_bagging 19

as.data.table(mlr\_graphs)

mlr\_graphs\_bagging *Create a bagging learner*

## Description

Creates a [Graph](#page-10-1) that performs bagging for a supplied graph. This is done as follows:

- Subsample the data in each step using [PipeOpSubsample](#page-145-1), afterwards apply graph
- Replicate this step iterations times (in parallel via [multiplicities\)](#page-170-1)
- Average outputs of replicated graphs predictions using the averager (note that setting collect\_multipliciy = TRUE is required)

All input arguments are cloned and have no references in common with the returned [Graph](#page-10-1).

## Usage

```
pipeline_bagging(
  graph,
  iterations = 10,
  frac = 0.7,
  averager = NULL,
  replace = FALSE
)
```
## Arguments

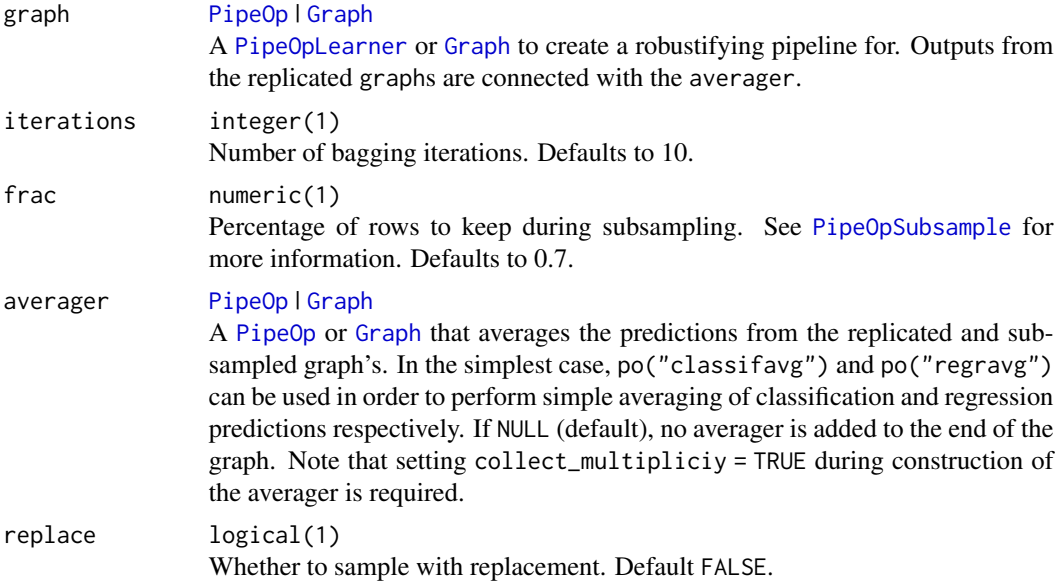

#### Value

[Graph](#page-10-1)

#### Examples

```
library(mlr3)
lrn_po = po("learner", lrn("regr.rpart"))
task = mlr_tasks$get("boston_housing")
gr = pipeline_bagging(lrn_po, 3, averager = po("regravg", collect_multiplicity = TRUE))
resample(task, GraphLearner$new(gr), rsmp("holdout"))$aggregate()
# The original bagging method uses boosting by sampling with replacement.
gr = ppl("bagging", 1rn_p, frac = 1, replace = TRUE,averager = po("regravg", collect_multiplicity = TRUE))
resample(task, GraphLearner$new(gr), rsmp("holdout"))$aggregate()
```
mlr\_graphs\_branch *Branch Between Alternative Paths*

## Description

Create a multiplexed graph.

All input arguments are cloned and have no references in common with the returned [Graph](#page-10-1).

## Usage

```
pipeline_branch(graphs, prefix_branchops = "", prefix_paths = FALSE)
```
## Arguments

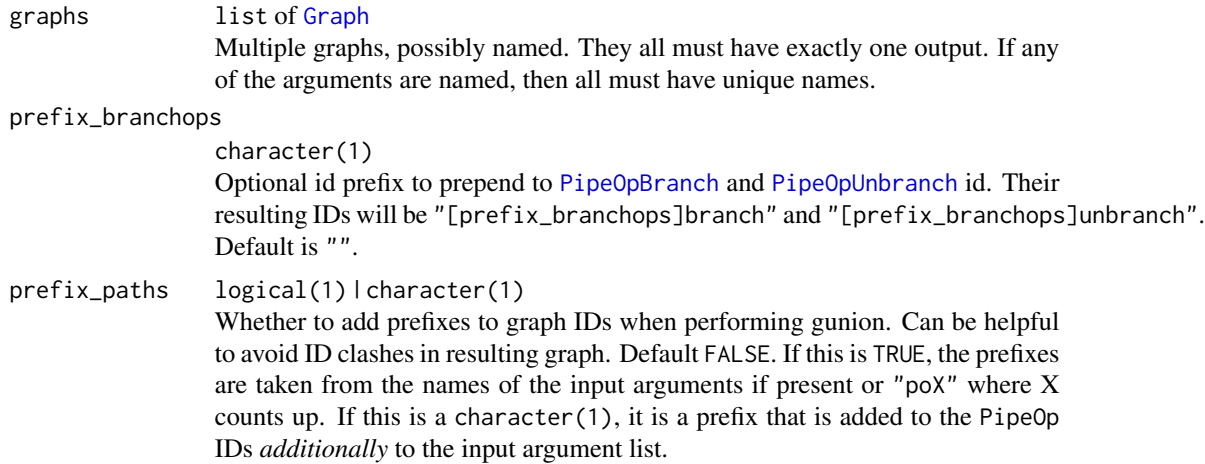

<span id="page-19-0"></span>

## <span id="page-20-0"></span>Value

[Graph](#page-10-1)

## Examples

```
library("mlr3")
po_pca = po('pca")po\_nop = po("nop")branches = pipeline_branch(list(pca = po_pca, nothing = po_nop))
# gives the same as
branches = c("pca", "nothing")
po("branch", branches) %>>%
  gunion(list(po_pca, po_nop)) %>>%
  po("unbranch", branches)
pipeline_branch(list(pca = po_pca, nothing = po_nop),
  prefix_branchops = "br_", prefix_paths = "xy_")
# gives the same as
po("branch", branches, id = "br_branch") %>>%
  gunion(list(xy_pca = po_pca, xy_nothing = po_nop)) %>>%
  po("unbranch", branches, id = "br_unbranch")
```
mlr\_graphs\_convert\_types

*Convert Column Types*

#### Description

Converts all columns of type type\_from to type\_to, using the corresponding R function (e.g. as.numeric(), as.factor()). It is possible to further subset the columns that should be affected using the affect\_columns argument. The resulting [Graph](#page-10-1) contains a [PipeOpColApply](#page-47-1), followed, if appropriate, by a [PipeOpFixFactors](#page-70-1).

Unlike R's as.factor() function, ppl("convert\_types") will convert ordered types into (unordered) factor vectors.

#### Usage

```
pipeline_convert_types(
  type_from,
  type_to,
  affect_columns = NULL,
  id = NULL,fixfactors = NULL,
  more_{args} = list())
```
## Arguments

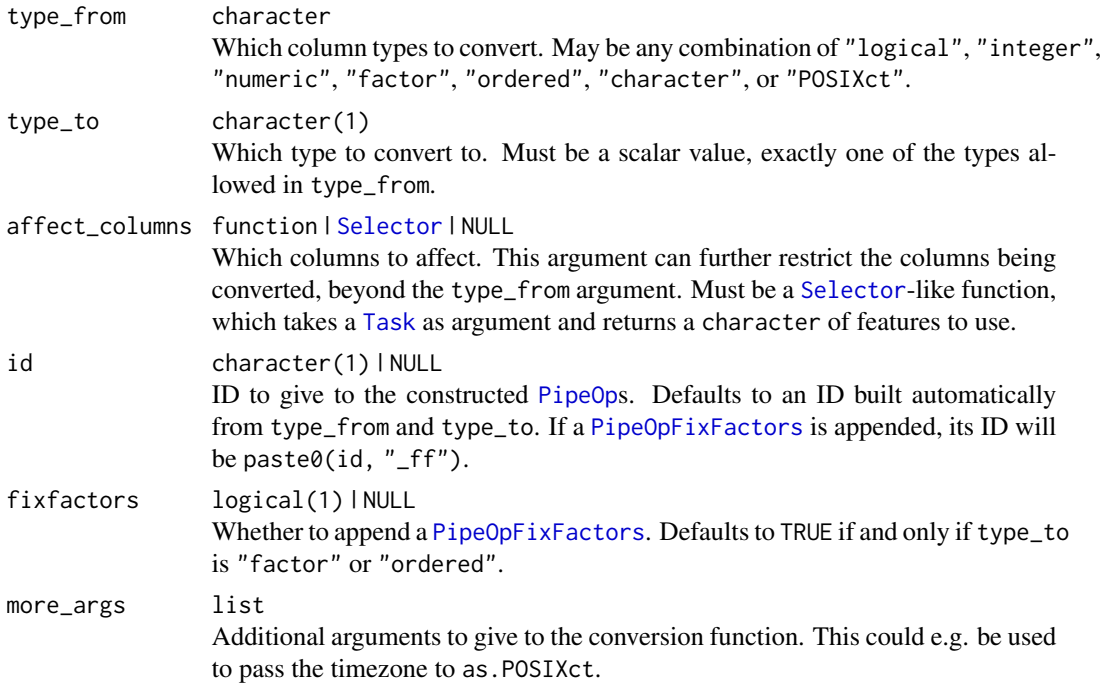

## Value

[Graph](#page-10-1)

```
library("mlr3")
data_chr = data.table::data.table(
 x = factor(leftters[1:3]),y = letters[1:3],z = letters[1:3])
task_chr = TaskClassif$new("task_chr", data_chr, "x")
str(task_chr$data())
graph = ppl("convert_types", "character", "factor")
str(graph$train(task_chr)[[1]]$data())
graph_z = ppl("convert_types", "character", "factor",
  affect_columns = selector_name("z"))
graph_z$train(task_chr)[[1]]$data()
# `affect_columns` and `type_from` are both applied. The following
# looks for a 'numeric' column with name 'z', which is not present;
# the task is therefore unchanged.
graph_z = ppl("convert_types", "numeric", "factor",
```
<span id="page-22-0"></span>mlr\_graphs\_greplicate 23

```
affect_columns = selector_name("z"))
graph_z$train(task_chr)[[1]]$data()
```
<span id="page-22-1"></span>mlr\_graphs\_greplicate *Create Disjoint Graph Union of Copies of a Graph*

## Description

Create a new [Graph](#page-10-1) containing n copies of the input [Graph](#page-10-1) / [PipeOp](#page-172-1). To avoid ID collisions, PipeOp IDs are suffixed with \_i where i ranges from 1 to n.

All input arguments are cloned and have no references in common with the returned [Graph](#page-10-1).

## Usage

```
pipeline_greplicate(graph, n)
```
## Arguments

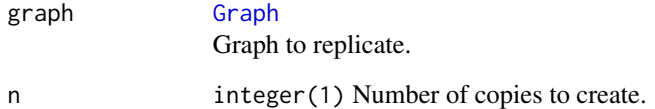

## Value

[Graph](#page-10-1) containing n copies of input graph.

## See Also

```
Other Graph operators: %>>%(), as_graph(), as_pipeop(), assert_graph(), assert_pipeop(),
chain_graphs(), greplicate(), gunion()
```

```
library("mlr3")
```

```
po_pca = po("pca")pipeline_greplicate(po_pca, n = 2)
```
<span id="page-23-0"></span>

#### Description

Create a new [Graph](#page-10-1) for a [classification Task](#page-0-0) to perform "One vs. Rest" classification.

All input arguments are cloned and have no references in common with the returned [Graph](#page-10-1).

#### Usage

```
pipeline_ovr(graph)
```
## Arguments

## graph [Graph](#page-10-1)

Graph being wrapped between [PipeOpOVRSplit](#page-113-1) and [PipeOpOVRUnite](#page-115-1). The Graph should return NULL during training and a [classification Prediction](#page-0-0) during prediction.

#### Value

[Graph](#page-10-1)

```
library("mlr3")
task = tsk("wine")
learner = lrn("classif.rpart")
learner$predict_type = "prob"
# Simple OVR
g1 = pipeline_ovr(learner)
g1$train(task)
g1$predict(task)
# Bagged Learners
gr = po("replicate", reps = 3) %>>%po("subsample") %>>%
  learner %>>%
  po("classifavg", collect_multiplicity = TRUE)
g2 = pipeline_ovr(gr)g2$train(task)
g2$predict(task)
# Bagging outside OVR
g3 = po("replicate", reps = 3) %>>%pipeline_ovr(po("subsample") %>>% learner) %>>%
```
<span id="page-24-0"></span>mlr\_graphs\_robustify 25

```
po("classifavg", collect_multiplicity = TRUE)
g3$train(task)
g3$predict(task)
```
mlr\_graphs\_robustify *Robustify a learner*

#### Description

Creates a [Graph](#page-10-1) that can be used to robustify any subsequent learner. Performs the following steps:

- Drops empty factor levels using [PipeOpFixFactors](#page-70-1)
- Imputes numeric features using [PipeOpImputeHist](#page-78-1) and [PipeOpMissInd](#page-99-1)
- Imputes factor features using [PipeOpImputeOOR](#page-87-1)
- Encodes factors using one-hot-encoding. Factors with a cardinality > max\_cardinality are collapsed using [PipeOpCollapseFactors](#page-49-1)

The graph is built conservatively, i.e. the function always tries to assure everything works. If a learner is provided, some steps can be left out, i.e. if the learner can deal with factor variables, no encoding is performed.

All input arguments are cloned and have no references in common with the returned [Graph](#page-10-1).

#### Usage

```
pipeline_robustify(
  task = NULL,learner = NULL,
  impute_missings = NULL,
  factors_to_numeric = NULL,
  max_cardinality = 1000,
  ordered_action = "factor",
  character_action = "factor",
  POSIXct_action = "numeric"
\lambda
```
#### Arguments

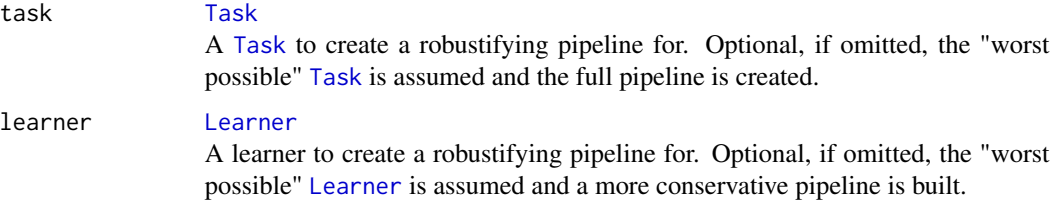

#### impute\_missings

## logical(1) | NULL

Should missing values be imputed? Defaults to NULL: imputes if the task has missing values (or factors that are not encoded to numerics) and the learner can not handle them.

#### factors\_to\_numeric

logical(1) | NULL

Should (ordered and unordered) factors be encoded? Defaults to NULL: encodes if the task has factors (or character columns that get converted to factor) and the learner can not handle factors.

max\_cardinality

#### integer(1)

Maximum number of factor levels allowed. See above. Default: 1000.

#### ordered\_action character(1)

How to handle ordered columns: "factor" (default) or "factor!": convert to factor columns; "numeric" or "numeric!": convert to numeric columns; "integer" or "integer!": convert to integer columns; "ignore" or "ignore!": ignore. When task is given and has no ordered columns, or when learner is given and can handle ordered, then "factor", "numeric" and "integer" are treated like "ignore". This means it is necessary to add the exclamation point to override [Task](#page-0-0) or [Learner](#page-0-0) properties when given. "ignore" and "ignore!" therefore behave completely identically, "ignore!" is only present for consistency.

When ordered features are converted to factor, then they are treated like factor features further down in the pipeline, and are possibly eventually converted to numerics, but in a different way: factors get one-hot encoded, ordered\_action = "numeric" converts ordered using as.numeric to their integer-valued rank.

#### character\_action

#### character(1)

How to handle character columns: "factor" (default) or "factor!": convert to factor columns; "matrix" or "matrix!": Use [PipeOpTextVectorizer](#page-153-1). "ignore" or "ignore!": ignore. When task is given and has no character columns, or when learner is given and can handle character, then "factor" and "matrix" are treated like "ignore". This means it is necessary to add the exclamation point to override [Task](#page-0-0) or [Learner](#page-0-0) properties when given. "ignore" and "ignore!" therefore behave completely identically, "ignore!" is only present for consistency.

When character columns are converted to factor, then they are treated like factor further down in the pipeline, and are possibly eventually converted to numerics, using one-hot encoding.

#### POSIXct\_action character(1)

How to handle POSIXct columns: "numeric" (default) or "numeric!": convert to numeric columns; "datefeatures" or "datefeatures!": Use [PipeOpDateFeatures](#page-55-1). "ignore" or "ignore!": ignore. When task is given and has no POSIXct columns, or when learner is given and can handle POSIXct, then "numeric" and "datefeatures" are treated like "ignore". This means it is necessary to add the exclamation point to override [Task](#page-0-0) or [Learner](#page-0-0) properties when given. "ignore" and "ignore!" therefore behave completely identically, "ignore!"

is only present for consistency.

## <span id="page-26-0"></span>Value

[Graph](#page-10-1)

## Examples

```
library(mlr3)
lrn = lrn("regr.rpart")
task = mlr_tasks$get("boston_housing")
gr = pipeline_robustify(task, lrn) %>>% po("learner", lrn)
resample(task, GraphLearner$new(gr), rsmp("holdout"))
```
mlr\_graphs\_stacking *Create A Graph to Perform Stacking.*

## Description

Create a new [Graph](#page-10-1) for stacking. A stacked learner uses predictions of several base learners and fits a super learner using these predictions as features in order to predict the outcome.

All input arguments are cloned and have no references in common with the returned [Graph](#page-10-1).

## Usage

```
pipeline_stacking(
  base_learners,
  super_learner,
  method = "cv",
  folds = 3,
  use_features = TRUE
)
```
#### Arguments

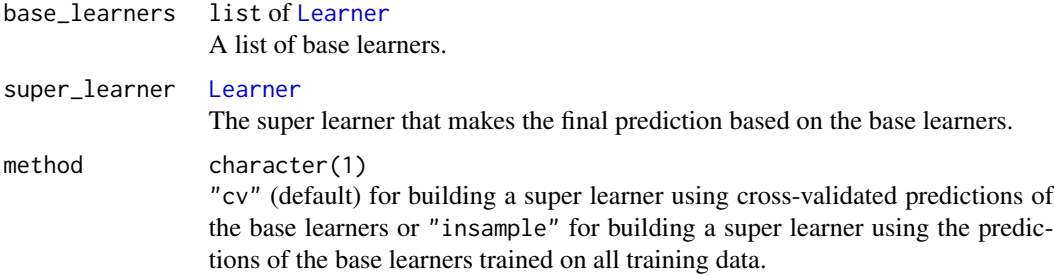

<span id="page-27-0"></span>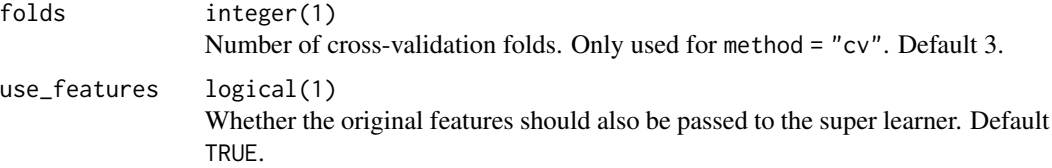

## Value

[Graph](#page-10-1)

#### Examples

```
if (requireNamespace("kknn")) {
library(mlr3)
library(mlr3learners)
base_learners = list(
  lrn("classif.rpart", predict_type = "prob"),
  lrn("classif.kknn", predict_type = "prob")
\mathcal{L}super_learner = lrn("classif.log_reg")
graph_stack = pipeline_stacking(base_learners, super_learner)
graph_learner = as_learner(graph_stack)
graph_learner$train(tsk("german_credit"))
}
```
mlr\_graphs\_targettrafo

*Transform and Re-Transform the Target Variable*

## Description

Wraps a [Graph](#page-10-1) that transforms a target during training and inverts the transformation during prediction. This is done as follows:

- Specify a transformation and inversion function using any subclass of [PipeOpTargetTrafo](#page-183-1), defaults to [PipeOpTargetMutate](#page-149-1), afterwards apply graph.
- At the very end, during prediction the transformation is inverted using [PipeOpTargetInvert](#page-147-1).
- To set a transformation and inversion function for [PipeOpTargetMutate](#page-149-1) see the parameters trafo and inverter of the param\_set of the resulting [Graph](#page-10-1).
- Note that the input graph is not explicitly checked to actually return a [Prediction](#page-0-0) during prediction.

All input arguments are cloned and have no references in common with the returned [Graph](#page-10-1).

mlr\_graphs\_targettrafo 29

## Usage

```
pipeline_targettrafo(
  graph,
  trafo_pipeop = PipeOpTargetMutate$new(),
  id\_prefix = "")
```
## Arguments

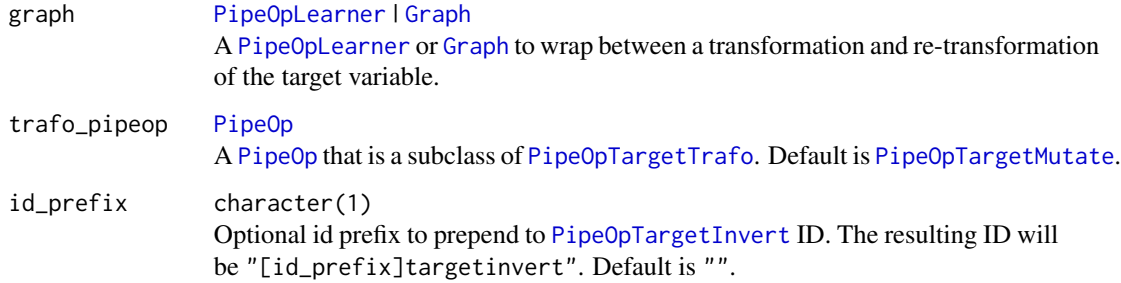

## Value

[Graph](#page-10-1)

## Examples

library("mlr3")

```
tt = pipeline_targettrafo(PipeOpLearner$new(LearnerRegrRpart$new()))
tt$param_set$values$targetmutate.trafo = function(x) log(x, base = 2)tt$param_set$values$targetmutate.inverter = function(x) list(response = 2 ^ x$response)
# gives the same as
g =Graph$new()
g$add_pipeop(PipeOpTargetMutate$new(param_vals = list(
  trafo = function(x) log(x, base = 2),
  inverter = function(x) list(response = 2 \land x$response))
  )
)
g$add_pipeop(LearnerRegrRpart$new())
g$add_pipeop(PipeOpTargetInvert$new())
g$add_edge(src_id = "targetmutate", dst_id = "targetinvert",
  src_channel = 1, dst_channel = 1)
g$add_edge(src_id = "targetmutate", dst_id = "regr.rpart",
  src_channel = 2, dst_channel = 1)
g$add_edge(src_id = "regr.rpart", dst_id = "targetinvert",
  src{\_}channel = 1, dst{\_}channel = 2)
```
<span id="page-29-1"></span><span id="page-29-0"></span>mlr\_learners\_avg *Optimized Weighted Average of Features for Classification and Regression*

## Description

Computes a weighted average of inputs. Used in the context of computing weighted averages of predictions.

Predictions are averaged using weights (in order of appearance in the data) which are optimized using nonlinear optimization from the package **[nloptr](https://CRAN.R-project.org/package=nloptr)** for a measure provided in measure. (defaults to classif.ce for LearnerClassifAvg and regr.mse for LearnerRegrAvg). Learned weights can be obtained from \$model. This Learner implements and generalizes an approach proposed in LeDell (2015) that uses non-linear optimization in order to learn base-learner weights that optimize a given performance metric (e.g AUC). The approach is similar but not exactly the same as the one implemented as AUC in the **[SuperLearner](https://CRAN.R-project.org/package=SuperLearner)** R package (when metric is "classif.auc"). For a more detailed analysis and the general idea, the reader is referred to LeDell (2015).

Note, that weights always sum to 1 by division by sum(weights) before weighting incoming features.

#### Usage

mlr\_learners\_classif.avg

mlr\_learners\_regr.avg

#### Format

[R6Class](#page-0-0) object inheriting from [mlr3::LearnerClassif](#page-0-0)/[mlr3::Learner](#page-0-0).

## **Parameters**

The parameters are the parameters inherited from [LearnerClassif](#page-0-0), as well as:

• measure :: [Measure](#page-0-0) | character

[Measure](#page-0-0) to optimize for. Will be converted to a [Measure](#page-0-0) in case it is character. Initialized to "classif.ce", i.e. misclassification error for classification and "regr.mse", i.e. mean squared error for regression.

• optimizer :: [Optimizer](#page-0-0) | character(1)

[Optimizer](#page-0-0) used to find optimal thresholds. If character, converts to [Optimizer](#page-0-0) via [opt](#page-0-0). Initialized to OptimizerNLoptr. Nloptr hyperparameters are initialized to xtol\_rel = 1e-8, algorithm = "NLOPT\_LN\_COBYLA" and equal initial weights for each learner. For more finegrained control, it is recommended to supply a instantiated [Optimizer](#page-0-0).

• log\_level :: character(1) | integer(1) Set a temporary log-level for lgr::get\_logger("bbotk"). Initialized to: "warn".

## <span id="page-30-0"></span>mlr\_learners\_graph 31

#### **Methods**

- LearnerClassifAvg\$new(), id = "classif.avg")  $(chr)$  -> self Constructor. • LearnerRegrAvg\$new(), id = "regr.avg")
	- $(chr)$  -> self Constructor.

## References

LeDell, Erin (2015). *Scalable Ensemble Learning and Computationally Efficient Variance Estimation*. Ph.D. thesis, UC Berkeley.

#### See Also

Other Learners: [mlr\\_learners\\_graph](#page-30-2)

Other Ensembles: [PipeOpEnsemble](#page-178-1), [mlr\\_pipeops\\_classifavg](#page-42-1), [mlr\\_pipeops\\_ovrunite](#page-115-2), [mlr\\_pipeops\\_regravg](#page-127-1)

<span id="page-30-2"></span>mlr\_learners\_graph *Encapsulate a Graph as a Learner*

#### <span id="page-30-1"></span>Description

A [Learner](#page-0-0) that encapsulates a [Graph](#page-10-1) to be used in [mlr3](#page-0-0) resampling and benchmarks.

The Graph must return a single [Prediction](#page-0-0) on its \$predict() call. The result of the \$train() call is discarded, only the internal state changes during training are used.

The predict\_type of a [GraphLearner](#page-30-1) can be obtained or set via it's predict\_type active binding. Setting a new predict type will try to set the predict\_type in all relevant [PipeOp](#page-172-1) / [Learner](#page-0-0) encapsulated within the [Graph](#page-10-1). Similarly, the predict\_type of a Graph will always be the smallest denominator in the [Graph](#page-10-1).

A GraphLearner is always constructed in an untrained state. When the graph argument has a non-NULL \$state, it is ignored.

#### Format

[R6Class](#page-0-0) object inheriting from [mlr3::Learner](#page-0-0).

#### Construction

GraphLearner\$new(graph, id = NULL, param\_vals = list(), task\_type = NULL, predict\_type = NULL)

• graph :: [Graph](#page-10-1) | [PipeOp](#page-172-1)

[Graph](#page-10-1) to wrap. Can be a [PipeOp](#page-172-1), which is automatically converted to a [Graph](#page-10-1). This argument is usually cloned, unless clone\_graph is FALSE; to access the [Graph](#page-10-1) inside GraphLearner by-reference, use \$graph.

- id: character(1) Identifier of the resulting [Learner](#page-0-0).
- param\_vals :: named list List of hyperparameter settings, overwriting the hyperparameter settings . Default list().
- task\_type :: character(1) What task\_type the GraphLearner should have; usually automatically inferred for [Graph](#page-10-1)s that are simple enough.
- predict\_type :: character(1) What predict\_type the GraphLearner should have; usually automatically inferred for [Graph](#page-10-1)s that are simple enough.
- clone\_graph :: logical(1) Whether to clone graph upon construction. Unintentionally changing graph by reference can lead to unexpected behaviour, so TRUE (default) is recommended. In particular, note that the \$state of \$graph is set to NULL by reference on construction of GraphLearner, during \$train(), and during \$predict() when clone\_graph is FALSE.

#### Fields

Fields inherited from [PipeOp](#page-172-1), as well as:

• graph :: [Graph](#page-10-1)

[Graph](#page-10-1) that is being wrapped. This field contains the prototype of the [Graph](#page-10-1) that is being trained, but does *not* contain the model. Use graph\_model to access the trained [Graph](#page-10-1) after \$train(). Read-only.

- graph\_model :: [Learner](#page-0-0) [Graph](#page-10-1) that is being wrapped. This [Graph](#page-10-1) contains a trained state after \$train(). Read-only.
- internal\_tuned\_values :: named list() or NULL The internal tuned parameter values collected from all PipeOps. NULL is returned if the learner is not trained or none of the wrapped learners supports internal tuning.
- internal\_valid\_scores :: named list() or NULL

The internal validation scores as retrieved from the PipeOps. The names are prefixed with the respective IDs of the PipeOps. NULL is returned if the learner is not trained or none of the wrapped learners supports internal validation.

- validate :: numeric(1), "predefined", "test" or NULL How to construct the validation data. This also has to be configured for the individual PipeOps such as PipeOpLearner, see [set\\_validate.GraphLearner](#page-201-1). For more details on the possible values, see [mlr3::Learner](#page-0-0).
- marshaled :: logical(1) Whether the learner is marshaled.

## Methods

- marshal $(...)$  $(\text{any})$  -> self Marshal the model.
- unmarshal(...)  $(\text{any})$  -> self Unmarshal the model.

## <span id="page-32-0"></span>mlr\_pipeops 33

#### Internals

[as\\_graph\(\)](#page-7-1) is called on the graph argument, so it can technically also be a list of things, which is automatically converted to a [Graph](#page-10-1) via [gunion\(\)](#page-15-1); however, this will usually not result in a valid [Graph](#page-10-1) that can work as a [Learner](#page-0-0). graph can furthermore be a [Learner](#page-0-0), which is then automatically wrapped in a [Graph](#page-10-1), which is then again wrapped in a GraphLearner object; this usually only adds overhead and is not recommended.

## See Also

Other Learners: [mlr\\_learners\\_avg](#page-29-1)

## Examples

```
library("mlr3")
```
graph = po("pca") %>>% lrn("classif.rpart")

lr = GraphLearner\$new(graph) lr = as\_learner(graph) # equivalent

```
lr$train(tsk("iris"))
```

```
lr$graph$state # untrained version!
# The following is therefore NULL:
lr$graph$pipeops$classif.rpart$learner_model$model
```
# To access the trained model from the PipeOpLearner's Learner, use: lr\$graph\_model\$pipeops\$classif.rpart\$learner\_model\$model

```
# Feature importance (of principal components):
lr$graph_model$pipeops$classif.rpart$learner_model$importance()
```
<span id="page-32-1"></span>mlr\_pipeops *Dictionary of PipeOps*

#### **Description**

A simple [Dictionary](#page-0-0) storing objects of class [PipeOp](#page-172-1). Each PipeOp has an associated help page, see mlr\_pipeops\_[id].

#### Format

[R6Class](#page-0-0) object inheriting from [mlr3misc::Dictionary](#page-0-0).

#### Fields

Fields inherited from [Dictionary](#page-0-0), as well as:

• metainf :: environment Environment that stores the metainf argument of the \$add() method. Only for internal use.

#### Methods

Methods inherited from [Dictionary](#page-0-0), as well as:

• add(key, value, metainf = NULL) (character(1), R6ClassGenerator, NULL | list) Adds constructor value to the dictionary with key key, potentially overwriting a previously stored item. If metainf is not NULL (the default), it must be a list of arguments that will be given to the value constructor (i.e. value\$new()) when it needs to be constructed for as.data.table [PipeOp](#page-172-1) listing.

## S3 methods

• as.data.table(dict)

[Dictionary](#page-0-0) -> [data.table::data.table](#page-0-0)

Returns a data.table with columns key (character), packages (character), input.num (integer), output.num (integer), input.type.train (character), input.type.predict (character), output.type.train (character), output.type.predict (character).

## See Also

Other mlr3pipelines backend related: [Graph](#page-10-1), [PipeOp](#page-172-1), [PipeOpTargetTrafo](#page-183-1), [PipeOpTaskPreproc](#page-186-1), [PipeOpTaskPreprocSimple](#page-190-1), [mlr\\_graphs](#page-17-1), [mlr\\_pipeops\\_updatetarget](#page-163-1)

Other PipeOps: [PipeOp](#page-172-1), [PipeOpEnsemble](#page-178-1), [PipeOpImpute](#page-180-1), [PipeOpTargetTrafo](#page-183-1), [PipeOpTaskPreproc](#page-186-1), [PipeOpTaskPreprocSimple](#page-190-1), [mlr\\_pipeops\\_boxcox](#page-34-1), [mlr\\_pipeops\\_branch](#page-36-1), [mlr\\_pipeops\\_chunk](#page-38-1), [mlr\\_pipeops\\_classbalancing](#page-40-1), [mlr\\_pipeops\\_classifavg](#page-42-1), [mlr\\_pipeops\\_classweights](#page-44-1), [mlr\\_pipeops\\_colapply](#page-47-2), [mlr\\_pipeops\\_collapsefactors](#page-49-2), [mlr\\_pipeops\\_colroles](#page-51-1), [mlr\\_pipeops\\_copy](#page-53-1), [mlr\\_pipeops\\_datefeatures](#page-55-2), [mlr\\_pipeops\\_encode](#page-57-1), [mlr\\_pipeops\\_encodeimpact](#page-60-1), [mlr\\_pipeops\\_encodelmer](#page-62-1), [mlr\\_pipeops\\_featureunion](#page-64-1), [mlr\\_pipeops\\_filter](#page-67-2), [mlr\\_pipeops\\_fixfactors](#page-70-2), [mlr\\_pipeops\\_histbin](#page-71-1), [mlr\\_pipeops\\_ica](#page-73-1), [mlr\\_pipeops\\_imputeconstant](#page-76-1), [mlr\\_pipeops\\_imputehist](#page-78-2), [mlr\\_pipeops\\_imputelearner](#page-79-1), [mlr\\_pipeops\\_imputemean](#page-82-1), [mlr\\_pipeops\\_imputemedian](#page-84-1), [mlr\\_pipeops\\_imputemode](#page-86-1), [mlr\\_pipeops\\_imputeoor](#page-87-2), [mlr\\_pipeops\\_imputesample](#page-90-1), [mlr\\_pipeops\\_kernelpca](#page-91-1), [mlr\\_pipeops\\_learner](#page-93-2), [mlr\\_pipeops\\_missind](#page-99-2), [mlr\\_pipeops\\_modelmatrix](#page-101-1), [mlr\\_pipeops\\_multiplicityexply](#page-103-1), [mlr\\_pipeops\\_multiplicityimply](#page-105-1), [mlr\\_pipeops\\_mutate](#page-107-1), [mlr\\_pipeops\\_nmf](#page-109-1), [mlr\\_pipeops\\_nop](#page-111-2), [mlr\\_pipeops\\_ovrsplit](#page-113-2), [mlr\\_pipeops\\_ovrunite](#page-115-2), [mlr\\_pipeops\\_pca](#page-117-1), [mlr\\_pipeops\\_proxy](#page-119-1), [mlr\\_pipeops\\_quantilebin](#page-121-1), [mlr\\_pipeops\\_randomprojection](#page-123-1), [mlr\\_pipeops\\_randomresponse](#page-125-1), [mlr\\_pipeops\\_regravg](#page-127-1), mlr\_pipeops\_removeconsta [mlr\\_pipeops\\_renamecolumns](#page-131-1), [mlr\\_pipeops\\_replicate](#page-132-1), [mlr\\_pipeops\\_scale](#page-134-1), [mlr\\_pipeops\\_scalemaxabs](#page-136-1), [mlr\\_pipeops\\_scalerange](#page-138-1), [mlr\\_pipeops\\_select](#page-140-1), [mlr\\_pipeops\\_smote](#page-142-1), [mlr\\_pipeops\\_spatialsign](#page-144-1), [mlr\\_pipeops\\_subsample](#page-145-2), [mlr\\_pipeops\\_targetinvert](#page-147-2), [mlr\\_pipeops\\_targetmutate](#page-149-2), mlr\_pipeops\_targettrafoscale [mlr\\_pipeops\\_textvectorizer](#page-153-2), [mlr\\_pipeops\\_threshold](#page-157-1), [mlr\\_pipeops\\_tunethreshold](#page-159-1), [mlr\\_pipeops\\_unbranch](#page-161-1), [mlr\\_pipeops\\_updatetarget](#page-163-1), [mlr\\_pipeops\\_vtreat](#page-165-1), [mlr\\_pipeops\\_yeojohnson](#page-168-1)

Other Dictionaries: [mlr\\_graphs](#page-17-1)

```
library("mlr3")
mlr_pipeops$get("learner", lrn("classif.rpart"))
# equivalent:
po("learner", learner = lrn("classif.rpart"))
```

```
# all PipeOps currently in the dictionary:
as.data.table(mlr_pipeops)[, c("key", "input.num", "output.num", "packages")]
```
<span id="page-34-1"></span>mlr\_pipeops\_boxcox *Box-Cox Transformation of Numeric Features*

#### **Description**

Conducts a Box-Cox transformation on numeric features. The lambda parameter of the transformation is estimated during training and used for both training and prediction transformation. See [bestNormalize::boxcox\(\)](#page-0-0) for details.

#### Format

[R6Class](#page-0-0) object inheriting from [PipeOpTaskPreproc](#page-186-1)/[PipeOp](#page-172-1).

#### **Construction**

PipeOpBoxCox\$new(id = "boxcox", param\_vals = list())

- id: character(1) Identifier of resulting object, default "boxcox".
- param\_vals :: named list List of hyperparameter settings, overwriting the hyperparameter settings that would otherwise be set during construction. Default list().

## Input and Output Channels

Input and output channels are inherited from [PipeOpTaskPreproc](#page-186-1).

The output is the input [Task](#page-0-0) with all affected numeric features replaced by their transformed versions.

#### State

The \$state is a named list with the \$state elements inherited from [PipeOpTaskPreproc](#page-186-1), as well as a list of class boxcox for each column, which is transformed.

#### **Parameters**

The parameters are the parameters inherited from [PipeOpTaskPreproc](#page-186-1), as well as:

- standardize :: logical(1) Whether to center and scale the transformed values to attempt a standard normal distribution. For details see [boxcox\(\)](#page-0-0).
- eps :: numeric(1)

Tolerance parameter to identify if lambda parameter is equal to zero. For details see [boxcox\(\)](#page-0-0).

- lower :: numeric(1) Lower value for estimation of lambda parameter. For details see [boxcox\(\)](#page-0-0).
- upper :: numeric(1) Upper value for estimation of lambda parameter. For details see [boxcox\(\)](#page-0-0).

#### Internals

Uses the bestNormalize:  $boxcsc$ 

#### Methods

Only methods inherited from [PipeOpTaskPreproc](#page-186-1)/[PipeOp](#page-172-1).

#### See Also

https://mlr-org.com/pipeops.html

Other PipeOps: [PipeOp](#page-172-1), [PipeOpEnsemble](#page-178-1), [PipeOpImpute](#page-180-1), [PipeOpTargetTrafo](#page-183-1), [PipeOpTaskPreproc](#page-186-1), [PipeOpTaskPreprocSimple](#page-190-1), [mlr\\_pipeops](#page-32-1), [mlr\\_pipeops\\_branch](#page-36-1), [mlr\\_pipeops\\_chunk](#page-38-1), [mlr\\_pipeops\\_classbalancing](#page-40-1), [mlr\\_pipeops\\_classifavg](#page-42-1), [mlr\\_pipeops\\_classweights](#page-44-1), [mlr\\_pipeops\\_colapply](#page-47-2), [mlr\\_pipeops\\_collapsefactors](#page-49-2), [mlr\\_pipeops\\_colroles](#page-51-1), [mlr\\_pipeops\\_copy](#page-53-1), [mlr\\_pipeops\\_datefeatures](#page-55-2), [mlr\\_pipeops\\_encode](#page-57-1), [mlr\\_pipeops\\_encodeimpact](#page-60-1), [mlr\\_pipeops\\_encodelmer](#page-62-1), [mlr\\_pipeops\\_featureunion](#page-64-1), [mlr\\_pipeops\\_filter](#page-67-2), [mlr\\_pipeops\\_fixfactors](#page-70-2), [mlr\\_pipeops\\_histbin](#page-71-1), [mlr\\_pipeops\\_ica](#page-73-1), [mlr\\_pipeops\\_imputeconstant](#page-76-1), [mlr\\_pipeops\\_imputehist](#page-78-2), [mlr\\_pipeops\\_imputelearner](#page-79-1), [mlr\\_pipeops\\_imputemean](#page-82-1), [mlr\\_pipeops\\_imputemedian](#page-84-1), [mlr\\_pipeops\\_imputemode](#page-86-1), [mlr\\_pipeops\\_imputeoor](#page-87-2), [mlr\\_pipeops\\_imputesample](#page-90-1), [mlr\\_pipeops\\_kernelpca](#page-91-1), [mlr\\_pipeops\\_learner](#page-93-2), [mlr\\_pipeops\\_missind](#page-99-2), [mlr\\_pipeops\\_modelmatrix](#page-101-1), [mlr\\_pipeops\\_multiplicityexply](#page-103-1), [mlr\\_pipeops\\_multiplicityimply](#page-105-1), [mlr\\_pipeops\\_mutate](#page-107-1), [mlr\\_pipeops\\_nmf](#page-109-1), [mlr\\_pipeops\\_nop](#page-111-2), [mlr\\_pipeops\\_ovrsplit](#page-113-2), [mlr\\_pipeops\\_ovrunite](#page-115-2), [mlr\\_pipeops\\_pca](#page-117-1), [mlr\\_pipeops\\_proxy](#page-119-1), [mlr\\_pipeops\\_quantilebin](#page-121-1), [mlr\\_pipeops\\_randomprojection](#page-123-1), [mlr\\_pipeops\\_randomresponse](#page-125-1), [mlr\\_pipeops\\_regravg](#page-127-1), mlr\_pipeops\_removeconsta [mlr\\_pipeops\\_renamecolumns](#page-131-1), [mlr\\_pipeops\\_replicate](#page-132-1), [mlr\\_pipeops\\_scale](#page-134-1), [mlr\\_pipeops\\_scalemaxabs](#page-136-1), [mlr\\_pipeops\\_scalerange](#page-138-1), [mlr\\_pipeops\\_select](#page-140-1), [mlr\\_pipeops\\_smote](#page-142-1), [mlr\\_pipeops\\_spatialsign](#page-144-1), [mlr\\_pipeops\\_subsample](#page-145-2), [mlr\\_pipeops\\_targetinvert](#page-147-2), [mlr\\_pipeops\\_targetmutate](#page-149-2), mlr\_pipeops\_targettrafoscale [mlr\\_pipeops\\_textvectorizer](#page-153-2), [mlr\\_pipeops\\_threshold](#page-157-1), [mlr\\_pipeops\\_tunethreshold](#page-159-1), [mlr\\_pipeops\\_unbranch](#page-161-1), [mlr\\_pipeops\\_updatetarget](#page-163-1), [mlr\\_pipeops\\_vtreat](#page-165-1), [mlr\\_pipeops\\_yeojohnson](#page-168-1)

#### Examples

```
library("mlr3")
```

```
task = tsk("iris")
pop = po("boxcox")
```
task\$data() pop\$train(list(task))[[1]]\$data()

pop\$state
### <span id="page-36-1"></span>mlr\_pipeops\_branch *Path Branching*

## <span id="page-36-0"></span>**Description**

Perform alternative path branching: [PipeOpBranch](#page-36-0) has multiple output channels that connect to different paths in a [Graph](#page-10-0). At any time, only one of these paths will be taken for execution. At the end of the different paths, the [PipeOpUnbranch](#page-161-0) PipeOp must be used to indicate the end of alternative paths.

Not to be confused with [PipeOpCopy](#page-53-0), the naming scheme is a bit unfortunate.

### Format

[R6Class](#page-0-0) object inheriting from [PipeOp](#page-172-0).

# Construction

```
PipeOpBranch$new(options, id = "branch", param_vals = list())
```
• options :: numeric(1) | character

If options is an integer number, it determines the number of output channels / options that are created, named output1...output<n>. The \$selection parameter will then be an integer. If options is a character, it determines the names of channels directly. The \$selection parameter will then be factorial.

- id: character(1) Identifier of resulting object, default "branch".
- param\_vals :: named list List of hyperparameter settings, overwriting the hyperparameter settings that would otherwise be set during construction. Default list().

## Input and Output Channels

[PipeOpBranch](#page-36-0) has one input channel named "input", taking any input ("\*") both during training and prediction.

[PipeOpBranch](#page-36-0) has multiple output channels depending on the options construction argument, named "output1", "output2", ... if options is numeric, and named after each options value if options is a character. All output channels produce the object given as input  $("*")$  or  $NO_O$ OP, both during training and prediction.

### State

The \$state is left empty (list()).

#### **Parameters**

• selection :: numeric(1) | character(1)

Selection of branching path to take. Is a ParamInt if the options parameter during construction was a numeric $(1)$ , and ranges from 1 to options. Is a ParamFct if the options parameter was a character and its possible values are the options values. Initialized to either 1 (if the options construction argument is numeric(1)) or the first element of options (if it is character).

### Internals

Alternative path branching is handled by the [PipeOp](#page-172-0) backend. To indicate that a path should not be taken, [PipeOpBranch](#page-36-0) returns the [NO\\_OP](#page-171-0) object on its output channel. The [PipeOp](#page-172-0) handles each [NO\\_OP](#page-171-0) input by automatically returning a NO\_OP output without calling private\$.train() or private\$.predict(), until [PipeOpUnbranch](#page-161-0) is reached. [PipeOpUnbranch](#page-161-0) will then take mul-tiple inputs, all except one of which must be a [NO\\_OP](#page-171-0), and forward the only non-NO\_OP object on its output.

## Fields

Only fields inherited from [PipeOp](#page-172-0).

# **Methods**

Only methods inherited from [PipeOp](#page-172-0).

#### See Also

https://mlr-org.com/pipeops.html

```
Other PipeOps: PipeOp, PipeOpEnsemble, PipeOpImpute, PipeOpTargetTrafo, PipeOpTaskPreproc,
PipeOpTaskPreprocSimple, mlr_pipeops, mlr_pipeops_boxcox, mlr_pipeops_chunk, mlr_pipeops_classbalancing,
mlr_pipeops_classifavg, mlr_pipeops_classweights, mlr_pipeops_colapply, mlr_pipeops_collapsefactors,
mlr_pipeops_colroles, mlr_pipeops_copy, mlr_pipeops_datefeatures, mlr_pipeops_encode,
mlr_pipeops_encodeimpact, mlr_pipeops_encodelmer, mlr_pipeops_featureunion, mlr_pipeops_filter,
mlr_pipeops_fixfactors, mlr_pipeops_histbin, mlr_pipeops_ica, mlr_pipeops_imputeconstant,
mlr_pipeops_imputehist, mlr_pipeops_imputelearner, mlr_pipeops_imputemean, mlr_pipeops_imputemedian,
mlr_pipeops_imputemode, mlr_pipeops_imputeoor, mlr_pipeops_imputesample, mlr_pipeops_kernelpca,
mlr_pipeops_learner, mlr_pipeops_missind, mlr_pipeops_modelmatrix, mlr_pipeops_multiplicityexply,
mlr_pipeops_multiplicityimply, mlr_pipeops_mutate, mlr_pipeops_nmf, mlr_pipeops_nop,
mlr_pipeops_ovrsplit, mlr_pipeops_ovrunite, mlr_pipeops_pca, mlr_pipeops_proxy, mlr_pipeops_quantilebin,
mlr_pipeops_randomprojectionmlr_pipeops_randomresponsemlr_pipeops_regravg, mlr_pipeops_removeconsta
mlr_pipeops_renamecolumns, mlr_pipeops_replicate, mlr_pipeops_scale, mlr_pipeops_scalemaxabs,
mlr_pipeops_scalerange, mlr_pipeops_select, mlr_pipeops_smote, mlr_pipeops_spatialsign,
mlr_pipeops_subsample, mlr_pipeops_targetinvert, mlr_pipeops_targetmutate, mlr_pipeops_targettrafoscalerange,
mlr_pipeops_textvectorizer, mlr_pipeops_threshold, mlr_pipeops_tunethreshold, mlr_pipeops_unbranch,
mlr_pipeops_updatetarget, mlr_pipeops_vtreat, mlr_pipeops_yeojohnson
```
Other Path Branching: [NO\\_OP](#page-171-0), [filter\\_noop\(](#page-10-1)), [is\\_noop\(](#page-16-0)), [mlr\\_pipeops\\_unbranch](#page-161-1)

# mlr\_pipeops\_chunk 39

library("mlr3")

## Examples

```
pca = po("pca")nop = po("nop")choices = c("pca", "nothing")
gr = po("branch", choices) %>>%
  gunion(list(pca, nop)) %>>%
  po("unbranch", choices)
gr$param_set$values$branch.selection = "pca"
gr$train(tsk("iris"))
gr$param_set$values$branch.selection = "nothing"
gr$train(tsk("iris"))
```
<span id="page-38-0"></span>mlr\_pipeops\_chunk *Chunk Input into Multiple Outputs*

### <span id="page-38-1"></span>Description

Chunks its input into outnum chunks. Creates outnum [Task](#page-0-0)s during training, and simply passes on the input during outnum times during prediction.

## Format

[R6Class](#page-0-0) object inheriting from [PipeOp](#page-172-0).

### Construction

 $PipeOpChunk$new(outnum, id = "chunk", param_values = list())$ 

- outnum :: numeric(1) Number of output channels, and therefore number of chunks created.
- id :: character(1) Identifier of resulting object, default "chunk".
- param\_vals :: named list List of hyperparameter settings, overwriting the hyperparameter settings that would otherwise be set during construction. Default list().

#### Input and Output

[PipeOpChunk](#page-38-1) has one input channel named "input", taking a [Task](#page-0-0) both during training and prediction.

[PipeOpChunk](#page-38-1) has multiple output channels depending on the options construction argument, named "output1", "output2", ... All output channels produce (respectively disjoint, random) subsets of the input [Task](#page-0-0) during training, and pass on the original Task during prediction.

## **State**

The \$state is left empty (list()).

#### **Parameters**

• shuffle :: logical(1) Should the data be shuffled before chunking? Initialized to TRUE.

#### Internals

Uses the [mlr3misc::chunk\\_vector\(\)](#page-0-0) function.

### Fields

Only fields inherited from [PipeOp](#page-172-0).

### Methods

Only methods inherited from [PipeOp](#page-172-0).

#### See Also

https://mlr-org.com/pipeops.html

```
Other PipeOps: PipeOp, PipeOpEnsemble, PipeOpImpute, PipeOpTargetTrafo, PipeOpTaskPreproc,
PipeOpTaskPreprocSimple, mlr_pipeops, mlr_pipeops_boxcox, mlr_pipeops_branch, mlr_pipeops_classbalancing,
mlr_pipeops_classifavg, mlr_pipeops_classweights, mlr_pipeops_colapply, mlr_pipeops_collapsefactors,
mlr_pipeops_colroles, mlr_pipeops_copy, mlr_pipeops_datefeatures, mlr_pipeops_encode,
mlr_pipeops_encodeimpact, mlr_pipeops_encodelmer, mlr_pipeops_featureunion, mlr_pipeops_filter,
mlr_pipeops_fixfactors, mlr_pipeops_histbin, mlr_pipeops_ica, mlr_pipeops_imputeconstant,
mlr_pipeops_imputehist, mlr_pipeops_imputelearner, mlr_pipeops_imputemean, mlr_pipeops_imputemedian,
mlr_pipeops_imputemode, mlr_pipeops_imputeoor, mlr_pipeops_imputesample, mlr_pipeops_kernelpca,
mlr_pipeops_learner, mlr_pipeops_missind, mlr_pipeops_modelmatrix, mlr_pipeops_multiplicityexply,
mlr_pipeops_multiplicityimply, mlr_pipeops_mutate, mlr_pipeops_nmf, mlr_pipeops_nop,
mlr_pipeops_ovrsplit, mlr_pipeops_ovrunite, mlr_pipeops_pca, mlr_pipeops_proxy, mlr_pipeops_quantilebin,
mlr_pipeops_randomprojectionmlr_pipeops_randomresponsemlr_pipeops_regravg, mlr_pipeops_removeconsta
mlr_pipeops_renamecolumns, mlr_pipeops_replicate, mlr_pipeops_scale, mlr_pipeops_scalemaxabs,
mlr_pipeops_scalerange, mlr_pipeops_select, mlr_pipeops_smote, mlr_pipeops_spatialsign,
mlr_pipeops_subsamplemlr_pipeops_targetinvertmlr_pipeops_targetmutate, mlr_pipeops_targettrafoscale
mlr_pipeops_textvectorizer, mlr_pipeops_threshold, mlr_pipeops_tunethreshold, mlr_pipeops_unbranch,
mlr_pipeops_updatetarget, mlr_pipeops_vtreat, mlr_pipeops_yeojohnson
```
### Examples

```
library("mlr3")
task = tsk("wine")
opc = mlr_pipeops$get("chunk", 2)
# watch the row number: 89 during training (task is chunked)...
```
# mlr\_pipeops\_classbalancing 41

opc\$train(list(task))

```
# ... 178 during predict (task is copied)
opc$predict(list(task))
```
<span id="page-40-0"></span>mlr\_pipeops\_classbalancing

*Class Balancing*

# <span id="page-40-1"></span>**Description**

Both undersamples a [Task](#page-0-0) to keep only a fraction of the rows of the majority class, as well as oversamples (repeats data points) rows of the minority class.

Sampling happens only during training phase. Class-balancing a [Task](#page-0-0) by sampling may be beneficial for classification with imbalanced training data.

## Format

[R6Class](#page-0-0) object inheriting from [PipeOpTaskPreproc](#page-186-0)/[PipeOp](#page-172-0).

### Construction

PipeOpClassBalancing\$new(id = "classbalancing", param\_vals = list())

- id :: character(1) Identifier of the resulting object, default "classbalancing"
- param\_vals :: named list List of hyperparameter settings, overwriting the hyperparameter settings that would otherwise be set during construction. Default list().

## Input and Output Channels

Input and output channels are inherited from [PipeOpTaskPreproc](#page-186-0). Instead of a [Task](#page-0-0), a [TaskClassif](#page-0-0) is used as input and output during training and prediction.

The output during training is the input [Task](#page-0-0) with added or removed rows to balance target classes. The output during prediction is the unchanged input.

# **State**

The \$state is a named list with the \$state elements inherited from [PipeOpTaskPreproc](#page-186-0).

# Parameters

The parameters are the parameters inherited from [PipeOpTaskPreproc](#page-186-0); however, the affect\_columns parameter is *not* present. Further parameters are:

• ratio :: numeric(1)

Ratio of number of rows of classes to keep, relative to the \$reference value. Initialized to 1.

• reference :: numeric(1)

What the \$ratio value is measured against. Can be "all" (mean instance count of all classes), "major" (instance count of class with most instances), "minor" (instance count of class with fewest instances), "nonmajor" (average instance count of all classes except the major one), "nonminor" (average instance count of all classes except the minor one), and "one" (\$ratio determines the number of instances to have, per class). Initialized to "all".

• adjust :: numeric(1)

Which classes to up / downsample. Can be "all" (up and downsample all to match required instance count), "major", "minor", "nonmajor", "nonminor" (see respective values for \$reference), "upsample" (only upsample), and "downsample". Initialized to "all".

• shuffle :: logical(1)

Whether to shuffle the rows of the resulting task. In case the data is upsampled and shuffle = FALSE, the resulting task will have the original rows (which were not removed in downsampling) in the original order, followed by all newly added rows ordered by target class. Initialized to TRUE.

# Internals

Up / downsampling happens as follows: At first, a "target class count" is calculated, by taking the mean class count of all classes indicated by the reference parameter (e.g. if reference is "nonmajor": the mean class count of all classes that are not the "major" class, i.e. the class with the most samples) and multiplying this with the value of the ratio parameter. If reference is "one", then the "target class count" is just the value of ratio (i.e.  $1 \times$  ratio).

Then for each class that is referenced by the adjust parameter (e.g. if adjust is "nonminor": each class that is not the class with the fewest samples), [PipeOpClassBalancing](#page-40-1) either throws out samples (downsampling), or adds additional rows that are equal to randomly chosen samples (upsampling), until the number of samples for these classes equals the "target class count".

Uses task\$filter() to remove rows. When identical rows are added during upsampling, then the task\$row\_roles\$use can *not* be used to duplicate rows because of [inaudible]; instead the task\$rbind() function is used, and a new [data.table](#page-0-0) is attached that contains all rows that are being duplicated exactly as many times as they are being added.

#### Fields

Only fields inherited from [PipeOpTaskPreproc](#page-186-0)/[PipeOp](#page-172-0).

# Methods

Only methods inherited from [PipeOpTaskPreproc](#page-186-0)/[PipeOp](#page-172-0).

### See Also

https://mlr-org.com/pipeops.html

Other PipeOps: [PipeOp](#page-172-0), [PipeOpEnsemble](#page-178-0), [PipeOpImpute](#page-180-0), [PipeOpTargetTrafo](#page-183-0), [PipeOpTaskPreproc](#page-186-0), [PipeOpTaskPreprocSimple](#page-190-0), [mlr\\_pipeops](#page-32-0), [mlr\\_pipeops\\_boxcox](#page-34-0), [mlr\\_pipeops\\_branch](#page-36-1), [mlr\\_pipeops\\_chunk](#page-38-0), [mlr\\_pipeops\\_classifavg](#page-42-0), [mlr\\_pipeops\\_classweights](#page-44-0), [mlr\\_pipeops\\_colapply](#page-47-0), [mlr\\_pipeops\\_collapsefactors](#page-49-0), [mlr\\_pipeops\\_colroles](#page-51-0), [mlr\\_pipeops\\_copy](#page-53-1), [mlr\\_pipeops\\_datefeatures](#page-55-0), [mlr\\_pipeops\\_encode](#page-57-0), [mlr\\_pipeops\\_encodeimpact](#page-60-0), [mlr\\_pipeops\\_encodelmer](#page-62-0), [mlr\\_pipeops\\_featureunion](#page-64-0), [mlr\\_pipeops\\_filter](#page-67-0),

[mlr\\_pipeops\\_fixfactors](#page-70-0), [mlr\\_pipeops\\_histbin](#page-71-0), [mlr\\_pipeops\\_ica](#page-73-0), [mlr\\_pipeops\\_imputeconstant](#page-76-0), [mlr\\_pipeops\\_imputehist](#page-78-0), [mlr\\_pipeops\\_imputelearner](#page-79-0), [mlr\\_pipeops\\_imputemean](#page-82-0), [mlr\\_pipeops\\_imputemedian](#page-84-0), [mlr\\_pipeops\\_imputemode](#page-86-0), [mlr\\_pipeops\\_imputeoor](#page-87-0), [mlr\\_pipeops\\_imputesample](#page-90-0), [mlr\\_pipeops\\_kernelpca](#page-91-0), [mlr\\_pipeops\\_learner](#page-93-0), [mlr\\_pipeops\\_missind](#page-99-0), [mlr\\_pipeops\\_modelmatrix](#page-101-0), [mlr\\_pipeops\\_multiplicityexply](#page-103-0), [mlr\\_pipeops\\_multiplicityimply](#page-105-0), [mlr\\_pipeops\\_mutate](#page-107-0), [mlr\\_pipeops\\_nmf](#page-109-0), [mlr\\_pipeops\\_nop](#page-111-0), [mlr\\_pipeops\\_ovrsplit](#page-113-0), [mlr\\_pipeops\\_ovrunite](#page-115-0), [mlr\\_pipeops\\_pca](#page-117-0), [mlr\\_pipeops\\_proxy](#page-119-0), [mlr\\_pipeops\\_quantilebin](#page-121-0), [mlr\\_pipeops\\_randomprojection](#page-123-0), [mlr\\_pipeops\\_randomresponse](#page-125-0), [mlr\\_pipeops\\_regravg](#page-127-0), mlr\_pipeops\_removeconsta [mlr\\_pipeops\\_renamecolumns](#page-131-0), [mlr\\_pipeops\\_replicate](#page-132-0), [mlr\\_pipeops\\_scale](#page-134-0), [mlr\\_pipeops\\_scalemaxabs](#page-136-0), [mlr\\_pipeops\\_scalerange](#page-138-0), [mlr\\_pipeops\\_select](#page-140-0), [mlr\\_pipeops\\_smote](#page-142-0), [mlr\\_pipeops\\_spatialsign](#page-144-0), [mlr\\_pipeops\\_subsample](#page-145-0), [mlr\\_pipeops\\_targetinvert](#page-147-0), [mlr\\_pipeops\\_targetmutate](#page-149-0), mlr\_pipeops\_targettrafoscale [mlr\\_pipeops\\_textvectorizer](#page-153-0), [mlr\\_pipeops\\_threshold](#page-157-0), [mlr\\_pipeops\\_tunethreshold](#page-159-0), [mlr\\_pipeops\\_unbranch](#page-161-1), [mlr\\_pipeops\\_updatetarget](#page-163-0), [mlr\\_pipeops\\_vtreat](#page-165-0), [mlr\\_pipeops\\_yeojohnson](#page-168-0)

### Examples

```
library("mlr3")
task = tsk("spam")
opb = po("classbalancing")
# target class counts
table(task$truth())
# double the instances in the minority class (spam)
opb$param_set$values = list(ratio = 2, reference = "minor",
 adjust = "minor", shuffle = FALSE)
result = opb$train(list(task))[[1L]]
table(result$truth())
# up or downsample all classes until exactly 20 per class remain
opb$param_set$values = list(ratio = 20, reference = "one",
 adjust = "all", shuffle = FALSE)
result = opb$train(list(task))[[1]]
table(result$truth())
```
<span id="page-42-0"></span>mlr\_pipeops\_classifavg

*Majority Vote Prediction*

# <span id="page-42-1"></span>**Description**

Perform (weighted) majority vote prediction from classification [Prediction](#page-0-0)s by connecting [PipeOpClassifAvg](#page-42-1) to multiple [PipeOpLearner](#page-93-1) outputs.

Always returns a "prob" prediction, regardless of the incoming [Learner](#page-0-0)'s \$predict\_type. The label of the class with the highest predicted probability is selected as the "response" prediction. If the [Learner](#page-0-0)'s \$predict\_type is set to "prob", the prediction obtained is also a "prob" type prediction with the probability predicted to be a weighted average of incoming predictions.

All incoming [Learner](#page-0-0)'s \$predict\_type must agree.

Weights can be set as a parameter; if none are provided, defaults to equal weights for each prediction. Defaults to equal weights for each model. If '

#### Format

[R6Class](#page-0-0) inheriting from [PipeOpEnsemble](#page-178-0)/[PipeOp](#page-172-0).

### Construction

PipeOpClassifAvg\$new(innum = 0, collect\_multiplicity = FALSE, id = "classifavg", param\_vals = list())

- innum :: numeric(1) Determines the number of input channels. If innum is 0 (default), a vararg input channel is created that can take an arbitrary number of inputs.
- collect\_multiplicity :: logical(1) If TRUE, the input is a [Multiplicity](#page-170-0) collecting channel. This means, a [Multiplicity](#page-170-0) input, instead of multiple normal inputs, is accepted and the members are aggregated. This requires innum to be 0. Default is FALSE.
- id: character(1) Identifier of the resulting object, default "classifavg".
- param\_vals :: named list List of hyperparameter settings, overwriting the hyperparameter settings that would otherwise be set during construction. Default list().

## Input and Output Channels

Input and output channels are inherited from [PipeOpEnsemble](#page-178-0). Instead of a [Prediction](#page-0-0), a [PredictionClassif](#page-0-0) is used as input and output during prediction.

### State

```
The $state is left empty (list()).
```
## Parameters

The parameters are the parameters inherited from the [PipeOpEnsemble](#page-178-0).

#### Internals

Inherits from [PipeOpEnsemble](#page-178-0) by implementing the private\$weighted\_avg\_predictions() method.

## Fields

Only fields inherited from [PipeOpEnsemble](#page-178-0)/[PipeOp](#page-172-0).

### Methods

Only methods inherited from [PipeOpEnsemble](#page-178-0)/[PipeOp](#page-172-0).

## See Also

https://mlr-org.com/pipeops.html

Other PipeOps: [PipeOp](#page-172-0), [PipeOpEnsemble](#page-178-0), [PipeOpImpute](#page-180-0), [PipeOpTargetTrafo](#page-183-0), [PipeOpTaskPreproc](#page-186-0), [PipeOpTaskPreprocSimple](#page-190-0), [mlr\\_pipeops](#page-32-0), [mlr\\_pipeops\\_boxcox](#page-34-0), [mlr\\_pipeops\\_branch](#page-36-1), [mlr\\_pipeops\\_chunk](#page-38-0), [mlr\\_pipeops\\_classbalancing](#page-40-0), [mlr\\_pipeops\\_classweights](#page-44-0), [mlr\\_pipeops\\_colapply](#page-47-0), [mlr\\_pipeops\\_collapsefactors](#page-49-0), [mlr\\_pipeops\\_colroles](#page-51-0), [mlr\\_pipeops\\_copy](#page-53-1), [mlr\\_pipeops\\_datefeatures](#page-55-0), [mlr\\_pipeops\\_encode](#page-57-0), [mlr\\_pipeops\\_encodeimpact](#page-60-0), [mlr\\_pipeops\\_encodelmer](#page-62-0), [mlr\\_pipeops\\_featureunion](#page-64-0), [mlr\\_pipeops\\_filter](#page-67-0), [mlr\\_pipeops\\_fixfactors](#page-70-0), [mlr\\_pipeops\\_histbin](#page-71-0), [mlr\\_pipeops\\_ica](#page-73-0), [mlr\\_pipeops\\_imputeconstant](#page-76-0), [mlr\\_pipeops\\_imputehist](#page-78-0), [mlr\\_pipeops\\_imputelearner](#page-79-0), [mlr\\_pipeops\\_imputemean](#page-82-0), [mlr\\_pipeops\\_imputemedian](#page-84-0), [mlr\\_pipeops\\_imputemode](#page-86-0), [mlr\\_pipeops\\_imputeoor](#page-87-0), [mlr\\_pipeops\\_imputesample](#page-90-0), [mlr\\_pipeops\\_kernelpca](#page-91-0), [mlr\\_pipeops\\_learner](#page-93-0), [mlr\\_pipeops\\_missind](#page-99-0), [mlr\\_pipeops\\_modelmatrix](#page-101-0), [mlr\\_pipeops\\_multiplicityexply](#page-103-0), [mlr\\_pipeops\\_multiplicityimply](#page-105-0), [mlr\\_pipeops\\_mutate](#page-107-0), [mlr\\_pipeops\\_nmf](#page-109-0), [mlr\\_pipeops\\_nop](#page-111-0), [mlr\\_pipeops\\_ovrsplit](#page-113-0), [mlr\\_pipeops\\_ovrunite](#page-115-0), [mlr\\_pipeops\\_pca](#page-117-0), [mlr\\_pipeops\\_proxy](#page-119-0), [mlr\\_pipeops\\_quantilebin](#page-121-0), [mlr\\_pipeops\\_randomprojection](#page-123-0), [mlr\\_pipeops\\_randomresponse](#page-125-0), [mlr\\_pipeops\\_regravg](#page-127-0), [mlr\\_pipeops\\_removeconstants](#page-129-0), mlr [mlr\\_pipeops\\_renamecolumns](#page-131-0), [mlr\\_pipeops\\_replicate](#page-132-0), [mlr\\_pipeops\\_scale](#page-134-0), [mlr\\_pipeops\\_scalemaxabs](#page-136-0), [mlr\\_pipeops\\_scalerange](#page-138-0), [mlr\\_pipeops\\_select](#page-140-0), [mlr\\_pipeops\\_smote](#page-142-0), [mlr\\_pipeops\\_spatialsign](#page-144-0), [mlr\\_pipeops\\_subsample](#page-145-0), [mlr\\_pipeops\\_targetinvert](#page-147-0), [mlr\\_pipeops\\_targetmutate](#page-149-0), mlr\_pipeops\_targettrafoscale [mlr\\_pipeops\\_textvectorizer](#page-153-0), [mlr\\_pipeops\\_threshold](#page-157-0), [mlr\\_pipeops\\_tunethreshold](#page-159-0), [mlr\\_pipeops\\_unbranch](#page-161-1), [mlr\\_pipeops\\_updatetarget](#page-163-0), [mlr\\_pipeops\\_vtreat](#page-165-0), [mlr\\_pipeops\\_yeojohnson](#page-168-0)

Other Multiplicity PipeOps: [Multiplicity\(](#page-170-0)), [PipeOpEnsemble](#page-178-0), [mlr\\_pipeops\\_featureunion](#page-64-0), [mlr\\_pipeops\\_multiplicityexply](#page-103-0), [mlr\\_pipeops\\_multiplicityimply](#page-105-0), [mlr\\_pipeops\\_ovrsplit](#page-113-0), [mlr\\_pipeops\\_ovrunite](#page-115-0), [mlr\\_pipeops\\_regravg](#page-127-0), [mlr\\_pipeops\\_replicate](#page-132-0)

Other Ensembles: [PipeOpEnsemble](#page-178-0), [mlr\\_learners\\_avg](#page-29-0), [mlr\\_pipeops\\_ovrunite](#page-115-0), [mlr\\_pipeops\\_regravg](#page-127-0)

## Examples

```
library("mlr3")
# Simple Bagging
gr = ppl("greplicate",
 po("subsample") %>>%
 po("learner", lrn("classif.rpart")),
 n = 3) %>>%
 po("classifavg")
```
<span id="page-44-0"></span>resample(tsk("iris"), GraphLearner\$new(gr), rsmp("holdout"))

*Class Weights for Sample Weighting*

### Description

Adds a class weight column to the [Task](#page-0-0) that different [Learner](#page-0-0)s may be able to use for sample weighting. Sample weights are added to each sample according to the target class.

Only binary [classification tasks](#page-0-0) are supported.

Caution: when constructed naively without parameter, the weights are all set to 1. The minor\_weight parameter must be adjusted for this [PipeOp](#page-172-0) to be useful.

### Format

[R6Class](#page-0-0) object inheriting from [PipeOpTaskPreproc](#page-186-0)/[PipeOp](#page-172-0).

## Construction

PipeOpClassWeights\$new(id = "classweights", param\_vals = list())

- id :: character(1) Identifier of the resulting object, default "classweights"
- param\_vals :: named list List of hyperparameter settings, overwriting the hyperparameter settings that would otherwise be set during construction. Default list().

## Input and Output Channels

Input and output channels are inherited from [PipeOpTaskPreproc](#page-186-0). Instead of a [Task](#page-0-0), a [TaskClassif](#page-0-0) is used as input and output during training and prediction.

The output during training is the input [Task](#page-0-0) with added weights column according to target class. The output during prediction is the unchanged input.

## **State**

The \$state is a named list with the \$state elements inherited from [PipeOpTaskPreproc](#page-186-0).

## **Parameters**

The parameters are the parameters inherited from [PipeOpTaskPreproc](#page-186-0); however, the affect\_columns parameter is *not* present. Further parameters are:

• minor\_weight :: numeric(1) Weight given to samples of the minor class. Major class samples have weight 1. Initialized to 1.

### Internals

Introduces, or overwrites, the "weights" column in the [Task](#page-0-0). However, the [Learner](#page-0-0) method needs to respect weights for this to have an effect.

The newly introduced column is named .WEIGHTS; there will be a naming conflict if this column already exists and is *not* a weight column itself.

# Fields

Only fields inherited from [PipeOpTaskPreproc](#page-186-0)/[PipeOp](#page-172-0).

## Methods

Only methods inherited from [PipeOpTaskPreproc](#page-186-0)/[PipeOp](#page-172-0).

### See Also

## https://mlr-org.com/pipeops.html

```
Other PipeOps: PipeOp, PipeOpEnsemble, PipeOpImpute, PipeOpTargetTrafo, PipeOpTaskPreproc,
PipeOpTaskPreprocSimple, mlr_pipeops, mlr_pipeops_boxcox, mlr_pipeops_branch, mlr_pipeops_chunk,
mlr_pipeops_classbalancing, mlr_pipeops_classifavg, mlr_pipeops_colapply, mlr_pipeops_collapsefactors,
mlr_pipeops_colroles, mlr_pipeops_copy, mlr_pipeops_datefeatures, mlr_pipeops_encode,
mlr_pipeops_encodeimpact, mlr_pipeops_encodelmer, mlr_pipeops_featureunion, mlr_pipeops_filter,
mlr_pipeops_fixfactors, mlr_pipeops_histbin, mlr_pipeops_ica, mlr_pipeops_imputeconstant,
mlr_pipeops_imputehist, mlr_pipeops_imputelearner, mlr_pipeops_imputemean, mlr_pipeops_imputemedian,
mlr_pipeops_imputemode, mlr_pipeops_imputeoor, mlr_pipeops_imputesample, mlr_pipeops_kernelpca,
mlr_pipeops_learner, mlr_pipeops_missind, mlr_pipeops_modelmatrix, mlr_pipeops_multiplicityexply,
mlr_pipeops_multiplicityimply, mlr_pipeops_mutate, mlr_pipeops_nmf, mlr_pipeops_nop,
mlr_pipeops_ovrsplit, mlr_pipeops_ovrunite, mlr_pipeops_pca, mlr_pipeops_proxy, mlr_pipeops_quantilebin,
mlr_pipeops_randomprojectionmlr_pipeops_randomresponsemlr_pipeops_regravgmlr_pipeops_removeconstants, mlr
mlr_pipeops_renamecolumns, mlr_pipeops_replicate, mlr_pipeops_scale, mlr_pipeops_scalemaxabs,
mlr_pipeops_scalerange, mlr_pipeops_select, mlr_pipeops_smote, mlr_pipeops_spatialsign,
mlr_pipeops_subsamplemlr_pipeops_targetinvertmlr_pipeops_targetmutate, mlr_pipeops_targettrafoscale
mlr_pipeops_textvectorizer, mlr_pipeops_threshold, mlr_pipeops_tunethreshold, mlr_pipeops_unbranch,
mlr_pipeops_updatetarget, mlr_pipeops_vtreat, mlr_pipeops_yeojohnson
```
#### Examples

```
library("mlr3")
```

```
task = tsk("spam")opb = po("classweights")
```

```
# task weights
task$weights
```

```
# double the instances in the minority class (spam)
opb$param_set$values$minor_weight = 2
result = opb$train(list(task))[[1L]]
result$weights
```
<span id="page-47-0"></span>mlr\_pipeops\_colapply *Apply a Function to each Column of a Task*

### Description

Applies a function to each column of a task. Use the affect\_columns parameter inherited from [PipeOpTaskPreprocSimple](#page-190-0) to limit the columns this function should be applied to. This can be used for simple parameter transformations or type conversions (e.g. as.numeric).

The same function is applied during training and prediction. One important relationship for machine learning preprocessing is that during the prediction phase, the preprocessing on each data row should be independent of other rows. Therefore, the applicator function should always return a vector / list where each result component only depends on the corresponding input component and not on other components. As a rule of thumb, if the function f generates output different from Vectorize(f), it is not a function that should be used for applicator.

### Format

[R6Class](#page-0-0) object inheriting from [PipeOpTaskPreprocSimple](#page-190-0)/[PipeOpTaskPreproc](#page-186-0)/[PipeOp](#page-172-0).

# Construction

PipeOpColApply\$new(id = "colapply", param\_vals = list())

- id: character(1) Identifier of resulting object, default "colapply".
- param\_vals :: named list List of hyperparameter settings, overwriting the hyperparameter settings that would otherwise be set during construction. Default list().

# Input and Output Channels

Input and output channels are inherited from [PipeOpTaskPreprocSimple](#page-190-0).

The output is the input [Task](#page-0-0) with features changed according to the applicator parameter.

# **State**

The \$state is a named list with the \$state elements inherited from [PipeOpTaskPreprocSimple](#page-190-0).

#### **Parameters**

The parameters are the parameters inherited from [PipeOpTaskPreprocSimple](#page-190-0), as well as:

• applicator :: function

Function to apply to each column of the task. The return value should be a vector of the same length as the input, i.e., the function vectorizes over the input. A typical example would be as.numeric.

The return value can also be a matrix, data.frame, or [data.table](#page-0-0). In this case, the length

of the input must match the number of returned rows. The names of the resulting features of the output [Task](#page-0-0) is based on the (column) name(s) of the return value of the applicator function, prefixed with the original feature name separated by a dot (.). Use [Vectorize](#page-0-0) to create a vectorizing function from any function that ordinarily only takes one element input.

### Internals

Calls [map](#page-0-0) on the data, using the value of applicator as f. and coerces the output via [as.data.table](#page-0-0).

### Fields

Only fields inherited from [PipeOpTaskPreprocSimple](#page-190-0)/[PipeOpTaskPreproc](#page-186-0)/[PipeOp](#page-172-0).

### Methods

Only methods inherited from [PipeOpTaskPreprocSimple](#page-190-0)/[PipeOpTaskPreproc](#page-186-0)/[PipeOp](#page-172-0).

### See Also

https://mlr-org.com/pipeops.html

Other PipeOps: [PipeOp](#page-172-0), [PipeOpEnsemble](#page-178-0), [PipeOpImpute](#page-180-0), [PipeOpTargetTrafo](#page-183-0), [PipeOpTaskPreproc](#page-186-0), [PipeOpTaskPreprocSimple](#page-190-0), [mlr\\_pipeops](#page-32-0), [mlr\\_pipeops\\_boxcox](#page-34-0), [mlr\\_pipeops\\_branch](#page-36-1), [mlr\\_pipeops\\_chunk](#page-38-0), [mlr\\_pipeops\\_classbalancing](#page-40-0), [mlr\\_pipeops\\_classifavg](#page-42-0), [mlr\\_pipeops\\_classweights](#page-44-0), [mlr\\_pipeops\\_collapsefactors](#page-49-0), mlr\_ [mlr\\_pipeops\\_colroles](#page-51-0), [mlr\\_pipeops\\_copy](#page-53-1), [mlr\\_pipeops\\_datefeatures](#page-55-0), [mlr\\_pipeops\\_encode](#page-57-0), [mlr\\_pipeops\\_encodeimpact](#page-60-0), [mlr\\_pipeops\\_encodelmer](#page-62-0), [mlr\\_pipeops\\_featureunion](#page-64-0), [mlr\\_pipeops\\_filter](#page-67-0), [mlr\\_pipeops\\_fixfactors](#page-70-0), [mlr\\_pipeops\\_histbin](#page-71-0), [mlr\\_pipeops\\_ica](#page-73-0), [mlr\\_pipeops\\_imputeconstant](#page-76-0), [mlr\\_pipeops\\_imputehist](#page-78-0), [mlr\\_pipeops\\_imputelearner](#page-79-0), [mlr\\_pipeops\\_imputemean](#page-82-0), [mlr\\_pipeops\\_imputemedian](#page-84-0), [mlr\\_pipeops\\_imputemode](#page-86-0), [mlr\\_pipeops\\_imputeoor](#page-87-0), [mlr\\_pipeops\\_imputesample](#page-90-0), [mlr\\_pipeops\\_kernelpca](#page-91-0), [mlr\\_pipeops\\_learner](#page-93-0), [mlr\\_pipeops\\_missind](#page-99-0), [mlr\\_pipeops\\_modelmatrix](#page-101-0), [mlr\\_pipeops\\_multiplicityexply](#page-103-0), [mlr\\_pipeops\\_multiplicityimply](#page-105-0), [mlr\\_pipeops\\_mutate](#page-107-0), [mlr\\_pipeops\\_nmf](#page-109-0), [mlr\\_pipeops\\_nop](#page-111-0), [mlr\\_pipeops\\_ovrsplit](#page-113-0), [mlr\\_pipeops\\_ovrunite](#page-115-0), [mlr\\_pipeops\\_pca](#page-117-0), [mlr\\_pipeops\\_proxy](#page-119-0), [mlr\\_pipeops\\_quantilebin](#page-121-0), [mlr\\_pipeops\\_randomprojection](#page-123-0), [mlr\\_pipeops\\_randomresponse](#page-125-0), [mlr\\_pipeops\\_regravg](#page-127-0), [mlr\\_pipeops\\_removeconstants](#page-129-0), mlr [mlr\\_pipeops\\_renamecolumns](#page-131-0), [mlr\\_pipeops\\_replicate](#page-132-0), [mlr\\_pipeops\\_scale](#page-134-0), [mlr\\_pipeops\\_scalemaxabs](#page-136-0), [mlr\\_pipeops\\_scalerange](#page-138-0), [mlr\\_pipeops\\_select](#page-140-0), [mlr\\_pipeops\\_smote](#page-142-0), [mlr\\_pipeops\\_spatialsign](#page-144-0), [mlr\\_pipeops\\_subsample](#page-145-0), [mlr\\_pipeops\\_targetinvert](#page-147-0), [mlr\\_pipeops\\_targetmutate](#page-149-0), mlr\_pipeops\_targettrafoscale [mlr\\_pipeops\\_textvectorizer](#page-153-0), [mlr\\_pipeops\\_threshold](#page-157-0), [mlr\\_pipeops\\_tunethreshold](#page-159-0), [mlr\\_pipeops\\_unbranch](#page-161-1), [mlr\\_pipeops\\_updatetarget](#page-163-0), [mlr\\_pipeops\\_vtreat](#page-165-0), [mlr\\_pipeops\\_yeojohnson](#page-168-0)

### Examples

library("mlr3")

```
task = tsk("iris")
poca = po("colapply", applicator = as.character)
poca$train(list(task))[[1]] # types are converted
# function that does not vectorize
f1 = function(x) {
```

```
# we could use `ifelse` here, but that is not the point
```

```
if (x > 1) {
   "a"
 } else {
    "b"}
}
poca$param_set$values$applicator = Vectorize(f1)
poca$train(list(task))[[1]]$data()
# only affect Petal.* columns
poca$param_set$values$affect_columns = selector_grep("^Petal")
poca$train(list(task))[[1]]$data()
# function returning multiple columns
f2 = function(x) {
 cbind(float = floor(x), ceiling = ceiling(x))}
poca$param_set$values$applicator = f2
poca$param_set$values$affect_columns = selector_all()
poca$train(list(task))[[1]]$data()
```
<span id="page-49-0"></span>mlr\_pipeops\_collapsefactors *Collapse Factors*

# **Description**

Collapses factors of type factor, ordered: Collapses the rarest factors in the training samples, until target\_level\_count levels remain. Levels that have prevalence above no\_collapse\_above\_prevalence are retained, however. For factor variables, these are collapsed to the next larger level, for ordered variables, rare variables are collapsed to the neighbouring class, whichever has fewer samples.

Levels not seen during training are not touched during prediction; Therefore it is useful to combine this with the [PipeOpFixFactors](#page-70-1).

# Format

[R6Class](#page-0-0) object inheriting from [PipeOpTaskPreprocSimple](#page-190-0)/[PipeOpTaskPreproc](#page-186-0)/[PipeOp](#page-172-0).

### Construction

PipeOpCollapseFactors\$new(id = "collapsefactors", param\_vals = list())

- id: character(1) Identifier of resulting object, default "collapsefactors".
- param\_vals :: named list List of hyperparameter settings, overwriting the hyperparameter settings that would otherwise be set during construction. Default list().

### Input and Output Channels

Input and output channels are inherited from [PipeOpTaskPreproc](#page-186-0).

The output is the input [Task](#page-0-0) with rare affected factor and ordered feature levels collapsed.

### State

The \$state is a named list with the \$state elements inherited from [PipeOpTaskPreproc](#page-186-0), as well as:

• collapse\_map :: named list of named list of character List of factor level maps. For each factor, collapse\_map contains a named list that indicates what levels of the input task get mapped to what levels of the output task. If collapse\_map has an entry feat\_1 with an entry  $a = c("x", "y")$ , it means that levels "x" and "y" get collapsed to level "a" in feature "feat\_1".

## Parameters

The parameters are the parameters inherited from [PipeOpTaskPreproc](#page-186-0), as well as:

- no\_collapse\_above\_prevalence :: numeric(1) Fraction of samples below which factor levels get collapsed. Default is 1, which causes all levels to be collapsed until target\_level\_count remain.
- target\_level\_count :: integer(1) Number of levels to retain. Default is 2.

#### Internals

Makes use of the fact that  $levels(fact_var) = list(target1 = c("source1", "source2"), target2$ = "source2") causes renaming of level "source1" and "source2" both to "target1", and also "source2" to "target2".

### Methods

Only methods inherited from [PipeOpTaskPreprocSimple](#page-190-0)/[PipeOpTaskPreproc](#page-186-0)/[PipeOp](#page-172-0).

### See Also

# https://mlr-org.com/pipeops.html

Other PipeOps: [PipeOp](#page-172-0), [PipeOpEnsemble](#page-178-0), [PipeOpImpute](#page-180-0), [PipeOpTargetTrafo](#page-183-0), [PipeOpTaskPreproc](#page-186-0), [PipeOpTaskPreprocSimple](#page-190-0), [mlr\\_pipeops](#page-32-0), [mlr\\_pipeops\\_boxcox](#page-34-0), [mlr\\_pipeops\\_branch](#page-36-1), [mlr\\_pipeops\\_chunk](#page-38-0), [mlr\\_pipeops\\_classbalancing](#page-40-0), [mlr\\_pipeops\\_classifavg](#page-42-0), [mlr\\_pipeops\\_classweights](#page-44-0), [mlr\\_pipeops\\_colapply](#page-47-0), [mlr\\_pipeops\\_colroles](#page-51-0), [mlr\\_pipeops\\_copy](#page-53-1), [mlr\\_pipeops\\_datefeatures](#page-55-0), [mlr\\_pipeops\\_encode](#page-57-0), [mlr\\_pipeops\\_encodeimpact](#page-60-0), [mlr\\_pipeops\\_encodelmer](#page-62-0), [mlr\\_pipeops\\_featureunion](#page-64-0), [mlr\\_pipeops\\_filter](#page-67-0), [mlr\\_pipeops\\_fixfactors](#page-70-0), [mlr\\_pipeops\\_histbin](#page-71-0), [mlr\\_pipeops\\_ica](#page-73-0), [mlr\\_pipeops\\_imputeconstant](#page-76-0), [mlr\\_pipeops\\_imputehist](#page-78-0), [mlr\\_pipeops\\_imputelearner](#page-79-0), [mlr\\_pipeops\\_imputemean](#page-82-0), [mlr\\_pipeops\\_imputemedian](#page-84-0), [mlr\\_pipeops\\_imputemode](#page-86-0), [mlr\\_pipeops\\_imputeoor](#page-87-0), [mlr\\_pipeops\\_imputesample](#page-90-0), [mlr\\_pipeops\\_kernelpca](#page-91-0), [mlr\\_pipeops\\_learner](#page-93-0), [mlr\\_pipeops\\_missind](#page-99-0), [mlr\\_pipeops\\_modelmatrix](#page-101-0), [mlr\\_pipeops\\_multiplicityexply](#page-103-0), [mlr\\_pipeops\\_multiplicityimply](#page-105-0), [mlr\\_pipeops\\_mutate](#page-107-0), [mlr\\_pipeops\\_nmf](#page-109-0), [mlr\\_pipeops\\_nop](#page-111-0), [mlr\\_pipeops\\_ovrsplit](#page-113-0), [mlr\\_pipeops\\_ovrunite](#page-115-0), [mlr\\_pipeops\\_pca](#page-117-0), [mlr\\_pipeops\\_proxy](#page-119-0), [mlr\\_pipeops\\_quantilebin](#page-121-0), [mlr\\_pipeops\\_randomprojection](#page-123-0), [mlr\\_pipeops\\_randomresponse](#page-125-0), [mlr\\_pipeops\\_regravg](#page-127-0), [mlr\\_pipeops\\_removeconstants](#page-129-0), mlr [mlr\\_pipeops\\_renamecolumns](#page-131-0), [mlr\\_pipeops\\_replicate](#page-132-0), [mlr\\_pipeops\\_scale](#page-134-0), [mlr\\_pipeops\\_scalemaxabs](#page-136-0), [mlr\\_pipeops\\_scalerange](#page-138-0), [mlr\\_pipeops\\_select](#page-140-0), [mlr\\_pipeops\\_smote](#page-142-0), [mlr\\_pipeops\\_spatialsign](#page-144-0), [mlr\\_pipeops\\_subsample](#page-145-0), [mlr\\_pipeops\\_targetinvert](#page-147-0), [mlr\\_pipeops\\_targetmutate](#page-149-0), mlr\_pipeops\_targettrafoscale [mlr\\_pipeops\\_textvectorizer](#page-153-0), [mlr\\_pipeops\\_threshold](#page-157-0), [mlr\\_pipeops\\_tunethreshold](#page-159-0), [mlr\\_pipeops\\_unbranch](#page-161-1), [mlr\\_pipeops\\_updatetarget](#page-163-0), [mlr\\_pipeops\\_vtreat](#page-165-0), [mlr\\_pipeops\\_yeojohnson](#page-168-0)

## Examples

library("mlr3")

<span id="page-51-0"></span>mlr\_pipeops\_colroles *Change Column Roles of a Task*

### Description

Changes the column roles of the input [Task](#page-0-0) according to new\_role.

### Format

[R6Class](#page-0-0) object inheriting from [PipeOpTaskPreprocSimple](#page-190-0)/[PipeOpTaskPreproc](#page-186-0)/[PipeOp](#page-172-0).

## Construction

PipeOpColRoles\$new(id = "colroles", param\_vals = list())

- id :: character(1) Identifier of resulting object, default "colroles".
- param\_vals :: named list List of hyperparameter settings, overwriting the hyperparameter settings that would otherwise be set during construction. Default list().

### Input and Output Channels

Input and output channels are inherited from [PipeOpTaskPreproc](#page-186-0).

The output is the input [Task](#page-0-0) with transformed column roles according to new\_role.

# **State**

The \$state is a named list with the \$state elements inherited from [PipeOpTaskPreproc](#page-186-0).

### **Parameters**

The parameters are the parameters inherited from [PipeOpTaskPreproc](#page-186-0), as well as:

• new\_role :: list

Named list of new column roles. The names must match the column names of the input task that will later be trained/predicted on. Each entry of the list must contain a character vector with possible values of [mlr\\_reflections\\$task\\_col\\_roles](#page-0-0). If the value is given as character(), the column will be dropped from the input task. Changing the role of a column results in this column loosing its previous role(s). Setting a new target variable or changing the role of an existing target variable is not supported.

## Methods

Only methods inherited from [PipeOpTaskPreprocSimple](#page-190-0)/[PipeOpTaskPreproc](#page-186-0)/[PipeOp](#page-172-0).

### See Also

https://mlr-org.com/pipeops.html

```
Other PipeOps: PipeOp, PipeOpEnsemble, PipeOpImpute, PipeOpTargetTrafo, PipeOpTaskPreproc,
PipeOpTaskPreprocSimple, mlr_pipeops, mlr_pipeops_boxcox, mlr_pipeops_branch, mlr_pipeops_chunk,
mlr_pipeops_classbalancing, mlr_pipeops_classifavg, mlr_pipeops_classweights, mlr_pipeops_colapply,
mlr_pipeops_collapsefactors, mlr_pipeops_copy, mlr_pipeops_datefeatures, mlr_pipeops_encode,
mlr_pipeops_encodeimpact, mlr_pipeops_encodelmer, mlr_pipeops_featureunion, mlr_pipeops_filter,
mlr_pipeops_fixfactors, mlr_pipeops_histbin, mlr_pipeops_ica, mlr_pipeops_imputeconstant,
mlr_pipeops_imputehist, mlr_pipeops_imputelearner, mlr_pipeops_imputemean, mlr_pipeops_imputemedian,
mlr_pipeops_imputemode, mlr_pipeops_imputeoor, mlr_pipeops_imputesample, mlr_pipeops_kernelpca,
mlr_pipeops_learner, mlr_pipeops_missind, mlr_pipeops_modelmatrix, mlr_pipeops_multiplicityexply,
mlr_pipeops_multiplicityimply, mlr_pipeops_mutate, mlr_pipeops_nmf, mlr_pipeops_nop,
mlr_pipeops_ovrsplit, mlr_pipeops_ovrunite, mlr_pipeops_pca, mlr_pipeops_proxy, mlr_pipeops_quantilebin,
mlr_pipeops_randomprojectionmlr_pipeops_randomresponsemlr_pipeops_regravg, mlr_pipeops_removeconsta
mlr_pipeops_renamecolumns, mlr_pipeops_replicate, mlr_pipeops_scale, mlr_pipeops_scalemaxabs,
mlr_pipeops_scalerange, mlr_pipeops_select, mlr_pipeops_smote, mlr_pipeops_spatialsign,
mlr_pipeops_subsamplemlr_pipeops_targetinvertmlr_pipeops_targetmutate, mlr_pipeops_targettrafoscale
mlr_pipeops_textvectorizer, mlr_pipeops_threshold, mlr_pipeops_tunethreshold, mlr_pipeops_unbranch,
mlr_pipeops_updatetarget, mlr_pipeops_vtreat, mlr_pipeops_yeojohnson
```
### Examples

```
library("mlr3")
```

```
task = tsk("boston_housing")
pop = po("colroles", param_vals = list(
 new_role = list(town = c("order", "feature"))
))
```

```
pop$train(list(task))
```
<span id="page-53-1"></span>mlr\_pipeops\_copy *Copy Input Multiple Times*

## <span id="page-53-0"></span>Description

Copies its input outnum times. This PipeOp usually not needed, because copying happens automatically when one PipeOp is followed by multiple different PipeOps. However, when constructing big Graphs using the [%>>%](#page-202-0)-operator, PipeOpCopy can be helpful to specify which [PipeOp](#page-172-0) gets connected to which.

# Format

[R6Class](#page-0-0) object inheriting from [PipeOp](#page-172-0).

# **Construction**

 $PipeOpCopy$ \$new(outnum, id = "copy", param\_vals =  $list()$ )

- outnum :: numeric(1) Number of output channels, and therefore number of copies being made.
- id :: character(1) Identifier of resulting object, default "copy".
- param\_vals :: named list List of hyperparameter settings, overwriting the hyperparameter settings that would otherwise be set during construction. Default list().

# Input and Output Channels

[PipeOpCopy](#page-53-0) has one input channel named "input", taking any input ("\*") both during training and prediction.

[PipeOpCopy](#page-53-0) has multiple output channels depending on the outnum construction argument, named "output1", "output2", ... All output channels produce the object given as input  $("*")$ .

# State

```
The $state is left empty (list()).
```
# **Parameters**

[PipeOpCopy](#page-53-0) has no parameters.

### Internals

Note that copies are not clones, but only reference copies. This affects R6-objects: If R6 objects are copied using PipeOpCopy, they must be cloned before

```
mlr_pipeops_copy 55
```
# Fields

Only fields inherited from [PipeOp](#page-172-0).

# Methods

Only methods inherited from [PipeOp](#page-172-0).

# See Also

https://mlr-org.com/pipeops.html

```
Other PipeOps: PipeOp, PipeOpEnsemble, PipeOpImpute, PipeOpTargetTrafo, PipeOpTaskPreproc,
PipeOpTaskPreprocSimple, mlr_pipeops, mlr_pipeops_boxcox, mlr_pipeops_branch, mlr_pipeops_chunk,
mlr_pipeops_classbalancing, mlr_pipeops_classifavg, mlr_pipeops_classweights, mlr_pipeops_colapply,
mlr_pipeops_collapsefactors, mlr_pipeops_colroles, mlr_pipeops_datefeatures, mlr_pipeops_encode,
mlr_pipeops_encodeimpact, mlr_pipeops_encodelmer, mlr_pipeops_featureunion, mlr_pipeops_filter,
mlr_pipeops_fixfactors, mlr_pipeops_histbin, mlr_pipeops_ica, mlr_pipeops_imputeconstant,
mlr_pipeops_imputehist, mlr_pipeops_imputelearner, mlr_pipeops_imputemean, mlr_pipeops_imputemedian,
mlr_pipeops_imputemode, mlr_pipeops_imputeoor, mlr_pipeops_imputesample, mlr_pipeops_kernelpca,
mlr_pipeops_learner, mlr_pipeops_missind, mlr_pipeops_modelmatrix, mlr_pipeops_multiplicityexply,
mlr_pipeops_multiplicityimply, mlr_pipeops_mutate, mlr_pipeops_nmf, mlr_pipeops_nop,
mlr_pipeops_ovrsplit, mlr_pipeops_ovrunite, mlr_pipeops_pca, mlr_pipeops_proxy, mlr_pipeops_quantilebin,
mlr_pipeops_randomprojectionmlr_pipeops_randomresponsemlr_pipeops_regravg, mlr_pipeops_removeconsta
mlr_pipeops_renamecolumns, mlr_pipeops_replicate, mlr_pipeops_scale, mlr_pipeops_scalemaxabs,
mlr_pipeops_scalerange, mlr_pipeops_select, mlr_pipeops_smote, mlr_pipeops_spatialsign,
mlr_pipeops_subsamplemlr_pipeops_targetinvertmlr_pipeops_targetmutate, mlr_pipeops_targettrafoscale
mlr_pipeops_textvectorizer, mlr_pipeops_threshold, mlr_pipeops_tunethreshold, mlr_pipeops_unbranch,
mlr_pipeops_updatetarget, mlr_pipeops_vtreat, mlr_pipeops_yeojohnson
```
Other Placeholder Pipeops: [mlr\\_pipeops\\_nop](#page-111-0)

# Examples

```
# The following copies the output of 'scale' automatically to both
# 'pca' and 'nop'
po("scale") %>>%
 gunion(list(
   po("pca"),
   po("nop")
 ))
# The following would not work: the '%>>%'-operator does not know
# which output to connect to which input
# > gunion(list(
# > po("scale"),
# > po("select")
# > )) %>>%
# > gunion(list(
# > po("pca"),
# > po("nop"),
# > po("imputemean")
```

```
# > )# Instead, the 'copy' operator makes clear which output gets copied.
gunion(list(
 po("scale") %>>% mlr_pipeops$get("copy", outnum = 2),
 po("select")
)) %>>%
 gunion(list(
   po("pca"),
   po("nop"),
   po("imputemean")
 ))
```
<span id="page-55-0"></span>mlr\_pipeops\_datefeatures

*Preprocess Date Features*

### **Description**

Based on POSIXct columns of the data, a set of date related features is computed and added to the feature set of the output task. If no POSIXct column is found, the original task is returned unaltered. This functionality is based on the add\_datepart() and add\_cyclic\_datepart() functions from the fastai library. If operation on only particular POSIXct columns is requested, use the affect\_columns parameter inherited from [PipeOpTaskPreprocSimple](#page-190-0).

If cyclic = TRUE, cyclic features are computed for the features "month", "week\_of\_year", "day\_of\_year", "day\_of\_month", "day\_of\_week", "hour", "minute" and "second". This means that for each feature x, two additional features are computed, namely the sine and cosine transformation of  $2 \star$  $pi \times \chi$  max\_x (here max\_x is the largest possible value the feature could take on  $+1$ , assuming the lowest possible value is given by 0, e.g., for hours from 0 to 23, this is 24). This is useful to respect the cyclical nature of features such as seconds, i.e., second 21 and second 22 are one second apart, but so are second 60 and second 1 of the next minute.

## Format

[R6Class](#page-0-0) object inheriting from [PipeOpTaskPreprocSimple](#page-190-0)/[PipeOpTaskPreproc](#page-186-0)/[PipeOp](#page-172-0).

# Construction

PipeOpDateFeatures\$new(id = "datefeatures", param\_vals = list())

- id: character(1) Identifier of resulting object, default "datefeatures".
- param\_vals :: named list List of hyperparameter settings, overwriting the hyperparameter settings that would otherwise be set during construction. Default list().

### Input and Output Channels

Input and output channels are inherited from [PipeOpTaskPreprocSimple](#page-190-0).

The output is the input [Task](#page-0-0) with date-related features computed and added to the feature set of the output task and the POSIXct columns of the data removed from the feature set (depending on the value of keep\_date\_var).

### **State**

The \$state is a named list with the \$state elements inherited from [PipeOpTaskPreprocSimple](#page-190-0).

### Parameters

The parameters are the parameters inherited from [PipeOpTaskPreprocSimple](#page-190-0), as well as:

- keep\_date\_var :: logical(1) Should the POSIXct columns be kept as features? Default FALSE.
- cyclic :: logical(1) Should cyclic features be computed? See Internals. Default FALSE.
- year :: logical(1) Should the year be extracted as a feature? Default TRUE.
- month :: logical(1) Should the month be extracted as a feature? Default TRUE.
- week\_of\_year :: logical(1) Should the week of the year be extracted as a feature? Default TRUE.
- day\_of\_year :: logical(1) Should the day of the year be extracted as a feature? Default TRUE.
- day\_of\_month :: logical(1) Should the day of the month be extracted as a feature? Default TRUE.
- day\_of\_week :: logical(1) Should the day of the week be extracted as a feature? Default TRUE.
- hour :: logical(1) Should the hour be extracted as a feature? Default TRUE.
- minute :: logical(1) Should the minute be extracted as a feature? Default TRUE.
- second :: logical(1) Should the second be extracted as a feature? Default TRUE.
- is\_day :: logical(1) Should a feature be extracted indicating whether it is day time (06:00am - 08:00pm)? Default TRUE.

#### Internals

The cyclic feature transformation always assumes that values range from 0, so some values (e.g. day of the month) are shifted before sine/cosine transform.

### Methods

Only methods inherited from [PipeOpTaskPreprocSimple](#page-190-0)/[PipeOpTaskPreproc](#page-186-0)/[PipeOp](#page-172-0).

## Fields

Only fields inherited from [PipeOpTaskPreproc](#page-186-0)/[PipeOp](#page-172-0).

### See Also

https://mlr-org.com/pipeops.html

Other PipeOps: [PipeOp](#page-172-0), [PipeOpEnsemble](#page-178-0), [PipeOpImpute](#page-180-0), [PipeOpTargetTrafo](#page-183-0), [PipeOpTaskPreproc](#page-186-0), [PipeOpTaskPreprocSimple](#page-190-0), [mlr\\_pipeops](#page-32-0), [mlr\\_pipeops\\_boxcox](#page-34-0), [mlr\\_pipeops\\_branch](#page-36-1), [mlr\\_pipeops\\_chunk](#page-38-0), [mlr\\_pipeops\\_classbalancing](#page-40-0), [mlr\\_pipeops\\_classifavg](#page-42-0), [mlr\\_pipeops\\_classweights](#page-44-0), [mlr\\_pipeops\\_colapply](#page-47-0), [mlr\\_pipeops\\_collapsefactors](#page-49-0), [mlr\\_pipeops\\_colroles](#page-51-0), [mlr\\_pipeops\\_copy](#page-53-1), [mlr\\_pipeops\\_encode](#page-57-0), [mlr\\_pipeops\\_encodeimpact](#page-60-0), [mlr\\_pipeops\\_encodelmer](#page-62-0), [mlr\\_pipeops\\_featureunion](#page-64-0), [mlr\\_pipeops\\_filter](#page-67-0), [mlr\\_pipeops\\_fixfactors](#page-70-0), [mlr\\_pipeops\\_histbin](#page-71-0), [mlr\\_pipeops\\_ica](#page-73-0), [mlr\\_pipeops\\_imputeconstant](#page-76-0), [mlr\\_pipeops\\_imputehist](#page-78-0), [mlr\\_pipeops\\_imputelearner](#page-79-0), [mlr\\_pipeops\\_imputemean](#page-82-0), [mlr\\_pipeops\\_imputemedian](#page-84-0), [mlr\\_pipeops\\_imputemode](#page-86-0), [mlr\\_pipeops\\_imputeoor](#page-87-0), [mlr\\_pipeops\\_imputesample](#page-90-0), [mlr\\_pipeops\\_kernelpca](#page-91-0), [mlr\\_pipeops\\_learner](#page-93-0), [mlr\\_pipeops\\_missind](#page-99-0), [mlr\\_pipeops\\_modelmatrix](#page-101-0), [mlr\\_pipeops\\_multiplicityexply](#page-103-0), [mlr\\_pipeops\\_multiplicityimply](#page-105-0), [mlr\\_pipeops\\_mutate](#page-107-0), [mlr\\_pipeops\\_nmf](#page-109-0), [mlr\\_pipeops\\_nop](#page-111-0), [mlr\\_pipeops\\_ovrsplit](#page-113-0), [mlr\\_pipeops\\_ovrunite](#page-115-0), [mlr\\_pipeops\\_pca](#page-117-0), [mlr\\_pipeops\\_proxy](#page-119-0), [mlr\\_pipeops\\_quantilebin](#page-121-0), [mlr\\_pipeops\\_randomprojection](#page-123-0), [mlr\\_pipeops\\_randomresponse](#page-125-0), [mlr\\_pipeops\\_regravg](#page-127-0), [mlr\\_pipeops\\_removeconstants](#page-129-0), mlr [mlr\\_pipeops\\_renamecolumns](#page-131-0), [mlr\\_pipeops\\_replicate](#page-132-0), [mlr\\_pipeops\\_scale](#page-134-0), [mlr\\_pipeops\\_scalemaxabs](#page-136-0), [mlr\\_pipeops\\_scalerange](#page-138-0), [mlr\\_pipeops\\_select](#page-140-0), [mlr\\_pipeops\\_smote](#page-142-0), [mlr\\_pipeops\\_spatialsign](#page-144-0), [mlr\\_pipeops\\_subsample](#page-145-0), [mlr\\_pipeops\\_targetinvert](#page-147-0), [mlr\\_pipeops\\_targetmutate](#page-149-0), mlr\_pipeops\_targettrafoscale [mlr\\_pipeops\\_textvectorizer](#page-153-0), [mlr\\_pipeops\\_threshold](#page-157-0), [mlr\\_pipeops\\_tunethreshold](#page-159-0), [mlr\\_pipeops\\_unbranch](#page-161-1), [mlr\\_pipeops\\_updatetarget](#page-163-0), [mlr\\_pipeops\\_vtreat](#page-165-0), [mlr\\_pipeops\\_yeojohnson](#page-168-0)

## Examples

```
library("mlr3")
dat = irisset.seed(1)
dat$date = sample(seq(as.POSIXct("2020-02-01"), to = as.POSIXct("2020-02-29"), by = "hour"),
size = 150L)
task = TaskClassif$new("iris_date", backend = dat, target = "Species")
pop = po("datefeatures", param_vals = list(cyclic = FALSE, minute = FALSE, second = FALSE))
pop$train(list(task))
pop$state
```
### Description

Encodes columns of type factor and ordered.

Possible encodings are "one-hot" encoding, as well as encoding according to stats::contr.helmert(), stats::contr.poly(), stats::contr.sum() and stats::contr.treatment(). Newly created columns are named via pattern [column-name].[x] where x is the respective factor level for "one-hot" and "treatment" encoding, and an integer sequence otherwise.

Use the [PipeOpTaskPreproc](#page-186-0) \$affect\_columns functionality to only encode a subset of columns, or only encode columns of a certain type.

character-type features can be encoded by converting them factor features first, using [ppl\("conve](#page-20-0)rt\_types", ["character", "factor"\)](#page-20-0).

## Format

[R6Class](#page-0-0) object inheriting from [PipeOpTaskPreprocSimple](#page-190-0)/[PipeOpTaskPreproc](#page-186-0)/[PipeOp](#page-172-0).

# Construction

 $PipeOpEncode$new(id = "encode", param_values = list())$ 

- id: character(1) Identifier of resulting object, default "encode".
- param\_vals :: named list List of hyperparameter settings, overwriting the hyperparameter settings that would otherwise be set during construction. Default list().

### Input and Output Channels

Input and output channels are inherited from [PipeOpTaskPreproc](#page-186-0).

The output is the input [Task](#page-0-0) with all affected factor and ordered parameters encoded according to the method parameter.

### State

The \$state is a named list with the \$state elements inherited from [PipeOpTaskPreproc](#page-186-0), as well as:

• constrasts :: named list of matrix List of contrast matrices, one for each affected discrete feature. The rows of each matrix correspond to (training task) levels, the the columns to the new columns that replace the old discrete feature. See [stats::contrasts](#page-0-0).

# Parameters

The parameters are the parameters inherited from [PipeOpTaskPreproc](#page-186-0), as well as:

- method :: character(1) Initialized to "one-hot". One of:
	- "one-hot": create a new column for each factor level.
- "treatment": create n−1 columns leaving out the first factor level of each factor variable (see stats::contr.treatment()).
- "helmert": create columns according to Helmert contrasts (see stats::contr.helmert()).
- "poly": create columns with contrasts based on orthogonal polynomials (see stats::contr.poly()).
- "sum": create columns with contrasts summing to zero, (see stats::contr.sum()).

### Internals

Uses the stats:: contrasts functions. This is relatively inefficient for features with a large number of levels.

## Methods

Only methods inherited from [PipeOpTaskPreprocSimple](#page-190-0)/[PipeOpTaskPreproc](#page-186-0)/[PipeOp](#page-172-0).

#### See Also

https://mlr-org.com/pipeops.html

Other PipeOps: [PipeOp](#page-172-0), [PipeOpEnsemble](#page-178-0), [PipeOpImpute](#page-180-0), [PipeOpTargetTrafo](#page-183-0), [PipeOpTaskPreproc](#page-186-0), [PipeOpTaskPreprocSimple](#page-190-0), [mlr\\_pipeops](#page-32-0), [mlr\\_pipeops\\_boxcox](#page-34-0), [mlr\\_pipeops\\_branch](#page-36-1), [mlr\\_pipeops\\_chunk](#page-38-0), [mlr\\_pipeops\\_classbalancing](#page-40-0), [mlr\\_pipeops\\_classifavg](#page-42-0), [mlr\\_pipeops\\_classweights](#page-44-0), [mlr\\_pipeops\\_colapply](#page-47-0), [mlr\\_pipeops\\_collapsefactors](#page-49-0), [mlr\\_pipeops\\_colroles](#page-51-0), [mlr\\_pipeops\\_copy](#page-53-1), [mlr\\_pipeops\\_datefeatures](#page-55-0), [mlr\\_pipeops\\_encodeimpact](#page-60-0), [mlr\\_pipeops\\_encodelmer](#page-62-0), [mlr\\_pipeops\\_featureunion](#page-64-0), [mlr\\_pipeops\\_filter](#page-67-0), [mlr\\_pipeops\\_fixfactors](#page-70-0), [mlr\\_pipeops\\_histbin](#page-71-0), [mlr\\_pipeops\\_ica](#page-73-0), [mlr\\_pipeops\\_imputeconstant](#page-76-0), [mlr\\_pipeops\\_imputehist](#page-78-0), [mlr\\_pipeops\\_imputelearner](#page-79-0), [mlr\\_pipeops\\_imputemean](#page-82-0), [mlr\\_pipeops\\_imputemedian](#page-84-0), [mlr\\_pipeops\\_imputemode](#page-86-0), [mlr\\_pipeops\\_imputeoor](#page-87-0), [mlr\\_pipeops\\_imputesample](#page-90-0), [mlr\\_pipeops\\_kernelpca](#page-91-0), [mlr\\_pipeops\\_learner](#page-93-0), [mlr\\_pipeops\\_missind](#page-99-0), [mlr\\_pipeops\\_modelmatrix](#page-101-0), [mlr\\_pipeops\\_multiplicityexply](#page-103-0), [mlr\\_pipeops\\_multiplicityimply](#page-105-0), [mlr\\_pipeops\\_mutate](#page-107-0), [mlr\\_pipeops\\_nmf](#page-109-0), [mlr\\_pipeops\\_nop](#page-111-0), [mlr\\_pipeops\\_ovrsplit](#page-113-0), [mlr\\_pipeops\\_ovrunite](#page-115-0), [mlr\\_pipeops\\_pca](#page-117-0), [mlr\\_pipeops\\_proxy](#page-119-0), [mlr\\_pipeops\\_quantilebin](#page-121-0), [mlr\\_pipeops\\_randomprojection](#page-123-0), [mlr\\_pipeops\\_randomresponse](#page-125-0), [mlr\\_pipeops\\_regravg](#page-127-0), [mlr\\_pipeops\\_removeconstants](#page-129-0), mlr [mlr\\_pipeops\\_renamecolumns](#page-131-0), [mlr\\_pipeops\\_replicate](#page-132-0), [mlr\\_pipeops\\_scale](#page-134-0), [mlr\\_pipeops\\_scalemaxabs](#page-136-0), [mlr\\_pipeops\\_scalerange](#page-138-0), [mlr\\_pipeops\\_select](#page-140-0), [mlr\\_pipeops\\_smote](#page-142-0), [mlr\\_pipeops\\_spatialsign](#page-144-0), [mlr\\_pipeops\\_subsample](#page-145-0), [mlr\\_pipeops\\_targetinvert](#page-147-0), [mlr\\_pipeops\\_targetmutate](#page-149-0), mlr\_pipeops\_targettrafoscale [mlr\\_pipeops\\_textvectorizer](#page-153-0), [mlr\\_pipeops\\_threshold](#page-157-0), [mlr\\_pipeops\\_tunethreshold](#page-159-0), [mlr\\_pipeops\\_unbranch](#page-161-1), [mlr\\_pipeops\\_updatetarget](#page-163-0), [mlr\\_pipeops\\_vtreat](#page-165-0), [mlr\\_pipeops\\_yeojohnson](#page-168-0)

### Examples

```
library("mlr3")
```

```
data = data.table::data.table(x = factor(letters[1:3]), y = factor(letters[1:3]))
task = TaskClassif$new("task", data, "x")
```

```
poe = po("encode")
```

```
# poe is initialized with encoding: "one-hot"
poe$train(list(task))[[1]]$data()
```

```
# other kinds of encoding:
poe$param_set$values$method = "treatment"
```

```
poe$train(list(task))[[1]]$data()
poe$param_set$values$method = "helmert"
poe$train(list(task))[[1]]$data()
poe$param_set$values$method = "poly"
poe$train(list(task))[[1]]$data()
poe$param_set$values$method = "sum"
poe$train(list(task))[[1]]$data()
# converting character-columns
data_chr = data.table::data.table(x = factor(letters[1:3]), y = letters[1:3])
task_chr = TaskClassif$new("task_chr", data_chr, "x")
goe = ppl("convert_types", "character", "factor") %>>% po("encode")
goe$train(task_chr)[[1]]$data()
```
<span id="page-60-0"></span>mlr\_pipeops\_encodeimpact

## *Conditional Target Value Impact Encoding*

### Description

Encodes columns of type factor, character and ordered.

Impact coding for [classification Tasks](#page-0-0) converts factor levels of each (factorial) column to the difference between each target level's conditional log-likelihood given this level, and the target level's global log-likelihood.

Impact coding for [regression Tasks](#page-0-0) converts factor levels of each (factorial) column to the difference between the target's conditional mean given this level, and the target's global mean.

Treats new levels during prediction like missing values.

# Format

[R6Class](#page-0-0) object inheriting from [PipeOpTaskPreprocSimple](#page-190-0)/[PipeOpTaskPreproc](#page-186-0)/[PipeOp](#page-172-0).

### Construction

PipeOpEncodeImpact\$new(id = "encodeimpact", param\_vals = list())

- id: character(1) Identifier of resulting object, default "encodeimpact".
- param\_vals :: named list List of hyperparameter settings, overwriting the hyperparameter settings that would otherwise be set during construction. Default list().

### Input and Output Channels

Input and output channels are inherited from [PipeOpTaskPreproc](#page-186-0).

The output is the input [Task](#page-0-0) with all affected factor, character or ordered parameters encoded.

## State

The \$state is a named list with the \$state elements inherited from [PipeOpTaskPreproc](#page-186-0), as well as:

• impact :: a named list

A list with an element for each affected feature:

For regression each element is a single column matrix of impact values for each level of that feature.

For classification, it is a list with an element for each *feature level*, which is a vector giving the impact of this feature level on each *outcome level*.

## Parameters

• smoothing :: numeric(1)

A finite positive value used for smoothing. Mostly relevant for [classification Tasks](#page-0-0) if a factor does not coincide with a target factor level (and would otherwise give an infinite logit value). Initialized to 1e-4.

• impute\_zero :: logical(1) If TRUE, impute missing values as impact 0; otherwise the respective impact is coded as NA. Default FALSE.

### Internals

Uses Laplace smoothing, mostly to avoid infinite values for [classification Task.](#page-0-0)

## Methods

Only methods inherited [PipeOpTaskPreproc](#page-186-0)/[PipeOp](#page-172-0).

### See Also

### https://mlr-org.com/pipeops.html

Other PipeOps: [PipeOp](#page-172-0), [PipeOpEnsemble](#page-178-0), [PipeOpImpute](#page-180-0), [PipeOpTargetTrafo](#page-183-0), [PipeOpTaskPreproc](#page-186-0), [PipeOpTaskPreprocSimple](#page-190-0), [mlr\\_pipeops](#page-32-0), [mlr\\_pipeops\\_boxcox](#page-34-0), [mlr\\_pipeops\\_branch](#page-36-1), [mlr\\_pipeops\\_chunk](#page-38-0), [mlr\\_pipeops\\_classbalancing](#page-40-0), [mlr\\_pipeops\\_classifavg](#page-42-0), [mlr\\_pipeops\\_classweights](#page-44-0), [mlr\\_pipeops\\_colapply](#page-47-0), [mlr\\_pipeops\\_collapsefactors](#page-49-0), [mlr\\_pipeops\\_colroles](#page-51-0), [mlr\\_pipeops\\_copy](#page-53-1), [mlr\\_pipeops\\_datefeatures](#page-55-0), [mlr\\_pipeops\\_encode](#page-57-0), [mlr\\_pipeops\\_encodelmer](#page-62-0), [mlr\\_pipeops\\_featureunion](#page-64-0), [mlr\\_pipeops\\_filter](#page-67-0), [mlr\\_pipeops\\_fixfactors](#page-70-0), [mlr\\_pipeops\\_histbin](#page-71-0), [mlr\\_pipeops\\_ica](#page-73-0), [mlr\\_pipeops\\_imputeconstant](#page-76-0), [mlr\\_pipeops\\_imputehist](#page-78-0), [mlr\\_pipeops\\_imputelearner](#page-79-0), [mlr\\_pipeops\\_imputemean](#page-82-0), [mlr\\_pipeops\\_imputemedian](#page-84-0), [mlr\\_pipeops\\_imputemode](#page-86-0), [mlr\\_pipeops\\_imputeoor](#page-87-0), [mlr\\_pipeops\\_imputesample](#page-90-0), [mlr\\_pipeops\\_kernelpca](#page-91-0), [mlr\\_pipeops\\_learner](#page-93-0), [mlr\\_pipeops\\_missind](#page-99-0), [mlr\\_pipeops\\_modelmatrix](#page-101-0), [mlr\\_pipeops\\_multiplicityexply](#page-103-0), [mlr\\_pipeops\\_multiplicityimply](#page-105-0), [mlr\\_pipeops\\_mutate](#page-107-0), [mlr\\_pipeops\\_nmf](#page-109-0), [mlr\\_pipeops\\_nop](#page-111-0), [mlr\\_pipeops\\_ovrsplit](#page-113-0), [mlr\\_pipeops\\_ovrunite](#page-115-0), [mlr\\_pipeops\\_pca](#page-117-0), [mlr\\_pipeops\\_proxy](#page-119-0), [mlr\\_pipeops\\_quantilebin](#page-121-0),

[mlr\\_pipeops\\_randomprojection](#page-123-0), [mlr\\_pipeops\\_randomresponse](#page-125-0), [mlr\\_pipeops\\_regravg](#page-127-0), [mlr\\_pipeops\\_removeconstants](#page-129-0), mlr [mlr\\_pipeops\\_renamecolumns](#page-131-0), [mlr\\_pipeops\\_replicate](#page-132-0), [mlr\\_pipeops\\_scale](#page-134-0), [mlr\\_pipeops\\_scalemaxabs](#page-136-0), [mlr\\_pipeops\\_scalerange](#page-138-0), [mlr\\_pipeops\\_select](#page-140-0), [mlr\\_pipeops\\_smote](#page-142-0), [mlr\\_pipeops\\_spatialsign](#page-144-0), [mlr\\_pipeops\\_subsample](#page-145-0), [mlr\\_pipeops\\_targetinvert](#page-147-0), [mlr\\_pipeops\\_targetmutate](#page-149-0), mlr\_pipeops\_targettrafoscale [mlr\\_pipeops\\_textvectorizer](#page-153-0), [mlr\\_pipeops\\_threshold](#page-157-0), [mlr\\_pipeops\\_tunethreshold](#page-159-0), [mlr\\_pipeops\\_unbranch](#page-161-1), [mlr\\_pipeops\\_updatetarget](#page-163-0), [mlr\\_pipeops\\_vtreat](#page-165-0), [mlr\\_pipeops\\_yeojohnson](#page-168-0)

### Examples

```
library("mlr3")
poe = po("encodeimpact")
task = TaskClassif$new("task",
 data.table::data.table(
   x = factor(c("a", "a", "a", "b", "b"),y = factor(c("a", "a", "b", "b", "b"))),
  "x"poe$train(list(task))[[1]]$data()
poe$state
```
<span id="page-62-0"></span>mlr\_pipeops\_encodelmer

*Impact Encoding with Random Intercept Models*

### Description

Encodes columns of type factor, character and ordered.

PipeOpEncodeLmer() converts factor levels of each factorial column to the estimated coefficients of a simple random intercept model. Models are fitted with the glmer function of the lme4 package and are of the type target  $\sim 1 + (1 \mid factor)$ . If the task is a regression task, the numeric target variable is used as dependent variable and the factor is used for grouping. If the task is a classification task, the target variable is used as dependent variable and the factor is used for grouping. If the target variable is multiclass, for each level of the multiclass target variable, binary "one vs. rest" models are fitted.

For training, multiple models can be estimated in a cross-validation scheme to ensure that the same factor level does not always result in identical values in the converted numerical feature. For prediction, a global model (which was fitted on all observations during training) is used for each factor. New factor levels are converted to the value of the intercept coefficient of the global model for prediction. NAs are ignored by the CPO.

Use the [PipeOpTaskPreproc](#page-186-0) \$affect\_columns functionality to only encode a subset of columns, or only encode columns of a certain type.

## Format

[R6Class](#page-0-0) object inheriting from [PipeOpTaskPreprocSimple](#page-190-0)/[PipeOpTaskPreproc](#page-186-0)/[PipeOp](#page-172-0).

# **Construction**

```
PipeOpEncodeLmer$new(id = "encodelmer", param_vals = list())
```
- id: character(1) Identifier of resulting object, default "encodelmer".
- param vals :: named list List of hyperparameter settings, overwriting the hyperparameter settings that would otherwise be set during construction. Default list().

## Input and Output Channels

Input and output channels are inherited from [PipeOpTaskPreproc](#page-186-0).

The output is the input [Task](#page-0-0) with all affected factor, character or ordered parameters encoded according to the method parameter.

#### State

The \$state is a named list with the \$state elements inherited from [PipeOpTaskPreproc](#page-186-0), as well as:

- target\_levels :: character Levels of the target columns.
- control :: a named list List of coefficients learned via glmer

## Parameters

• fast\_optim :: logical(1)

Initialized to TRUE. If "fast\_optim" is TRUE (default), a faster (up to 50 percent) optimizer from the nloptr package is used when fitting the lmer models. This uses additional stopping criteria which can give suboptimal results.

## Internals

Uses the  $l$ me4::glmer. This is relatively inefficient for features with a large number of levels.

### Methods

Only methods inherited [PipeOpTaskPreproc](#page-186-0)/[PipeOp](#page-172-0).

### See Also

https://mlr-org.com/pipeops.html

Other PipeOps: [PipeOp](#page-172-0), [PipeOpEnsemble](#page-178-0), [PipeOpImpute](#page-180-0), [PipeOpTargetTrafo](#page-183-0), [PipeOpTaskPreproc](#page-186-0), [PipeOpTaskPreprocSimple](#page-190-0), [mlr\\_pipeops](#page-32-0), [mlr\\_pipeops\\_boxcox](#page-34-0), [mlr\\_pipeops\\_branch](#page-36-1), [mlr\\_pipeops\\_chunk](#page-38-0), [mlr\\_pipeops\\_classbalancing](#page-40-0), [mlr\\_pipeops\\_classifavg](#page-42-0), [mlr\\_pipeops\\_classweights](#page-44-0), [mlr\\_pipeops\\_colapply](#page-47-0), [mlr\\_pipeops\\_collapsefactors](#page-49-0), [mlr\\_pipeops\\_colroles](#page-51-0), [mlr\\_pipeops\\_copy](#page-53-1), [mlr\\_pipeops\\_datefeatures](#page-55-0), [mlr\\_pipeops\\_encode](#page-57-0), [mlr\\_pipeops\\_encodeimpact](#page-60-0), [mlr\\_pipeops\\_featureunion](#page-64-0), [mlr\\_pipeops\\_filter](#page-67-0),

[mlr\\_pipeops\\_fixfactors](#page-70-0), [mlr\\_pipeops\\_histbin](#page-71-0), [mlr\\_pipeops\\_ica](#page-73-0), [mlr\\_pipeops\\_imputeconstant](#page-76-0), [mlr\\_pipeops\\_imputehist](#page-78-0), [mlr\\_pipeops\\_imputelearner](#page-79-0), [mlr\\_pipeops\\_imputemean](#page-82-0), [mlr\\_pipeops\\_imputemedian](#page-84-0), [mlr\\_pipeops\\_imputemode](#page-86-0), [mlr\\_pipeops\\_imputeoor](#page-87-0), [mlr\\_pipeops\\_imputesample](#page-90-0), [mlr\\_pipeops\\_kernelpca](#page-91-0), [mlr\\_pipeops\\_learner](#page-93-0), [mlr\\_pipeops\\_missind](#page-99-0), [mlr\\_pipeops\\_modelmatrix](#page-101-0), [mlr\\_pipeops\\_multiplicityexply](#page-103-0), [mlr\\_pipeops\\_multiplicityimply](#page-105-0), [mlr\\_pipeops\\_mutate](#page-107-0), [mlr\\_pipeops\\_nmf](#page-109-0), [mlr\\_pipeops\\_nop](#page-111-0), [mlr\\_pipeops\\_ovrsplit](#page-113-0), [mlr\\_pipeops\\_ovrunite](#page-115-0), [mlr\\_pipeops\\_pca](#page-117-0), [mlr\\_pipeops\\_proxy](#page-119-0), [mlr\\_pipeops\\_quantilebin](#page-121-0), [mlr\\_pipeops\\_randomprojection](#page-123-0), [mlr\\_pipeops\\_randomresponse](#page-125-0), [mlr\\_pipeops\\_regravg](#page-127-0), mlr\_pipeops\_removeconsta [mlr\\_pipeops\\_renamecolumns](#page-131-0), [mlr\\_pipeops\\_replicate](#page-132-0), [mlr\\_pipeops\\_scale](#page-134-0), [mlr\\_pipeops\\_scalemaxabs](#page-136-0), [mlr\\_pipeops\\_scalerange](#page-138-0), [mlr\\_pipeops\\_select](#page-140-0), [mlr\\_pipeops\\_smote](#page-142-0), [mlr\\_pipeops\\_spatialsign](#page-144-0), [mlr\\_pipeops\\_subsample](#page-145-0), [mlr\\_pipeops\\_targetinvert](#page-147-0), [mlr\\_pipeops\\_targetmutate](#page-149-0), mlr\_pipeops\_targettrafoscale [mlr\\_pipeops\\_textvectorizer](#page-153-0), [mlr\\_pipeops\\_threshold](#page-157-0), [mlr\\_pipeops\\_tunethreshold](#page-159-0), [mlr\\_pipeops\\_unbranch](#page-161-1), [mlr\\_pipeops\\_updatetarget](#page-163-0), [mlr\\_pipeops\\_vtreat](#page-165-0), [mlr\\_pipeops\\_yeojohnson](#page-168-0)

### Examples

```
library("mlr3")
poe = po("encodelmer")
task = TaskClassif$new("task",
 data.table::data.table(
   x = factor(c("a", "a", "a", "b", "b"),y = factor(c("a", "a", "b", "b", "b"))),
  "x")poe$train(list(task))[[1]]$data()
```
poe\$state

<span id="page-64-0"></span>mlr\_pipeops\_featureunion

*Aggregate Features from Multiple Inputs*

#### <span id="page-64-1"></span>Description

Aggregates features from all input tasks by [cbind\(\)](#page-0-0)ing them together into a single [Task](#page-0-0).

[DataBackend](#page-0-0) primary keys and [Task](#page-0-0) targets have to be equal across all [Task](#page-0-0)s. Only the target column(s) of the first [Task](#page-0-0) are kept.

If assert\_targets\_equal is TRUE then target column names are compared and an error is thrown if they differ across inputs.

If input tasks share some feature names but these features are not identical an error is thrown. This check is performed by first comparing the features names and if duplicates are found, also the values of these possibly duplicated features. True duplicated features are only added a single time to the output task.

### Format

[R6Class](#page-0-0) object inheriting from [PipeOp](#page-172-0).

## Construction

PipeOpFeatureUnion\$new(innum = 0, collect\_multiplicity = FALSE, id = "featureunion", param\_vals = list( assert\_targets\_equal = TRUE)

• innum :: numeric(1) | character

Determines the number of input channels. If innum is 0 (default), a vararg input channel is created that can take an arbitrary number of inputs. If innum is a character vector, the number of input channels is the length of innum, and the columns of the result are prefixed with the values.

• collect\_multiplicity :: logical(1)

If TRUE, the input is a [Multiplicity](#page-170-0) collecting channel. This means, a [Multiplicity](#page-170-0) input, instead of multiple normal inputs, is accepted and the members are aggregated. This requires innum to be 0. Default is FALSE.

- id: character(1) Identifier of the resulting object, default "featureunion".
- param\_vals :: named list List of hyperparameter settings, overwriting the hyperparameter settings that would otherwise be set during construction. Default list().
- assert\_targets\_equal :: logical(1) If assert\_targets\_equal is TRUE (Default), task target column names are checked for agreement. Disagreeing target column names are usually a bug, so this should often be left at the default.

### Input and Output Channels

[PipeOpFeatureUnion](#page-64-1) has multiple input channels depending on the innum construction argument, named "input1", "input2", ... if innum is nonzero; if innum is 0, there is only one *vararg* input channel named "...". All input channels take a [Task](#page-0-0) both during training and prediction.

[PipeOpFeatureUnion](#page-64-1) has one output channel named "output", producing a [Task](#page-0-0) both during training and prediction.

The output is a [Task](#page-0-0) constructed by cbind()ing all features from all input [Task](#page-0-0)s, both during training and prediction.

# **State**

The \$state is left empty (list()).

#### **Parameters**

[PipeOpFeatureUnion](#page-64-1) has no Parameters.

### Internals

[PipeOpFeatureUnion](#page-64-1) uses the [Task](#page-0-0) \$cbind() method to bind the input values beyond the first input to the first [Task](#page-0-0). This means if the [Task](#page-0-0)s are database-backed, all of them except the first will be fetched into R memory for this. This behaviour may change in the future.

## Fields

Only fields inherited from [PipeOp](#page-172-0).

### Methods

Only methods inherited from [PipeOp](#page-172-0).

### See Also

https://mlr-org.com/pipeops.html

Other PipeOps: [PipeOp](#page-172-0), [PipeOpEnsemble](#page-178-0), [PipeOpImpute](#page-180-0), [PipeOpTargetTrafo](#page-183-0), [PipeOpTaskPreproc](#page-186-0), [PipeOpTaskPreprocSimple](#page-190-0), [mlr\\_pipeops](#page-32-0), [mlr\\_pipeops\\_boxcox](#page-34-0), [mlr\\_pipeops\\_branch](#page-36-1), [mlr\\_pipeops\\_chunk](#page-38-0), [mlr\\_pipeops\\_classbalancing](#page-40-0), [mlr\\_pipeops\\_classifavg](#page-42-0), [mlr\\_pipeops\\_classweights](#page-44-0), [mlr\\_pipeops\\_colapply](#page-47-0), [mlr\\_pipeops\\_collapsefactors](#page-49-0), [mlr\\_pipeops\\_colroles](#page-51-0), [mlr\\_pipeops\\_copy](#page-53-1), [mlr\\_pipeops\\_datefeatures](#page-55-0), [mlr\\_pipeops\\_encode](#page-57-0), [mlr\\_pipeops\\_encodeimpact](#page-60-0), [mlr\\_pipeops\\_encodelmer](#page-62-0), [mlr\\_pipeops\\_filter](#page-67-0), [mlr\\_pipeops\\_fixfactors](#page-70-0), [mlr\\_pipeops\\_histbin](#page-71-0), [mlr\\_pipeops\\_ica](#page-73-0), [mlr\\_pipeops\\_imputeconstant](#page-76-0), [mlr\\_pipeops\\_imputehist](#page-78-0), [mlr\\_pipeops\\_imputelearner](#page-79-0), [mlr\\_pipeops\\_imputemean](#page-82-0), [mlr\\_pipeops\\_imputemedian](#page-84-0), [mlr\\_pipeops\\_imputemode](#page-86-0), [mlr\\_pipeops\\_imputeoor](#page-87-0), [mlr\\_pipeops\\_imputesample](#page-90-0), [mlr\\_pipeops\\_kernelpca](#page-91-0), [mlr\\_pipeops\\_learner](#page-93-0), [mlr\\_pipeops\\_missind](#page-99-0), [mlr\\_pipeops\\_modelmatrix](#page-101-0), [mlr\\_pipeops\\_multiplicityexply](#page-103-0), [mlr\\_pipeops\\_multiplicityimply](#page-105-0), [mlr\\_pipeops\\_mutate](#page-107-0), [mlr\\_pipeops\\_nmf](#page-109-0), [mlr\\_pipeops\\_nop](#page-111-0), [mlr\\_pipeops\\_ovrsplit](#page-113-0), [mlr\\_pipeops\\_ovrunite](#page-115-0), [mlr\\_pipeops\\_pca](#page-117-0), [mlr\\_pipeops\\_proxy](#page-119-0), [mlr\\_pipeops\\_quantilebin](#page-121-0), [mlr\\_pipeops\\_randomprojection](#page-123-0), [mlr\\_pipeops\\_randomresponse](#page-125-0), [mlr\\_pipeops\\_regravg](#page-127-0), mlr\_pipeops\_removeconsta [mlr\\_pipeops\\_renamecolumns](#page-131-0), [mlr\\_pipeops\\_replicate](#page-132-0), [mlr\\_pipeops\\_scale](#page-134-0), [mlr\\_pipeops\\_scalemaxabs](#page-136-0), [mlr\\_pipeops\\_scalerange](#page-138-0), [mlr\\_pipeops\\_select](#page-140-0), [mlr\\_pipeops\\_smote](#page-142-0), [mlr\\_pipeops\\_spatialsign](#page-144-0), [mlr\\_pipeops\\_subsample](#page-145-0), [mlr\\_pipeops\\_targetinvert](#page-147-0), [mlr\\_pipeops\\_targetmutate](#page-149-0), mlr\_pipeops\_targettrafoscale [mlr\\_pipeops\\_textvectorizer](#page-153-0), [mlr\\_pipeops\\_threshold](#page-157-0), [mlr\\_pipeops\\_tunethreshold](#page-159-0), [mlr\\_pipeops\\_unbranch](#page-161-1), [mlr\\_pipeops\\_updatetarget](#page-163-0), [mlr\\_pipeops\\_vtreat](#page-165-0), [mlr\\_pipeops\\_yeojohnson](#page-168-0)

Other Multiplicity PipeOps: [Multiplicity\(](#page-170-0)), [PipeOpEnsemble](#page-178-0), [mlr\\_pipeops\\_classifavg](#page-42-0), mlr\_pipeops\_multiplicity [mlr\\_pipeops\\_multiplicityimply](#page-105-0), [mlr\\_pipeops\\_ovrsplit](#page-113-0), [mlr\\_pipeops\\_ovrunite](#page-115-0), [mlr\\_pipeops\\_regravg](#page-127-0), [mlr\\_pipeops\\_replicate](#page-132-0)

### Examples

```
library("mlr3")
task1 = tsk("iris")gr = gunion(list(
 po("nop"),
 po("pca")
)) %>>% po("featureunion")
```
gr\$train(task1)

```
task2 = tsk("iris")task3 = tsk("iris")po = po("featureunion", innum = c("a", "b"))po$train(list(task2, task3))
```
<span id="page-67-0"></span>mlr\_pipeops\_filter *Feature Filtering*

### **Description**

Feature filtering using a [mlr3filters::Filter](#page-0-0) object, see the [mlr3filters](https://CRAN.R-project.org/package=mlr3filters) package.

If a Filter can only operate on a subset of columns based on column type, then only these features are considered and filtered. nfeat and frac will count for the features of the type that the Filter can operate on; this means e.g. that setting nfeat to 0 will only remove features of the type that the Filter can work with.

# Format

[R6Class](#page-0-0) object inheriting from [PipeOpTaskPreprocSimple](#page-190-0)/[PipeOpTaskPreproc](#page-186-0)/[PipeOp](#page-172-0).

# Construction

PipeOpFilter\$new(filter, id = filter\$id, param\_vals = list())

- filter :: [Filter](#page-0-0) [Filter](#page-0-0) used for feature filtering. This argument is always cloned; to access the [Filter](#page-0-0) inside PipeOpFilter by-reference, use \$filter.
- id: character(1) Identifier of the resulting object, defaulting to the id of the [Filter](#page-0-0) being used.
- param\_vals :: named list List of hyperparameter settings, overwriting the hyperparameter settings that would otherwise be set during construction. Default list().

## Input and Output Channels

Input and output channels are inherited from [PipeOpTaskPreproc](#page-186-0).

The output is the input [Task](#page-0-0) with features removed that were filtered out.

### State

The \$state is a named list with the \$state elements inherited from [PipeOpTaskPreproc](#page-186-0), as well as:

• scores :: named numeric

Scores calculated for all features of the training [Task](#page-0-0) which are being used as cutoff for feature filtering. If frac or nfeat is given, the underlying [Filter](#page-0-0) may choose to not calculate scores for all features that are given. This only includes features on which the [Filter](#page-0-0) can operate; e.g. if the [Filter](#page-0-0) can only operate on numeric features, then scores for factorial features will not be given.

• features :: character Names of features that are being kept. Features of types that the [Filter](#page-0-0) can not operate on are always being kept.

### Parameters

The parameters are the parameters inherited from the [PipeOpTaskPreproc](#page-186-0), as well as the parameters of the [Filter](#page-0-0) used by this object. Besides, parameters introduced are:

- filter.nfeat :: numeric(1) Number of features to select. Mutually exclusive with frac, cutoff, and permuted.
- filter.frac :: numeric(1) Fraction of features to keep. Mutually exclusive with nfeat, cutoff, and permuted.
- filter.cutoff :: numeric(1) Minimum value of filter heuristic for which to keep features. Mutually exclusive with nfeat, frac, and permuted.
- filter.permuted :: integer(1)

If this parameter is set, a random permutation of each feature is added to the task before applying the filter. All features selected before the permuted-th permuted features is selected are kept. This is similar to the approach in Wu (2007) and Thomas (2017). Mutually exclusive with nfeat, frac, and cutoff.

Note that at least one of filter.nfeat, filter.frac, filter.cutoff, and filter.permuted must be given.

## Internals

This does *not* use the \$.select\_cols feature of [PipeOpTaskPreproc](#page-186-0) to select only features compatible with the [Filter](#page-0-0); instead the whole [Task](#page-0-0) is used by private\$.get\_state() and subset internally.

### Fields

Fields inherited from [PipeOpTaskPreproc](#page-186-0), as well as:

• filter :: [Filter](#page-0-0)

[Filter](#page-0-0) that is being used for feature filtering. Do *not* use this slot to get to the feature filtering scores after training; instead, use \$state\$scores. Read-only.

### Methods

Methods inherited from [PipeOpTaskPreprocSimple](#page-190-0)/[PipeOpTaskPreproc](#page-186-0)/[PipeOp](#page-172-0).

### References

Wu Y, Boos DD, Stefanski LA (2007). "Controlling Variable Selection by the Addition of Pseudovariables." *Journal of the American Statistical Association*, 102(477), 235–243. [doi:10.1198/](https://doi.org/10.1198/016214506000000843) [016214506000000843.](https://doi.org/10.1198/016214506000000843)

Thomas J, Hepp T, Mayr A, Bischl B (2017). "Probing for Sparse and Fast Variable Selection with Model-Based Boosting." *Computational and Mathematical Methods in Medicine*, 2017, 1–8. [doi:10.1155/2017/1421409.](https://doi.org/10.1155/2017/1421409)

### See Also

https://mlr-org.com/pipeops.html

Other PipeOps: [PipeOp](#page-172-0), [PipeOpEnsemble](#page-178-0), [PipeOpImpute](#page-180-0), [PipeOpTargetTrafo](#page-183-0), [PipeOpTaskPreproc](#page-186-0), [PipeOpTaskPreprocSimple](#page-190-0), [mlr\\_pipeops](#page-32-0), [mlr\\_pipeops\\_boxcox](#page-34-0), [mlr\\_pipeops\\_branch](#page-36-1), [mlr\\_pipeops\\_chunk](#page-38-0), [mlr\\_pipeops\\_classbalancing](#page-40-0), [mlr\\_pipeops\\_classifavg](#page-42-0), [mlr\\_pipeops\\_classweights](#page-44-0), [mlr\\_pipeops\\_colapply](#page-47-0), [mlr\\_pipeops\\_collapsefactors](#page-49-0), [mlr\\_pipeops\\_colroles](#page-51-0), [mlr\\_pipeops\\_copy](#page-53-1), [mlr\\_pipeops\\_datefeatures](#page-55-0), [mlr\\_pipeops\\_encode](#page-57-0), [mlr\\_pipeops\\_encodeimpact](#page-60-0), [mlr\\_pipeops\\_encodelmer](#page-62-0), [mlr\\_pipeops\\_featureunion](#page-64-0), [mlr\\_pipeops\\_fixfactors](#page-70-0), [mlr\\_pipeops\\_histbin](#page-71-0), [mlr\\_pipeops\\_ica](#page-73-0), [mlr\\_pipeops\\_imputeconstant](#page-76-0), [mlr\\_pipeops\\_imputehist](#page-78-0), [mlr\\_pipeops\\_imputelearner](#page-79-0), [mlr\\_pipeops\\_imputemean](#page-82-0), [mlr\\_pipeops\\_imputemedian](#page-84-0), [mlr\\_pipeops\\_imputemode](#page-86-0), [mlr\\_pipeops\\_imputeoor](#page-87-0), [mlr\\_pipeops\\_imputesample](#page-90-0), [mlr\\_pipeops\\_kernelpca](#page-91-0), [mlr\\_pipeops\\_learner](#page-93-0), [mlr\\_pipeops\\_missind](#page-99-0), [mlr\\_pipeops\\_modelmatrix](#page-101-0), [mlr\\_pipeops\\_multiplicityexply](#page-103-0), [mlr\\_pipeops\\_multiplicityimply](#page-105-0), [mlr\\_pipeops\\_mutate](#page-107-0), [mlr\\_pipeops\\_nmf](#page-109-0), [mlr\\_pipeops\\_nop](#page-111-0), [mlr\\_pipeops\\_ovrsplit](#page-113-0), [mlr\\_pipeops\\_ovrunite](#page-115-0), [mlr\\_pipeops\\_pca](#page-117-0), [mlr\\_pipeops\\_proxy](#page-119-0), [mlr\\_pipeops\\_quantilebin](#page-121-0), [mlr\\_pipeops\\_randomprojection](#page-123-0), [mlr\\_pipeops\\_randomresponse](#page-125-0), [mlr\\_pipeops\\_regravg](#page-127-0), [mlr\\_pipeops\\_removeconstants](#page-129-0), mlr [mlr\\_pipeops\\_renamecolumns](#page-131-0), [mlr\\_pipeops\\_replicate](#page-132-0), [mlr\\_pipeops\\_scale](#page-134-0), [mlr\\_pipeops\\_scalemaxabs](#page-136-0), [mlr\\_pipeops\\_scalerange](#page-138-0), [mlr\\_pipeops\\_select](#page-140-0), [mlr\\_pipeops\\_smote](#page-142-0), [mlr\\_pipeops\\_spatialsign](#page-144-0), [mlr\\_pipeops\\_subsample](#page-145-0), [mlr\\_pipeops\\_targetinvert](#page-147-0), [mlr\\_pipeops\\_targetmutate](#page-149-0), [mlr\\_pipeops\\_targettrafoscalerange](#page-151-0), [mlr\\_pipeops\\_textvectorizer](#page-153-0), [mlr\\_pipeops\\_threshold](#page-157-0), [mlr\\_pipeops\\_tunethreshold](#page-159-0), [mlr\\_pipeops\\_unbranch](#page-161-1), [mlr\\_pipeops\\_updatetarget](#page-163-0), [mlr\\_pipeops\\_vtreat](#page-165-0), [mlr\\_pipeops\\_yeojohnson](#page-168-0)

## Examples

```
library("mlr3")
library("mlr3filters")
# setup PipeOpFilter to keep the 5 most important
# features of the spam task w.r.t. their AUC
task = tsk("spam")
filter = flt("auc")
po = po("filter", filter = filter)
po$param_set
po$param_set$values$filter.nfeat = 5
# filter the task
filtered\_task = po$train(list(task))[[1]]# filtered task + extracted AUC scores
```

```
head(po$state$scores, 10)
# feature selection embedded in a 3-fold cross validation
# keep 30% of features based on their AUC score
task = tsk("spam")
gr = po("filter", filter = flt("auc"), filter.Frac = 0.5) %>>%po("learner", lrn("classif.rpart"))
learner = GraphLearner$new(gr)
rr = resample(task, learner, rsmp("holdout"), store_models = TRUE)
rr$learners[[1]]$model$auc$scores
```
<span id="page-70-0"></span>mlr\_pipeops\_fixfactors *Fix Factor Levels*

# <span id="page-70-1"></span>**Description**

Fixes factors of type factor, ordered: Makes sure the factor levels during prediction are the same as during training; possibly dropping empty training factor levels before.

Note this may introduce *missing values* during prediction if unseen factor levels are found.

### Format

[R6Class](#page-0-0) object inheriting from [PipeOpTaskPreprocSimple](#page-190-0)/[PipeOpTaskPreproc](#page-186-0)/[PipeOp](#page-172-0).

#### Construction

PipeOpFixFactors\$new(id = "fixfactors", param\_vals = list())

- id: character(1) Identifier of resulting object, default "fixfactors".
- param\_vals :: named list List of hyperparameter settings, overwriting the hyperparameter settings that would otherwise be set during construction. Default list().

## Input and Output Channels

Input and output channels are inherited from [PipeOpTaskPreproc](#page-186-0).

The output is the input [Task](#page-0-0) with all affected factor and ordered feature levels fixed.

# **State**

The \$state is a named list with the \$state elements inherited from [PipeOpTaskPreproc](#page-186-0), as well as:

• levels :: named list of character List of factor levels of each affected factor or ordered feature that will be fixed.

### **Parameters**

The parameters are the parameters inherited from [PipeOpTaskPreproc](#page-186-0), as well as:

• droplevels :: logical(1) Whether to drop empty factor levels of the training task. Default TRUE

#### Internals

Changes factor levels of columns and attaches them with a new data.table backend and the virtual cbind() backend.

#### Methods

Only methods inherited from [PipeOpTaskPreprocSimple](#page-190-0)/[PipeOpTaskPreproc](#page-186-0)/[PipeOp](#page-172-0).

### See Also

https://mlr-org.com/pipeops.html

Other PipeOps: [PipeOp](#page-172-0), [PipeOpEnsemble](#page-178-0), [PipeOpImpute](#page-180-0), [PipeOpTargetTrafo](#page-183-0), [PipeOpTaskPreproc](#page-186-0), [PipeOpTaskPreprocSimple](#page-190-0), [mlr\\_pipeops](#page-32-0), [mlr\\_pipeops\\_boxcox](#page-34-0), [mlr\\_pipeops\\_branch](#page-36-1), [mlr\\_pipeops\\_chunk](#page-38-0), [mlr\\_pipeops\\_classbalancing](#page-40-0), [mlr\\_pipeops\\_classifavg](#page-42-0), [mlr\\_pipeops\\_classweights](#page-44-0), [mlr\\_pipeops\\_colapply](#page-47-0), [mlr\\_pipeops\\_collapsefactors](#page-49-0), [mlr\\_pipeops\\_colroles](#page-51-0), [mlr\\_pipeops\\_copy](#page-53-1), [mlr\\_pipeops\\_datefeatures](#page-55-0), [mlr\\_pipeops\\_encode](#page-57-0), [mlr\\_pipeops\\_encodeimpact](#page-60-0), [mlr\\_pipeops\\_encodelmer](#page-62-0), [mlr\\_pipeops\\_featureunion](#page-64-0), [mlr\\_pipeops\\_filter](#page-67-0), [mlr\\_pipeops\\_histbin](#page-71-0), [mlr\\_pipeops\\_ica](#page-73-0), [mlr\\_pipeops\\_imputeconstant](#page-76-0), [mlr\\_pipeops\\_imputehist](#page-78-0), [mlr\\_pipeops\\_imputelearner](#page-79-0), [mlr\\_pipeops\\_imputemean](#page-82-0), [mlr\\_pipeops\\_imputemedian](#page-84-0), [mlr\\_pipeops\\_imputemode](#page-86-0), [mlr\\_pipeops\\_imputeoor](#page-87-0), [mlr\\_pipeops\\_imputesample](#page-90-0), [mlr\\_pipeops\\_kernelpca](#page-91-0), [mlr\\_pipeops\\_learner](#page-93-0), [mlr\\_pipeops\\_missind](#page-99-0), [mlr\\_pipeops\\_modelmatrix](#page-101-0), [mlr\\_pipeops\\_multiplicityexply](#page-103-0), [mlr\\_pipeops\\_multiplicityimply](#page-105-0), [mlr\\_pipeops\\_mutate](#page-107-0), [mlr\\_pipeops\\_nmf](#page-109-0), [mlr\\_pipeops\\_nop](#page-111-0), [mlr\\_pipeops\\_ovrsplit](#page-113-0), [mlr\\_pipeops\\_ovrunite](#page-115-0), [mlr\\_pipeops\\_pca](#page-117-0), [mlr\\_pipeops\\_proxy](#page-119-0), [mlr\\_pipeops\\_quantilebin](#page-121-0), [mlr\\_pipeops\\_randomprojection](#page-123-0), [mlr\\_pipeops\\_randomresponse](#page-125-0), [mlr\\_pipeops\\_regravg](#page-127-0), mlr\_pipeops\_removeconsta [mlr\\_pipeops\\_renamecolumns](#page-131-0), [mlr\\_pipeops\\_replicate](#page-132-0), [mlr\\_pipeops\\_scale](#page-134-0), [mlr\\_pipeops\\_scalemaxabs](#page-136-0), [mlr\\_pipeops\\_scalerange](#page-138-0), [mlr\\_pipeops\\_select](#page-140-0), [mlr\\_pipeops\\_smote](#page-142-0), [mlr\\_pipeops\\_spatialsign](#page-144-0), [mlr\\_pipeops\\_subsample](#page-145-0), [mlr\\_pipeops\\_targetinvert](#page-147-0), [mlr\\_pipeops\\_targetmutate](#page-149-0), mlr\_pipeops\_targettrafoscale [mlr\\_pipeops\\_textvectorizer](#page-153-0), [mlr\\_pipeops\\_threshold](#page-157-0), [mlr\\_pipeops\\_tunethreshold](#page-159-0), [mlr\\_pipeops\\_unbranch](#page-161-1), [mlr\\_pipeops\\_updatetarget](#page-163-0), [mlr\\_pipeops\\_vtreat](#page-165-0), [mlr\\_pipeops\\_yeojohnson](#page-168-0)

## Examples

library("mlr3")

<span id="page-71-0"></span>mlr\_pipeops\_histbin *Split Numeric Features into Equally Spaced Bins*

#### **Description**

Splits numeric features into equally spaced bins. See [graphics::hist\(\)](#page-0-0) for details. Values that fall out of the training data range during prediction are binned with the lowest / highest bin respectively.
# Format

[R6Class](#page-0-0) object inheriting from [PipeOpTaskPreprocSimple](#page-190-0)/[PipeOpTaskPreproc](#page-186-0)/[PipeOp](#page-172-0).

### **Construction**

PipeOpHistBin\$new(id = "histbin", param\_vals = list())

- id: character(1) Identifier of resulting object, default "histbin".
- param\_vals :: named list List of hyperparameter settings, overwriting the hyperparameter settings that would otherwise be set during construction. Default list().

#### Input and Output Channels

Input and output channels are inherited from [PipeOpTaskPreproc](#page-186-0).

The output is the input [Task](#page-0-0) with all affected numeric features replaced by their binned versions.

### State

The \$state is a named list with the \$state elements inherited from [PipeOpTaskPreproc](#page-186-0), as well as:

• breaks :: list List of intervals representing the bins for each numeric feature.

#### **Parameters**

The parameters are the parameters inherited from [PipeOpTaskPreproc](#page-186-0), as well as:

• breaks :: character(1) | numeric | function Either a character(1) string naming an algorithm to compute the number of cells, a numeric(1) giving the number of breaks for the histogram, a vector numeric giving the breakpoints between the histogram cells, or a function to compute the vector of breakpoints or to compute the number of cells. Default is algorithm "Sturges" (see [grDevices::nclass.Sturges\(\)](#page-0-0)). For details see [hist\(\)](#page-0-0).

### **Internals**

Uses the graphics:: hist function.

# Methods

Only methods inherited from [PipeOpTaskPreprocSimple](#page-190-0)/[PipeOpTaskPreproc](#page-186-0)/[PipeOp](#page-172-0).

# See Also

https://mlr-org.com/pipeops.html

Other PipeOps: [PipeOp](#page-172-0), [PipeOpEnsemble](#page-178-0), [PipeOpImpute](#page-180-0), [PipeOpTargetTrafo](#page-183-0), [PipeOpTaskPreproc](#page-186-0), [PipeOpTaskPreprocSimple](#page-190-0), [mlr\\_pipeops](#page-32-0), [mlr\\_pipeops\\_boxcox](#page-34-0), [mlr\\_pipeops\\_branch](#page-36-0), [mlr\\_pipeops\\_chunk](#page-38-0), [mlr\\_pipeops\\_classbalancing](#page-40-0), [mlr\\_pipeops\\_classifavg](#page-42-0), [mlr\\_pipeops\\_classweights](#page-44-0), [mlr\\_pipeops\\_colapply](#page-47-0), [mlr\\_pipeops\\_collapsefactors](#page-49-0), [mlr\\_pipeops\\_colroles](#page-51-0), [mlr\\_pipeops\\_copy](#page-53-0), [mlr\\_pipeops\\_datefeatures](#page-55-0), [mlr\\_pipeops\\_encode](#page-57-0), [mlr\\_pipeops\\_encodeimpact](#page-60-0), [mlr\\_pipeops\\_encodelmer](#page-62-0), [mlr\\_pipeops\\_featureunion](#page-64-0), [mlr\\_pipeops\\_filter](#page-67-0), [mlr\\_pipeops\\_fixfactors](#page-70-0), [mlr\\_pipeops\\_ica](#page-73-0), [mlr\\_pipeops\\_imputeconstant](#page-76-0), [mlr\\_pipeops\\_imputehist](#page-78-0), [mlr\\_pipeops\\_imputelearner](#page-79-0), [mlr\\_pipeops\\_imputemean](#page-82-0), [mlr\\_pipeops\\_imputemedian](#page-84-0), [mlr\\_pipeops\\_imputemode](#page-86-0), [mlr\\_pipeops\\_imputeoor](#page-87-0), [mlr\\_pipeops\\_imputesample](#page-90-0), [mlr\\_pipeops\\_kernelpca](#page-91-0), [mlr\\_pipeops\\_learner](#page-93-0), [mlr\\_pipeops\\_missind](#page-99-0), [mlr\\_pipeops\\_modelmatrix](#page-101-0), [mlr\\_pipeops\\_multiplicityexply](#page-103-0), [mlr\\_pipeops\\_multiplicityimply](#page-105-0), [mlr\\_pipeops\\_mutate](#page-107-0), [mlr\\_pipeops\\_nmf](#page-109-0), [mlr\\_pipeops\\_nop](#page-111-0), [mlr\\_pipeops\\_ovrsplit](#page-113-0), [mlr\\_pipeops\\_ovrunite](#page-115-0), [mlr\\_pipeops\\_pca](#page-117-0), [mlr\\_pipeops\\_proxy](#page-119-0), [mlr\\_pipeops\\_quantilebin](#page-121-0), [mlr\\_pipeops\\_randomprojection](#page-123-0), [mlr\\_pipeops\\_randomresponse](#page-125-0), [mlr\\_pipeops\\_regravg](#page-127-0), mlr\_pipeops\_removeconsta [mlr\\_pipeops\\_renamecolumns](#page-131-0), [mlr\\_pipeops\\_replicate](#page-132-0), [mlr\\_pipeops\\_scale](#page-134-0), [mlr\\_pipeops\\_scalemaxabs](#page-136-0), [mlr\\_pipeops\\_scalerange](#page-138-0), [mlr\\_pipeops\\_select](#page-140-0), [mlr\\_pipeops\\_smote](#page-142-0), [mlr\\_pipeops\\_spatialsign](#page-144-0), [mlr\\_pipeops\\_subsample](#page-145-0), [mlr\\_pipeops\\_targetinvert](#page-147-0), [mlr\\_pipeops\\_targetmutate](#page-149-0), mlr\_pipeops\_targettrafoscale [mlr\\_pipeops\\_textvectorizer](#page-153-0), [mlr\\_pipeops\\_threshold](#page-157-0), [mlr\\_pipeops\\_tunethreshold](#page-159-0), [mlr\\_pipeops\\_unbranch](#page-161-0), [mlr\\_pipeops\\_updatetarget](#page-163-0), [mlr\\_pipeops\\_vtreat](#page-165-0), [mlr\\_pipeops\\_yeojohnson](#page-168-0)

### Examples

library("mlr3")

```
task = tsk("iris")
pop = po("histbin")
task$data()
pop$train(list(task))[[1]]$data()
pop$state
```
<span id="page-73-0"></span>mlr\_pipeops\_ica *Independent Component Analysis*

## Description

Extracts statistically independent components from data. Only affects numerical features. See [fastICA::fastICA](#page-0-0) for details.

# Format

[R6Class](#page-0-0) object inheriting from [PipeOpTaskPreproc](#page-186-0)/[PipeOp](#page-172-0).

# mlr\_pipeops\_ica 75

### Construction

 $PipeOpICA$new(id = "ica", param_values = list())$ 

- id: character(1) Identifier of resulting object, default "ica".
- param\_vals :: named list List of hyperparameter settings, overwriting the hyperparameter settings that would otherwise be set during construction. Default list().

### Input and Output Channels

Input and output channels are inherited from [PipeOpTaskPreproc](#page-186-0).

The output is the input [Task](#page-0-0) with all affected numeric parameters replaced by independent components.

### State

The \$state is a named list with the \$state elements inherited from [PipeOpTaskPreproc](#page-186-0), as well as the elements of the function [fastICA::fastICA\(\)](#page-0-0), with the exception of the \$X and \$S slots. These are in particular:

- K :: matrix Matrix that projects data onto the first n. comp principal components. See [fastICA\(\)](#page-0-0).
- W :: matrix Estimated un-mixing matrix. See [fastICA\(\)](#page-0-0).
- A :: matrix Estimated mixing matrix. See [fastICA\(\)](#page-0-0).
- center :: numeric The mean of each numeric feature during training.

# Parameters

The parameters are the parameters inherited from [PipeOpTaskPreproc](#page-186-0), as well as the following parameters based on [fastICA\(\)](#page-0-0):

- n.comp :: numeric(1) Number of components to extract. Default is NULL, which sets it to the number of available numeric columns.
- alg.typ:: character(1) Algorithm type. One of "parallel" (default) or "deflation".
- fun :: character(1) One of "logcosh" (default) or "exp".
- alpha :: numeric(1) In range [1, 2], Used for negentropy calculation when fun is "logcosh". Default is 1.0.
- method :: character(1) Internal calculation method. "C" (default) or "R". See [fastICA\(\)](#page-0-0).
- row.norm: logical(1) Logical value indicating whether rows should be standardized beforehand. Default is FALSE.
- maxit :: numeric(1) Maximum number of iterations. Default is 200.
- tol:: numeric(1) Tolerance for convergence, default is 1e-4.
- verbose logical(1) Logical value indicating the level of output during the run of the algorithm. Default is FALSE.
- w.init:: matrix Initial un-mixing matrix. See [fastICA\(\)](#page-0-0). Default is NULL.

### Internals

Uses the [fastICA\(\)](#page-0-0) function.

### Methods

Only methods inherited from [PipeOpTaskPreproc](#page-186-0)/[PipeOp](#page-172-0).

#### See Also

https://mlr-org.com/pipeops.html

```
Other PipeOps: PipeOp, PipeOpEnsemble, PipeOpImpute, PipeOpTargetTrafo, PipeOpTaskPreproc,
PipeOpTaskPreprocSimple, mlr_pipeops, mlr_pipeops_boxcox, mlr_pipeops_branch, mlr_pipeops_chunk,
mlr_pipeops_classbalancing, mlr_pipeops_classifavg, mlr_pipeops_classweights, mlr_pipeops_colapply,
mlr_pipeops_collapsefactors, mlr_pipeops_colroles, mlr_pipeops_copy, mlr_pipeops_datefeatures,
mlr_pipeops_encode, mlr_pipeops_encodeimpact, mlr_pipeops_encodelmer, mlr_pipeops_featureunion,
mlr_pipeops_filter, mlr_pipeops_fixfactors, mlr_pipeops_histbin, mlr_pipeops_imputeconstant,
mlr_pipeops_imputehist, mlr_pipeops_imputelearner, mlr_pipeops_imputemean, mlr_pipeops_imputemedian,
mlr_pipeops_imputemode, mlr_pipeops_imputeoor, mlr_pipeops_imputesample, mlr_pipeops_kernelpca,
mlr_pipeops_learner, mlr_pipeops_missind, mlr_pipeops_modelmatrix, mlr_pipeops_multiplicityexply,
mlr_pipeops_multiplicityimply, mlr_pipeops_mutate, mlr_pipeops_nmf, mlr_pipeops_nop,
mlr_pipeops_ovrsplit, mlr_pipeops_ovrunite, mlr_pipeops_pca, mlr_pipeops_proxy, mlr_pipeops_quantilebin,
mlr_pipeops_randomprojectionmlr_pipeops_randomresponsemlr_pipeops_regravg, mlr_pipeops_removeconsta
mlr_pipeops_renamecolumns, mlr_pipeops_replicate, mlr_pipeops_scale, mlr_pipeops_scalemaxabs,
mlr_pipeops_scalerange, mlr_pipeops_select, mlr_pipeops_smote, mlr_pipeops_spatialsign,
mlr_pipeops_subsample, mlr_pipeops_targetinvert, mlr_pipeops_targetmutate, mlr_pipeops_targettrafoscalerange,
mlr_pipeops_textvectorizer, mlr_pipeops_threshold, mlr_pipeops_tunethreshold, mlr_pipeops_unbranch,
mlr_pipeops_updatetarget, mlr_pipeops_vtreat, mlr_pipeops_yeojohnson
```
### Examples

```
library("mlr3")
task = tsk("iris")
pop = po("ica")
```
task\$data()

# mlr\_pipeops\_imputeconstant 77

```
pop$train(list(task))[[1]]$data()
```
pop\$state

<span id="page-76-0"></span>mlr\_pipeops\_imputeconstant

*Impute Features by a Constant*

#### **Description**

Impute features by a constant value.

#### Format

[R6Class](#page-0-0) object inheriting from [PipeOpImpute](#page-180-0)/[PipeOp](#page-172-0).

#### Construction

PipeOpImputeConstant\$new(id = "imputeconstant", param\_vals = list())

- id: character(1) Identifier of resulting object, default "imputeconstant".
- param\_vals :: named list List of hyperparameter settings, overwriting the hyperparameter settings that would otherwise be set during construction. Default list().

### Input and Output Channels

Input and output channels are inherited from [PipeOpImpute](#page-180-0).

The output is the input [Task](#page-0-0) with all affected features missing values imputed by the value of the constant parameter.

# **State**

The \$state is a named list with the \$state elements inherited from [PipeOpImpute](#page-180-0).

The \$state\$model contains the value of the constant parameter that is used for imputation.

# Parameters

The parameters are the parameters inherited from [PipeOpImpute](#page-180-0), as well as:

• constant :: atomic(1)

The constant value that should be used for the imputation, atomic vector of length 1. The atomic mode must match the type of the features that will be selected by the affect\_columns parameter and this will be checked during imputation. Initialized to ".MISSING".

• check\_levels :: logical(1)

Should be checked whether the constant value is a valid level of factorial features (i.e., it already is a level)? Raises an error if unsuccesful. This check is only performed for factorial features (i.e., factor, ordered; skipped for character). Initialized to TRUE.

### Internals

Adds an explicit new level to factor and ordered features, but not to character features, if check\_levels is FALSE and the level is not already present.

#### Methods

Only methods inherited from [PipeOpImpute](#page-180-0)/[PipeOp](#page-172-0).

### See Also

https://mlr-org.com/pipeops.html

```
Other PipeOps: PipeOp, PipeOpEnsemble, PipeOpImpute, PipeOpTargetTrafo, PipeOpTaskPreproc,
PipeOpTaskPreprocSimple, mlr_pipeops, mlr_pipeops_boxcox, mlr_pipeops_branch, mlr_pipeops_chunk,
mlr_pipeops_classbalancing, mlr_pipeops_classifavg, mlr_pipeops_classweights, mlr_pipeops_colapply,
mlr_pipeops_collapsefactors, mlr_pipeops_colroles, mlr_pipeops_copy, mlr_pipeops_datefeatures,
mlr_pipeops_encode, mlr_pipeops_encodeimpact, mlr_pipeops_encodelmer, mlr_pipeops_featureunion,
mlr_pipeops_filter, mlr_pipeops_fixfactors, mlr_pipeops_histbin, mlr_pipeops_ica, mlr_pipeops_imputehist,
mlr_pipeops_imputelearner, mlr_pipeops_imputemean, mlr_pipeops_imputemedian, mlr_pipeops_imputemode,
mlr_pipeops_imputeoor, mlr_pipeops_imputesample, mlr_pipeops_kernelpca, mlr_pipeops_learner,
mlr_pipeops_missind, mlr_pipeops_modelmatrix, mlr_pipeops_multiplicityexply, mlr_pipeops_multiplicityimply,
mlr_pipeops_mutate, mlr_pipeops_nmf, mlr_pipeops_nop, mlr_pipeops_ovrsplit, mlr_pipeops_ovrunite,
mlr_pipeops_pca, mlr_pipeops_proxy, mlr_pipeops_quantilebin, mlr_pipeops_randomprojection,
mlr_pipeops_randomresponse, mlr_pipeops_regravg, mlr_pipeops_removeconstants, mlr_pipeops_renamecolumns,
mlr_pipeops_replicate, mlr_pipeops_scale, mlr_pipeops_scalemaxabs, mlr_pipeops_scalerange,
mlr_pipeops_select, mlr_pipeops_smote, mlr_pipeops_spatialsign, mlr_pipeops_subsample,
mlr_pipeops_targetinvert, mlr_pipeops_targetmutate, mlr_pipeops_targettrafoscalerange,
mlr_pipeops_textvectorizer, mlr_pipeops_threshold, mlr_pipeops_tunethreshold, mlr_pipeops_unbranch,
mlr_pipeops_updatetarget, mlr_pipeops_vtreat, mlr_pipeops_yeojohnson
```
Other Imputation PipeOps: [PipeOpImpute](#page-180-0), [mlr\\_pipeops\\_imputehist](#page-78-0), [mlr\\_pipeops\\_imputelearner](#page-79-0), [mlr\\_pipeops\\_imputemean](#page-82-0), [mlr\\_pipeops\\_imputemedian](#page-84-0), [mlr\\_pipeops\\_imputemode](#page-86-0), [mlr\\_pipeops\\_imputeoor](#page-87-0), [mlr\\_pipeops\\_imputesample](#page-90-0)

#### Examples

```
library("mlr3")
task = tsk("pima")task$missings()
# impute missing values of the numeric feature "glucose" by the constant value -999
po = po("imputeconstant", param_vals = list(
 constant = -999, affect_columns = selector_name("glucose"))
\lambdanew_task = po$train(list(task = task))[[1]]
new_task$missings()
new_task$data(cols = "glucose")[[1]]
```
<span id="page-78-0"></span>mlr\_pipeops\_imputehist

*Impute Numerical Features by Histogram*

### **Description**

Impute numerical features by histogram.

During training, a histogram is fitted using  $\mathbb{R}$ 's [hist\(\)](#page-0-0) function. The fitted histogram is then sampled from for imputation. This is an approximation to sampling from the empirical training data distribution (i.e. sampling from training data with replacement), but is much more memory efficient for large datasets, since the \$state does not need to save the training data.

# Format

[R6Class](#page-0-0) object inheriting from [PipeOpImpute](#page-180-0)/[PipeOp](#page-172-0).

#### Construction

PipeOpImputeHist\$new(id = "imputehist", param\_vals = list())

- id: character(1) Identifier of resulting object, default "imputehist".
- param\_vals :: named list List of hyperparameter settings, overwriting the hyperparameter settings that would otherwise be set during construction. Default list().

### Input and Output Channels

Input and output channels are inherited from [PipeOpImpute](#page-180-0).

The output is the input [Task](#page-0-0) with all affected numeric features missing values imputed by (columnwise) histogram.

### State

The \$state is a named list with the \$state elements inherited from [PipeOpImpute](#page-180-0).

The \$state\$model is a named list of lists containing elements \$counts and \$breaks.

#### Parameters

The parameters are the parameters inherited from [PipeOpImpute](#page-180-0).

# Internals

Uses the [graphics::hist\(\)](#page-0-0) function. Features that are entirely NA are imputed as 0.

### Methods

Only methods inherited from [PipeOpImpute](#page-180-0)/[PipeOp](#page-172-0).

### See Also

https://mlr-org.com/pipeops.html

Other PipeOps: [PipeOp](#page-172-0), [PipeOpEnsemble](#page-178-0), [PipeOpImpute](#page-180-0), [PipeOpTargetTrafo](#page-183-0), [PipeOpTaskPreproc](#page-186-0), [PipeOpTaskPreprocSimple](#page-190-0), [mlr\\_pipeops](#page-32-0), [mlr\\_pipeops\\_boxcox](#page-34-0), [mlr\\_pipeops\\_branch](#page-36-0), [mlr\\_pipeops\\_chunk](#page-38-0), [mlr\\_pipeops\\_classbalancing](#page-40-0), [mlr\\_pipeops\\_classifavg](#page-42-0), [mlr\\_pipeops\\_classweights](#page-44-0), [mlr\\_pipeops\\_colapply](#page-47-0), [mlr\\_pipeops\\_collapsefactors](#page-49-0), [mlr\\_pipeops\\_colroles](#page-51-0), [mlr\\_pipeops\\_copy](#page-53-0), [mlr\\_pipeops\\_datefeatures](#page-55-0), [mlr\\_pipeops\\_encode](#page-57-0), [mlr\\_pipeops\\_encodeimpact](#page-60-0), [mlr\\_pipeops\\_encodelmer](#page-62-0), [mlr\\_pipeops\\_featureunion](#page-64-0), [mlr\\_pipeops\\_filter](#page-67-0), [mlr\\_pipeops\\_fixfactors](#page-70-0), [mlr\\_pipeops\\_histbin](#page-71-0), [mlr\\_pipeops\\_ica](#page-73-0), [mlr\\_pipeops\\_imputeconstant](#page-76-0), [mlr\\_pipeops\\_imputelearner](#page-79-0), [mlr\\_pipeops\\_imputemean](#page-82-0), [mlr\\_pipeops\\_imputemedian](#page-84-0), [mlr\\_pipeops\\_imputemode](#page-86-0), [mlr\\_pipeops\\_imputeoor](#page-87-0), [mlr\\_pipeops\\_imputesample](#page-90-0), [mlr\\_pipeops\\_kernelpca](#page-91-0), [mlr\\_pipeops\\_learner](#page-93-0), [mlr\\_pipeops\\_missind](#page-99-0), [mlr\\_pipeops\\_modelmatrix](#page-101-0), [mlr\\_pipeops\\_multiplicityexply](#page-103-0), [mlr\\_pipeops\\_multiplicityimply](#page-105-0), [mlr\\_pipeops\\_mutate](#page-107-0), [mlr\\_pipeops\\_nmf](#page-109-0), [mlr\\_pipeops\\_nop](#page-111-0), [mlr\\_pipeops\\_ovrsplit](#page-113-0), [mlr\\_pipeops\\_ovrunite](#page-115-0), [mlr\\_pipeops\\_pca](#page-117-0), [mlr\\_pipeops\\_proxy](#page-119-0), [mlr\\_pipeops\\_quantilebin](#page-121-0), [mlr\\_pipeops\\_randomprojection](#page-123-0), [mlr\\_pipeops\\_randomresponse](#page-125-0), [mlr\\_pipeops\\_regravg](#page-127-0), [mlr\\_pipeops\\_removeconstants](#page-129-0), [mlr\\_pipeops\\_renamecolumns](#page-131-0), [mlr\\_pipeops\\_replicate](#page-132-0), [mlr\\_pipeops\\_scale](#page-134-0), [mlr\\_pipeops\\_scalemaxabs](#page-136-0), [mlr\\_pipeops\\_scalerange](#page-138-0), [mlr\\_pipeops\\_select](#page-140-0), [mlr\\_pipeops\\_smote](#page-142-0), [mlr\\_pipeops\\_spatialsign](#page-144-0), [mlr\\_pipeops\\_subsample](#page-145-0), [mlr\\_pipeops\\_targetinvert](#page-147-0), [mlr\\_pipeops\\_targetmutate](#page-149-0), [mlr\\_pipeops\\_targettrafoscalerange](#page-151-0), [mlr\\_pipeops\\_textvectorizer](#page-153-0), [mlr\\_pipeops\\_threshold](#page-157-0), [mlr\\_pipeops\\_tunethreshold](#page-159-0), [mlr\\_pipeops\\_unbranch](#page-161-0), [mlr\\_pipeops\\_updatetarget](#page-163-0), [mlr\\_pipeops\\_vtreat](#page-165-0), [mlr\\_pipeops\\_yeojohnson](#page-168-0)

Other Imputation PipeOps: [PipeOpImpute](#page-180-0), [mlr\\_pipeops\\_imputeconstant](#page-76-0), [mlr\\_pipeops\\_imputelearner](#page-79-0), [mlr\\_pipeops\\_imputemean](#page-82-0), [mlr\\_pipeops\\_imputemedian](#page-84-0), [mlr\\_pipeops\\_imputemode](#page-86-0), [mlr\\_pipeops\\_imputeoor](#page-87-0), [mlr\\_pipeops\\_imputesample](#page-90-0)

# Examples

```
library("mlr3")
```
task = tsk("pima") task\$missings()

```
po = po("imputehist")
new_task = po$train(list(task = task))[[1]]
new_task$missings()
```

```
po$state$model
```
<span id="page-79-0"></span>mlr\_pipeops\_imputelearner

*Impute Features by Fitting a Learner*

#### Description

Impute features by fitting a [Learner](#page-0-0) for each feature. Uses the features indicated by the context\_columns parameter as features to train the imputation [Learner](#page-0-0). Note this parameter is part of the [PipeOpImpute](#page-180-0) base class and explained there.

Additionally, only features supported by the learner can be imputed; i.e. learners of type regr can only impute features of type integer and numeric, while classif can impute features of type factor, ordered and logical.

The [Learner](#page-0-0) used for imputation is trained on all context\_columns; if these contain missing values, the [Learner](#page-0-0) typically either needs to be able to handle missing values itself, or needs to do its own imputation (see examples).

# Format

[R6Class](#page-0-0) object inheriting from [PipeOpImpute](#page-180-0)/[PipeOp](#page-172-0).

# Construction

PipeOpImputeLearner\$new(learner, id = NULL, param\_vals = list())

- id: character(1) Identifier of resulting object, default "impute.", followed by the id of the Learner.
- learner :: [Learner](#page-0-0) | character(1) Learner to wrap, or a string identifying a Learner in the [mlr3::mlr\\_learners](#page-0-0) [Dictionary](#page-0-0). The [Learner](#page-0-0) usually needs to be able to handle missing values, i.e. have the missings property, unless care is taken that context\_columns do not contain missings; see examples.

This argument is always cloned; to access the [Learner](#page-0-0) inside PipeOpImputeLearner byreference, use \$learner.

• param vals :: named list List of hyperparameter settings, overwriting the hyperparameter settings that would otherwise be set during construction. Default list().

### Input and Output Channels

Input and output channels are inherited from [PipeOpImpute](#page-180-0).

The output is the input [Task](#page-0-0) with missing values from all affected features imputed by the trained model.

# **State**

The \$state is a named list with the \$state elements inherited from [PipeOpImpute](#page-180-0).

The \$state\$models is a named list of models created by the [Learner](#page-0-0)'s \$.train() function for each column. If a column consists of missing values only during training, the model is 0 or the levels of the feature; these are used for sampling during prediction.

This state is given the class "pipeop\_impute\_learner\_state".

#### **Parameters**

The parameters are the parameters inherited from [PipeOpImpute](#page-180-0), in addition to the parameters of the [Learner](#page-0-0) used for imputation.

#### Internals

Uses the \$train and \$predict functions of the provided learner. Features that are entirely NA are imputed as 0 or randomly sampled from available (factor / logical) levels.

The [Learner](#page-0-0) does *not* necessarily need to handle missing values in cases where context\_columns is chosen well (or there is only one column with missing values present).

# Fields

Fields inherited from [PipeOpTaskPreproc](#page-186-0)/[PipeOp](#page-172-0), as well as:

- learner :: [Learner](#page-0-0) [Learner](#page-0-0) that is being wrapped. Read-only.
- learner\_models :: list of [Learner](#page-0-0) | NULL [Learner](#page-0-0) that is being wrapped. This list is named by features for which a Learner was fitted, and contains the same Learner, but with different respective models for each feature. If this PipeOp is not trained, this is an empty list. For features that were entirely NA during training, the list contains NULL elements.

### Methods

Only methods inherited from [PipeOpImpute](#page-180-0)/[PipeOp](#page-172-0).

#### See Also

https://mlr-org.com/pipeops.html

Other PipeOps: [PipeOp](#page-172-0), [PipeOpEnsemble](#page-178-0), [PipeOpImpute](#page-180-0), [PipeOpTargetTrafo](#page-183-0), [PipeOpTaskPreproc](#page-186-0), [PipeOpTaskPreprocSimple](#page-190-0), [mlr\\_pipeops](#page-32-0), [mlr\\_pipeops\\_boxcox](#page-34-0), [mlr\\_pipeops\\_branch](#page-36-0), [mlr\\_pipeops\\_chunk](#page-38-0), [mlr\\_pipeops\\_classbalancing](#page-40-0), [mlr\\_pipeops\\_classifavg](#page-42-0), [mlr\\_pipeops\\_classweights](#page-44-0), [mlr\\_pipeops\\_colapply](#page-47-0), [mlr\\_pipeops\\_collapsefactors](#page-49-0), [mlr\\_pipeops\\_colroles](#page-51-0), [mlr\\_pipeops\\_copy](#page-53-0), [mlr\\_pipeops\\_datefeatures](#page-55-0), [mlr\\_pipeops\\_encode](#page-57-0), [mlr\\_pipeops\\_encodeimpact](#page-60-0), [mlr\\_pipeops\\_encodelmer](#page-62-0), [mlr\\_pipeops\\_featureunion](#page-64-0), [mlr\\_pipeops\\_filter](#page-67-0), [mlr\\_pipeops\\_fixfactors](#page-70-0), [mlr\\_pipeops\\_histbin](#page-71-0), [mlr\\_pipeops\\_ica](#page-73-0), [mlr\\_pipeops\\_imputeconstant](#page-76-0), [mlr\\_pipeops\\_imputehist](#page-78-0), [mlr\\_pipeops\\_imputemean](#page-82-0), [mlr\\_pipeops\\_imputemedian](#page-84-0), [mlr\\_pipeops\\_imputemode](#page-86-0), [mlr\\_pipeops\\_imputeoor](#page-87-0), [mlr\\_pipeops\\_imputesample](#page-90-0), [mlr\\_pipeops\\_kernelpca](#page-91-0), [mlr\\_pipeops\\_learner](#page-93-0), [mlr\\_pipeops\\_missind](#page-99-0), [mlr\\_pipeops\\_modelmatrix](#page-101-0), [mlr\\_pipeops\\_multiplicityexply](#page-103-0), [mlr\\_pipeops\\_multiplicityimply](#page-105-0), [mlr\\_pipeops\\_mutate](#page-107-0), [mlr\\_pipeops\\_nmf](#page-109-0), [mlr\\_pipeops\\_nop](#page-111-0), [mlr\\_pipeops\\_ovrsplit](#page-113-0), [mlr\\_pipeops\\_ovrunite](#page-115-0), [mlr\\_pipeops\\_pca](#page-117-0), [mlr\\_pipeops\\_proxy](#page-119-0), [mlr\\_pipeops\\_quantilebin](#page-121-0), [mlr\\_pipeops\\_randomprojection](#page-123-0), [mlr\\_pipeops\\_randomresponse](#page-125-0), [mlr\\_pipeops\\_regravg](#page-127-0), [mlr\\_pipeops\\_removeconstants](#page-129-0), [mlr\\_pipeops\\_renamecolumns](#page-131-0), [mlr\\_pipeops\\_replicate](#page-132-0), [mlr\\_pipeops\\_scale](#page-134-0), [mlr\\_pipeops\\_scalemaxabs](#page-136-0), [mlr\\_pipeops\\_scalerange](#page-138-0), [mlr\\_pipeops\\_select](#page-140-0), [mlr\\_pipeops\\_smote](#page-142-0), [mlr\\_pipeops\\_spatialsign](#page-144-0), [mlr\\_pipeops\\_subsample](#page-145-0), [mlr\\_pipeops\\_targetinvert](#page-147-0), [mlr\\_pipeops\\_targetmutate](#page-149-0), [mlr\\_pipeops\\_targettrafoscalerange](#page-151-0), [mlr\\_pipeops\\_textvectorizer](#page-153-0), [mlr\\_pipeops\\_threshold](#page-157-0), [mlr\\_pipeops\\_tunethreshold](#page-159-0), [mlr\\_pipeops\\_unbranch](#page-161-0), [mlr\\_pipeops\\_updatetarget](#page-163-0), [mlr\\_pipeops\\_vtreat](#page-165-0), [mlr\\_pipeops\\_yeojohnson](#page-168-0)

# mlr\_pipeops\_imputemean 83

Other Imputation PipeOps: [PipeOpImpute](#page-180-0), [mlr\\_pipeops\\_imputeconstant](#page-76-0), [mlr\\_pipeops\\_imputehist](#page-78-0), [mlr\\_pipeops\\_imputemean](#page-82-0), [mlr\\_pipeops\\_imputemedian](#page-84-0), [mlr\\_pipeops\\_imputemode](#page-86-0), [mlr\\_pipeops\\_imputeoor](#page-87-0), [mlr\\_pipeops\\_imputesample](#page-90-0)

### Examples

```
library("mlr3")
task = tsk("pima")
task$missings()
po = po("imputelearner", lrn("regr.rpart"))
new_task = po$train(list(task = task))[[1]]
new_task$missings()
# '$state' of the "regr.rpart" Learner, trained to predict the 'mass' column:
po$state$model$mass
library("mlr3learners")
# to use the "regr.kknn" Learner, prefix it with its own imputation method!
# The "imputehist" PipeOp is used to train "regr.kknn"; predictions of this
# trained Learner are then used to impute the missing values in the Task.
po = po("imputelearner",
  po("imputehist") %>>% lrn("regr.kknn")
\mathcal{L}new_task = po$train(list(task = task))[[1]]
new_task$missings()
```
<span id="page-82-0"></span>mlr\_pipeops\_imputemean

*Impute Numerical Features by their Mean*

#### Description

Impute numerical features by their mean.

# Format

[R6Class](#page-0-0) object inheriting from [PipeOpImpute](#page-180-0)/[PipeOp](#page-172-0).

# Construction

PipeOpImputeMean\$new(id = "imputemean", param\_vals = list())

• id: character(1) Identifier of resulting object, default "imputemean". • param\_vals :: named list

List of hyperparameter settings, overwriting the hyperparameter settings that would otherwise be set during construction. Default list().

### Input and Output Channels

Input and output channels are inherited from [PipeOpImpute](#page-180-0).

The output is the input [Task](#page-0-0) with all affected numeric features missing values imputed by (columnwise) mean.

# State

The \$state is a named list with the \$state elements inherited from [PipeOpImpute](#page-180-0).

The \$state\$model is a named list of numeric(1) indicating the mean of the respective feature.

# **Parameters**

The parameters are the parameters inherited from [PipeOpImpute](#page-180-0).

# Internals

Uses the mean() function. Features that are entirely NA are imputed as 0.

#### Methods

Only methods inherited from [PipeOpImpute](#page-180-0)/[PipeOp](#page-172-0).

### See Also

https://mlr-org.com/pipeops.html

Other PipeOps: [PipeOp](#page-172-0), [PipeOpEnsemble](#page-178-0), [PipeOpImpute](#page-180-0), [PipeOpTargetTrafo](#page-183-0), [PipeOpTaskPreproc](#page-186-0), [PipeOpTaskPreprocSimple](#page-190-0), [mlr\\_pipeops](#page-32-0), [mlr\\_pipeops\\_boxcox](#page-34-0), [mlr\\_pipeops\\_branch](#page-36-0), [mlr\\_pipeops\\_chunk](#page-38-0), [mlr\\_pipeops\\_classbalancing](#page-40-0), [mlr\\_pipeops\\_classifavg](#page-42-0), [mlr\\_pipeops\\_classweights](#page-44-0), [mlr\\_pipeops\\_colapply](#page-47-0), [mlr\\_pipeops\\_collapsefactors](#page-49-0), [mlr\\_pipeops\\_colroles](#page-51-0), [mlr\\_pipeops\\_copy](#page-53-0), [mlr\\_pipeops\\_datefeatures](#page-55-0), [mlr\\_pipeops\\_encode](#page-57-0), [mlr\\_pipeops\\_encodeimpact](#page-60-0), [mlr\\_pipeops\\_encodelmer](#page-62-0), [mlr\\_pipeops\\_featureunion](#page-64-0), [mlr\\_pipeops\\_filter](#page-67-0), [mlr\\_pipeops\\_fixfactors](#page-70-0), [mlr\\_pipeops\\_histbin](#page-71-0), [mlr\\_pipeops\\_ica](#page-73-0), [mlr\\_pipeops\\_imputeconstant](#page-76-0), [mlr\\_pipeops\\_imputehist](#page-78-0), [mlr\\_pipeops\\_imputelearner](#page-79-0), [mlr\\_pipeops\\_imputemedian](#page-84-0), [mlr\\_pipeops\\_imputemode](#page-86-0), [mlr\\_pipeops\\_imputeoor](#page-87-0), [mlr\\_pipeops\\_imputesample](#page-90-0), [mlr\\_pipeops\\_kernelpca](#page-91-0), [mlr\\_pipeops\\_learner](#page-93-0), [mlr\\_pipeops\\_missind](#page-99-0), [mlr\\_pipeops\\_modelmatrix](#page-101-0), [mlr\\_pipeops\\_multiplicityexply](#page-103-0), [mlr\\_pipeops\\_multiplicityimply](#page-105-0), [mlr\\_pipeops\\_mutate](#page-107-0), [mlr\\_pipeops\\_nmf](#page-109-0), [mlr\\_pipeops\\_nop](#page-111-0), [mlr\\_pipeops\\_ovrsplit](#page-113-0), [mlr\\_pipeops\\_ovrunite](#page-115-0), [mlr\\_pipeops\\_pca](#page-117-0), [mlr\\_pipeops\\_proxy](#page-119-0), [mlr\\_pipeops\\_quantilebin](#page-121-0), [mlr\\_pipeops\\_randomprojection](#page-123-0), [mlr\\_pipeops\\_randomresponse](#page-125-0), [mlr\\_pipeops\\_regravg](#page-127-0), [mlr\\_pipeops\\_removeconstants](#page-129-0), [mlr\\_pipeops\\_renamecolumns](#page-131-0), [mlr\\_pipeops\\_replicate](#page-132-0), [mlr\\_pipeops\\_scale](#page-134-0), [mlr\\_pipeops\\_scalemaxabs](#page-136-0), [mlr\\_pipeops\\_scalerange](#page-138-0), [mlr\\_pipeops\\_select](#page-140-0), [mlr\\_pipeops\\_smote](#page-142-0), [mlr\\_pipeops\\_spatialsign](#page-144-0), [mlr\\_pipeops\\_subsample](#page-145-0), [mlr\\_pipeops\\_targetinvert](#page-147-0), [mlr\\_pipeops\\_targetmutate](#page-149-0), [mlr\\_pipeops\\_targettrafoscalerange](#page-151-0), [mlr\\_pipeops\\_textvectorizer](#page-153-0), [mlr\\_pipeops\\_threshold](#page-157-0), [mlr\\_pipeops\\_tunethreshold](#page-159-0), [mlr\\_pipeops\\_unbranch](#page-161-0), [mlr\\_pipeops\\_updatetarget](#page-163-0), [mlr\\_pipeops\\_vtreat](#page-165-0), [mlr\\_pipeops\\_yeojohnson](#page-168-0)

# mlr\_pipeops\_imputemedian 85

Other Imputation PipeOps: [PipeOpImpute](#page-180-0), [mlr\\_pipeops\\_imputeconstant](#page-76-0), [mlr\\_pipeops\\_imputehist](#page-78-0), [mlr\\_pipeops\\_imputelearner](#page-79-0), [mlr\\_pipeops\\_imputemedian](#page-84-0), [mlr\\_pipeops\\_imputemode](#page-86-0), [mlr\\_pipeops\\_imputeoor](#page-87-0), [mlr\\_pipeops\\_imputesample](#page-90-0)

## Examples

```
library("mlr3")
task = tsk("pima")
task$missings()
po = po("imputemean")
new\_task = po$train(list(task = task))[[1]]new_task$missings()
```
po\$state\$model

<span id="page-84-0"></span>mlr\_pipeops\_imputemedian

*Impute Numerical Features by their Median*

# Description

Impute numerical features by their median.

#### Format

[R6Class](#page-0-0) object inheriting from [PipeOpImpute](#page-180-0)/[PipeOp](#page-172-0).

## Construction

PipeOpImputeMedian\$new(id = "imputemedian", param\_vals = list())

- id: character(1) Identifier of resulting object, default "imputemedian".
- param\_vals :: named list List of hyperparameter settings, overwriting the hyperparameter settings that would otherwise be set during construction. Default list().

#### Input and Output Channels

Input and output channels are inherited from [PipeOpImpute](#page-180-0).

The output is the input [Task](#page-0-0) with all affected numeric features missing values imputed by (columnwise) median.

# **State**

The \$state is a named list with the \$state elements inherited from [PipeOpImpute](#page-180-0).

The \$state\$model is a named list of numeric(1) indicating the median of the respective feature.

### **Parameters**

The parameters are the parameters inherited from [PipeOpImpute](#page-180-0).

#### Internals

Uses the [stats::median\(\)](#page-0-0) function. Features that are entirely NA are imputed as 0.

# Methods

Only methods inherited from [PipeOpImpute](#page-180-0)/[PipeOp](#page-172-0).

### See Also

https://mlr-org.com/pipeops.html

```
Other PipeOps: PipeOp, PipeOpEnsemble, PipeOpImpute, PipeOpTargetTrafo, PipeOpTaskPreproc,
PipeOpTaskPreprocSimple, mlr_pipeops, mlr_pipeops_boxcox, mlr_pipeops_branch, mlr_pipeops_chunk,
mlr_pipeops_classbalancing, mlr_pipeops_classifavg, mlr_pipeops_classweights, mlr_pipeops_colapply,
mlr_pipeops_collapsefactors, mlr_pipeops_colroles, mlr_pipeops_copy, mlr_pipeops_datefeatures,
mlr_pipeops_encode, mlr_pipeops_encodeimpact, mlr_pipeops_encodelmer, mlr_pipeops_featureunion,
mlr_pipeops_filter, mlr_pipeops_fixfactors, mlr_pipeops_histbin, mlr_pipeops_ica, mlr_pipeops_imputeconstant,
mlr_pipeops_imputehist, mlr_pipeops_imputelearner, mlr_pipeops_imputemean, mlr_pipeops_imputemode,
mlr_pipeops_imputeoor, mlr_pipeops_imputesample, mlr_pipeops_kernelpca, mlr_pipeops_learner,
mlr_pipeops_missind, mlr_pipeops_modelmatrix, mlr_pipeops_multiplicityexply, mlr_pipeops_multiplicityimply,
mlr_pipeops_mutate, mlr_pipeops_nmf, mlr_pipeops_nop, mlr_pipeops_ovrsplit, mlr_pipeops_ovrunite,
mlr_pipeops_pca, mlr_pipeops_proxy, mlr_pipeops_quantilebin, mlr_pipeops_randomprojection,
mlr_pipeops_randomresponse, mlr_pipeops_regravg, mlr_pipeops_removeconstants, mlr_pipeops_renamecolumns,
mlr_pipeops_replicate, mlr_pipeops_scale, mlr_pipeops_scalemaxabs, mlr_pipeops_scalerange,
mlr_pipeops_select, mlr_pipeops_smote, mlr_pipeops_spatialsign, mlr_pipeops_subsample,
mlr_pipeops_targetinvert, mlr_pipeops_targetmutate, mlr_pipeops_targettrafoscalerange,
mlr_pipeops_textvectorizer, mlr_pipeops_threshold, mlr_pipeops_tunethreshold, mlr_pipeops_unbranch,
mlr_pipeops_updatetarget, mlr_pipeops_vtreat, mlr_pipeops_yeojohnson
```
Other Imputation PipeOps: [PipeOpImpute](#page-180-0), [mlr\\_pipeops\\_imputeconstant](#page-76-0), [mlr\\_pipeops\\_imputehist](#page-78-0), [mlr\\_pipeops\\_imputelearner](#page-79-0), [mlr\\_pipeops\\_imputemean](#page-82-0), [mlr\\_pipeops\\_imputemode](#page-86-0), [mlr\\_pipeops\\_imputeoor](#page-87-0), [mlr\\_pipeops\\_imputesample](#page-90-0)

### Examples

```
library("mlr3")
```
task = tsk("pima") task\$missings()

```
po = po("imputemedian")
new\_task = po$train(list(task = task))[[1]]new_task$missings()
```
po\$state\$model

<span id="page-86-0"></span>mlr\_pipeops\_imputemode

*Impute Features by their Mode*

## Description

Impute features by their mode. Supports factors as well as logical and numerical features. If multiple modes are present then imputed values are sampled randomly from them.

# Format

[R6Class](#page-0-0) object inheriting from [PipeOpImpute](#page-180-0)/[PipeOp](#page-172-0).

# Construction

```
PipeOpImputeMode$new(id = "imputemode", param_values = list())
```
- id: character(1) Identifier of resulting object, default "imputemode".
- param\_vals :: named list List of hyperparameter settings, overwriting the hyperparameter settings that would otherwise be set during construction. Default list().

# Input and Output Channels

Input and output channels are inherited from [PipeOpImpute](#page-180-0).

The output is the input [Task](#page-0-0) with all affected features missing values imputed by (column-wise) mode.

### State

The \$state is a named list with the \$state elements inherited from [PipeOpImpute](#page-180-0).

The \$state\$model is a named list of a vector of length one of the type of the feature, indicating the mode of the respective feature.

# Parameters

The parameters are the parameters inherited from [PipeOpImpute](#page-180-0).

## Internals

Features that are entirely NA are imputed as the following: For factor or ordered, random levels are sampled uniformly at random. For logicals, TRUE or FALSE are sampled uniformly at random. Numerics and integers are imputed as 0.

Note that every random imputation is drawn independently, so different values may be imputed if multiple values are missing.

### Methods

Only methods inherited from [PipeOpImpute](#page-180-0)/[PipeOp](#page-172-0).

# See Also

https://mlr-org.com/pipeops.html

```
Other PipeOps: PipeOp, PipeOpEnsemble, PipeOpImpute, PipeOpTargetTrafo, PipeOpTaskPreproc,
PipeOpTaskPreprocSimple, mlr_pipeops, mlr_pipeops_boxcox, mlr_pipeops_branch, mlr_pipeops_chunk,
mlr_pipeops_classbalancing, mlr_pipeops_classifavg, mlr_pipeops_classweights, mlr_pipeops_colapply,
mlr_pipeops_collapsefactors, mlr_pipeops_colroles, mlr_pipeops_copy, mlr_pipeops_datefeatures,
mlr_pipeops_encode, mlr_pipeops_encodeimpact, mlr_pipeops_encodelmer, mlr_pipeops_featureunion,
mlr_pipeops_filter, mlr_pipeops_fixfactors, mlr_pipeops_histbin, mlr_pipeops_ica, mlr_pipeops_imputeconstant,
mlr_pipeops_imputehist, mlr_pipeops_imputelearner, mlr_pipeops_imputemean, mlr_pipeops_imputemedian,
mlr_pipeops_imputeoor, mlr_pipeops_imputesample, mlr_pipeops_kernelpca, mlr_pipeops_learner,
mlr_pipeops_missind, mlr_pipeops_modelmatrix, mlr_pipeops_multiplicityexply, mlr_pipeops_multiplicityimply,
mlr_pipeops_mutate, mlr_pipeops_nmf, mlr_pipeops_nop, mlr_pipeops_ovrsplit, mlr_pipeops_ovrunite,
mlr_pipeops_pca, mlr_pipeops_proxy, mlr_pipeops_quantilebin, mlr_pipeops_randomprojection,
mlr_pipeops_randomresponse, mlr_pipeops_regravg, mlr_pipeops_removeconstants, mlr_pipeops_renamecolumns,
mlr_pipeops_replicate, mlr_pipeops_scale, mlr_pipeops_scalemaxabs, mlr_pipeops_scalerange,
mlr_pipeops_select, mlr_pipeops_smote, mlr_pipeops_spatialsign, mlr_pipeops_subsample,
mlr_pipeops_targetinvert, mlr_pipeops_targetmutate, mlr_pipeops_targettrafoscalerange,
mlr_pipeops_textvectorizer, mlr_pipeops_threshold, mlr_pipeops_tunethreshold, mlr_pipeops_unbranch,
mlr_pipeops_updatetarget, mlr_pipeops_vtreat, mlr_pipeops_yeojohnson
```
Other Imputation PipeOps: [PipeOpImpute](#page-180-0), [mlr\\_pipeops\\_imputeconstant](#page-76-0), [mlr\\_pipeops\\_imputehist](#page-78-0), [mlr\\_pipeops\\_imputelearner](#page-79-0), [mlr\\_pipeops\\_imputemean](#page-82-0), [mlr\\_pipeops\\_imputemedian](#page-84-0), [mlr\\_pipeops\\_imputeoor](#page-87-0), [mlr\\_pipeops\\_imputesample](#page-90-0)

# Examples

```
library("mlr3")
task = tsk("pima")
task$missings()
po = po("imputemode")
new\_task = po$train(list(task = task))[[1]]new_task$missings()
```

```
po$state$model
```
<span id="page-87-1"></span><span id="page-87-0"></span>mlr\_pipeops\_imputeoor *Out of Range Imputation*

### Description

Impute factorial features by adding a new level ".MISSING".

Impute numerical features by constant values shifted below the minimum or above the maximum by using  $min(x) - off set - multiplier * diff(range(x))$  or  $max(x) + offset + multiplier *$  $diff(range(x)).$ 

This type of imputation is especially sensible in the context of tree-based methods, see also Ding  $\&$ Simonoff (2010).

# Format

[R6Class](#page-0-0) object inheriting from [PipeOpImpute](#page-180-0)/[PipeOp](#page-172-0).

# Construction

PipeOpImputeOOR\$new(id = "imputeoor", param\_vals = list())

- id: character(1) Identifier of resulting object, default "imputeoor".
- param\_vals :: named list List of hyperparameter settings, overwriting the hyperparameter settings that would otherwise be set during construction. Default list().

#### Input and Output Channels

Input and output channels are inherited from [PipeOpImpute](#page-180-0).

The output is the input [Task](#page-0-0) with all affected features having missing values imputed as described above.

# **State**

The \$state is a named list with the \$state elements inherited from [PipeOpImpute](#page-180-0).

The \$state\$model contains either ".MISSING" used for character and factor (also ordered) features or numeric(1) indicating the constant value used for imputation of integer and numeric features.

### **Parameters**

The parameters are the parameters inherited from [PipeOpImpute](#page-180-0), as well as:

• min :: logical(1)

Should integer and numeric features be shifted below the minimum? Initialized to TRUE. If FALSE they are shifted above the maximum. See also the description above.

- offset :: numeric(1) Numerical non-negative offset as used in the description above for integer and numeric features. Initialized to 1.
- multiplier :: numeric(1)

Numerical non-negative multiplier as used in the description above for integer and numeric features. Initialized to 1.

#### Internals

Adds an explicit new level() to factor and ordered features, but not to character features. For integer and numeric features uses the min, max, diff and range functions. integer and numeric features that are entirely NA are imputed as 0.

### Methods

Only methods inherited from [PipeOpImpute](#page-180-0)/[PipeOp](#page-172-0).

# References

Ding Y, Simonoff JS (2010). "An Investigation of Missing Data Methods for Classification Trees Applied to Binary Response Data." *Journal of Machine Learning Research*, 11(6), 131-170. [https:](https://jmlr.org/papers/v11/ding10a.html) [//jmlr.org/papers/v11/ding10a.html](https://jmlr.org/papers/v11/ding10a.html).

# See Also

https://mlr-org.com/pipeops.html

Other PipeOps: [PipeOp](#page-172-0), [PipeOpEnsemble](#page-178-0), [PipeOpImpute](#page-180-0), [PipeOpTargetTrafo](#page-183-0), [PipeOpTaskPreproc](#page-186-0), [PipeOpTaskPreprocSimple](#page-190-0), [mlr\\_pipeops](#page-32-0), [mlr\\_pipeops\\_boxcox](#page-34-0), [mlr\\_pipeops\\_branch](#page-36-0), [mlr\\_pipeops\\_chunk](#page-38-0), [mlr\\_pipeops\\_classbalancing](#page-40-0), [mlr\\_pipeops\\_classifavg](#page-42-0), [mlr\\_pipeops\\_classweights](#page-44-0), [mlr\\_pipeops\\_colapply](#page-47-0), [mlr\\_pipeops\\_collapsefactors](#page-49-0), [mlr\\_pipeops\\_colroles](#page-51-0), [mlr\\_pipeops\\_copy](#page-53-0), [mlr\\_pipeops\\_datefeatures](#page-55-0), [mlr\\_pipeops\\_encode](#page-57-0), [mlr\\_pipeops\\_encodeimpact](#page-60-0), [mlr\\_pipeops\\_encodelmer](#page-62-0), [mlr\\_pipeops\\_featureunion](#page-64-0), [mlr\\_pipeops\\_filter](#page-67-0), [mlr\\_pipeops\\_fixfactors](#page-70-0), [mlr\\_pipeops\\_histbin](#page-71-0), [mlr\\_pipeops\\_ica](#page-73-0), [mlr\\_pipeops\\_imputeconstant](#page-76-0), [mlr\\_pipeops\\_imputehist](#page-78-0), [mlr\\_pipeops\\_imputelearner](#page-79-0), [mlr\\_pipeops\\_imputemean](#page-82-0), [mlr\\_pipeops\\_imputemedian](#page-84-0), [mlr\\_pipeops\\_imputemode](#page-86-0), [mlr\\_pipeops\\_imputesample](#page-90-0), [mlr\\_pipeops\\_kernelpca](#page-91-0), [mlr\\_pipeops\\_learner](#page-93-0), [mlr\\_pipeops\\_missind](#page-99-0), [mlr\\_pipeops\\_modelmatrix](#page-101-0), [mlr\\_pipeops\\_multiplicityexply](#page-103-0), [mlr\\_pipeops\\_multiplicityimply](#page-105-0), [mlr\\_pipeops\\_mutate](#page-107-0), [mlr\\_pipeops\\_nmf](#page-109-0), [mlr\\_pipeops\\_nop](#page-111-0), [mlr\\_pipeops\\_ovrsplit](#page-113-0), [mlr\\_pipeops\\_ovrunite](#page-115-0), [mlr\\_pipeops\\_pca](#page-117-0), [mlr\\_pipeops\\_proxy](#page-119-0), [mlr\\_pipeops\\_quantilebin](#page-121-0), [mlr\\_pipeops\\_randomprojection](#page-123-0), [mlr\\_pipeops\\_randomresponse](#page-125-0), [mlr\\_pipeops\\_regravg](#page-127-0), [mlr\\_pipeops\\_removeconstants](#page-129-0), [mlr\\_pipeops\\_renamecolumns](#page-131-0), [mlr\\_pipeops\\_replicate](#page-132-0), [mlr\\_pipeops\\_scale](#page-134-0), [mlr\\_pipeops\\_scalemaxabs](#page-136-0), [mlr\\_pipeops\\_scalerange](#page-138-0), [mlr\\_pipeops\\_select](#page-140-0), [mlr\\_pipeops\\_smote](#page-142-0), [mlr\\_pipeops\\_spatialsign](#page-144-0), [mlr\\_pipeops\\_subsample](#page-145-0), [mlr\\_pipeops\\_targetinvert](#page-147-0), [mlr\\_pipeops\\_targetmutate](#page-149-0), [mlr\\_pipeops\\_targettrafoscalerange](#page-151-0), [mlr\\_pipeops\\_textvectorizer](#page-153-0), [mlr\\_pipeops\\_threshold](#page-157-0), [mlr\\_pipeops\\_tunethreshold](#page-159-0), [mlr\\_pipeops\\_unbranch](#page-161-0), [mlr\\_pipeops\\_updatetarget](#page-163-0), [mlr\\_pipeops\\_vtreat](#page-165-0), [mlr\\_pipeops\\_yeojohnson](#page-168-0)

Other Imputation PipeOps: [PipeOpImpute](#page-180-0), [mlr\\_pipeops\\_imputeconstant](#page-76-0), [mlr\\_pipeops\\_imputehist](#page-78-0), [mlr\\_pipeops\\_imputelearner](#page-79-0), [mlr\\_pipeops\\_imputemean](#page-82-0), [mlr\\_pipeops\\_imputemedian](#page-84-0), [mlr\\_pipeops\\_imputemode](#page-86-0), [mlr\\_pipeops\\_imputesample](#page-90-0)

### Examples

```
library("mlr3")
set.seed(2409)
data = tsk("pima")$data()
data\ = factor(c(NA, sample(letters, size = 766, replace = TRUE), NA))
data$z = ordered(c(NA, sample(1:10, size = 767, replace = TRUE)))task = TaskClassif$new("task", backend = data, target = "diabetes")
task$missings()
po = po("imputeoor")
```

```
new\_task = po$train(list(task = task))[[1]]new_task$missings()
new_task$data()
```
<span id="page-90-0"></span>mlr\_pipeops\_imputesample

*Impute Features by Sampling*

### Description

Impute features by sampling from non-missing training data.

# Format

[R6Class](#page-0-0) object inheriting from [PipeOpImpute](#page-180-0)/[PipeOp](#page-172-0).

### Construction

PipeOpImputeSample\$new(id = "imputesample", param\_vals = list())

- id: character(1) Identifier of resulting object, default "imputesample".
- param\_vals :: named list List of hyperparameter settings, overwriting the hyperparameter settings that would otherwise be set during construction. Default list().

#### Input and Output Channels

Input and output channels are inherited from [PipeOpImpute](#page-180-0).

The output is the input [Task](#page-0-0) with all affected numeric features missing values imputed by values sampled (column-wise) from training data.

# **State**

The \$state is a named list with the \$state elements inherited from [PipeOpImpute](#page-180-0).

The \$state\$model is a named list of training data with missings removed.

### **Parameters**

The parameters are the parameters inherited from [PipeOpImpute](#page-180-0).

### Internals

Uses the sample() function. Features that are entirely NA are imputed as the following: For factor or ordered, random levels are sampled uniformly at random. For logicals, TRUE or FALSE are sampled uniformly at random. Numerics and integers are imputed as  $0$ .

### Methods

Only methods inherited from [PipeOpImpute](#page-180-0)/[PipeOp](#page-172-0).

#### See Also

https://mlr-org.com/pipeops.html

Other PipeOps: [PipeOp](#page-172-0), [PipeOpEnsemble](#page-178-0), [PipeOpImpute](#page-180-0), [PipeOpTargetTrafo](#page-183-0), [PipeOpTaskPreproc](#page-186-0), [PipeOpTaskPreprocSimple](#page-190-0), [mlr\\_pipeops](#page-32-0), [mlr\\_pipeops\\_boxcox](#page-34-0), [mlr\\_pipeops\\_branch](#page-36-0), [mlr\\_pipeops\\_chunk](#page-38-0), [mlr\\_pipeops\\_classbalancing](#page-40-0), [mlr\\_pipeops\\_classifavg](#page-42-0), [mlr\\_pipeops\\_classweights](#page-44-0), [mlr\\_pipeops\\_colapply](#page-47-0), [mlr\\_pipeops\\_collapsefactors](#page-49-0), [mlr\\_pipeops\\_colroles](#page-51-0), [mlr\\_pipeops\\_copy](#page-53-0), [mlr\\_pipeops\\_datefeatures](#page-55-0), [mlr\\_pipeops\\_encode](#page-57-0), [mlr\\_pipeops\\_encodeimpact](#page-60-0), [mlr\\_pipeops\\_encodelmer](#page-62-0), [mlr\\_pipeops\\_featureunion](#page-64-0), [mlr\\_pipeops\\_filter](#page-67-0), [mlr\\_pipeops\\_fixfactors](#page-70-0), [mlr\\_pipeops\\_histbin](#page-71-0), [mlr\\_pipeops\\_ica](#page-73-0), [mlr\\_pipeops\\_imputeconstant](#page-76-0), [mlr\\_pipeops\\_imputehist](#page-78-0), [mlr\\_pipeops\\_imputelearner](#page-79-0), [mlr\\_pipeops\\_imputemean](#page-82-0), [mlr\\_pipeops\\_imputemedian](#page-84-0), [mlr\\_pipeops\\_imputemode](#page-86-0), [mlr\\_pipeops\\_imputeoor](#page-87-0), [mlr\\_pipeops\\_kernelpca](#page-91-0), [mlr\\_pipeops\\_learner](#page-93-0), [mlr\\_pipeops\\_missind](#page-99-0), [mlr\\_pipeops\\_modelmatrix](#page-101-0), [mlr\\_pipeops\\_multiplicityexply](#page-103-0), [mlr\\_pipeops\\_multiplicityimply](#page-105-0), [mlr\\_pipeops\\_mutate](#page-107-0), [mlr\\_pipeops\\_nmf](#page-109-0), [mlr\\_pipeops\\_nop](#page-111-0), [mlr\\_pipeops\\_ovrsplit](#page-113-0), [mlr\\_pipeops\\_ovrunite](#page-115-0), [mlr\\_pipeops\\_pca](#page-117-0), [mlr\\_pipeops\\_proxy](#page-119-0), [mlr\\_pipeops\\_quantilebin](#page-121-0), [mlr\\_pipeops\\_randomprojection](#page-123-0), [mlr\\_pipeops\\_randomresponse](#page-125-0), [mlr\\_pipeops\\_regravg](#page-127-0), [mlr\\_pipeops\\_removeconstants](#page-129-0), [mlr\\_pipeops\\_renamecolumns](#page-131-0), [mlr\\_pipeops\\_replicate](#page-132-0), [mlr\\_pipeops\\_scale](#page-134-0), [mlr\\_pipeops\\_scalemaxabs](#page-136-0), [mlr\\_pipeops\\_scalerange](#page-138-0), [mlr\\_pipeops\\_select](#page-140-0), [mlr\\_pipeops\\_smote](#page-142-0), [mlr\\_pipeops\\_spatialsign](#page-144-0), [mlr\\_pipeops\\_subsample](#page-145-0), [mlr\\_pipeops\\_targetinvert](#page-147-0), [mlr\\_pipeops\\_targetmutate](#page-149-0), [mlr\\_pipeops\\_targettrafoscalerange](#page-151-0), [mlr\\_pipeops\\_textvectorizer](#page-153-0), [mlr\\_pipeops\\_threshold](#page-157-0), [mlr\\_pipeops\\_tunethreshold](#page-159-0), [mlr\\_pipeops\\_unbranch](#page-161-0), [mlr\\_pipeops\\_updatetarget](#page-163-0), [mlr\\_pipeops\\_vtreat](#page-165-0), [mlr\\_pipeops\\_yeojohnson](#page-168-0)

Other Imputation PipeOps: [PipeOpImpute](#page-180-0), [mlr\\_pipeops\\_imputeconstant](#page-76-0), [mlr\\_pipeops\\_imputehist](#page-78-0), [mlr\\_pipeops\\_imputelearner](#page-79-0), [mlr\\_pipeops\\_imputemean](#page-82-0), [mlr\\_pipeops\\_imputemedian](#page-84-0), [mlr\\_pipeops\\_imputemode](#page-86-0), [mlr\\_pipeops\\_imputeoor](#page-87-0)

## Examples

```
library("mlr3")
task = tsk("pima")
task$missings()
po = po("imputesample")
new\_task = po$train(list(task = task))[[1]]new_task$missings()
```
<span id="page-91-0"></span>mlr\_pipeops\_kernelpca *Kernelized Principle Component Analysis*

#### **Description**

Extracts kernel principle components from data. Only affects numerical features. See [kernlab::kpca](#page-0-0) for details.

# Format

[R6Class](#page-0-0) object inheriting from [PipeOpTaskPreproc](#page-186-0)/[PipeOp](#page-172-0).

### Construction

```
PipeOpKernelPCA$new(id = "kernelpca", param_vals = list())
```
- id: character(1) Identifier of resulting object, default "kernelpca".
- param\_vals :: named list List of hyperparameter settings, overwriting the hyperparameter settings that would otherwise be set during construction. Default list().

#### Input and Output Channels

Input and output channels are inherited from [PipeOpTaskPreproc](#page-186-0).

The output is the input [Task](#page-0-0) with all affected numeric parameters replaced by their principal components.

# **State**

The \$state is a named list with the \$state elements inherited from [PipeOpTaskPreproc](#page-186-0), as well as the returned [S4](#page-0-0) object of the function kernlab:: kpca().

The @rotated slot of the "kpca" object is overwritten with an empty matrix for memory efficiency.

The slots of the [S4](#page-0-0) object can be accessed by accessor function. See [kernlab::kpca.](#page-0-0)

#### Parameters

The parameters are the parameters inherited from [PipeOpTaskPreproc](#page-186-0), as well as:

- kernel :: character(1) The standard deviations of the principal components. See [kpca\(\)](#page-0-0).
- kpar :: list List of hyper-parameters that are used with the kernel function. See [kpca\(\)](#page-0-0).
- features :: numeric(1) Number of principal components to return. Default 0 means that all principal components are returned. See [kpca\(\)](#page-0-0).
- th :: numeric(1) The value of eigenvalue under which principal components are ignored. Default is 0.0001. See [kpca\(\)](#page-0-0).
- na.action :: function Function to specify NA action. Default is [na.omit](#page-0-0). See [kpca\(\)](#page-0-0).

#### Internals

Uses the [kpca\(\)](#page-0-0) function.

### Methods

Only methods inherited from [PipeOpTaskPreproc](#page-186-0)/[PipeOp](#page-172-0).

#### See Also

https://mlr-org.com/pipeops.html

```
Other PipeOps: PipeOp, PipeOpEnsemble, PipeOpImpute, PipeOpTargetTrafo, PipeOpTaskPreproc,
PipeOpTaskPreprocSimple, mlr_pipeops, mlr_pipeops_boxcox, mlr_pipeops_branch, mlr_pipeops_chunk,
mlr_pipeops_classbalancing, mlr_pipeops_classifavg, mlr_pipeops_classweights, mlr_pipeops_colapply,
mlr_pipeops_collapsefactors, mlr_pipeops_colroles, mlr_pipeops_copy, mlr_pipeops_datefeatures,
mlr_pipeops_encode, mlr_pipeops_encodeimpact, mlr_pipeops_encodelmer, mlr_pipeops_featureunion,
mlr_pipeops_filter, mlr_pipeops_fixfactors, mlr_pipeops_histbin, mlr_pipeops_ica, mlr_pipeops_imputeconstant,
mlr_pipeops_imputehist, mlr_pipeops_imputelearner, mlr_pipeops_imputemean, mlr_pipeops_imputemedian,
mlr_pipeops_imputemode, mlr_pipeops_imputeoor, mlr_pipeops_imputesample, mlr_pipeops_learner,
mlr_pipeops_missind, mlr_pipeops_modelmatrix, mlr_pipeops_multiplicityexply, mlr_pipeops_multiplicityimply,
mlr_pipeops_mutate, mlr_pipeops_nmf, mlr_pipeops_nop, mlr_pipeops_ovrsplit, mlr_pipeops_ovrunite,
mlr_pipeops_pca, mlr_pipeops_proxy, mlr_pipeops_quantilebin, mlr_pipeops_randomprojection,
mlr_pipeops_randomresponse, mlr_pipeops_regravg, mlr_pipeops_removeconstants, mlr_pipeops_renamecolumns,
mlr_pipeops_replicate, mlr_pipeops_scale, mlr_pipeops_scalemaxabs, mlr_pipeops_scalerange,
mlr_pipeops_select, mlr_pipeops_smote, mlr_pipeops_spatialsign, mlr_pipeops_subsample,
mlr_pipeops_targetinvert, mlr_pipeops_targetmutate, mlr_pipeops_targettrafoscalerange,
mlr_pipeops_textvectorizer, mlr_pipeops_threshold, mlr_pipeops_tunethreshold, mlr_pipeops_unbranch,
mlr_pipeops_updatetarget, mlr_pipeops_vtreat, mlr_pipeops_yeojohnson
```
# Examples

```
library("mlr3")
task = tsk("iris")
pop = po("kernelpca", features = 3) # only keep top 3 components
task$data()
pop$train(list(task))[[1]]$data()
```
<span id="page-93-0"></span>mlr\_pipeops\_learner *Wrap a Learner into a PipeOp*

#### <span id="page-93-1"></span>**Description**

Wraps an [mlr3::Learner](#page-0-0) into a [PipeOp](#page-172-0).

Inherits the \$param\_set (and therefore \$param\_set\$values) from the [Learner](#page-0-0) it is constructed from.

Using [PipeOpLearner](#page-93-1), it is possible to embed  $m_1r_3$ : Learners into [Graph](#page-10-0)s, which themselves can be turned into Learners using [GraphLearner](#page-30-0). This way, preprocessing and ensemble methods can be included into a machine learning pipeline which then can be handled as singular object for resampling, benchmarking and tuning.

# Format

[R6Class](#page-0-0) object inheriting from [PipeOp](#page-172-0).

# Construction

PipeOpLearner\$new(learner, id = NULL, param\_vals = list())

- learner :: [Learner](#page-0-0) | character(1) Learner to wrap, or a string identifying a Learner in the [mlr3::mlr\\_learners](#page-0-0) [Dictionary](#page-0-0). This argument is always cloned; to access the [Learner](#page-0-0) inside PipeOpLearner by-reference, use \$learner.
- id :: character(1) Identifier of the resulting object, internally defaulting to the id of the [Learner](#page-0-0) being wrapped.
- param\_vals :: named list List of hyperparameter settings, overwriting the hyperparameter settings that would otherwise be set during construction. Default list().

# Input and Output Channels

[PipeOpLearner](#page-93-1) has one input channel named "input", taking a [Task](#page-0-0) specific to the [Learner](#page-0-0) type given to learner during construction; both during training and prediction.

[PipeOpLearner](#page-93-1) has one output channel named "output", producing NULL during training and a [Prediction](#page-0-0) subclass during prediction; this subclass is specific to the [Learner](#page-0-0) type given to learner during construction.

The output during prediction is the [Prediction](#page-0-0) on the prediction input data, produced by the [Learner](#page-0-0) trained on the training input data.

# **State**

The \$state is set to the \$state slot of the [Learner](#page-0-0) object. It is a named list with members:

- model :: any Model created by the [Learner](#page-0-0)'s \$.train() function.
- train\_log :: [data.table](#page-0-0) with columns class (character), msg (character) Errors logged during training.
- train\_time :: numeric(1) Training time, in seconds.
- predict\_log :: NULL | [data.table](#page-0-0) with columns class (character), msg (character) Errors logged during prediction.
- predict\_time :: NULL | numeric(1) Prediction time, in seconds.

### Parameters

The parameters are exactly the parameters of the [Learner](#page-0-0) wrapped by this object.

### Internals

The \$state is currently not updated by prediction, so the \$state\$predict\_log and \$state\$predict\_time will always be NULL.

# Fields

Fields inherited from [PipeOp](#page-172-0), as well as:

- learner :: [Learner](#page-0-0) [Learner](#page-0-0) that is being wrapped. Read-only.
- learner\_model :: [Learner](#page-0-0) [Learner](#page-0-0) that is being wrapped. This learner contains the model if the PipeOp is trained. Read-only.
- validate :: "predefined" or NULL

This field can only be set for Learners that have the "validation" property. Setting the field to "predefined" means that the wrapped Learner will use the internal validation task, otherwise it will be ignored. Note that specifying *how* the validation data is created is possible via the \$validate field of the [GraphLearner](#page-30-0). For each PipeOp it is then only possible to either use it ("predefined") or not use it (NULL). Also see [set\\_validate.GraphLearner](#page-201-0) for more information.

- internal\_tuned\_values :: named list() or NULL The internally tuned values if the wrapped Learner supports internal tuning, NULL otherwise.
- internal\_valid\_scores :: named list() or NULL The internal validation scores if the wrapped Learner supports internal validation, NULL otherwise.

#### Methods

Methods inherited from [PipeOp](#page-172-0).

#### See Also

https://mlr-org.com/pipeops.html

Other PipeOps: [PipeOp](#page-172-0), [PipeOpEnsemble](#page-178-0), [PipeOpImpute](#page-180-0), [PipeOpTargetTrafo](#page-183-0), [PipeOpTaskPreproc](#page-186-0), [PipeOpTaskPreprocSimple](#page-190-0), [mlr\\_pipeops](#page-32-0), [mlr\\_pipeops\\_boxcox](#page-34-0), [mlr\\_pipeops\\_branch](#page-36-0), [mlr\\_pipeops\\_chunk](#page-38-0), [mlr\\_pipeops\\_classbalancing](#page-40-0), [mlr\\_pipeops\\_classifavg](#page-42-0), [mlr\\_pipeops\\_classweights](#page-44-0), [mlr\\_pipeops\\_colapply](#page-47-0), [mlr\\_pipeops\\_collapsefactors](#page-49-0), [mlr\\_pipeops\\_colroles](#page-51-0), [mlr\\_pipeops\\_copy](#page-53-0), [mlr\\_pipeops\\_datefeatures](#page-55-0), [mlr\\_pipeops\\_encode](#page-57-0), [mlr\\_pipeops\\_encodeimpact](#page-60-0), [mlr\\_pipeops\\_encodelmer](#page-62-0), [mlr\\_pipeops\\_featureunion](#page-64-0), [mlr\\_pipeops\\_filter](#page-67-0), [mlr\\_pipeops\\_fixfactors](#page-70-0), [mlr\\_pipeops\\_histbin](#page-71-0), [mlr\\_pipeops\\_ica](#page-73-0), [mlr\\_pipeops\\_imputeconstant](#page-76-0), [mlr\\_pipeops\\_imputehist](#page-78-0), [mlr\\_pipeops\\_imputelearner](#page-79-0), [mlr\\_pipeops\\_imputemean](#page-82-0), [mlr\\_pipeops\\_imputemedian](#page-84-0), [mlr\\_pipeops\\_imputemode](#page-86-0), [mlr\\_pipeops\\_imputeoor](#page-87-0), [mlr\\_pipeops\\_imputesample](#page-90-0), [mlr\\_pipeops\\_kernelpca](#page-91-0), [mlr\\_pipeops\\_missind](#page-99-0), [mlr\\_pipeops\\_modelmatrix](#page-101-0), [mlr\\_pipeops\\_multiplicityexply](#page-103-0), [mlr\\_pipeops\\_multiplicityimply](#page-105-0), [mlr\\_pipeops\\_mutate](#page-107-0), [mlr\\_pipeops\\_nmf](#page-109-0), [mlr\\_pipeops\\_nop](#page-111-0), [mlr\\_pipeops\\_ovrsplit](#page-113-0), [mlr\\_pipeops\\_ovrunite](#page-115-0), [mlr\\_pipeops\\_pca](#page-117-0), [mlr\\_pipeops\\_proxy](#page-119-0), [mlr\\_pipeops\\_quantilebin](#page-121-0), [mlr\\_pipeops\\_randomprojection](#page-123-0), [mlr\\_pipeops\\_randomresponse](#page-125-0), [mlr\\_pipeops\\_regravg](#page-127-0), [mlr\\_pipeops\\_removeconstants](#page-129-0), [mlr\\_pipeops\\_renamecolumns](#page-131-0), [mlr\\_pipeops\\_replicate](#page-132-0), [mlr\\_pipeops\\_scale](#page-134-0), [mlr\\_pipeops\\_scalemaxabs](#page-136-0), [mlr\\_pipeops\\_scalerange](#page-138-0), [mlr\\_pipeops\\_select](#page-140-0), [mlr\\_pipeops\\_smote](#page-142-0), [mlr\\_pipeops\\_spatialsign](#page-144-0), [mlr\\_pipeops\\_subsample](#page-145-0),

```
mlr_pipeops_targetinvert, mlr_pipeops_targetmutate, mlr_pipeops_targettrafoscalerange,
mlr_pipeops_textvectorizer, mlr_pipeops_threshold, mlr_pipeops_tunethreshold, mlr_pipeops_unbranch,
mlr_pipeops_updatetarget, mlr_pipeops_vtreat, mlr_pipeops_yeojohnson
```
Other Meta PipeOps: [mlr\\_pipeops\\_learner\\_cv](#page-96-0)

# Examples

```
library("mlr3")
task = tsk("iris")learner = lrn("classif.rpart", cp = 0.1)lrn_po = mlr_pipeops$get("learner", learner)
lrn_po$train(list(task))
```

```
lrn_po$predict(list(task))
```
<span id="page-96-0"></span>mlr\_pipeops\_learner\_cv

*Wrap a Learner into a PipeOp with Cross-validated Predictions as Features*

### <span id="page-96-1"></span>Description

Wraps an [mlr3::Learner](#page-0-0) into a [PipeOp](#page-172-0).

Returns cross-validated predictions during training as a [Task](#page-0-0) and stores a model of the [Learner](#page-0-0) trained on the whole data in \$state. This is used to create a similar [Task](#page-0-0) during prediction.

The [Task](#page-0-0) gets features depending on the capsuled [Learner](#page-0-0)'s \$predict\_type. If the [Learner](#page-0-0)'s \$predict.type is "response", a feature <ID>.response is created, for \$predict.type "prob" the <ID>.prob.<CLASS> features are created, and for \$predict.type "se" the new columns are <ID>.response and <ID>.se. <ID> denotes the \$id of the [PipeOpLearnerCV](#page-96-1) object.

Inherits the \$param\_set (and therefore \$param\_set\$values) from the [Learner](#page-0-0) it is constructed from.

[PipeOpLearnerCV](#page-96-1) can be used to create "stacking" or "super learning" [Graph](#page-10-0)s that use the output of one [Learner](#page-0-0) as feature for another [Learner](#page-0-0). Because the [PipeOpLearnerCV](#page-96-1) erases the original input features, it is often useful to use [PipeOpFeatureUnion](#page-64-1) to bind the prediction [Task](#page-0-0) to the original input [Task](#page-0-0).

# Format

[R6Class](#page-0-0) object inheriting from [PipeOpTaskPreproc](#page-186-0)/[PipeOp](#page-172-0).

### **Construction**

PipeOpLearnerCV\$new(learner, id = NULL, param\_vals = list())

• learner :: [Learner](#page-0-0)

[Learner](#page-0-0) to use for cross validation / prediction, or a string identifying a [Learner](#page-0-0) in the [mlr3::mlr\\_learners](#page-0-0) [Dictionary](#page-0-0). This argument is always cloned; to access the [Learner](#page-0-0) inside PipeOpLearnerCV by-reference, use \$learner.

- id :: character(1) Identifier of the resulting object, internally defaulting to the id of the [Learner](#page-0-0) being wrapped.
- param\_vals :: named list

List of hyperparameter settings, overwriting the hyperparameter settings that would otherwise be set during construction. Default list().

# Input and Output Channels

[PipeOpLearnerCV](#page-96-1) has one input channel named "input", taking a [Task](#page-0-0) specific to the [Learner](#page-0-0) type given to learner during construction; both during training and prediction.

[PipeOpLearnerCV](#page-96-1) has one output channel named "output", producing a [Task](#page-0-0) specific to the [Learner](#page-0-0) type given to learner during construction; both during training and prediction.

The output is a task with the same target as the input task, with features replaced by predictions made by the [Learner](#page-0-0). During training, this prediction is the out-of-sample prediction made by [resample](#page-0-0), during prediction, this is the ordinary prediction made on the data by a [Learner](#page-0-0) trained on the training phase data.

### State

The \$state is set to the \$state slot of the [Learner](#page-0-0) object, together with the \$state elements inherited from the [PipeOpTaskPreproc](#page-186-0). It is a named list with the inherited members, as well as:

- model :: any Model created by the [Learner](#page-0-0)'s \$.train() function.
- train\_log :: [data.table](#page-0-0) with columns class (character), msg (character) Errors logged during training.
- train\_time :: numeric(1) Training time, in seconds.
- predict\_log :: NULL | [data.table](#page-0-0) with columns class (character), msg (character) Errors logged during prediction.
- predict\_time :: NULL | numeric(1) Prediction time, in seconds.

This state is given the class "pipeop\_learner\_cv\_state".

#### Parameters

The parameters are the parameters inherited from the [PipeOpTaskPreproc](#page-186-0), as well as the parameters of the [Learner](#page-0-0) wrapped by this object. Besides that, parameters introduced are:

- resampling.method :: character(1) Which resampling method do we want to use. Currently only supports "cv" and "insample". "insample" generates predictions with the model trained on all training data.
- resampling.folds :: numeric(1) Number of cross validation folds. Initialized to 3. Only used for resampling.method = "cv".
- keep\_response :: logical(1) Only effective during "prob" prediction: Whether to keep response values, if available. Initialized to FALSE.

### Internals

The \$state is currently not updated by prediction, so the \$state\$predict\_log and \$state\$predict\_time will always be NULL.

# Fields

Fields inherited from [PipeOp](#page-172-0), as well as:

- learner :: [Learner](#page-0-0) [Learner](#page-0-0) that is being wrapped. Read-only.
- learner\_model :: [Learner](#page-0-0) [Learner](#page-0-0) that is being wrapped. This learner contains the model if the PipeOp is trained. Read-only.

#### Methods

Methods inherited from [PipeOpTaskPreproc](#page-186-0)/[PipeOp](#page-172-0).

# See Also

https://mlr-org.com/pipeops.html Other Meta PipeOps: [mlr\\_pipeops\\_learner](#page-93-0)

## Examples

```
library("mlr3")
task = tsk("iris")learner = lrn("classif.rpart")
lrncv_po = po("learner_cv", learner)
lrncv_po$learner$predict_type = "response"
nop = mlr_pipeops$get("nop")
graph = gunion(list(
  lrncv_po,
 nop
)) %>>% po("featureunion")
```

```
graph$train(task)
```

```
graph$pipeops$classif.rpart$learner$predict_type = "prob"
```
graph\$train(task)

<span id="page-99-0"></span>mlr\_pipeops\_missind *Add Missing Indicator Columns*

# Description

Add missing indicator columns ("dummy columns") to the [Task](#page-0-0). Drops original features; should probably be used in combination with [PipeOpFeatureUnion](#page-64-1) and imputation [PipeOp](#page-172-0)s (see examples).

Note the affect\_columns is initialized with selector\_invert(selector\_type(c("factor", "ordered", "character"))), since missing values in factorial columns are often indicated by out-of-range imputation ([PipeOpImputeOOR](#page-87-1)).

#### Format

[R6Class](#page-0-0) object inheriting from [PipeOpTaskPreprocSimple](#page-190-0)/[PipeOpTaskPreproc](#page-186-0)/[PipeOp](#page-172-0).

# Construction

 $PipeOpMissInd$new(id = "missing", param_values = list())$ 

• id :: character(1) Identifier of the resulting object, defaulting to "missind".

• param\_vals :: named list List of hyperparameter settings, overwriting the hyperparameter settings that would otherwise be set during construction. Default list().

#### State

\$state is a named list with the \$state elements inherited from [PipeOpTaskPreproc](#page-186-0), as well as:

• indicand\_cols :: character

Names of columns for which indicator columns are added. If the which parameter is "all", this is just the names of all features, otherwise it is the names of all features that had missing values during training.

## Parameters

The parameters are the parameters inherited from the [PipeOpTaskPreproc](#page-186-0), as well as:

• which: character(1)

Determines for which features the indicator columns are added. Can either be "missing\_train" (default), adding indicator columns for each feature that actually has missing values, or "all", adding indicator columns for all features.

# mlr\_pipeops\_missind 101

• type :: character(1) Determines the type of the newly created columns. Can be one of "factor" (default), "integer", "logical", "numeric".

### Internals

This [PipeOp](#page-172-0) should cover most cases where "dummy columns" or "missing indicators" are desired. Some edge cases:

- If imputation for factorial features is performed and only numeric features should gain missing indicators, the affect\_columns parameter can be set to selector\_type("numeric").
- If missing indicators should only be added for features that have more than a fraction of x missing values, the [PipeOpRemoveConstants](#page-129-1) can be used with affect\_columns = selector\_grep("^missing\_") and ratio = x.

# Fields

Fields inherited from [PipeOpTaskPreproc](#page-186-0)/[PipeOp](#page-172-0).

#### Methods

Methods inherited from [PipeOpTaskPreproc](#page-186-0)/[PipeOp](#page-172-0).

#### See Also

https://mlr-org.com/pipeops.html

```
Other PipeOps: PipeOp, PipeOpEnsemble, PipeOpImpute, PipeOpTargetTrafo, PipeOpTaskPreproc,
PipeOpTaskPreprocSimple, mlr_pipeops, mlr_pipeops_boxcox, mlr_pipeops_branch, mlr_pipeops_chunk,
mlr_pipeops_classbalancing, mlr_pipeops_classifavg, mlr_pipeops_classweights, mlr_pipeops_colapply,
mlr_pipeops_collapsefactors, mlr_pipeops_colroles, mlr_pipeops_copy, mlr_pipeops_datefeatures,
mlr_pipeops_encode, mlr_pipeops_encodeimpact, mlr_pipeops_encodelmer, mlr_pipeops_featureunion,
mlr_pipeops_filtermlr_pipeops_fixfactorsmlr_pipeops_histbinmlr_pipeops_ica, mlr_pipeops_imputecons
mlr_pipeops_imputehist, mlr_pipeops_imputelearner, mlr_pipeops_imputemean, mlr_pipeops_imputemedian,
mlr_pipeops_imputemode, mlr_pipeops_imputeoor, mlr_pipeops_imputesample, mlr_pipeops_kernelpca,
mlr_pipeops_learner, mlr_pipeops_modelmatrix, mlr_pipeops_multiplicityexply, mlr_pipeops_multiplicityimply,
mlr_pipeops_mutate, mlr_pipeops_nmf, mlr_pipeops_nop, mlr_pipeops_ovrsplit, mlr_pipeops_ovrunite,
mlr_pipeops_pca, mlr_pipeops_proxy, mlr_pipeops_quantilebin, mlr_pipeops_randomprojection,
mlr_pipeops_randomresponse, mlr_pipeops_regravg, mlr_pipeops_removeconstants, mlr_pipeops_renamecolumns,
mlr_pipeops_replicate, mlr_pipeops_scale, mlr_pipeops_scalemaxabs, mlr_pipeops_scalerange,
mlr_pipeops_select, mlr_pipeops_smote, mlr_pipeops_spatialsign, mlr_pipeops_subsample,
mlr_pipeops_targetinvert, mlr_pipeops_targetmutate, mlr_pipeops_targettrafoscalerange,
mlr_pipeops_textvectorizer, mlr_pipeops_threshold, mlr_pipeops_tunethreshold, mlr_pipeops_unbranch,
mlr_pipeops_updatetarget, mlr_pipeops_vtreat, mlr_pipeops_yeojohnson
```
### Examples

library("mlr3")

task = tsk("pima")\$select(c("insulin", "triceps"))

```
sum(complete.cases(task$data()))
task$missings()
tail(task$data())
po = po("missind")
new_task = po$train(list(task))[[1]]
tail(new_task$data())
# proper imputation + missing indicators
impgraph = list(
 po("imputesample"),
 po("missind")
) %>>% po("featureunion")
tail(impgraph$train(task)[[1]]$data())
```
<span id="page-101-0"></span>mlr\_pipeops\_modelmatrix

*Transform Columns by Constructing a Model Matrix*

# Description

Transforms columns using a given formula using the [stats::model.matrix\(\)](#page-0-0) function.

## Format

[R6Class](#page-0-0) object inheriting from [PipeOpTaskPreprocSimple](#page-190-0)/[PipeOpTaskPreproc](#page-186-0)/[PipeOp](#page-172-0).

# Construction

PipeOpModelMatrix\$new(id = "modelmatrix", param\_vals = list())

- id: character(1) Identifier of resulting object, default "modelmatrix".
- param\_vals :: named list List of hyperparameter settings, overwriting the hyperparameter settings that would otherwise be set during construction. Default list().

### Input and Output Channels

Input and output channels are inherited from [PipeOpTaskPreproc](#page-186-0).

The output is the input [Task](#page-0-0) with transformed columns according to the used formula.

# State

The \$state is a named list with the \$state elements inherited from [PipeOpTaskPreproc](#page-186-0).

### **Parameters**

The parameters are the parameters inherited from [PipeOpTaskPreproc](#page-186-0), as well as:

• formula :: formula

Formula to use. Higher order interactions can be created using constructs like  $\sim$ .  $\sim$  2. By default, an (Intercept) column of all 1s is created, which can be avoided by adding  $0 +$  to the term. See [model.matrix\(\)](#page-0-0).

### **Internals**

Uses the [model.matrix\(\)](#page-0-0) function.

### Methods

Only methods inherited from [PipeOpTaskPreprocSimple](#page-190-0)/[PipeOpTaskPreproc](#page-186-0)/[PipeOp](#page-172-0).

#### See Also

https://mlr-org.com/pipeops.html

Other PipeOps: [PipeOp](#page-172-0), [PipeOpEnsemble](#page-178-0), [PipeOpImpute](#page-180-0), [PipeOpTargetTrafo](#page-183-0), [PipeOpTaskPreproc](#page-186-0), [PipeOpTaskPreprocSimple](#page-190-0), [mlr\\_pipeops](#page-32-0), [mlr\\_pipeops\\_boxcox](#page-34-0), [mlr\\_pipeops\\_branch](#page-36-0), [mlr\\_pipeops\\_chunk](#page-38-0), [mlr\\_pipeops\\_classbalancing](#page-40-0), [mlr\\_pipeops\\_classifavg](#page-42-0), [mlr\\_pipeops\\_classweights](#page-44-0), [mlr\\_pipeops\\_colapply](#page-47-0), [mlr\\_pipeops\\_collapsefactors](#page-49-0), [mlr\\_pipeops\\_colroles](#page-51-0), [mlr\\_pipeops\\_copy](#page-53-0), [mlr\\_pipeops\\_datefeatures](#page-55-0), [mlr\\_pipeops\\_encode](#page-57-0), [mlr\\_pipeops\\_encodeimpact](#page-60-0), [mlr\\_pipeops\\_encodelmer](#page-62-0), [mlr\\_pipeops\\_featureunion](#page-64-0), [mlr\\_pipeops\\_filter](#page-67-0), [mlr\\_pipeops\\_fixfactors](#page-70-0), [mlr\\_pipeops\\_histbin](#page-71-0), [mlr\\_pipeops\\_ica](#page-73-0), mlr\_pipeops\_imputecons [mlr\\_pipeops\\_imputehist](#page-78-0), [mlr\\_pipeops\\_imputelearner](#page-79-0), [mlr\\_pipeops\\_imputemean](#page-82-0), [mlr\\_pipeops\\_imputemedian](#page-84-0), [mlr\\_pipeops\\_imputemode](#page-86-0), [mlr\\_pipeops\\_imputeoor](#page-87-0), [mlr\\_pipeops\\_imputesample](#page-90-0), [mlr\\_pipeops\\_kernelpca](#page-91-0), [mlr\\_pipeops\\_learner](#page-93-0), [mlr\\_pipeops\\_missind](#page-99-0), [mlr\\_pipeops\\_multiplicityexply](#page-103-0), [mlr\\_pipeops\\_multiplicityimply](#page-105-0), [mlr\\_pipeops\\_mutate](#page-107-0), [mlr\\_pipeops\\_nmf](#page-109-0), [mlr\\_pipeops\\_nop](#page-111-0), [mlr\\_pipeops\\_ovrsplit](#page-113-0), [mlr\\_pipeops\\_ovrunite](#page-115-0), [mlr\\_pipeops\\_pca](#page-117-0), [mlr\\_pipeops\\_proxy](#page-119-0), [mlr\\_pipeops\\_quantilebin](#page-121-0), [mlr\\_pipeops\\_randomprojection](#page-123-0), [mlr\\_pipeops\\_randomresponse](#page-125-0), [mlr\\_pipeops\\_regravg](#page-127-0), [mlr\\_pipeops\\_removeconstants](#page-129-0), [mlr\\_pipeops\\_renamecolumns](#page-131-0), [mlr\\_pipeops\\_replicate](#page-132-0), [mlr\\_pipeops\\_scale](#page-134-0), [mlr\\_pipeops\\_scalemaxabs](#page-136-0), [mlr\\_pipeops\\_scalerange](#page-138-0), [mlr\\_pipeops\\_select](#page-140-0), [mlr\\_pipeops\\_smote](#page-142-0), [mlr\\_pipeops\\_spatialsign](#page-144-0), [mlr\\_pipeops\\_subsample](#page-145-0), [mlr\\_pipeops\\_targetinvert](#page-147-0), [mlr\\_pipeops\\_targetmutate](#page-149-0), [mlr\\_pipeops\\_targettrafoscalerange](#page-151-0), [mlr\\_pipeops\\_textvectorizer](#page-153-0), [mlr\\_pipeops\\_threshold](#page-157-0), [mlr\\_pipeops\\_tunethreshold](#page-159-0), [mlr\\_pipeops\\_unbranch](#page-161-0), [mlr\\_pipeops\\_updatetarget](#page-163-0), [mlr\\_pipeops\\_vtreat](#page-165-0), [mlr\\_pipeops\\_yeojohnson](#page-168-0)

# Examples

```
library("mlr3")
```
task = tsk("iris") pop =  $po("modelmatrix", formula = ~ . ~ ^ 2)$ 

task\$data() pop\$train(list(task))[[1]]\$data()

pop\$param\_set\$values\$formula =  $\sim$  0 + . ^ 2

```
pop$train(list(task))[[1]]$data()
```
<span id="page-103-0"></span>mlr\_pipeops\_multiplicityexply *Explicate a Multiplicity*

#### <span id="page-103-1"></span>Description

Explicate a [Multiplicity](#page-170-0) by turning the input [Multiplicity](#page-170-0) into multiple outputs.

This [PipeOp](#page-172-0) has multiple output channels; the members of the input [Multiplicity](#page-170-0) are forwarded each along a single edge. Therefore, only multiplicities with exactly as many members as outnum are accepted.

Note that [Multiplicity](#page-170-0) is currently an experimental features and the implementation or UI may change.

## Format

[R6Class](#page-0-0) object inheriting from [PipeOp](#page-172-0).

# **Construction**

PipeOpMultiplicityExply\$new(outnum , id = "multiplicityexply", param\_vals = list())

- outnum :: numeric(1) | character Determines the number of output channels.
- id: character(1) Identifier of the resulting object, default "multiplicityexply".
- param\_vals :: named list List of hyperparameter settings, overwriting the hyperparameter settings that would otherwise be set during construction. Default list().

#### Input and Output Channels

[PipeOpMultiplicityExply](#page-103-1) has a single input channel named "input", collecting a [Multiplicity](#page-170-0) of type any ("[\*]") both during training and prediction.

[PipeOpMultiplicityExply](#page-103-1) has multiple output channels depending on the outnum construction argument, named "output1", "output2" returning the elements of the unclassed input [Multiplicity](#page-170-0).

# State

The \$state is left empty (list()).

### **Parameters**

[PipeOpMultiplicityExply](#page-103-1) has no Parameters.

### Internals

outnum should match the number of elements of the unclassed input [Multiplicity](#page-170-0).

# Fields

Only fields inherited from [PipeOp](#page-172-0).

# Methods

Only methods inherited from [PipeOp](#page-172-0).

### See Also

https://mlr-org.com/pipeops.html

Other PipeOps: [PipeOp](#page-172-0), [PipeOpEnsemble](#page-178-0), [PipeOpImpute](#page-180-0), [PipeOpTargetTrafo](#page-183-0), [PipeOpTaskPreproc](#page-186-0), [PipeOpTaskPreprocSimple](#page-190-0), [mlr\\_pipeops](#page-32-0), [mlr\\_pipeops\\_boxcox](#page-34-0), [mlr\\_pipeops\\_branch](#page-36-0), [mlr\\_pipeops\\_chunk](#page-38-0), [mlr\\_pipeops\\_classbalancing](#page-40-0), [mlr\\_pipeops\\_classifavg](#page-42-0), [mlr\\_pipeops\\_classweights](#page-44-0), [mlr\\_pipeops\\_colapply](#page-47-0), [mlr\\_pipeops\\_collapsefactors](#page-49-0), [mlr\\_pipeops\\_colroles](#page-51-0), [mlr\\_pipeops\\_copy](#page-53-0), [mlr\\_pipeops\\_datefeatures](#page-55-0), [mlr\\_pipeops\\_encode](#page-57-0), [mlr\\_pipeops\\_encodeimpact](#page-60-0), [mlr\\_pipeops\\_encodelmer](#page-62-0), [mlr\\_pipeops\\_featureunion](#page-64-0), [mlr\\_pipeops\\_filter](#page-67-0), [mlr\\_pipeops\\_fixfactors](#page-70-0), [mlr\\_pipeops\\_histbin](#page-71-0), [mlr\\_pipeops\\_ica](#page-73-0), [mlr\\_pipeops\\_imputeconstant](#page-76-0), [mlr\\_pipeops\\_imputehist](#page-78-0), [mlr\\_pipeops\\_imputelearner](#page-79-0), [mlr\\_pipeops\\_imputemean](#page-82-0), [mlr\\_pipeops\\_imputemedian](#page-84-0), [mlr\\_pipeops\\_imputemode](#page-86-0), [mlr\\_pipeops\\_imputeoor](#page-87-0), [mlr\\_pipeops\\_imputesample](#page-90-0), [mlr\\_pipeops\\_kernelpca](#page-91-0), [mlr\\_pipeops\\_learner](#page-93-0), [mlr\\_pipeops\\_missind](#page-99-0), [mlr\\_pipeops\\_modelmatrix](#page-101-0), [mlr\\_pipeops\\_multiplicityimply](#page-105-0), [mlr\\_pipeops\\_mutate](#page-107-0), [mlr\\_pipeops\\_nmf](#page-109-0), [mlr\\_pipeops\\_nop](#page-111-0), [mlr\\_pipeops\\_ovrsplit](#page-113-0), [mlr\\_pipeops\\_ovrunite](#page-115-0), [mlr\\_pipeops\\_pca](#page-117-0), [mlr\\_pipeops\\_proxy](#page-119-0), [mlr\\_pipeops\\_quantilebin](#page-121-0), [mlr\\_pipeops\\_randomprojection](#page-123-0), [mlr\\_pipeops\\_randomresponse](#page-125-0), [mlr\\_pipeops\\_regravg](#page-127-0), [mlr\\_pipeops\\_removeconstants](#page-129-0), [mlr\\_pipeops\\_renamecolumns](#page-131-0), [mlr\\_pipeops\\_replicate](#page-132-0), [mlr\\_pipeops\\_scale](#page-134-0), [mlr\\_pipeops\\_scalemaxabs](#page-136-0), [mlr\\_pipeops\\_scalerange](#page-138-0), [mlr\\_pipeops\\_select](#page-140-0), [mlr\\_pipeops\\_smote](#page-142-0), [mlr\\_pipeops\\_spatialsign](#page-144-0), [mlr\\_pipeops\\_subsample](#page-145-0), [mlr\\_pipeops\\_targetinvert](#page-147-0), [mlr\\_pipeops\\_targetmutate](#page-149-0), [mlr\\_pipeops\\_targettrafoscalerange](#page-151-0), [mlr\\_pipeops\\_textvectorizer](#page-153-0), [mlr\\_pipeops\\_threshold](#page-157-0), [mlr\\_pipeops\\_tunethreshold](#page-159-0), [mlr\\_pipeops\\_unbranch](#page-161-0), [mlr\\_pipeops\\_updatetarget](#page-163-0), [mlr\\_pipeops\\_vtreat](#page-165-0), [mlr\\_pipeops\\_yeojohnson](#page-168-0)

Other Multiplicity PipeOps: [Multiplicity\(](#page-170-0)), [PipeOpEnsemble](#page-178-0), [mlr\\_pipeops\\_classifavg](#page-42-0), [mlr\\_pipeops\\_featureunion](#page-64-0) [mlr\\_pipeops\\_multiplicityimply](#page-105-0), [mlr\\_pipeops\\_ovrsplit](#page-113-0), [mlr\\_pipeops\\_ovrunite](#page-115-0), [mlr\\_pipeops\\_regravg](#page-127-0), [mlr\\_pipeops\\_replicate](#page-132-0)

Other Experimental Features: [Multiplicity\(](#page-170-0)), [mlr\\_pipeops\\_multiplicityimply](#page-105-0), [mlr\\_pipeops\\_ovrsplit](#page-113-0), [mlr\\_pipeops\\_ovrunite](#page-115-0), [mlr\\_pipeops\\_replicate](#page-132-0)

# Examples

```
library("mlr3")
task1 = tsk("iris")task2 = tsk("mtcars")
po = po("multiplicityexply", outnum = 2)
po$train(list(Multiplicity(task1, task2)))
po$predict(list(Multiplicity(task1, task2)))
```
<span id="page-105-0"></span>mlr\_pipeops\_multiplicityimply

*Implicate a Multiplicity*

### <span id="page-105-1"></span>**Description**

Implicate a [Multiplicity](#page-170-0) by returning the input(s) converted to a [Multiplicity](#page-170-0).

This [PipeOp](#page-172-0) has multiple input channels; all inputs are collected into a [Multiplicity](#page-170-0) and then are forwarded along a single edge, causing the following [PipeOp](#page-172-0)s to be called multiple times, once for each [Multiplicity](#page-170-0) member.

Note that [Multiplicity](#page-170-0) is currently an experimental features and the implementation or UI may change.

# Format

[R6Class](#page-0-0) object inheriting from [PipeOp](#page-172-0).

# Construction

PipeOpMultiplicityImply\$new(innum = 0, id = "multiplicityimply", param\_vals = list())

- innum :: numeric(1) | character Determines the number of input channels. If innum is 0 (default), a vararg input channel is created that can take an arbitrary number of inputs. If innum is a character vector, the number of input channels is the length of innum.
- id: character(1) Identifier of the resulting object, default "multiplicityimply".
- param\_vals :: named list List of hyperparameter settings, overwriting the hyperparameter settings that would otherwise be set during construction. Default list().

#### Input and Output Channels

[PipeOpMultiplicityImply](#page-105-1) has multiple input channels depending on the innum construction argument, named "input1", "input2", ... if innum is nonzero; if innum is 0, there is only one *vararg* input channel named "...". All input channels take any input ("\*") both during training and prediction.

[PipeOpMultiplicityImply](#page-105-1) has one output channel named "output", emitting a [Multiplicity](#page-170-0) of type any  $("[*]")$ , i.e., returning the input(s) converted to a [Multiplicity](#page-170-0) both during training and prediction.

# State

The \$state is left empty (list()).

## **Parameters**

[PipeOpMultiplicityImply](#page-105-1) has no Parameters.

#### Internals

If innum is not numeric, e.g., a character, the output [Multiplicity](#page-170-0) will be named based on the input channel names

# Fields

Only fields inherited from [PipeOp](#page-172-0).

### **Methods**

Only methods inherited from [PipeOp](#page-172-0).

#### See Also

https://mlr-org.com/pipeops.html

```
Other PipeOps: PipeOp, PipeOpEnsemble, PipeOpImpute, PipeOpTargetTrafo, PipeOpTaskPreproc,
PipeOpTaskPreprocSimple, mlr_pipeops, mlr_pipeops_boxcox, mlr_pipeops_branch, mlr_pipeops_chunk,
mlr_pipeops_classbalancing, mlr_pipeops_classifavg, mlr_pipeops_classweights, mlr_pipeops_colapply,
mlr_pipeops_collapsefactors, mlr_pipeops_colroles, mlr_pipeops_copy, mlr_pipeops_datefeatures,
mlr_pipeops_encode, mlr_pipeops_encodeimpact, mlr_pipeops_encodelmer, mlr_pipeops_featureunion,
mlr_pipeops_filter, mlr_pipeops_fixfactors, mlr_pipeops_histbin, mlr_pipeops_ica, mlr_pipeops_imputeconstant,
mlr_pipeops_imputehist, mlr_pipeops_imputelearner, mlr_pipeops_imputemean, mlr_pipeops_imputemedian,
mlr_pipeops_imputemode, mlr_pipeops_imputeoor, mlr_pipeops_imputesample, mlr_pipeops_kernelpca,
mlr_pipeops_learner, mlr_pipeops_missind, mlr_pipeops_modelmatrix, mlr_pipeops_multiplicityexply,
mlr_pipeops_mutate, mlr_pipeops_nmf, mlr_pipeops_nop, mlr_pipeops_ovrsplit, mlr_pipeops_ovrunite,
mlr_pipeops_pca, mlr_pipeops_proxy, mlr_pipeops_quantilebin, mlr_pipeops_randomprojection,
mlr_pipeops_randomresponse, mlr_pipeops_regravg, mlr_pipeops_removeconstants, mlr_pipeops_renamecolumns,
mlr_pipeops_replicate, mlr_pipeops_scale, mlr_pipeops_scalemaxabs, mlr_pipeops_scalerange,
mlr_pipeops_select, mlr_pipeops_smote, mlr_pipeops_spatialsign, mlr_pipeops_subsample,
mlr_pipeops_targetinvert, mlr_pipeops_targetmutate, mlr_pipeops_targettrafoscalerange,
mlr_pipeops_textvectorizer, mlr_pipeops_threshold, mlr_pipeops_tunethreshold, mlr_pipeops_unbranch,
mlr_pipeops_updatetarget, mlr_pipeops_vtreat, mlr_pipeops_yeojohnson
```
Other Multiplicity PipeOps: [Multiplicity\(](#page-170-0)), [PipeOpEnsemble](#page-178-0), [mlr\\_pipeops\\_classifavg](#page-42-0), [mlr\\_pipeops\\_featureunion](#page-64-0), [mlr\\_pipeops\\_multiplicityexply](#page-103-0), [mlr\\_pipeops\\_ovrsplit](#page-113-0), [mlr\\_pipeops\\_ovrunite](#page-115-0), [mlr\\_pipeops\\_regravg](#page-127-0), [mlr\\_pipeops\\_replicate](#page-132-0)

Other Experimental Features: [Multiplicity\(](#page-170-0)), [mlr\\_pipeops\\_multiplicityexply](#page-103-0), [mlr\\_pipeops\\_ovrsplit](#page-113-0), [mlr\\_pipeops\\_ovrunite](#page-115-0), [mlr\\_pipeops\\_replicate](#page-132-0)

### Examples

```
library("mlr3")
task1 = tsk("iris")
task2 = tsk("mtcars")
po = po("multiplicityimply")
```

```
po$train(list(task1, task2))
po$predict(list(task1, task2))
```
<span id="page-107-0"></span>mlr\_pipeops\_mutate *Add Features According to Expressions*

#### Description

Adds features according to expressions given as formulas that may depend on values of other features. This can add new features, or can change existing features.

### Format

[R6Class](#page-0-0) object inheriting from [PipeOpTaskPreprocSimple](#page-190-0)/[PipeOpTaskPreproc](#page-186-0)/[PipeOp](#page-172-0).

## **Construction**

 $PipeOpMutate$new(id = "mutate", param_values = list())$ 

- id: character(1) Identifier of resulting object, default "mutate".
- param\_vals :: named list List of hyperparameter settings, overwriting the hyperparameter settings that would otherwise be set during construction. Default list().

### Input and Output Channels

Input and output channels are inherited from [PipeOpTaskPreproc](#page-186-0).

The output is the input [Task](#page-0-0) with added and/or mutated features according to the mutation parameter.

# **State**

The \$state is a named list with the \$state elements inherited from [PipeOpTaskPreproc](#page-186-0).

# Parameters

The parameters are the parameters inherited from [PipeOpTaskPreproc](#page-186-0), as well as:

• mutation :: named list of formula

Expressions for new features to create (or present features to change), in the form of formula. Each element of the list is a formula with the name of the element naming the feature to create or change, and the formula expression determining the result. This expression may reference other features, as well as variables visible at the creation of the formula (see examples). Initialized to list().

• delete\_originals :: logical(1) Whether to delete original features. Even when this is FALSE, present features may still be overwritten. Initialized to FALSE.
#### Internals

A formula created using the  $\sim$  operator always contains a reference to the environment in which the formula is created. This makes it possible to use variables in the  $\sim$ -expressions that both reference either column names or variable names.

Note that the formulas in mutation are evaluated sequentially. This allows for using variables that were constructed during evaluation of a previous formula. However, if existing features are changed, precedence is given to the original ones before the newly constructed ones.

# Fields

Only fields inherited from [PipeOpTaskPreproc](#page-186-0)/[PipeOp](#page-172-0).

## Methods

Only methods inherited from [PipeOpTaskPreprocSimple](#page-190-0)/[PipeOpTaskPreproc](#page-186-0)/[PipeOp](#page-172-0).

#### See Also

https://mlr-org.com/pipeops.html

Other PipeOps: [PipeOp](#page-172-0), [PipeOpEnsemble](#page-178-0), [PipeOpImpute](#page-180-0), [PipeOpTargetTrafo](#page-183-0), [PipeOpTaskPreproc](#page-186-0), [PipeOpTaskPreprocSimple](#page-190-0), [mlr\\_pipeops](#page-32-0), [mlr\\_pipeops\\_boxcox](#page-34-0), [mlr\\_pipeops\\_branch](#page-36-0), [mlr\\_pipeops\\_chunk](#page-38-0), [mlr\\_pipeops\\_classbalancing](#page-40-0), [mlr\\_pipeops\\_classifavg](#page-42-0), [mlr\\_pipeops\\_classweights](#page-44-0), [mlr\\_pipeops\\_colapply](#page-47-0), [mlr\\_pipeops\\_collapsefactors](#page-49-0), [mlr\\_pipeops\\_colroles](#page-51-0), [mlr\\_pipeops\\_copy](#page-53-0), [mlr\\_pipeops\\_datefeatures](#page-55-0), [mlr\\_pipeops\\_encode](#page-57-0), [mlr\\_pipeops\\_encodeimpact](#page-60-0), [mlr\\_pipeops\\_encodelmer](#page-62-0), [mlr\\_pipeops\\_featureunion](#page-64-0), [mlr\\_pipeops\\_filter](#page-67-0), [mlr\\_pipeops\\_fixfactors](#page-70-0), [mlr\\_pipeops\\_histbin](#page-71-0), [mlr\\_pipeops\\_ica](#page-73-0), mlr\_pipeops\_imputecons [mlr\\_pipeops\\_imputehist](#page-78-0), [mlr\\_pipeops\\_imputelearner](#page-79-0), [mlr\\_pipeops\\_imputemean](#page-82-0), [mlr\\_pipeops\\_imputemedian](#page-84-0), [mlr\\_pipeops\\_imputemode](#page-86-0), [mlr\\_pipeops\\_imputeoor](#page-87-0), [mlr\\_pipeops\\_imputesample](#page-90-0), [mlr\\_pipeops\\_kernelpca](#page-91-0), [mlr\\_pipeops\\_learner](#page-93-0), [mlr\\_pipeops\\_missind](#page-99-0), [mlr\\_pipeops\\_modelmatrix](#page-101-0), [mlr\\_pipeops\\_multiplicityexply](#page-103-0), [mlr\\_pipeops\\_multiplicityimply](#page-105-0), [mlr\\_pipeops\\_nmf](#page-109-0), [mlr\\_pipeops\\_nop](#page-111-0), [mlr\\_pipeops\\_ovrsplit](#page-113-0), [mlr\\_pipeops\\_ovrunite](#page-115-0), [mlr\\_pipeops\\_pca](#page-117-0), [mlr\\_pipeops\\_proxy](#page-119-0), [mlr\\_pipeops\\_quantilebin](#page-121-0), [mlr\\_pipeops\\_randomprojection](#page-123-0), [mlr\\_pipeops\\_randomresponse](#page-125-0), [mlr\\_pipeops\\_regravg](#page-127-0), mlr\_pipeops\_removeconsta [mlr\\_pipeops\\_renamecolumns](#page-131-0), [mlr\\_pipeops\\_replicate](#page-132-0), [mlr\\_pipeops\\_scale](#page-134-0), [mlr\\_pipeops\\_scalemaxabs](#page-136-0), [mlr\\_pipeops\\_scalerange](#page-138-0), [mlr\\_pipeops\\_select](#page-140-0), [mlr\\_pipeops\\_smote](#page-142-0), [mlr\\_pipeops\\_spatialsign](#page-144-0), [mlr\\_pipeops\\_subsample](#page-145-0), [mlr\\_pipeops\\_targetinvert](#page-147-0), [mlr\\_pipeops\\_targetmutate](#page-149-0), mlr\_pipeops\_targettrafoscale [mlr\\_pipeops\\_textvectorizer](#page-153-0), [mlr\\_pipeops\\_threshold](#page-157-0), [mlr\\_pipeops\\_tunethreshold](#page-159-0), [mlr\\_pipeops\\_unbranch](#page-161-0), [mlr\\_pipeops\\_updatetarget](#page-163-0), [mlr\\_pipeops\\_vtreat](#page-165-0), [mlr\\_pipeops\\_yeojohnson](#page-168-0)

## Examples

```
library("mlr3")
constant = 1pom = po("mutate")
pom$param_set$values$mutation = list(
 Sepal.Length_plus_constant = ~\sim Sepal.Length + constant,
 Sepal.Area = \sim Sepal.Width * Sepal.Length,
 Petal.Area = \sim Petal.Width * Petal.Length,
 Sepal.Area_plus_Petal.Area = ~ Sepal.Area + Petal.Area
)
```
pom\$train(list(tsk("iris")))[[1]]\$data()

<span id="page-109-0"></span>mlr\_pipeops\_nmf *Non-negative Matrix Factorization*

## **Description**

Extracts non-negative components from data by performing non-negative matrix factorization. Only affects non-negative numerical features. See [nmf\(\)](#page-0-0) for details.

## Format

[R6Class](#page-0-0) object inheriting from [PipeOpTaskPreproc](#page-186-0)/[PipeOp](#page-172-0).

## **Construction**

 $PipeOpNMF$new(id = "nmf", param_values = list())$ 

- id: character(1) Identifier of resulting object, default "nmf".
- param\_vals :: named list List of hyperparameter settings, overwriting the hyperparameter settings that would otherwise be set during construction. Default list().

#### Input and Output Channels

Input and output channels are inherited from [PipeOpTaskPreproc](#page-186-0).

The output is the input [Task](#page-0-0) with all affected numeric features replaced by their non-negative components.

# State

The \$state is a named list with the \$state elements inherited from [PipeOpTaskPreproc](#page-186-0), as well as the elements of the object returned by  $nmf()$ .

#### **Parameters**

The parameters are the parameters inherited from [PipeOpTaskPreproc](#page-186-0), as well as:

- rank :: integer(1) Factorization rank, i.e., number of components. Initialized to 2. See [nmf\(\)](#page-0-0).
- method :: character(1) Specification of the NMF algorithm. Initialized to "brunet". See [nmf\(\)](#page-0-0).
- seed :: character(1) | integer(1) | list() | object of class NMF | function() Specification of the starting point. See [nmf\(\)](#page-0-0).

mlr\_pipeops\_nmf 111

- nrun :: integer(1) Number of runs to performs. Default is 1. More than a single run allows for the computation of a consensus matrix which will also be stored in the  $$state.$  See [nmf\(\)](#page-0-0).
- debug :: logical(1) Whether to toggle debug mode. Default is FALSE. See [nmf\(\)](#page-0-0).
- keep.all :: logical(1) Whether all factorizations are to be saved and returned. Default is FALSE. Only has an effect if nrun  $> 1$ . See [nmf\(\)](#page-0-0).
- parallel :: character(1) | integer(1) | logical(1) Specification of parallel handling if nrun > 1. Initialized to FALSE, as it is recommended to use mlr3's future-based parallelization. See [nmf\(\)](#page-0-0).
- parallel.required :: character(1) | integer(1) | logical(1) Same as parallel, but an error is thrown if the computation cannot be performed in parallel or with the specified number of processors. Initialized to FALSE, as it is recommended to use mlr3's future-based parallelization. See [nmf\(\)](#page-0-0).
- shared.memory :: logical(1) Whether shared memory should be enabled. See [nmf\(\)](#page-0-0).
- simplifyCB :: logical(1) Whether callback results should be simplified. Default is TRUE. See [nmf\(\)](#page-0-0).
- track:: logical(1) Whether error tracking should be enabled. Default is FALSE. See [nmf\(\)](#page-0-0).
- verbose:: integer(1) | logical(1) Specification of verbosity. Default is FALSE. See [nmf\(\)](#page-0-0).
- pbackend :: character(1) | integer(1) | NULL Specification of the parallel backend. It is recommended to use mlr3's future-based parallelization. See [nmf\(\)](#page-0-0).
- callback | function() Callback function that is called after each run (if  $nrun > 1$ ). See  $nmf()$ .

## Internals

Uses the [nmf\(\)](#page-0-0) function as well as [basis\(\)](#page-0-0), [coef\(\)](#page-0-0) and [ginv\(\)](#page-0-0).

#### Methods

Only methods inherited from [PipeOpTaskPreproc](#page-186-0)/[PipeOp](#page-172-0).

#### See Also

https://mlr-org.com/pipeops.html

```
Other PipeOps: PipeOp, PipeOpEnsemble, PipeOpImpute, PipeOpTargetTrafo, PipeOpTaskPreproc,
PipeOpTaskPreprocSimple, mlr_pipeops, mlr_pipeops_boxcox, mlr_pipeops_branch, mlr_pipeops_chunk,
mlr_pipeops_classbalancing, mlr_pipeops_classifavg, mlr_pipeops_classweights, mlr_pipeops_colapply,
mlr_pipeops_collapsefactors, mlr_pipeops_colroles, mlr_pipeops_copy, mlr_pipeops_datefeatures,
mlr_pipeops_encode, mlr_pipeops_encodeimpact, mlr_pipeops_encodelmer, mlr_pipeops_featureunion,
mlr_pipeops_filtermlr_pipeops_fixfactorsmlr_pipeops_histbinmlr_pipeops_ica, mlr_pipeops_imputecons
```
[mlr\\_pipeops\\_imputehist](#page-78-0), [mlr\\_pipeops\\_imputelearner](#page-79-0), [mlr\\_pipeops\\_imputemean](#page-82-0), [mlr\\_pipeops\\_imputemedian](#page-84-0), [mlr\\_pipeops\\_imputemode](#page-86-0), [mlr\\_pipeops\\_imputeoor](#page-87-0), [mlr\\_pipeops\\_imputesample](#page-90-0), [mlr\\_pipeops\\_kernelpca](#page-91-0), [mlr\\_pipeops\\_learner](#page-93-0), [mlr\\_pipeops\\_missind](#page-99-0), [mlr\\_pipeops\\_modelmatrix](#page-101-0), [mlr\\_pipeops\\_multiplicityexply](#page-103-0), [mlr\\_pipeops\\_multiplicityimply](#page-105-0), [mlr\\_pipeops\\_mutate](#page-107-0), [mlr\\_pipeops\\_nop](#page-111-0), [mlr\\_pipeops\\_ovrsplit](#page-113-0), [mlr\\_pipeops\\_ovrunite](#page-115-0), [mlr\\_pipeops\\_pca](#page-117-0), [mlr\\_pipeops\\_proxy](#page-119-0), [mlr\\_pipeops\\_quantilebin](#page-121-0), [mlr\\_pipeops\\_randomprojection](#page-123-0), [mlr\\_pipeops\\_randomresponse](#page-125-0), [mlr\\_pipeops\\_regravg](#page-127-0), mlr\_pipeops\_removeconsta [mlr\\_pipeops\\_renamecolumns](#page-131-0), [mlr\\_pipeops\\_replicate](#page-132-0), [mlr\\_pipeops\\_scale](#page-134-0), [mlr\\_pipeops\\_scalemaxabs](#page-136-0), [mlr\\_pipeops\\_scalerange](#page-138-0), [mlr\\_pipeops\\_select](#page-140-0), [mlr\\_pipeops\\_smote](#page-142-0), [mlr\\_pipeops\\_spatialsign](#page-144-0), [mlr\\_pipeops\\_subsample](#page-145-0), [mlr\\_pipeops\\_targetinvert](#page-147-0), [mlr\\_pipeops\\_targetmutate](#page-149-0), mlr\_pipeops\_targettrafoscale [mlr\\_pipeops\\_textvectorizer](#page-153-0), [mlr\\_pipeops\\_threshold](#page-157-0), [mlr\\_pipeops\\_tunethreshold](#page-159-0), [mlr\\_pipeops\\_unbranch](#page-161-0), [mlr\\_pipeops\\_updatetarget](#page-163-0), [mlr\\_pipeops\\_vtreat](#page-165-0), [mlr\\_pipeops\\_yeojohnson](#page-168-0)

#### Examples

```
if (requireNamespace("NMF")) {
library("mlr3")
task = tsk("iris")
pop = po("nmf")task$data()
pop$train(list(task))[[1]]$data()
pop$state
}
```
<span id="page-111-0"></span>mlr\_pipeops\_nop *Simply Push Input Forward*

#### <span id="page-111-1"></span>**Description**

Simply pushes the input forward. Can be useful during [Graph](#page-10-0) construction using the [%>>%](#page-202-0)-operator to specify which [PipeOp](#page-172-0) gets connected to which.

## Format

[R6Class](#page-0-0) object inheriting from [PipeOp](#page-172-0).

## Construction

 $PipeOpNOP$new(id = "nop", param_values = list())$ 

- id: character(1) Identifier of resulting object, default "nop".
- param\_vals :: named list List of hyperparameter settings, overwriting the hyperparameter settings that would otherwise be set during construction. Default list().

#### Input and Output Channels

[PipeOpNOP](#page-111-1) has one input channel named "input", taking any input  $("*")$  both during training and prediction.

[PipeOpNOP](#page-111-1) has one output channel named "output", producing the object given as input  $("*")$ without changes.

## **State**

```
The $state is left empty (list()).
```
# Parameters

[PipeOpNOP](#page-111-1) has no parameters.

## Internals

[PipeOpNOP](#page-111-1) is a useful "default" stand-in for a [PipeOp](#page-172-0)/[Graph](#page-10-0) that does nothing.

## Fields

Only fields inherited from [PipeOp](#page-172-0).

#### Methods

Only methods inherited from [PipeOp](#page-172-0).

#### See Also

https://mlr-org.com/pipeops.html

```
Other PipeOps: PipeOp, PipeOpEnsemble, PipeOpImpute, PipeOpTargetTrafo, PipeOpTaskPreproc,
PipeOpTaskPreprocSimple, mlr_pipeops, mlr_pipeops_boxcox, mlr_pipeops_branch, mlr_pipeops_chunk,
mlr_pipeops_classbalancing, mlr_pipeops_classifavg, mlr_pipeops_classweights, mlr_pipeops_colapply,
mlr_pipeops_collapsefactors, mlr_pipeops_colroles, mlr_pipeops_copy, mlr_pipeops_datefeatures,
mlr_pipeops_encode, mlr_pipeops_encodeimpact, mlr_pipeops_encodelmer, mlr_pipeops_featureunion,
mlr_pipeops_filtermlr_pipeops_fixfactorsmlr_pipeops_histbinmlr_pipeops_ica, mlr_pipeops_imputecons
mlr_pipeops_imputehist, mlr_pipeops_imputelearner, mlr_pipeops_imputemean, mlr_pipeops_imputemedian,
mlr_pipeops_imputemode, mlr_pipeops_imputeoor, mlr_pipeops_imputesample, mlr_pipeops_kernelpca,
mlr_pipeops_learner, mlr_pipeops_missind, mlr_pipeops_modelmatrix, mlr_pipeops_multiplicityexply,
mlr_pipeops_multiplicityimply, mlr_pipeops_mutate, mlr_pipeops_nmf, mlr_pipeops_ovrsplit,
mlr_pipeops_ovrunite, mlr_pipeops_pca, mlr_pipeops_proxy, mlr_pipeops_quantilebin,
mlr_pipeops_randomprojectionmlr_pipeops_randomresponsemlr_pipeops_regravgmlr_pipeops_removeconstants, mlr
mlr_pipeops_renamecolumns, mlr_pipeops_replicate, mlr_pipeops_scale, mlr_pipeops_scalemaxabs,
mlr_pipeops_scalerange, mlr_pipeops_select, mlr_pipeops_smote, mlr_pipeops_spatialsign,
mlr_pipeops_subsamplemlr_pipeops_targetinvertmlr_pipeops_targetmutate, mlr_pipeops_targettrafoscale
mlr_pipeops_textvectorizer, mlr_pipeops_threshold, mlr_pipeops_tunethreshold, mlr_pipeops_unbranch,
mlr_pipeops_updatetarget, mlr_pipeops_vtreat, mlr_pipeops_yeojohnson
```
Other Placeholder Pipeops: [mlr\\_pipeops\\_copy](#page-53-0)

## Examples

```
library("mlr3")
nop = po("nop")nop$train(list(1))
# use `gunion` and `%>>%` to create a "bypass"
# next to "pca"
gr = gunion(list(
 po("pca"),
  nop
)) %>>% po("featureunion")
gr$train(tsk("iris"))[[1]]$data()
```
<span id="page-113-0"></span>mlr\_pipeops\_ovrsplit *Split a Classification Task into Binary Classification Tasks*

## <span id="page-113-1"></span>Description

Splits a [classification Task](#page-0-0) into several binary [classification Tasks](#page-0-0) to perform "One vs. Rest" classification. This works in combination with [PipeOpOVRUnite](#page-115-1).

For each target level a new binary [classification Task](#page-0-0) is constructed with the respective target level being the positive class and all other target levels being the new negative class "rest".

This [PipeOp](#page-172-0) creates a [Multiplicity](#page-170-0), which means that subsequent PipeOps are executed multiple times, once for each created [binary Task,](#page-0-0) until a [PipeOpOVRUnite](#page-115-1) is reached.

Note that [Multiplicity](#page-170-0) is currently an experimental features and the implementation or UI may change.

# Format

[R6Class](#page-0-0) inheriting from [PipeOp](#page-172-0).

# Construction

PipeOpOVRSplit\$new(id = "ovrsplit", param\_vals = list())

- id: character(1) Identifier of the resulting object, default "ovrsplit".
- param\_vals :: named list List of hyperparameter settings, overwriting the hyperparameter settings that would otherwise be set during construction. Default list().

## Input and Output Channels

[PipeOpOVRSplit](#page-113-1) has one input channel named "input" taking a [TaskClassif](#page-0-0) both during training and prediction.

[PipeOpOVRSplit](#page-113-1) has one output channel named "output" returning a [Multiplicity](#page-170-0) of [TaskClassif](#page-0-0)s both during training and prediction, i.e., the newly constructed binary [classification Tasks.](#page-0-0)

#### State

The \$state contains the original target levels of the [TaskClassif](#page-0-0) supplied during training.

## Parameters

[PipeOpOVRSplit](#page-113-1) has no parameters.

## Internals

The original target levels stored in the \$state are also used during prediction when creating the new binary [classification Tasks.](#page-0-0)

The names of the element of the output [Multiplicity](#page-170-0) are given by the levels of the target.

If a target level "rest" is present in the input [TaskClassif](#page-0-0), the negative class will be labeled as "rest." (using as many "."' postfixes needed to yield a valid label).

Should be used in combination with [PipeOpOVRUnite](#page-115-1).

# Fields

Only fields inherited from [PipeOp](#page-172-0).

#### Methods

Only methods inherited from [PipeOp](#page-172-0).

#### See Also

https://mlr-org.com/pipeops.html

Other PipeOps: [PipeOp](#page-172-0), [PipeOpEnsemble](#page-178-0), [PipeOpImpute](#page-180-0), [PipeOpTargetTrafo](#page-183-0), [PipeOpTaskPreproc](#page-186-0), [PipeOpTaskPreprocSimple](#page-190-0), [mlr\\_pipeops](#page-32-0), [mlr\\_pipeops\\_boxcox](#page-34-0), [mlr\\_pipeops\\_branch](#page-36-0), [mlr\\_pipeops\\_chunk](#page-38-0), [mlr\\_pipeops\\_classbalancing](#page-40-0), [mlr\\_pipeops\\_classifavg](#page-42-0), [mlr\\_pipeops\\_classweights](#page-44-0), [mlr\\_pipeops\\_colapply](#page-47-0), [mlr\\_pipeops\\_collapsefactors](#page-49-0), [mlr\\_pipeops\\_colroles](#page-51-0), [mlr\\_pipeops\\_copy](#page-53-0), [mlr\\_pipeops\\_datefeatures](#page-55-0), [mlr\\_pipeops\\_encode](#page-57-0), [mlr\\_pipeops\\_encodeimpact](#page-60-0), [mlr\\_pipeops\\_encodelmer](#page-62-0), [mlr\\_pipeops\\_featureunion](#page-64-0), [mlr\\_pipeops\\_filter](#page-67-0), [mlr\\_pipeops\\_fixfactors](#page-70-0), [mlr\\_pipeops\\_histbin](#page-71-0), [mlr\\_pipeops\\_ica](#page-73-0), [mlr\\_pipeops\\_imputeconstant](#page-76-0), [mlr\\_pipeops\\_imputehist](#page-78-0), [mlr\\_pipeops\\_imputelearner](#page-79-0), [mlr\\_pipeops\\_imputemean](#page-82-0), [mlr\\_pipeops\\_imputemedian](#page-84-0), [mlr\\_pipeops\\_imputemode](#page-86-0), [mlr\\_pipeops\\_imputeoor](#page-87-0), [mlr\\_pipeops\\_imputesample](#page-90-0), [mlr\\_pipeops\\_kernelpca](#page-91-0), [mlr\\_pipeops\\_learner](#page-93-0), [mlr\\_pipeops\\_missind](#page-99-0), [mlr\\_pipeops\\_modelmatrix](#page-101-0), [mlr\\_pipeops\\_multiplicityexply](#page-103-0), [mlr\\_pipeops\\_multiplicityimply](#page-105-0), [mlr\\_pipeops\\_mutate](#page-107-0), [mlr\\_pipeops\\_nmf](#page-109-0), [mlr\\_pipeops\\_nop](#page-111-0), [mlr\\_pipeops\\_ovrunite](#page-115-0), [mlr\\_pipeops\\_pca](#page-117-0), [mlr\\_pipeops\\_proxy](#page-119-0), [mlr\\_pipeops\\_quantilebin](#page-121-0), [mlr\\_pipeops\\_randomprojection](#page-123-0), [mlr\\_pipeops\\_randomresponse](#page-125-0), [mlr\\_pipeops\\_regravg](#page-127-0), mlr\_pipeops\_removeconsta [mlr\\_pipeops\\_renamecolumns](#page-131-0), [mlr\\_pipeops\\_replicate](#page-132-0), [mlr\\_pipeops\\_scale](#page-134-0), [mlr\\_pipeops\\_scalemaxabs](#page-136-0), [mlr\\_pipeops\\_scalerange](#page-138-0), [mlr\\_pipeops\\_select](#page-140-0), [mlr\\_pipeops\\_smote](#page-142-0), [mlr\\_pipeops\\_spatialsign](#page-144-0),

[mlr\\_pipeops\\_subsample](#page-145-0), [mlr\\_pipeops\\_targetinvert](#page-147-0), [mlr\\_pipeops\\_targetmutate](#page-149-0), mlr\_pipeops\_targettrafoscale [mlr\\_pipeops\\_textvectorizer](#page-153-0), [mlr\\_pipeops\\_threshold](#page-157-0), [mlr\\_pipeops\\_tunethreshold](#page-159-0), [mlr\\_pipeops\\_unbranch](#page-161-0), [mlr\\_pipeops\\_updatetarget](#page-163-0), [mlr\\_pipeops\\_vtreat](#page-165-0), [mlr\\_pipeops\\_yeojohnson](#page-168-0)

Other Multiplicity PipeOps: [Multiplicity\(](#page-170-0)), [PipeOpEnsemble](#page-178-0), [mlr\\_pipeops\\_classifavg](#page-42-0), [mlr\\_pipeops\\_featureunion](#page-64-0), [mlr\\_pipeops\\_multiplicityexply](#page-103-0), [mlr\\_pipeops\\_multiplicityimply](#page-105-0), [mlr\\_pipeops\\_ovrunite](#page-115-0), [mlr\\_pipeops\\_regravg](#page-127-0), [mlr\\_pipeops\\_replicate](#page-132-0)

Other Experimental Features: [Multiplicity\(](#page-170-0)), [mlr\\_pipeops\\_multiplicityexply](#page-103-0), [mlr\\_pipeops\\_multiplicityimply](#page-105-0), [mlr\\_pipeops\\_ovrunite](#page-115-0), [mlr\\_pipeops\\_replicate](#page-132-0)

#### Examples

```
library(mlr3)
task = tsk("iris")po = po("ovrsplit")
po$train(list(task))
po$predict(list(task))
```
<span id="page-115-0"></span>mlr\_pipeops\_ovrunite *Unite Binary Classification Tasks*

#### <span id="page-115-1"></span>Description

Perform "One vs. Rest" classification by (weighted) majority vote prediction from [classification](#page-0-0) [Predictions.](#page-0-0) This works in combination with [PipeOpOVRSplit](#page-113-1).

Weights can be set as a parameter; if none are provided, defaults to equal weights for each prediction.

Always returns a "prob" prediction, regardless of the incoming [Learner](#page-0-0)'s \$predict\_type. The label of the class with the highest predicted probability is selected as the "response" prediction.

Missing values during prediction are treated as each class label being equally likely.

This [PipeOp](#page-172-0) uses a [Multiplicity](#page-170-0) input, which is created by [PipeOpOVRSplit](#page-113-1) and causes [PipeOp](#page-172-0)s on the way to this [PipeOp](#page-172-0) to be called once for each individual [binary Task.](#page-0-0)

Note that [Multiplicity](#page-170-0) is currently an experimental features and the implementation or UI may change.

#### Format

[R6Class](#page-0-0) inheriting from [PipeOpEnsemble](#page-178-0)/[PipeOp](#page-172-0).

#### Construction

PipeOpOVRUnite\$new(id = "ovrunite", param\_vals = list())

- id: character(1) Identifier of the resulting object, default "ovrunite".
- param\_vals :: named list List of hyperparameter settings, overwriting the hyperparameter settings that would otherwise be set during construction. Default list().

#### Input and Output Channels

Input and output channels are inherited from [PipeOpEnsemble](#page-178-0). Instead of a [Prediction](#page-0-0), a [PredictionClassif](#page-0-0) is used as input and output during prediction and [PipeOpEnsemble](#page-178-0)'s collect parameter is initialized with TRUE to allow for collecting a [Multiplicity](#page-170-0) input.

#### State

The \$state is left empty (list()).

# Parameters

The parameters are the parameters inherited from the [PipeOpEnsemble](#page-178-0).

#### Internals

Inherits from [PipeOpEnsemble](#page-178-0) by implementing the private\$.predict() method.

Should be used in combination with [PipeOpOVRSplit](#page-113-1).

#### Fields

Only fields inherited from [PipeOpEnsemble](#page-178-0)/[PipeOp](#page-172-0).

#### Methods

Only methods inherited from [PipeOpEnsemble](#page-178-0)/[PipeOp](#page-172-0).

#### See Also

https://mlr-org.com/pipeops.html

```
Other PipeOps: PipeOp, PipeOpEnsemble, PipeOpImpute, PipeOpTargetTrafo, PipeOpTaskPreproc,
PipeOpTaskPreprocSimple, mlr_pipeops, mlr_pipeops_boxcox, mlr_pipeops_branch, mlr_pipeops_chunk,
mlr_pipeops_classbalancing, mlr_pipeops_classifavg, mlr_pipeops_classweights, mlr_pipeops_colapply,
mlr_pipeops_collapsefactors, mlr_pipeops_colroles, mlr_pipeops_copy, mlr_pipeops_datefeatures,
mlr_pipeops_encode, mlr_pipeops_encodeimpact, mlr_pipeops_encodelmer, mlr_pipeops_featureunion,
mlr_pipeops_filtermlr_pipeops_fixfactorsmlr_pipeops_histbinmlr_pipeops_ica, mlr_pipeops_imputecons
mlr_pipeops_imputehist, mlr_pipeops_imputelearner, mlr_pipeops_imputemean, mlr_pipeops_imputemedian,
mlr_pipeops_imputemode, mlr_pipeops_imputeoor, mlr_pipeops_imputesample, mlr_pipeops_kernelpca,
mlr_pipeops_learner, mlr_pipeops_missind, mlr_pipeops_modelmatrix, mlr_pipeops_multiplicityexply,
mlr_pipeops_multiplicityimply, mlr_pipeops_mutate, mlr_pipeops_nmf, mlr_pipeops_nop,
mlr_pipeops_ovrsplit, mlr_pipeops_pca, mlr_pipeops_proxy, mlr_pipeops_quantilebin,
mlr_pipeops_randomprojectionmlr_pipeops_randomresponsemlr_pipeops_regravgmlr_pipeops_removeconstants, mlr
mlr_pipeops_renamecolumns, mlr_pipeops_replicate, mlr_pipeops_scale, mlr_pipeops_scalemaxabs,
mlr_pipeops_scalerange, mlr_pipeops_select, mlr_pipeops_smote, mlr_pipeops_spatialsign,
mlr_pipeops_subsamplemlr_pipeops_targetinvertmlr_pipeops_targetmutate, mlr_pipeops_targettrafoscale
mlr_pipeops_textvectorizer, mlr_pipeops_threshold, mlr_pipeops_tunethreshold, mlr_pipeops_unbranch,
mlr_pipeops_updatetarget, mlr_pipeops_vtreat, mlr_pipeops_yeojohnson
```
Other Ensembles: [PipeOpEnsemble](#page-178-0), [mlr\\_learners\\_avg](#page-29-0), [mlr\\_pipeops\\_classifavg](#page-42-0), [mlr\\_pipeops\\_regravg](#page-127-0)

# 118 mlr\_pipeops\_pca

Other Multiplicity PipeOps: [Multiplicity\(](#page-170-0)), [PipeOpEnsemble](#page-178-0), [mlr\\_pipeops\\_classifavg](#page-42-0), [mlr\\_pipeops\\_featureunion](#page-64-0), [mlr\\_pipeops\\_multiplicityexply](#page-103-0), [mlr\\_pipeops\\_multiplicityimply](#page-105-0), [mlr\\_pipeops\\_ovrsplit](#page-113-0), [mlr\\_pipeops\\_regravg](#page-127-0), [mlr\\_pipeops\\_replicate](#page-132-0)

Other Experimental Features: [Multiplicity\(](#page-170-0)), [mlr\\_pipeops\\_multiplicityexply](#page-103-0), [mlr\\_pipeops\\_multiplicityimply](#page-105-0), [mlr\\_pipeops\\_ovrsplit](#page-113-0), [mlr\\_pipeops\\_replicate](#page-132-0)

#### Examples

```
library(mlr3)
task = tsk("iris")
gr = po("ovrsplit") %>>% lrn("classif.rpart") %>>% po("ovrunite")
gr$train(task)
gr$predict(task)
gr$pipeops$classif.rpart$learner$predict_type = "prob"
gr$predict(task)
```
<span id="page-117-0"></span>mlr\_pipeops\_pca *Principle Component Analysis*

#### Description

Extracts principle components from data. Only affects numerical features. See [stats::prcomp\(\)](#page-0-0) for details.

## Format

[R6Class](#page-0-0) object inheriting from [PipeOpTaskPreproc](#page-186-0)/[PipeOp](#page-172-0).

# Construction

 $PipeOpPCA$new(id = "pca", param_values = list())$ 

- id :: character(1) Identifier of resulting object, default "pca".
- param\_vals :: named list List of hyperparameter settings, overwriting the hyperparameter settings that would otherwise be set during construction. Default list().

#### Input and Output Channels

Input and output channels are inherited from [PipeOpTaskPreproc](#page-186-0).

The output is the input [Task](#page-0-0) with all affected numeric features replaced by their principal components.

## mlr\_pipeops\_pca 119

## **State**

The \$state is a named list with the \$state elements inherited from [PipeOpTaskPreproc](#page-186-0), as well as the elements of the class [stats::prcomp,](#page-0-0) with the exception of the \$x slot. These are in particular:

- sdev :: numeric The standard deviations of the principal components.
- rotation :: matrix The matrix of variable loadings.
- center :: numeric | logical(1) The centering used, or FALSE.
- scale: numeric | logical(1) The scaling used, or FALSE.

#### **Parameters**

The parameters are the parameters inherited from [PipeOpTaskPreproc](#page-186-0), as well as:

- center :: logical(1) Indicating whether the features should be centered. Default is TRUE. See [prcomp\(\)](#page-0-0).
- scale. :: logical(1) Whether to scale features to unit variance before analysis. Default is FALSE, but scaling is advisable. See [prcomp\(\)](#page-0-0).
- rank. :: integer(1) Maximal number of principal components to be used. Default is NULL: use all components. See [prcomp\(\)](#page-0-0).

#### Internals

Uses the [prcomp\(\)](#page-0-0) function.

#### Methods

Only methods inherited from [PipeOpTaskPreproc](#page-186-0)/[PipeOp](#page-172-0).

## See Also

#### https://mlr-org.com/pipeops.html

Other PipeOps: [PipeOp](#page-172-0), [PipeOpEnsemble](#page-178-0), [PipeOpImpute](#page-180-0), [PipeOpTargetTrafo](#page-183-0), [PipeOpTaskPreproc](#page-186-0), [PipeOpTaskPreprocSimple](#page-190-0), [mlr\\_pipeops](#page-32-0), [mlr\\_pipeops\\_boxcox](#page-34-0), [mlr\\_pipeops\\_branch](#page-36-0), [mlr\\_pipeops\\_chunk](#page-38-0), [mlr\\_pipeops\\_classbalancing](#page-40-0), [mlr\\_pipeops\\_classifavg](#page-42-0), [mlr\\_pipeops\\_classweights](#page-44-0), [mlr\\_pipeops\\_colapply](#page-47-0), [mlr\\_pipeops\\_collapsefactors](#page-49-0), [mlr\\_pipeops\\_colroles](#page-51-0), [mlr\\_pipeops\\_copy](#page-53-0), [mlr\\_pipeops\\_datefeatures](#page-55-0), [mlr\\_pipeops\\_encode](#page-57-0), [mlr\\_pipeops\\_encodeimpact](#page-60-0), [mlr\\_pipeops\\_encodelmer](#page-62-0), [mlr\\_pipeops\\_featureunion](#page-64-0), [mlr\\_pipeops\\_filter](#page-67-0), [mlr\\_pipeops\\_fixfactors](#page-70-0), [mlr\\_pipeops\\_histbin](#page-71-0), [mlr\\_pipeops\\_ica](#page-73-0), mlr\_pipeops\_imputecons [mlr\\_pipeops\\_imputehist](#page-78-0), [mlr\\_pipeops\\_imputelearner](#page-79-0), [mlr\\_pipeops\\_imputemean](#page-82-0), [mlr\\_pipeops\\_imputemedian](#page-84-0), [mlr\\_pipeops\\_imputemode](#page-86-0), [mlr\\_pipeops\\_imputeoor](#page-87-0), [mlr\\_pipeops\\_imputesample](#page-90-0), [mlr\\_pipeops\\_kernelpca](#page-91-0), [mlr\\_pipeops\\_learner](#page-93-0), [mlr\\_pipeops\\_missind](#page-99-0), [mlr\\_pipeops\\_modelmatrix](#page-101-0), [mlr\\_pipeops\\_multiplicityexply](#page-103-0), [mlr\\_pipeops\\_multiplicityimply](#page-105-0), [mlr\\_pipeops\\_mutate](#page-107-0), [mlr\\_pipeops\\_nmf](#page-109-0), [mlr\\_pipeops\\_nop](#page-111-0), [mlr\\_pipeops\\_ovrsplit](#page-113-0), [mlr\\_pipeops\\_ovrunite](#page-115-0), [mlr\\_pipeops\\_proxy](#page-119-0), [mlr\\_pipeops\\_quantilebin](#page-121-0),

```
120 mlr_pipeops_proxy
```

```
mlr_pipeops_randomprojectionmlr_pipeops_randomresponsemlr_pipeops_regravgmlr_pipeops_removeconstants, mlr
mlr_pipeops_renamecolumns, mlr_pipeops_replicate, mlr_pipeops_scale, mlr_pipeops_scalemaxabs,
mlr_pipeops_scalerange, mlr_pipeops_select, mlr_pipeops_smote, mlr_pipeops_spatialsign,
mlr_pipeops_subsamplemlr_pipeops_targetinvertmlr_pipeops_targetmutate, mlr_pipeops_targettrafoscale
mlr_pipeops_textvectorizer, mlr_pipeops_threshold, mlr_pipeops_tunethreshold, mlr_pipeops_unbranch,
mlr_pipeops_updatetarget, mlr_pipeops_vtreat, mlr_pipeops_yeojohnson
```
#### Examples

```
library("mlr3")
task = tsk("iris")
pop = po("pca")
```
task\$data() pop\$train(list(task))[[1]]\$data()

pop\$state

<span id="page-119-0"></span>mlr\_pipeops\_proxy *Wrap another PipeOp or Graph as a Hyperparameter*

## <span id="page-119-1"></span>Description

Wraps another [PipeOp](#page-172-0) or [Graph](#page-10-0) as determined by the content hyperparameter. Input is routed through the content and the contents' output is returned. The content hyperparameter can be changed during tuning, this is useful as an alternative to [PipeOpBranch](#page-36-1).

# Format

Abstract [R6Class](#page-0-0) inheriting from [PipeOp](#page-172-0).

#### Construction

```
PipeOpProxy$new(innum = 0, outnum = 1, id = "proxy", param_vals = list())
```
- innum :: numeric(1)\cr Determines the number of input channels. If innum' is 0 (default), a vararg input channel is created that can take an arbitrary number of inputs.
- outnum :: 'numeric(1) Determines the number of output channels.
- id: character(1) Identifier of resulting object. See \$id slot of [PipeOp](#page-172-0).
- param\_vals :: named list List of hyperparameter settings, overwriting the hyperparameter settings that would otherwise be set during construction. Default list().

## mlr\_pipeops\_proxy 121

#### Input and Output Channels

[PipeOpProxy](#page-119-1) has multiple input channels depending on the innum construction argument, named "input1", "input2", ... if innum is nonzero; if innum is 0, there is only one *vararg* input channel named "...".

[PipeOpProxy](#page-119-1) has multiple output channels depending on the outnum construction argument, named "output1", "output2", ... The output is determined by the output of the content operation (a [PipeOp](#page-172-0) or [Graph](#page-10-0)).

## State

The \$state is the trained content [PipeOp](#page-172-0) or [Graph](#page-10-0).

## Parameters

• content :: [PipeOp](#page-172-0) | [Graph](#page-10-0)

The [PipeOp](#page-172-0) or [Graph](#page-10-0) that is being proxied (or an object that is converted to a [Graph](#page-10-0) by [as\\_graph\(\)](#page-7-0)). Defaults to an instance of [PipeOpFeatureUnion](#page-64-1) (combines all input if they are [Task](#page-0-0)s).

#### Internals

The content will internally be coerced to a graph via [as\\_graph\(\)](#page-7-0) prior to train and predict.

The default value for content is [PipeOpFeatureUnion](#page-64-1),

#### Fields

Fields inherited from [PipeOp](#page-172-0).

# Methods

Only methods inherited from [PipeOp](#page-172-0).

#### See Also

https://mlr-org.com/pipeops.html

Other PipeOps: [PipeOp](#page-172-0), [PipeOpEnsemble](#page-178-0), [PipeOpImpute](#page-180-0), [PipeOpTargetTrafo](#page-183-0), [PipeOpTaskPreproc](#page-186-0), [PipeOpTaskPreprocSimple](#page-190-0), [mlr\\_pipeops](#page-32-0), [mlr\\_pipeops\\_boxcox](#page-34-0), [mlr\\_pipeops\\_branch](#page-36-0), [mlr\\_pipeops\\_chunk](#page-38-0), [mlr\\_pipeops\\_classbalancing](#page-40-0), [mlr\\_pipeops\\_classifavg](#page-42-0), [mlr\\_pipeops\\_classweights](#page-44-0), [mlr\\_pipeops\\_colapply](#page-47-0), [mlr\\_pipeops\\_collapsefactors](#page-49-0), [mlr\\_pipeops\\_colroles](#page-51-0), [mlr\\_pipeops\\_copy](#page-53-0), [mlr\\_pipeops\\_datefeatures](#page-55-0), [mlr\\_pipeops\\_encode](#page-57-0), [mlr\\_pipeops\\_encodeimpact](#page-60-0), [mlr\\_pipeops\\_encodelmer](#page-62-0), [mlr\\_pipeops\\_featureunion](#page-64-0), [mlr\\_pipeops\\_filter](#page-67-0), [mlr\\_pipeops\\_fixfactors](#page-70-0), [mlr\\_pipeops\\_histbin](#page-71-0), [mlr\\_pipeops\\_ica](#page-73-0), [mlr\\_pipeops\\_imputeconstant](#page-76-0), [mlr\\_pipeops\\_imputehist](#page-78-0), [mlr\\_pipeops\\_imputelearner](#page-79-0), [mlr\\_pipeops\\_imputemean](#page-82-0), [mlr\\_pipeops\\_imputemedian](#page-84-0), [mlr\\_pipeops\\_imputemode](#page-86-0), [mlr\\_pipeops\\_imputeoor](#page-87-0), [mlr\\_pipeops\\_imputesample](#page-90-0), [mlr\\_pipeops\\_kernelpca](#page-91-0), [mlr\\_pipeops\\_learner](#page-93-0), [mlr\\_pipeops\\_missind](#page-99-0), [mlr\\_pipeops\\_modelmatrix](#page-101-0), [mlr\\_pipeops\\_multiplicityexply](#page-103-0), [mlr\\_pipeops\\_multiplicityimply](#page-105-0), [mlr\\_pipeops\\_mutate](#page-107-0), [mlr\\_pipeops\\_nmf](#page-109-0), [mlr\\_pipeops\\_nop](#page-111-0), [mlr\\_pipeops\\_ovrsplit](#page-113-0), [mlr\\_pipeops\\_ovrunite](#page-115-0), [mlr\\_pipeops\\_pca](#page-117-0), [mlr\\_pipeops\\_quantilebin](#page-121-0), [mlr\\_pipeops\\_randomprojection](#page-123-0), [mlr\\_pipeops\\_randomresponse](#page-125-0), [mlr\\_pipeops\\_regravg](#page-127-0), mlr\_pipeops\_removeconsta [mlr\\_pipeops\\_renamecolumns](#page-131-0), [mlr\\_pipeops\\_replicate](#page-132-0), [mlr\\_pipeops\\_scale](#page-134-0), [mlr\\_pipeops\\_scalemaxabs](#page-136-0),

# 122 mlr\_pipeops\_quantilebin

```
mlr_pipeops_scalerange, mlr_pipeops_select, mlr_pipeops_smote, mlr_pipeops_spatialsign,
mlr_pipeops_subsamplemlr_pipeops_targetinvertmlr_pipeops_targetmutate, mlr_pipeops_targettrafoscale
mlr_pipeops_textvectorizer, mlr_pipeops_threshold, mlr_pipeops_tunethreshold, mlr_pipeops_unbranch,
mlr_pipeops_updatetarget, mlr_pipeops_vtreat, mlr_pipeops_yeojohnson
```
#### Examples

```
library("mlr3")
library("mlr3learners")
set.seed(1234)
task = tsk("iris")# use a proxy for preprocessing and a proxy for learning, i.e.,
# no preprocessing and classif.kknn
g = po("proxy", id = "preproc", param_values = list(constent = po("nop")) %>>%
  po("proxy", id = "learner", param_vals = list(content = lrn("classif.kknn")))
rr_{\text{r}}kknn = resample(task, learner = GraphLearner$new(g), resampling = rsmp("cv", folds = 3))
rr_kknn$aggregate(msr("classif.ce"))
# use pca for preprocessing and classif.rpart as the learner
g$param_set$values$preproc.content = po("pca")
g$param_set$values$learner.content = lrn("classif.rpart")
rr_pca_rpart = resample(task, learner = GraphLearner$new(g), resampling = rsmp("cv", folds = 3))
rr_pca_rpart$aggregate(msr("classif.ce"))
```

```
mlr_pipeops_quantilebin
```
*Split Numeric Features into Quantile Bins*

## Description

Splits numeric features into quantile bins.

## Format

[R6Class](#page-0-0) object inheriting from [PipeOpTaskPreprocSimple](#page-190-0)/[PipeOpTaskPreproc](#page-186-0)/[PipeOp](#page-172-0).

#### Construction

```
PipeOpQuantileBin$new(id = "quantilebin", param_vals = list())
```
- id: character(1) Identifier of resulting object, default "quantilebin".
- param\_vals :: named list List of hyperparameter settings, overwriting the hyperparameter settings that would otherwise be set during construction. Default list().

#### Input and Output Channels

Input and output channels are inherited from [PipeOpTaskPreproc](#page-186-0).

The output is the input [Task](#page-0-0) with all affected numeric features replaced by their binned versions.

#### State

The \$state is a named list with the \$state elements inherited from [PipeOpTaskPreproc](#page-186-0), as well as:

• bins :: list

List of intervals representing the bins for each numeric feature.

#### Parameters

The parameters are the parameters inherited from [PipeOpTaskPreproc](#page-186-0), as well as:

• numsplits :: numeric(1) Number of bins to create. Default is 2.

#### Internals

Uses the stats: : quantile function.

#### **Methods**

Only methods inherited from [PipeOpTaskPreprocSimple](#page-190-0)/[PipeOpTaskPreproc](#page-186-0)/[PipeOp](#page-172-0).

#### See Also

https://mlr-org.com/pipeops.html

```
Other PipeOps: PipeOp, PipeOpEnsemble, PipeOpImpute, PipeOpTargetTrafo, PipeOpTaskPreproc,
PipeOpTaskPreprocSimple, mlr_pipeops, mlr_pipeops_boxcox, mlr_pipeops_branch, mlr_pipeops_chunk,
mlr_pipeops_classbalancing, mlr_pipeops_classifavg, mlr_pipeops_classweights, mlr_pipeops_colapply,
mlr_pipeops_collapsefactors, mlr_pipeops_colroles, mlr_pipeops_copy, mlr_pipeops_datefeatures,
mlr_pipeops_encode, mlr_pipeops_encodeimpact, mlr_pipeops_encodelmer, mlr_pipeops_featureunion,
mlr_pipeops_filter, mlr_pipeops_fixfactors, mlr_pipeops_histbin, mlr_pipeops_ica, mlr_pipeops_imputeconstant,
mlr_pipeops_imputehist, mlr_pipeops_imputelearner, mlr_pipeops_imputemean, mlr_pipeops_imputemedian,
mlr_pipeops_imputemode, mlr_pipeops_imputeoor, mlr_pipeops_imputesample, mlr_pipeops_kernelpca,
mlr_pipeops_learner, mlr_pipeops_missind, mlr_pipeops_modelmatrix, mlr_pipeops_multiplicityexply,
mlr_pipeops_multiplicityimply, mlr_pipeops_mutate, mlr_pipeops_nmf, mlr_pipeops_nop,
mlr_pipeops_ovrsplitmlr_pipeops_ovrunitemlr_pipeops_pcamlr_pipeops_proxy, mlr_pipeops_randomprojec
mlr_pipeops_randomresponse, mlr_pipeops_regravg, mlr_pipeops_removeconstants, mlr_pipeops_renamecolumns,
mlr_pipeops_replicate, mlr_pipeops_scale, mlr_pipeops_scalemaxabs, mlr_pipeops_scalerange,
mlr_pipeops_select, mlr_pipeops_smote, mlr_pipeops_spatialsign, mlr_pipeops_subsample,
mlr_pipeops_targetinvert, mlr_pipeops_targetmutate, mlr_pipeops_targettrafoscalerange,
mlr_pipeops_textvectorizer, mlr_pipeops_threshold, mlr_pipeops_tunethreshold, mlr_pipeops_unbranch,
mlr_pipeops_updatetarget, mlr_pipeops_vtreat, mlr_pipeops_yeojohnson
```
## Examples

```
library("mlr3")
task = tsk("iris")
pop = po("quantilebin")
task$data()
pop$train(list(task))[[1]]$data()
pop$state
```
<span id="page-123-0"></span>mlr\_pipeops\_randomprojection

*Project Numeric Features onto a Randomly Sampled Subspace*

#### Description

Projects numeric features onto a randomly sampled subspace. All numeric features (or the ones selected by affect\_columns) are replaced by numeric features PR1, PR2, ... PRn

Samples with features that contain missing values result in all PR1..PRn being NA for that sample, so it is advised to do imputation *before* random projections if missing values can be expected.

# Format

[R6Class](#page-0-0) object inheriting from [PipeOpTaskPreprocSimple](#page-190-0)/[PipeOpTaskPreproc](#page-186-0)/[PipeOp](#page-172-0).

# **Construction**

PipeOpRandomProjection\$new(id = "randomprojection", param\_vals = list())

- id :: character(1) Identifier of resulting object, default "randomprojection".
- param\_vals :: named list List of hyperparameter settings, overwriting the hyperparameter settings that would otherwise be set during construction. Default list().

#### Input and Output Channels

Input and output channels are inherited from [PipeOpTaskPreproc](#page-186-0).

The output is the input [Task](#page-0-0) with affected numeric features projected onto a random subspace.

#### **State**

The \$state is a named list with the \$state elements inherited from [PipeOpTaskPreproc](#page-186-0), as well as an element \$projection, a matrix.

#### **Parameters**

The parameters are the parameters inherited from [PipeOpTaskPreproc](#page-186-0), as well as:

• rank :: integer(1) The dimension of the subspace to project onto. Initialized to 1.

## Internals

If there are n (affected) numeric features in the input [Task](#page-0-0), then \$state\$projection is a rank x m matrix. The output is calculated as input %\*% state\$projection.

The random projection matrix is obtained through Gram-Schmidt orthogonalization from a matrix with values standard normally distributed, which gives a distribution that is rotation invariant, as per Eaton: Multivariate Statistics, A Vector Space Approach, Pg. 234.

# **Methods**

Only methods inherited from [PipeOpTaskPreprocSimple](#page-190-0)/[PipeOpTaskPreproc](#page-186-0)/[PipeOp](#page-172-0).

## See Also

https://mlr-org.com/pipeops.html

Other PipeOps: [PipeOp](#page-172-0), [PipeOpEnsemble](#page-178-0), [PipeOpImpute](#page-180-0), [PipeOpTargetTrafo](#page-183-0), [PipeOpTaskPreproc](#page-186-0), [PipeOpTaskPreprocSimple](#page-190-0), [mlr\\_pipeops](#page-32-0), [mlr\\_pipeops\\_boxcox](#page-34-0), [mlr\\_pipeops\\_branch](#page-36-0), [mlr\\_pipeops\\_chunk](#page-38-0), [mlr\\_pipeops\\_classbalancing](#page-40-0), [mlr\\_pipeops\\_classifavg](#page-42-0), [mlr\\_pipeops\\_classweights](#page-44-0), [mlr\\_pipeops\\_colapply](#page-47-0), [mlr\\_pipeops\\_collapsefactors](#page-49-0), [mlr\\_pipeops\\_colroles](#page-51-0), [mlr\\_pipeops\\_copy](#page-53-0), [mlr\\_pipeops\\_datefeatures](#page-55-0), [mlr\\_pipeops\\_encode](#page-57-0), [mlr\\_pipeops\\_encodeimpact](#page-60-0), [mlr\\_pipeops\\_encodelmer](#page-62-0), [mlr\\_pipeops\\_featureunion](#page-64-0), [mlr\\_pipeops\\_filter](#page-67-0), [mlr\\_pipeops\\_fixfactors](#page-70-0), [mlr\\_pipeops\\_histbin](#page-71-0), [mlr\\_pipeops\\_ica](#page-73-0), mlr\_pipeops\_imputecons [mlr\\_pipeops\\_imputehist](#page-78-0), [mlr\\_pipeops\\_imputelearner](#page-79-0), [mlr\\_pipeops\\_imputemean](#page-82-0), [mlr\\_pipeops\\_imputemedian](#page-84-0), [mlr\\_pipeops\\_imputemode](#page-86-0), [mlr\\_pipeops\\_imputeoor](#page-87-0), [mlr\\_pipeops\\_imputesample](#page-90-0), [mlr\\_pipeops\\_kernelpca](#page-91-0), [mlr\\_pipeops\\_learner](#page-93-0), [mlr\\_pipeops\\_missind](#page-99-0), [mlr\\_pipeops\\_modelmatrix](#page-101-0), [mlr\\_pipeops\\_multiplicityexply](#page-103-0), [mlr\\_pipeops\\_multiplicityimply](#page-105-0), [mlr\\_pipeops\\_mutate](#page-107-0), [mlr\\_pipeops\\_nmf](#page-109-0), [mlr\\_pipeops\\_nop](#page-111-0), [mlr\\_pipeops\\_ovrsplit](#page-113-0), [mlr\\_pipeops\\_ovrunite](#page-115-0), [mlr\\_pipeops\\_pca](#page-117-0), [mlr\\_pipeops\\_proxy](#page-119-0), [mlr\\_pipeops\\_quantilebin](#page-121-0), [mlr\\_pipeops\\_randomresponse](#page-125-0), [mlr\\_pipeops\\_regravg](#page-127-0), [mlr\\_pipeops\\_removeconstants](#page-129-0), [mlr\\_pipeops\\_renamecolumns](#page-131-0), [mlr\\_pipeops\\_replicate](#page-132-0), [mlr\\_pipeops\\_scale](#page-134-0), [mlr\\_pipeops\\_scalemaxabs](#page-136-0), [mlr\\_pipeops\\_scalerange](#page-138-0), [mlr\\_pipeops\\_select](#page-140-0), [mlr\\_pipeops\\_smote](#page-142-0), [mlr\\_pipeops\\_spatialsign](#page-144-0), [mlr\\_pipeops\\_subsample](#page-145-0), [mlr\\_pipeops\\_targetinvert](#page-147-0), [mlr\\_pipeops\\_targetmutate](#page-149-0), [mlr\\_pipeops\\_targettrafoscalerange](#page-151-0), [mlr\\_pipeops\\_textvectorizer](#page-153-0), [mlr\\_pipeops\\_threshold](#page-157-0), [mlr\\_pipeops\\_tunethreshold](#page-159-0), [mlr\\_pipeops\\_unbranch](#page-161-0), [mlr\\_pipeops\\_updatetarget](#page-163-0), [mlr\\_pipeops\\_vtreat](#page-165-0), [mlr\\_pipeops\\_yeojohnson](#page-168-0)

#### Examples

```
library("mlr3")
```
task = tsk("iris") pop = po("randomprojection", rank = 2)

task\$data() pop\$train(list(task))[[1]]\$data()

pop\$state

#### <span id="page-125-0"></span>mlr\_pipeops\_randomresponse

*Generate a Randomized Response Prediction*

# <span id="page-125-1"></span>**Description**

Takes in a [Prediction](#page-0-0) of predict\_type "prob" (for [PredictionClassif](#page-0-0)) or "se" (for [PredictionRegr](#page-0-0)) and generates a randomized "response" prediction.

For "prob", the responses are sampled according to the probabilities of the input [PredictionClassif](#page-0-0). For "se", responses are randomly drawn according to the rdistfun parameter (default is [rnorm](#page-0-0)) by using the original responses of the input [PredictionRegr](#page-0-0) as the mean and the original standard errors of the input [PredictionRegr](#page-0-0) as the standard deviation (sampling is done observation-wise).

# Format

[R6Class](#page-0-0) object inheriting from [PipeOp](#page-172-0).

#### Construction

PipeOpRandomResponse\$new(id = "randomresponse", param\_vals = list(), packages = character(0))

- id: character(1) Identifier of the resulting object, default "randomresponse".
- param\_vals :: named list List of hyperparameter settings, overwriting the hyperparameter settings that would otherwise be set during construction. Default list().
- packages :: character Set of all required packages for the private\$.predict() methods related to the rdistfun parameter. Default is character(0).

## Input and Output Channels

[PipeOpRandomResponse](#page-125-1) has one input channel named "input", taking NULL during training and a [Prediction](#page-0-0) during prediction.

[PipeOpRandomResponse](#page-125-1) has one output channel named "output", producing NULL during training and a [Prediction](#page-0-0) with random responses during prediction.

# **State**

The \$state is left empty (list()).

## Parameters

• rdistfun :: function

A function for generating random responses when the predict type is "se". This function must accept the arguments n (integerish number of responses), mean (numeric for the mean), and sd (numeric for the standard deviation), and must *vectorize* over mean and sd. Default is [rnorm](#page-0-0).

## Internals

If the predict\_type of the input [Prediction](#page-0-0) does not match "prob" or "se", the input [Prediction](#page-0-0) will be returned unaltered.

#### Fields

Only fields inherited from [PipeOp](#page-172-0).

#### Methods

Only methods inherited from [PipeOp](#page-172-0).

## See Also

https://mlr-org.com/pipeops.html

```
Other PipeOps: PipeOp, PipeOpEnsemble, PipeOpImpute, PipeOpTargetTrafo, PipeOpTaskPreproc,
PipeOpTaskPreprocSimple, mlr_pipeops, mlr_pipeops_boxcox, mlr_pipeops_branch, mlr_pipeops_chunk,
mlr_pipeops_classbalancing, mlr_pipeops_classifavg, mlr_pipeops_classweights, mlr_pipeops_colapply,
mlr_pipeops_collapsefactors, mlr_pipeops_colroles, mlr_pipeops_copy, mlr_pipeops_datefeatures,
mlr_pipeops_encode, mlr_pipeops_encodeimpact, mlr_pipeops_encodelmer, mlr_pipeops_featureunion,
mlr_pipeops_filter, mlr_pipeops_fixfactors, mlr_pipeops_histbin, mlr_pipeops_ica, mlr_pipeops_imputeconstant,
mlr_pipeops_imputehist, mlr_pipeops_imputelearner, mlr_pipeops_imputemean, mlr_pipeops_imputemedian,
mlr_pipeops_imputemode, mlr_pipeops_imputeoor, mlr_pipeops_imputesample, mlr_pipeops_kernelpca,
mlr_pipeops_learner, mlr_pipeops_missind, mlr_pipeops_modelmatrix, mlr_pipeops_multiplicityexply,
mlr_pipeops_multiplicityimply, mlr_pipeops_mutate, mlr_pipeops_nmf, mlr_pipeops_nop,
mlr_pipeops_ovrsplit, mlr_pipeops_ovrunite, mlr_pipeops_pca, mlr_pipeops_proxy, mlr_pipeops_quantilebin,
mlr_pipeops_randomprojectionmlr_pipeops_regravgmlr_pipeops_removeconstantsmlr_pipeops_renamecolumns, mlr_pipeops, and the must sense of the must sense of the must sense of the must sense of the must sense of the must
mlr_pipeops_replicate, mlr_pipeops_scale, mlr_pipeops_scalemaxabs, mlr_pipeops_scalerange,
mlr_pipeops_select, mlr_pipeops_smote, mlr_pipeops_spatialsign, mlr_pipeops_subsample,
mlr_pipeops_targetinvert, mlr_pipeops_targetmutate, mlr_pipeops_targettrafoscalerange,
mlr_pipeops_textvectorizer, mlr_pipeops_threshold, mlr_pipeops_tunethreshold, mlr_pipeops_unbranch,
mlr_pipeops_updatetarget, mlr_pipeops_vtreat, mlr_pipeops_yeojohnson
```
#### Examples

```
library(mlr3)
library(mlr3learners)
task1 = tsk("iris")g1 = LearnerClassifRpart$new() %>>% PipeOpRandomResponse$new()
g1$train(task1)
g1$pipeops$classif.rpart$learner$predict_type = "prob"
set.seed(2409)
g1$predict(task1)
task2 = tsk("mtcars")
```

```
g2 = LearnerRegrLM$new() %>>% PipeOpRandomResponse$new()
g2$train(task2)
g2$pipeops$regr.lm$learner$predict_type = "se"
set.seed(2906)
```
g2\$predict(task2)

<span id="page-127-0"></span>mlr\_pipeops\_regravg *Weighted Prediction Averaging*

#### <span id="page-127-1"></span>Description

Perform (weighted) prediction averaging from regression [Prediction](#page-0-0)s by connecting [PipeOpRegrAvg](#page-127-1) to multiple [PipeOpLearner](#page-93-1) outputs.

The resulting "response" prediction is a weighted average of the incoming "response" predictions. "se" prediction is currently not aggregated but discarded if present.

Weights can be set as a parameter; if none are provided, defaults to equal weights for each prediction. Defaults to equal weights for each model.

#### Format

[R6Class](#page-0-0) inheriting from [PipeOpEnsemble](#page-178-0)/[PipeOp](#page-172-0).

#### **Construction**

PipeOpRegrAvg\$new(innum = 0, collect\_multiplicity = FALSE, id = "regravg", param\_vals = list())

- innum :: numeric(1) Determines the number of input channels. If innum is 0 (default), a vararg input channel is created that can take an arbitrary number of inputs.
- collect\_multiplicity :: logical(1) If TRUE, the input is a [Multiplicity](#page-170-0) collecting channel. This means, a [Multiplicity](#page-170-0) input, instead of multiple normal inputs, is accepted and the members are aggregated. This requires innum to be 0. Default is FALSE.
- id :: character(1) Identifier of the resulting object, default "regravg".
- param\_vals :: named list List of hyperparameter settings, overwriting the hyperparameter settings that would otherwise be set during construction. Default list().

#### Input and Output Channels

Input and output channels are inherited from [PipeOpEnsemble](#page-178-0). Instead of a [Prediction](#page-0-0), a [PredictionRegr](#page-0-0) is used as input and output during prediction.

## **State**

```
The $state is left empty (list()).
```
## Parameters

The parameters are the parameters inherited from the [PipeOpEnsemble](#page-178-0).

## Internals

Inherits from [PipeOpEnsemble](#page-178-0) by implementing the private\$weighted\_avg\_predictions() method.

## Fields

Only fields inherited from [PipeOpEnsemble](#page-178-0)/[PipeOp](#page-172-0).

## Methods

Only methods inherited from [PipeOpEnsemble](#page-178-0)/[PipeOp](#page-172-0).

## See Also

https://mlr-org.com/pipeops.html

Other PipeOps: [PipeOp](#page-172-0), [PipeOpEnsemble](#page-178-0), [PipeOpImpute](#page-180-0), [PipeOpTargetTrafo](#page-183-0), [PipeOpTaskPreproc](#page-186-0), [PipeOpTaskPreprocSimple](#page-190-0), [mlr\\_pipeops](#page-32-0), [mlr\\_pipeops\\_boxcox](#page-34-0), [mlr\\_pipeops\\_branch](#page-36-0), [mlr\\_pipeops\\_chunk](#page-38-0), [mlr\\_pipeops\\_classbalancing](#page-40-0), [mlr\\_pipeops\\_classifavg](#page-42-0), [mlr\\_pipeops\\_classweights](#page-44-0), [mlr\\_pipeops\\_colapply](#page-47-0), [mlr\\_pipeops\\_collapsefactors](#page-49-0), [mlr\\_pipeops\\_colroles](#page-51-0), [mlr\\_pipeops\\_copy](#page-53-0), [mlr\\_pipeops\\_datefeatures](#page-55-0), [mlr\\_pipeops\\_encode](#page-57-0), [mlr\\_pipeops\\_encodeimpact](#page-60-0), [mlr\\_pipeops\\_encodelmer](#page-62-0), [mlr\\_pipeops\\_featureunion](#page-64-0), [mlr\\_pipeops\\_filter](#page-67-0), [mlr\\_pipeops\\_fixfactors](#page-70-0), [mlr\\_pipeops\\_histbin](#page-71-0), [mlr\\_pipeops\\_ica](#page-73-0), mlr\_pipeops\_imputecons [mlr\\_pipeops\\_imputehist](#page-78-0), [mlr\\_pipeops\\_imputelearner](#page-79-0), [mlr\\_pipeops\\_imputemean](#page-82-0), [mlr\\_pipeops\\_imputemedian](#page-84-0), [mlr\\_pipeops\\_imputemode](#page-86-0), [mlr\\_pipeops\\_imputeoor](#page-87-0), [mlr\\_pipeops\\_imputesample](#page-90-0), [mlr\\_pipeops\\_kernelpca](#page-91-0), [mlr\\_pipeops\\_learner](#page-93-0), [mlr\\_pipeops\\_missind](#page-99-0), [mlr\\_pipeops\\_modelmatrix](#page-101-0), [mlr\\_pipeops\\_multiplicityexply](#page-103-0), [mlr\\_pipeops\\_multiplicityimply](#page-105-0), [mlr\\_pipeops\\_mutate](#page-107-0), [mlr\\_pipeops\\_nmf](#page-109-0), [mlr\\_pipeops\\_nop](#page-111-0), [mlr\\_pipeops\\_ovrsplit](#page-113-0), [mlr\\_pipeops\\_ovrunite](#page-115-0), [mlr\\_pipeops\\_pca](#page-117-0), [mlr\\_pipeops\\_proxy](#page-119-0), [mlr\\_pipeops\\_quantilebin](#page-121-0), [mlr\\_pipeops\\_randomprojection](#page-123-0), [mlr\\_pipeops\\_randomresponse](#page-125-0), [mlr\\_pipeops\\_removeconstants](#page-129-0), [mlr\\_pipeops\\_renamecolumns](#page-131-0), [mlr\\_pipeops\\_replicate](#page-132-0), [mlr\\_pipeops\\_scale](#page-134-0), [mlr\\_pipeops\\_scalemaxabs](#page-136-0), [mlr\\_pipeops\\_scalerange](#page-138-0), [mlr\\_pipeops\\_select](#page-140-0), [mlr\\_pipeops\\_smote](#page-142-0), [mlr\\_pipeops\\_spatialsign](#page-144-0), [mlr\\_pipeops\\_subsample](#page-145-0), [mlr\\_pipeops\\_targetinvert](#page-147-0), [mlr\\_pipeops\\_targetmutate](#page-149-0), mlr\_pipeops\_targettrafoscale [mlr\\_pipeops\\_textvectorizer](#page-153-0), [mlr\\_pipeops\\_threshold](#page-157-0), [mlr\\_pipeops\\_tunethreshold](#page-159-0), [mlr\\_pipeops\\_unbranch](#page-161-0), [mlr\\_pipeops\\_updatetarget](#page-163-0), [mlr\\_pipeops\\_vtreat](#page-165-0), [mlr\\_pipeops\\_yeojohnson](#page-168-0)

Other Multiplicity PipeOps: [Multiplicity\(](#page-170-0)), [PipeOpEnsemble](#page-178-0), [mlr\\_pipeops\\_classifavg](#page-42-0), [mlr\\_pipeops\\_featureunion](#page-64-0), [mlr\\_pipeops\\_multiplicityexply](#page-103-0), [mlr\\_pipeops\\_multiplicityimply](#page-105-0), [mlr\\_pipeops\\_ovrsplit](#page-113-0), [mlr\\_pipeops\\_ovrunite](#page-115-0), [mlr\\_pipeops\\_replicate](#page-132-0)

Other Ensembles: [PipeOpEnsemble](#page-178-0), [mlr\\_learners\\_avg](#page-29-0), [mlr\\_pipeops\\_classifavg](#page-42-0), [mlr\\_pipeops\\_ovrunite](#page-115-0)

## Examples

library("mlr3")

```
# Simple Bagging
gr = ppl("greplicate",
 po("subsample") %>>%
 po("learner", lrn("classif.rpart")),
 n = 5) %>>%
 po("classifavg")
```

```
resample(tsk("iris"), GraphLearner$new(gr), rsmp("holdout"))
```

```
mlr_pipeops_removeconstants
```
*Remove Constant Features*

## **Description**

Remove constant features from a [mlr3::Task.](#page-0-0) For each feature, calculates the ratio of features which differ from their mode value. All features with a ratio below a settable threshold are removed from the task. Missing values can be ignored or treated as a regular value distinct from non-missing values.

## Format

[R6Class](#page-0-0) object inheriting from [PipeOpTaskPreprocSimple](#page-190-0)/[PipeOpTaskPreproc](#page-186-0)/[PipeOp](#page-172-0).

# Construction

PipeOpRemoveConstants\$new(id = "removeconstants")

- id :: character(1) Identifier of the resulting object, defaulting to "removeconstants".
- param\_vals :: named list

List of hyperparameter settings, overwriting the hyperparameter settings that would otherwise be set during construction. Default list().

#### State

\$state is a named list with the \$state elements inherited from [PipeOpTaskPreproc](#page-186-0), as well as:

• features :: character()

Names of features that are being kept. Features of types that the [Filter](#page-0-0) can not operate on are always being kept.

## Parameters

The parameters are the parameters inherited from the [PipeOpTaskPreproc](#page-186-0), as well as:

• ratio :: numeric(1)

Ratio of values which must be different from the mode value in order to keep a feature in the task. Initialized to 0, which means only constant features with exactly one observed level are removed.

- rel\_tol :: numeric(1) Relative tolerance within which to consider a numeric feature constant. Set to 0 to disregard relative tolerance. Initialized to 1e-8.
- abs\_tol :: numeric(1) Absolute tolerance within which to consider a numeric feature constant. Set to 0 to disregard absolute tolerance. Initialized to 1e-8.

## mlr\_pipeops\_removeconstants 131

• na\_ignore :: logical(1)

If TRUE, the ratio is calculated after removing all missing values first, so a column can be "constant" even if some but not all values are NA. Initialized to TRUE.

#### Fields

Fields inherited from [PipeOpTaskPreproc](#page-186-0)/[PipeOp](#page-172-0).

## Methods

Methods inherited from [PipeOpTaskPreprocSimple](#page-190-0)/[PipeOpTaskPreproc](#page-186-0)/[PipeOp](#page-172-0).

## See Also

https://mlr-org.com/pipeops.html

```
Other PipeOps: PipeOp, PipeOpEnsemble, PipeOpImpute, PipeOpTargetTrafo, PipeOpTaskPreproc,
PipeOpTaskPreprocSimple, mlr_pipeops, mlr_pipeops_boxcox, mlr_pipeops_branch, mlr_pipeops_chunk,
mlr_pipeops_classbalancing, mlr_pipeops_classifavg, mlr_pipeops_classweights, mlr_pipeops_colapply,
mlr_pipeops_collapsefactors, mlr_pipeops_colroles, mlr_pipeops_copy, mlr_pipeops_datefeatures,
mlr_pipeops_encode, mlr_pipeops_encodeimpact, mlr_pipeops_encodelmer, mlr_pipeops_featureunion,
mlr_pipeops_filter, mlr_pipeops_fixfactors, mlr_pipeops_histbin, mlr_pipeops_ica, mlr_pipeops_imputeconstant,
mlr_pipeops_imputehist, mlr_pipeops_imputelearner, mlr_pipeops_imputemean, mlr_pipeops_imputemedian,
mlr_pipeops_imputemode, mlr_pipeops_imputeoor, mlr_pipeops_imputesample, mlr_pipeops_kernelpca,
mlr_pipeops_learner, mlr_pipeops_missind, mlr_pipeops_modelmatrix, mlr_pipeops_multiplicityexply,
mlr_pipeops_multiplicityimply, mlr_pipeops_mutate, mlr_pipeops_nmf, mlr_pipeops_nop,
mlr_pipeops_ovrsplit, mlr_pipeops_ovrunite, mlr_pipeops_pca, mlr_pipeops_proxy, mlr_pipeops_quantilebin,
mlr_pipeops_randomprojectionmlr_pipeops_randomresponsemlr_pipeops_regravg, mlr_pipeops_renamecolumn
mlr_pipeops_replicate, mlr_pipeops_scale, mlr_pipeops_scalemaxabs, mlr_pipeops_scalerange,
mlr_pipeops_select, mlr_pipeops_smote, mlr_pipeops_spatialsign, mlr_pipeops_subsample,
mlr_pipeops_targetinvert, mlr_pipeops_targetmutate, mlr_pipeops_targettrafoscalerange,
mlr_pipeops_textvectorizer, mlr_pipeops_threshold, mlr_pipeops_tunethreshold, mlr_pipeops_unbranch,
mlr_pipeops_updatetarget, mlr_pipeops_vtreat, mlr_pipeops_yeojohnson
```
#### Examples

```
library("mlr3")
data = data.table::data.table(y = runif(10), a = 1:10, b = rep(1, 10), c = rep(1:2, each = 5))
task = TaskRegr$new("example", data, target = "y")
po = po("removeconstants")
po$train(list(task = task))[[1]]$data()
po$state
```

```
mlr_pipeops_renamecolumns
```
*Rename Columns*

#### Description

Renames the columns of a [Task](#page-0-0) both during training and prediction. Uses the \$rename() mutator of the [Task](#page-0-0).

# Format

[R6Class](#page-0-0) object inheriting from [PipeOpTaskPreprocSimple](#page-190-0)/[PipeOp](#page-172-0).

#### Construction

```
PipeOpRenameColumns$new(id = "renamecolumns", param_vals = list())
```
- id :: character(1) Identifier of resulting object, default "renamecolumns".
- param\_vals :: named list List of hyperparameter settings, overwriting the hyperparameter settings that would otherwise be set during construction. Default list().

# Input and Output Channels

Input and output channels are inherited from [PipeOpTaskPreprocSimple](#page-190-0).

The output is the input [Task](#page-0-0) with the old column names changed to the new ones.

#### State

The \$state is a named list with the \$state elements inherited from [PipeOpTaskPreprocSimple](#page-190-0).

## **Parameters**

The parameters are the parameters inherited from [PipeOpTaskPreprocSimple](#page-190-0), as well as:

• renaming :: named character

Named character vector. The names of the vector specify the old column names that should be changed to the new column names as given by the elements of the vector. Initialized to the empty character vector.

• ignore\_missing :: logical(1) Ignore if columns named in renaming are not found in the input [Task](#page-0-0). If this is FALSE, then names found in renaming not found in the [Task](#page-0-0) cause an error. Initialized to FALSE.

#### Internals

Uses the \$rename() mutator of the [Task](#page-0-0) to set the new column names.

# Fields

Only fields inherited from [PipeOpTaskPreprocSimple](#page-190-0)/[PipeOp](#page-172-0).

## Methods

Only methods inherited from [PipeOpTaskPreprocSimple](#page-190-0)/[PipeOpTaskPreproc](#page-186-0)/[PipeOp](#page-172-0).

## See Also

https://mlr-org.com/pipeops.html

Other PipeOps: [PipeOp](#page-172-0), [PipeOpEnsemble](#page-178-0), [PipeOpImpute](#page-180-0), [PipeOpTargetTrafo](#page-183-0), [PipeOpTaskPreproc](#page-186-0), [PipeOpTaskPreprocSimple](#page-190-0), [mlr\\_pipeops](#page-32-0), [mlr\\_pipeops\\_boxcox](#page-34-0), [mlr\\_pipeops\\_branch](#page-36-0), [mlr\\_pipeops\\_chunk](#page-38-0), [mlr\\_pipeops\\_classbalancing](#page-40-0), [mlr\\_pipeops\\_classifavg](#page-42-0), [mlr\\_pipeops\\_classweights](#page-44-0), [mlr\\_pipeops\\_colapply](#page-47-0), [mlr\\_pipeops\\_collapsefactors](#page-49-0), [mlr\\_pipeops\\_colroles](#page-51-0), [mlr\\_pipeops\\_copy](#page-53-0), [mlr\\_pipeops\\_datefeatures](#page-55-0), [mlr\\_pipeops\\_encode](#page-57-0), [mlr\\_pipeops\\_encodeimpact](#page-60-0), [mlr\\_pipeops\\_encodelmer](#page-62-0), [mlr\\_pipeops\\_featureunion](#page-64-0), [mlr\\_pipeops\\_filter](#page-67-0), [mlr\\_pipeops\\_fixfactors](#page-70-0), [mlr\\_pipeops\\_histbin](#page-71-0), [mlr\\_pipeops\\_ica](#page-73-0), mlr\_pipeops\_imputecons [mlr\\_pipeops\\_imputehist](#page-78-0), [mlr\\_pipeops\\_imputelearner](#page-79-0), [mlr\\_pipeops\\_imputemean](#page-82-0), [mlr\\_pipeops\\_imputemedian](#page-84-0), [mlr\\_pipeops\\_imputemode](#page-86-0), [mlr\\_pipeops\\_imputeoor](#page-87-0), [mlr\\_pipeops\\_imputesample](#page-90-0), [mlr\\_pipeops\\_kernelpca](#page-91-0), [mlr\\_pipeops\\_learner](#page-93-0), [mlr\\_pipeops\\_missind](#page-99-0), [mlr\\_pipeops\\_modelmatrix](#page-101-0), [mlr\\_pipeops\\_multiplicityexply](#page-103-0), [mlr\\_pipeops\\_multiplicityimply](#page-105-0), [mlr\\_pipeops\\_mutate](#page-107-0), [mlr\\_pipeops\\_nmf](#page-109-0), [mlr\\_pipeops\\_nop](#page-111-0), [mlr\\_pipeops\\_ovrsplit](#page-113-0), [mlr\\_pipeops\\_ovrunite](#page-115-0), [mlr\\_pipeops\\_pca](#page-117-0), [mlr\\_pipeops\\_proxy](#page-119-0), [mlr\\_pipeops\\_quantilebin](#page-121-0), [mlr\\_pipeops\\_randomprojection](#page-123-0), [mlr\\_pipeops\\_randomresponse](#page-125-0), [mlr\\_pipeops\\_regravg](#page-127-0), mlr\_pipeops\_removeconsta [mlr\\_pipeops\\_replicate](#page-132-0), [mlr\\_pipeops\\_scale](#page-134-0), [mlr\\_pipeops\\_scalemaxabs](#page-136-0), [mlr\\_pipeops\\_scalerange](#page-138-0), [mlr\\_pipeops\\_select](#page-140-0), [mlr\\_pipeops\\_smote](#page-142-0), [mlr\\_pipeops\\_spatialsign](#page-144-0), [mlr\\_pipeops\\_subsample](#page-145-0), [mlr\\_pipeops\\_targetinvert](#page-147-0), [mlr\\_pipeops\\_targetmutate](#page-149-0), [mlr\\_pipeops\\_targettrafoscalerange](#page-151-0), [mlr\\_pipeops\\_textvectorizer](#page-153-0), [mlr\\_pipeops\\_threshold](#page-157-0), [mlr\\_pipeops\\_tunethreshold](#page-159-0), [mlr\\_pipeops\\_unbranch](#page-161-0), [mlr\\_pipeops\\_updatetarget](#page-163-0), [mlr\\_pipeops\\_vtreat](#page-165-0), [mlr\\_pipeops\\_yeojohnson](#page-168-0)

## Examples

```
library("mlr3")
task = tsk("iris")
pop = po("renamecolumns", param_vals = list(renaming = c("Petal.Length" = "PL")))
pop$train(list(task))
```
<span id="page-132-0"></span>mlr\_pipeops\_replicate *Replicate the Input as a Multiplicity*

## <span id="page-132-1"></span>**Description**

Replicate the input as a [Multiplicity](#page-170-0), causing subsequent [PipeOp](#page-172-0)s to be executed multiple reps times.

Note that [Multiplicity](#page-170-0) is currently an experimental features and the implementation or UI may change.

#### Format

[R6Class](#page-0-0) object inheriting from [PipeOp](#page-172-0).

#### Construction

```
PipeOpReplicate$new(id = "replicate", param_vals = list())
```
- id :: character(1) Identifier of the resulting object, default "replicate".
- param\_vals :: named list

List of hyperparameter settings, overwriting the hyperparameter settings that would otherwise be set during construction. Default list().

#### Input and Output Channels

[PipeOpReplicate](#page-132-1) has one input channel named "input", taking any input ("\*") both during training and prediction.

[PipeOpReplicate](#page-132-1) has one output channel named "output" returning the replicated input as a [Multiplicity](#page-170-0) of type any  $("[*]")$  both during training and prediction.

## State

```
The $state is left empty (list()).
```
## Parameters

• reps :: numeric(1) Integer indicating the number of times the input should be replicated.

## Fields

Only fields inherited from [PipeOp](#page-172-0).

## **Methods**

Only methods inherited from [PipeOp](#page-172-0).

# See Also

https://mlr-org.com/pipeops.html

Other PipeOps: [PipeOp](#page-172-0), [PipeOpEnsemble](#page-178-0), [PipeOpImpute](#page-180-0), [PipeOpTargetTrafo](#page-183-0), [PipeOpTaskPreproc](#page-186-0), [PipeOpTaskPreprocSimple](#page-190-0), [mlr\\_pipeops](#page-32-0), [mlr\\_pipeops\\_boxcox](#page-34-0), [mlr\\_pipeops\\_branch](#page-36-0), [mlr\\_pipeops\\_chunk](#page-38-0), [mlr\\_pipeops\\_classbalancing](#page-40-0), [mlr\\_pipeops\\_classifavg](#page-42-0), [mlr\\_pipeops\\_classweights](#page-44-0), [mlr\\_pipeops\\_colapply](#page-47-0), [mlr\\_pipeops\\_collapsefactors](#page-49-0), [mlr\\_pipeops\\_colroles](#page-51-0), [mlr\\_pipeops\\_copy](#page-53-0), [mlr\\_pipeops\\_datefeatures](#page-55-0), [mlr\\_pipeops\\_encode](#page-57-0), [mlr\\_pipeops\\_encodeimpact](#page-60-0), [mlr\\_pipeops\\_encodelmer](#page-62-0), [mlr\\_pipeops\\_featureunion](#page-64-0), [mlr\\_pipeops\\_filter](#page-67-0), [mlr\\_pipeops\\_fixfactors](#page-70-0), [mlr\\_pipeops\\_histbin](#page-71-0), [mlr\\_pipeops\\_ica](#page-73-0), mlr\_pipeops\_imputecons [mlr\\_pipeops\\_imputehist](#page-78-0), [mlr\\_pipeops\\_imputelearner](#page-79-0), [mlr\\_pipeops\\_imputemean](#page-82-0), [mlr\\_pipeops\\_imputemedian](#page-84-0), [mlr\\_pipeops\\_imputemode](#page-86-0), [mlr\\_pipeops\\_imputeoor](#page-87-0), [mlr\\_pipeops\\_imputesample](#page-90-0), [mlr\\_pipeops\\_kernelpca](#page-91-0), [mlr\\_pipeops\\_learner](#page-93-0), [mlr\\_pipeops\\_missind](#page-99-0), [mlr\\_pipeops\\_modelmatrix](#page-101-0), [mlr\\_pipeops\\_multiplicityexply](#page-103-0), [mlr\\_pipeops\\_multiplicityimply](#page-105-0), [mlr\\_pipeops\\_mutate](#page-107-0), [mlr\\_pipeops\\_nmf](#page-109-0), [mlr\\_pipeops\\_nop](#page-111-0),

[mlr\\_pipeops\\_ovrsplit](#page-113-0), [mlr\\_pipeops\\_ovrunite](#page-115-0), [mlr\\_pipeops\\_pca](#page-117-0), [mlr\\_pipeops\\_proxy](#page-119-0), [mlr\\_pipeops\\_quantilebin](#page-121-0), [mlr\\_pipeops\\_randomprojection](#page-123-0), [mlr\\_pipeops\\_randomresponse](#page-125-0), [mlr\\_pipeops\\_regravg](#page-127-0), [mlr\\_pipeops\\_removeconstants](#page-129-0), mlr [mlr\\_pipeops\\_renamecolumns](#page-131-0), [mlr\\_pipeops\\_scale](#page-134-0), [mlr\\_pipeops\\_scalemaxabs](#page-136-0), [mlr\\_pipeops\\_scalerange](#page-138-0), [mlr\\_pipeops\\_select](#page-140-0), [mlr\\_pipeops\\_smote](#page-142-0), [mlr\\_pipeops\\_spatialsign](#page-144-0), [mlr\\_pipeops\\_subsample](#page-145-0), [mlr\\_pipeops\\_targetinvert](#page-147-0), [mlr\\_pipeops\\_targetmutate](#page-149-0), [mlr\\_pipeops\\_targettrafoscalerange](#page-151-0),

```
mlr_pipeops_textvectorizer, mlr_pipeops_threshold, mlr_pipeops_tunethreshold, mlr_pipeops_unbranch,
mlr_pipeops_updatetarget, mlr_pipeops_vtreat, mlr_pipeops_yeojohnson
```
Other Multiplicity PipeOps: [Multiplicity\(](#page-170-0)), [PipeOpEnsemble](#page-178-0), [mlr\\_pipeops\\_classifavg](#page-42-0), [mlr\\_pipeops\\_featureunion](#page-64-0), [mlr\\_pipeops\\_multiplicityexply](#page-103-0), [mlr\\_pipeops\\_multiplicityimply](#page-105-0), [mlr\\_pipeops\\_ovrsplit](#page-113-0), [mlr\\_pipeops\\_ovrunite](#page-115-0), [mlr\\_pipeops\\_regravg](#page-127-0)

Other Experimental Features: [Multiplicity\(](#page-170-0)), [mlr\\_pipeops\\_multiplicityexply](#page-103-0), [mlr\\_pipeops\\_multiplicityimply](#page-105-0), [mlr\\_pipeops\\_ovrsplit](#page-113-0), [mlr\\_pipeops\\_ovrunite](#page-115-0)

#### Examples

```
library("mlr3")
task = tsk("iris")
po = po("replicate", param_vals = list(reps = 3))
po$train(list(task))
po$predict(list(task))
```
<span id="page-134-0"></span>mlr\_pipeops\_scale *Center and Scale Numeric Features*

## Description

Centers all numeric features to mean = 0 (if center parameter is TRUE) and scales them by dividing them by their root-mean-square (if scale parameter is TRUE).

The root-mean-square here is defined as  $sqrt(x^2)/(length(x)-1))$ . If the center parameter is TRUE, this corresponds to the [sd\(\)](#page-0-0).

#### Format

[R6Class](#page-0-0) object inheriting from [PipeOpTaskPreproc](#page-186-0)/[PipeOp](#page-172-0).

#### Construction

PipeOpScale\$new(id = "scale", param\_vals = list())

- id: character(1) Identifier of resulting object, default "scale".
- param\_vals :: named list List of hyperparameter settings, overwriting the hyperparameter settings that would otherwise be set during construction. Default list().

#### Input and Output Channels

Input and output channels are inherited from [PipeOpTaskPreproc](#page-186-0).

The output is the input [Task](#page-0-0) with all affected numeric parameters centered and/or scaled.

# **State**

The \$state is a named list with the \$state elements inherited from [PipeOpTaskPreproc](#page-186-0), as well as:

• center :: numeric

The mean / median (depending on robust) of each numeric feature during training, or 0 if center is FALSE. Will be subtracted during the predict phase.

• scale :: numeric

The value by which features are divided. 1 if scale is FALSE

If robust is FALSE, this is the root mean square, defined as sqrt(sum(x^2)/(length(x)-1)), of each feature, possibly after centering. If robust is TRUE, this is the mean absolute deviation multiplied by 1.4826 (see [stats::mad](#page-0-0) of each feature, possibly after centering. This is 1 for features that are constant during training if center is TRUE, to avoid division-by-zero.

#### Parameters

The parameters are the parameters inherited from [PipeOpTaskPreproc](#page-186-0), as well as:

- center :: logical(1) Whether to center features, i.e. subtract their mean() from them. Default TRUE.
- scale :: logical(1) Whether to scale features, i.e. divide them by  $sqrt(x^2)/(length(x)-1))$ . Default TRUE.
- robust :: logical(1)

Whether to use robust scaling; instead of scaling / centering with mean / standard deviation, median and median absolute deviation [mad](#page-0-0) are used. Initialized to FALSE.

## Internals

Imitates the [scale\(\)](#page-0-0) function for robust = FALSE and alternatively subtracts the median and divides by  $mod$  for robust = TRUE.

## Methods

Only methods inherited from [PipeOpTaskPreproc](#page-186-0)/[PipeOp](#page-172-0).

#### See Also

https://mlr-org.com/pipeops.html

Other PipeOps: [PipeOp](#page-172-0), [PipeOpEnsemble](#page-178-0), [PipeOpImpute](#page-180-0), [PipeOpTargetTrafo](#page-183-0), [PipeOpTaskPreproc](#page-186-0), [PipeOpTaskPreprocSimple](#page-190-0), [mlr\\_pipeops](#page-32-0), [mlr\\_pipeops\\_boxcox](#page-34-0), [mlr\\_pipeops\\_branch](#page-36-0), [mlr\\_pipeops\\_chunk](#page-38-0), [mlr\\_pipeops\\_classbalancing](#page-40-0), [mlr\\_pipeops\\_classifavg](#page-42-0), [mlr\\_pipeops\\_classweights](#page-44-0), [mlr\\_pipeops\\_colapply](#page-47-0), [mlr\\_pipeops\\_collapsefactors](#page-49-0), [mlr\\_pipeops\\_colroles](#page-51-0), [mlr\\_pipeops\\_copy](#page-53-0), [mlr\\_pipeops\\_datefeatures](#page-55-0),

[mlr\\_pipeops\\_encode](#page-57-0), [mlr\\_pipeops\\_encodeimpact](#page-60-0), [mlr\\_pipeops\\_encodelmer](#page-62-0), [mlr\\_pipeops\\_featureunion](#page-64-0), [mlr\\_pipeops\\_filter](#page-67-0), [mlr\\_pipeops\\_fixfactors](#page-70-0), [mlr\\_pipeops\\_histbin](#page-71-0), [mlr\\_pipeops\\_ica](#page-73-0), mlr\_pipeops\_imputecons [mlr\\_pipeops\\_imputehist](#page-78-0), [mlr\\_pipeops\\_imputelearner](#page-79-0), [mlr\\_pipeops\\_imputemean](#page-82-0), [mlr\\_pipeops\\_imputemedian](#page-84-0), [mlr\\_pipeops\\_imputemode](#page-86-0), [mlr\\_pipeops\\_imputeoor](#page-87-0), [mlr\\_pipeops\\_imputesample](#page-90-0), [mlr\\_pipeops\\_kernelpca](#page-91-0), [mlr\\_pipeops\\_learner](#page-93-0), [mlr\\_pipeops\\_missind](#page-99-0), [mlr\\_pipeops\\_modelmatrix](#page-101-0), [mlr\\_pipeops\\_multiplicityexply](#page-103-0), [mlr\\_pipeops\\_multiplicityimply](#page-105-0), [mlr\\_pipeops\\_mutate](#page-107-0), [mlr\\_pipeops\\_nmf](#page-109-0), [mlr\\_pipeops\\_nop](#page-111-0), [mlr\\_pipeops\\_ovrsplit](#page-113-0), [mlr\\_pipeops\\_ovrunite](#page-115-0), [mlr\\_pipeops\\_pca](#page-117-0), [mlr\\_pipeops\\_proxy](#page-119-0), [mlr\\_pipeops\\_quantilebin](#page-121-0), [mlr\\_pipeops\\_randomprojection](#page-123-0), [mlr\\_pipeops\\_randomresponse](#page-125-0), [mlr\\_pipeops\\_regravg](#page-127-0), [mlr\\_pipeops\\_removeconstants](#page-129-0), mlr [mlr\\_pipeops\\_renamecolumns](#page-131-0), [mlr\\_pipeops\\_replicate](#page-132-0), [mlr\\_pipeops\\_scalemaxabs](#page-136-0), [mlr\\_pipeops\\_scalerange](#page-138-0), [mlr\\_pipeops\\_select](#page-140-0), [mlr\\_pipeops\\_smote](#page-142-0), [mlr\\_pipeops\\_spatialsign](#page-144-0), [mlr\\_pipeops\\_subsample](#page-145-0), [mlr\\_pipeops\\_targetinvert](#page-147-0), [mlr\\_pipeops\\_targetmutate](#page-149-0), [mlr\\_pipeops\\_targettrafoscalerange](#page-151-0), [mlr\\_pipeops\\_textvectorizer](#page-153-0), [mlr\\_pipeops\\_threshold](#page-157-0), [mlr\\_pipeops\\_tunethreshold](#page-159-0), [mlr\\_pipeops\\_unbranch](#page-161-0), [mlr\\_pipeops\\_updatetarget](#page-163-0), [mlr\\_pipeops\\_vtreat](#page-165-0), [mlr\\_pipeops\\_yeojohnson](#page-168-0)

#### Examples

```
library("mlr3")
```

```
task = tsk("iris")
pos = po("scale")
```
pos\$train(list(task))[[1]]\$data()

one\_line\_of\_iris = task\$filter(13)

one\_line\_of\_iris\$data()

pos\$predict(list(one\_line\_of\_iris))[[1]]\$data()

<span id="page-136-0"></span>mlr\_pipeops\_scalemaxabs

*Scale Numeric Features with Respect to their Maximum Absolute Value*

#### Description

Scales the numeric data columns so their maximum absolute value is maxabs, if possible. NA, Inf are ignored, and features that are constant 0 are not scaled.

#### Format

[R6Class](#page-0-0) object inheriting from [PipeOpTaskPreprocSimple](#page-190-0)/[PipeOpTaskPreproc](#page-186-0)/[PipeOp](#page-172-0).

## Construction

PipeOpScaleMaxAbs\$new(id = "scalemaxabs", param\_vals = list())

• id: character(1) Identifier of resulting object, default "scalemaxabs". • param\_vals :: named list

List of hyperparameter settings, overwriting the hyperparameter settings that would otherwise be set during construction. Default list().

## Input and Output Channels

Input and output channels are inherited from [PipeOpTaskPreproc](#page-186-0).

The output is the input [Task](#page-0-0) with scaled numeric features.

## State

The \$state is a named list with the \$state elements inherited from [PipeOpTaskPreproc](#page-186-0), as well as the maximum absolute values of each numeric feature.

#### Parameters

The parameters are the parameters inherited from [PipeOpTaskPreproc](#page-186-0), as well as:

• maxabs :: numeric(1) The maximum absolute value for each column after transformation. Default is 1.

## Methods

Only methods inherited from [PipeOpTaskPreprocSimple](#page-190-0)/[PipeOpTaskPreproc](#page-186-0)/[PipeOp](#page-172-0).

#### See Also

https://mlr-org.com/pipeops.html

Other PipeOps: [PipeOp](#page-172-0), [PipeOpEnsemble](#page-178-0), [PipeOpImpute](#page-180-0), [PipeOpTargetTrafo](#page-183-0), [PipeOpTaskPreproc](#page-186-0), [PipeOpTaskPreprocSimple](#page-190-0), [mlr\\_pipeops](#page-32-0), [mlr\\_pipeops\\_boxcox](#page-34-0), [mlr\\_pipeops\\_branch](#page-36-0), [mlr\\_pipeops\\_chunk](#page-38-0), [mlr\\_pipeops\\_classbalancing](#page-40-0), [mlr\\_pipeops\\_classifavg](#page-42-0), [mlr\\_pipeops\\_classweights](#page-44-0), [mlr\\_pipeops\\_colapply](#page-47-0), [mlr\\_pipeops\\_collapsefactors](#page-49-0), [mlr\\_pipeops\\_colroles](#page-51-0), [mlr\\_pipeops\\_copy](#page-53-0), [mlr\\_pipeops\\_datefeatures](#page-55-0), [mlr\\_pipeops\\_encode](#page-57-0), [mlr\\_pipeops\\_encodeimpact](#page-60-0), [mlr\\_pipeops\\_encodelmer](#page-62-0), [mlr\\_pipeops\\_featureunion](#page-64-0), [mlr\\_pipeops\\_filter](#page-67-0), [mlr\\_pipeops\\_fixfactors](#page-70-0), [mlr\\_pipeops\\_histbin](#page-71-0), [mlr\\_pipeops\\_ica](#page-73-0), [mlr\\_pipeops\\_imputeconstant](#page-76-0), [mlr\\_pipeops\\_imputehist](#page-78-0), [mlr\\_pipeops\\_imputelearner](#page-79-0), [mlr\\_pipeops\\_imputemean](#page-82-0), [mlr\\_pipeops\\_imputemedian](#page-84-0), [mlr\\_pipeops\\_imputemode](#page-86-0), [mlr\\_pipeops\\_imputeoor](#page-87-0), [mlr\\_pipeops\\_imputesample](#page-90-0), [mlr\\_pipeops\\_kernelpca](#page-91-0), [mlr\\_pipeops\\_learner](#page-93-0), [mlr\\_pipeops\\_missind](#page-99-0), [mlr\\_pipeops\\_modelmatrix](#page-101-0), [mlr\\_pipeops\\_multiplicityexply](#page-103-0), [mlr\\_pipeops\\_multiplicityimply](#page-105-0), [mlr\\_pipeops\\_mutate](#page-107-0), [mlr\\_pipeops\\_nmf](#page-109-0), [mlr\\_pipeops\\_nop](#page-111-0), [mlr\\_pipeops\\_ovrsplit](#page-113-0), [mlr\\_pipeops\\_ovrunite](#page-115-0), [mlr\\_pipeops\\_pca](#page-117-0), [mlr\\_pipeops\\_proxy](#page-119-0), [mlr\\_pipeops\\_quantilebin](#page-121-0), [mlr\\_pipeops\\_randomprojection](#page-123-0), [mlr\\_pipeops\\_randomresponse](#page-125-0), [mlr\\_pipeops\\_regravg](#page-127-0), [mlr\\_pipeops\\_removeconstants](#page-129-0), mlr [mlr\\_pipeops\\_renamecolumns](#page-131-0), [mlr\\_pipeops\\_replicate](#page-132-0), [mlr\\_pipeops\\_scale](#page-134-0), [mlr\\_pipeops\\_scalerange](#page-138-0), [mlr\\_pipeops\\_select](#page-140-0), [mlr\\_pipeops\\_smote](#page-142-0), [mlr\\_pipeops\\_spatialsign](#page-144-0), [mlr\\_pipeops\\_subsample](#page-145-0), [mlr\\_pipeops\\_targetinvert](#page-147-0), [mlr\\_pipeops\\_targetmutate](#page-149-0), [mlr\\_pipeops\\_targettrafoscalerange](#page-151-0), [mlr\\_pipeops\\_textvectorizer](#page-153-0), [mlr\\_pipeops\\_threshold](#page-157-0), [mlr\\_pipeops\\_tunethreshold](#page-159-0), [mlr\\_pipeops\\_unbranch](#page-161-0), [mlr\\_pipeops\\_updatetarget](#page-163-0), [mlr\\_pipeops\\_vtreat](#page-165-0), [mlr\\_pipeops\\_yeojohnson](#page-168-0)

# mlr\_pipeops\_scalerange 139

## Examples

```
library("mlr3")
task = tsk("iris")
pop = po("scalemaxabs")
task$data()
pop$train(list(task))[[1]]$data()
pop$state
```
<span id="page-138-0"></span>mlr\_pipeops\_scalerange

*Linearly Transform Numeric Features to Match Given Boundaries*

# Description

Linearly transforms numeric data columns so they are between lower and upper. The formula for this is  $x' =$  of fset + x \* scale, where scale is  $(upper - lower)/(max(x) - min(x))$  and of fset is  $-min(x) * scale + lower$ . The same transformation is applied during training and prediction.

## Format

[R6Class](#page-0-0) object inheriting from [PipeOpTaskPreprocSimple](#page-190-0)/[PipeOpTaskPreproc](#page-186-0)/[PipeOp](#page-172-0).

# Construction

PipeOpScaleRange\$new(id = "scalerange", param\_vals = list())

- id :: character(1) Identifier of resulting object, default "scalerange".
- param\_vals :: named list List of hyperparameter settings, overwriting the hyperparameter settings that would otherwise be set during construction. Default list().

# Input and Output Channels

Input and output channels are inherited from [PipeOpTaskPreproc](#page-186-0).

The output is the input [Task](#page-0-0) with scaled numeric features.

## State

The \$state is a named list with the \$state elements inherited from [PipeOpTaskPreproc](#page-186-0), as well as the two transformation parameters  $scale$  and  $offset$  for each numeric feature.

#### **Parameters**

The parameters are the parameters inherited from [PipeOpTaskPreproc](#page-186-0), as well as:

- lower :: numeric(1) Target value of smallest item of input data. Initialized to 0.
- upper :: numeric(1) Target value of greatest item of input data. Initialized to 1.

#### Methods

Only methods inherited from [PipeOpTaskPreprocSimple](#page-190-0)/[PipeOpTaskPreproc](#page-186-0)/[PipeOp](#page-172-0).

#### See Also

https://mlr-org.com/pipeops.html

```
Other PipeOps: PipeOp, PipeOpEnsemble, PipeOpImpute, PipeOpTargetTrafo, PipeOpTaskPreproc,
PipeOpTaskPreprocSimple, mlr_pipeops, mlr_pipeops_boxcox, mlr_pipeops_branch, mlr_pipeops_chunk,
mlr_pipeops_classbalancing, mlr_pipeops_classifavg, mlr_pipeops_classweights, mlr_pipeops_colapply,
mlr_pipeops_collapsefactors, mlr_pipeops_colroles, mlr_pipeops_copy, mlr_pipeops_datefeatures,
mlr_pipeops_encode, mlr_pipeops_encodeimpact, mlr_pipeops_encodelmer, mlr_pipeops_featureunion,
mlr_pipeops_filter, mlr_pipeops_fixfactors, mlr_pipeops_histbin, mlr_pipeops_ica, mlr_pipeops_imputeconstant,
mlr_pipeops_imputehist, mlr_pipeops_imputelearner, mlr_pipeops_imputemean, mlr_pipeops_imputemedian,
mlr_pipeops_imputemode, mlr_pipeops_imputeoor, mlr_pipeops_imputesample, mlr_pipeops_kernelpca,
mlr_pipeops_learner, mlr_pipeops_missind, mlr_pipeops_modelmatrix, mlr_pipeops_multiplicityexply,
mlr_pipeops_multiplicityimply, mlr_pipeops_mutate, mlr_pipeops_nmf, mlr_pipeops_nop,
mlr_pipeops_ovrsplit, mlr_pipeops_ovrunite, mlr_pipeops_pca, mlr_pipeops_proxy, mlr_pipeops_quantilebin,
mlr_pipeops_randomprojectionmlr_pipeops_randomresponsemlr_pipeops_regravgmlr_pipeops_removeconstants, mlr
mlr_pipeops_renamecolumns, mlr_pipeops_replicate, mlr_pipeops_scale, mlr_pipeops_scalemaxabs,
mlr_pipeops_select, mlr_pipeops_smote, mlr_pipeops_spatialsign, mlr_pipeops_subsample,
mlr_pipeops_targetinvert, mlr_pipeops_targetmutate, mlr_pipeops_targettrafoscalerange,
mlr_pipeops_textvectorizer, mlr_pipeops_threshold, mlr_pipeops_tunethreshold, mlr_pipeops_unbranch,
mlr_pipeops_updatetarget, mlr_pipeops_vtreat, mlr_pipeops_yeojohnson
```
#### Examples

```
library("mlr3")
```

```
task = tsk("iris")
pop = po("scalarange", param_values = list(lower = -1, upper = 1))
```

```
task$data()
pop$train(list(task))[[1]]$data()
```
pop\$state

<span id="page-140-0"></span>mlr\_pipeops\_select *Remove Features Depending on a Selector*

# **Description**

Removes features from [Task](#page-0-0) depending on a [Selector](#page-198-0) function: The selector parameter gives the features to keep. See [Selector](#page-198-0) for selectors that are provided and how to write custom [Selector](#page-198-0)s.

#### Format

[R6Class](#page-0-0) object inheriting from [PipeOpTaskPreprocSimple](#page-190-0)/[PipeOpTaskPreproc](#page-186-0)/[PipeOp](#page-172-0).

## Construction

PipeOpSelect\$new(id = "select", param\_vals = list())

- id: character(1) Identifier of resulting object, default "select".
- param\_vals :: named list List of hyperparameter settings, overwriting the hyperparameter settings that would otherwise be set during construction. Default list().

#### Input and Output Channels

Input and output channels are inherited from [PipeOpTaskPreproc](#page-186-0).

The output is the input [Task](#page-0-0) with features removed that were not selected by the [Selector](#page-198-0)/function in selector.

# **State**

The \$state is a named list with the \$state elements inherited from [PipeOpTaskPreproc](#page-186-0), as well as:

• selection :: character A vector of all feature names that are kept (i.e. not dropped) in the [Task](#page-0-0). Initialized to [selector\\_all\(\)](#page-198-1)

## **Parameters**

• selector :: function | [Selector](#page-198-0)

[Selector](#page-198-0) function, takes a Task as argument and returns a character of features to keep. See [Selector](#page-198-0) for example functions. Defaults to selector\_all().

#### Internals

Uses task\$select().

# Fields

Only fields inherited from [PipeOpTaskPreproc](#page-186-0)/[PipeOp](#page-172-0).

## Methods

Only methods inherited from [PipeOpTaskPreprocSimple](#page-190-0)/[PipeOpTaskPreproc](#page-186-0)/[PipeOp](#page-172-0).

#### See Also

https://mlr-org.com/pipeops.html

Other PipeOps: [PipeOp](#page-172-0), [PipeOpEnsemble](#page-178-0), [PipeOpImpute](#page-180-0), [PipeOpTargetTrafo](#page-183-0), [PipeOpTaskPreproc](#page-186-0), [PipeOpTaskPreprocSimple](#page-190-0), [mlr\\_pipeops](#page-32-0), [mlr\\_pipeops\\_boxcox](#page-34-0), [mlr\\_pipeops\\_branch](#page-36-0), [mlr\\_pipeops\\_chunk](#page-38-0), [mlr\\_pipeops\\_classbalancing](#page-40-0), [mlr\\_pipeops\\_classifavg](#page-42-0), [mlr\\_pipeops\\_classweights](#page-44-0), [mlr\\_pipeops\\_colapply](#page-47-0), [mlr\\_pipeops\\_collapsefactors](#page-49-0), [mlr\\_pipeops\\_colroles](#page-51-0), [mlr\\_pipeops\\_copy](#page-53-0), [mlr\\_pipeops\\_datefeatures](#page-55-0), [mlr\\_pipeops\\_encode](#page-57-0), [mlr\\_pipeops\\_encodeimpact](#page-60-0), [mlr\\_pipeops\\_encodelmer](#page-62-0), [mlr\\_pipeops\\_featureunion](#page-64-0), [mlr\\_pipeops\\_filter](#page-67-0), [mlr\\_pipeops\\_fixfactors](#page-70-0), [mlr\\_pipeops\\_histbin](#page-71-0), [mlr\\_pipeops\\_ica](#page-73-0), mlr\_pipeops\_imputecons [mlr\\_pipeops\\_imputehist](#page-78-0), [mlr\\_pipeops\\_imputelearner](#page-79-0), [mlr\\_pipeops\\_imputemean](#page-82-0), [mlr\\_pipeops\\_imputemedian](#page-84-0), [mlr\\_pipeops\\_imputemode](#page-86-0), [mlr\\_pipeops\\_imputeoor](#page-87-0), [mlr\\_pipeops\\_imputesample](#page-90-0), [mlr\\_pipeops\\_kernelpca](#page-91-0), [mlr\\_pipeops\\_learner](#page-93-0), [mlr\\_pipeops\\_missind](#page-99-0), [mlr\\_pipeops\\_modelmatrix](#page-101-0), [mlr\\_pipeops\\_multiplicityexply](#page-103-0), [mlr\\_pipeops\\_multiplicityimply](#page-105-0), [mlr\\_pipeops\\_mutate](#page-107-0), [mlr\\_pipeops\\_nmf](#page-109-0), [mlr\\_pipeops\\_nop](#page-111-0), [mlr\\_pipeops\\_ovrsplit](#page-113-0), [mlr\\_pipeops\\_ovrunite](#page-115-0), [mlr\\_pipeops\\_pca](#page-117-0), [mlr\\_pipeops\\_proxy](#page-119-0), [mlr\\_pipeops\\_quantilebin](#page-121-0), [mlr\\_pipeops\\_randomprojection](#page-123-0), [mlr\\_pipeops\\_randomresponse](#page-125-0), [mlr\\_pipeops\\_regravg](#page-127-0), mlr\_pipeops\_removeconsta [mlr\\_pipeops\\_renamecolumns](#page-131-0), [mlr\\_pipeops\\_replicate](#page-132-0), [mlr\\_pipeops\\_scale](#page-134-0), [mlr\\_pipeops\\_scalemaxabs](#page-136-0), [mlr\\_pipeops\\_scalerange](#page-138-0), [mlr\\_pipeops\\_smote](#page-142-0), [mlr\\_pipeops\\_spatialsign](#page-144-0), [mlr\\_pipeops\\_subsample](#page-145-0), [mlr\\_pipeops\\_targetinvert](#page-147-0), [mlr\\_pipeops\\_targetmutate](#page-149-0), [mlr\\_pipeops\\_targettrafoscalerange](#page-151-0), [mlr\\_pipeops\\_textvectorizer](#page-153-0), [mlr\\_pipeops\\_threshold](#page-157-0), [mlr\\_pipeops\\_tunethreshold](#page-159-0), [mlr\\_pipeops\\_unbranch](#page-161-0), [mlr\\_pipeops\\_updatetarget](#page-163-0), [mlr\\_pipeops\\_vtreat](#page-165-0), [mlr\\_pipeops\\_yeojohnson](#page-168-0)

Other Selectors: [Selector](#page-198-0)

## Examples

```
library("mlr3")
```

```
task = tsk("boston_housing")
pos = po("select")
```

```
pos$param_set$values$selector = selector_all()
pos$train(list(task))[[1]]$feature_names
```

```
pos$param_set$values$selector = selector_type("factor")
pos$train(list(task))[[1]]$feature_names
```

```
pos$param_set$values$selector = selector_invert(selector_type("factor"))
pos$train(list(task))[[1]]$feature_names
```

```
pos$param_set$values$selector = selector_grep("^r")
pos$train(list(task))[[1]]$feature_names
```
#### <span id="page-142-0"></span>Description

Generates a more balanced data set by creating synthetic instances of the minority class using the SMOTE algorithm. The algorithm samples for each minority instance a new data point based on the K nearest neighbors of that data point. It can only be applied to tasks with purely numeric features. See [smotefamily::SMOTE](#page-0-0) for details.

## Format

[R6Class](#page-0-0) object inheriting from [PipeOpTaskPreproc](#page-186-0)/[PipeOp](#page-172-0).

## Construction

PipeOpSmote\$new(id = "smote", param\_vals = list())

- id: character(1) Identifier of resulting object, default "smote".
- param\_vals :: named list List of hyperparameter settings, overwriting the hyperparameter settings that would otherwise be set during construction. Default list().

#### Input and Output Channels

Input and output channels are inherited from [PipeOpTaskPreproc](#page-186-0).

The output during training is the input [Task](#page-0-0) with added synthetic rows for the minority class. The output during prediction is the unchanged input.

# **State**

The \$state is a named list with the \$state elements inherited from [PipeOpTaskPreproc](#page-186-0).

#### Parameters

The parameters are the parameters inherited from [PipeOpTaskPreproc](#page-186-0), as well as:

- K :: numeric(1)
	- The number of nearest neighbors used for sampling new values. See [SMOTE\(\)](#page-0-0).
- dup\_size :: numeric Desired times of synthetic minority instances over the original number of majority instances. See [SMOTE\(\)](#page-0-0).

#### Fields

Only fields inherited from [PipeOpTaskPreproc](#page-186-0)/[PipeOp](#page-172-0).

#### Methods

Only methods inherited from [PipeOpTaskPreproc](#page-186-0)/[PipeOp](#page-172-0).

#### References

Chawla NV, Bowyer KW, Hall LO, Kegelmeyer WP (2002). "SMOTE: Synthetic Minority Oversampling Technique." *Journal of Artificial Intelligence Research*, 16, 321–357. [doi:10.1613/jair.953.](https://doi.org/10.1613/jair.953)

#### See Also

https://mlr-org.com/pipeops.html

```
Other PipeOps: PipeOp, PipeOpEnsemble, PipeOpImpute, PipeOpTargetTrafo, PipeOpTaskPreproc,
PipeOpTaskPreprocSimple, mlr_pipeops, mlr_pipeops_boxcox, mlr_pipeops_branch, mlr_pipeops_chunk,
mlr_pipeops_classbalancing, mlr_pipeops_classifavg, mlr_pipeops_classweights, mlr_pipeops_colapply,
mlr_pipeops_collapsefactors, mlr_pipeops_colroles, mlr_pipeops_copy, mlr_pipeops_datefeatures,
mlr_pipeops_encode, mlr_pipeops_encodeimpact, mlr_pipeops_encodelmer, mlr_pipeops_featureunion,
mlr_pipeops_filter, mlr_pipeops_fixfactors, mlr_pipeops_histbin, mlr_pipeops_ica, mlr_pipeops_imputeconstant,
mlr_pipeops_imputehist, mlr_pipeops_imputelearner, mlr_pipeops_imputemean, mlr_pipeops_imputemedian,
mlr_pipeops_imputemode, mlr_pipeops_imputeoor, mlr_pipeops_imputesample, mlr_pipeops_kernelpca,
mlr_pipeops_learner, mlr_pipeops_missind, mlr_pipeops_modelmatrix, mlr_pipeops_multiplicityexply,
mlr_pipeops_multiplicityimply, mlr_pipeops_mutate, mlr_pipeops_nmf, mlr_pipeops_nop,
mlr_pipeops_ovrsplit, mlr_pipeops_ovrunite, mlr_pipeops_pca, mlr_pipeops_proxy, mlr_pipeops_quantilebin,
mlr_pipeops_randomprojectionmlr_pipeops_randomresponsemlr_pipeops_regravg, mlr_pipeops_removeconsta
mlr_pipeops_renamecolumns, mlr_pipeops_replicate, mlr_pipeops_scale, mlr_pipeops_scalemaxabs,
mlr_pipeops_scalerange, mlr_pipeops_select, mlr_pipeops_spatialsign, mlr_pipeops_subsample,
mlr_pipeops_targetinvert, mlr_pipeops_targetmutate, mlr_pipeops_targettrafoscalerange,
mlr_pipeops_textvectorizer, mlr_pipeops_threshold, mlr_pipeops_tunethreshold, mlr_pipeops_unbranch,
mlr_pipeops_updatetarget, mlr_pipeops_vtreat, mlr_pipeops_yeojohnson
```
## Examples

```
library("mlr3")
```

```
# Create example task
data = smotefamily::sample_generator(1000, ratio = 0.80)
data$result = factor(data$result)
task = TaskClassif$new(id = "example", backend = data, target = "result")
task$data()
table(task$data()$result)
```

```
# Generate synthetic data for minority class
pop = po("smote")
smotedata = pop$train(list(task))[[1]]$data()
table(smotedata$result)
```
<span id="page-144-0"></span>mlr\_pipeops\_spatialsign

*Normalize Data Row-wise*

# **Description**

Normalizes the data row-wise. This is a natural generalization of the "sign" function to higher dimensions.

## Format

[R6Class](#page-0-0) object inheriting from [PipeOpTaskPreprocSimple](#page-190-0)/[PipeOpTaskPreproc](#page-186-0)/[PipeOp](#page-172-0).

## Construction

PipeOpSpatialSign\$new(id = "spatialsign", param\_vals = list())

- id: character(1) Identifier of resulting object, default "spatialsign".
- param\_vals :: named list List of hyperparameter settings, overwriting the hyperparameter settings that would otherwise be set during construction. Default list().

## Input and Output Channels

Input and output channels are inherited from [PipeOpTaskPreproc](#page-186-0).

The output is the input [Task](#page-0-0) with all affected numeric features replaced by their normalized versions.

# **State**

The \$state is a named list with the \$state elements inherited from [PipeOpTaskPreproc](#page-186-0).

## Parameters

The parameters are the parameters inherited from [PipeOpTaskPreproc](#page-186-0), as well as:

- length :: numeric(1) Length to scale rows to. Default is 1.
- norm :: numeric(1) Norm to use. Rows are scaled to sum(x^norm)^(1/norm) == length for finite norm, or to  $max(abs(x)) == length if norm is Inf. Default is 2.$

## Methods

Only methods inherited from [PipeOpTaskPreprocSimple](#page-190-0)/[PipeOpTaskPreproc](#page-186-0)/[PipeOp](#page-172-0).

# See Also

https://mlr-org.com/pipeops.html

```
Other PipeOps: PipeOp, PipeOpEnsemble, PipeOpImpute, PipeOpTargetTrafo, PipeOpTaskPreproc,
PipeOpTaskPreprocSimple, mlr_pipeops, mlr_pipeops_boxcox, mlr_pipeops_branch, mlr_pipeops_chunk,
mlr_pipeops_classbalancing, mlr_pipeops_classifavg, mlr_pipeops_classweights, mlr_pipeops_colapply,
mlr_pipeops_collapsefactors, mlr_pipeops_colroles, mlr_pipeops_copy, mlr_pipeops_datefeatures,
mlr_pipeops_encode, mlr_pipeops_encodeimpact, mlr_pipeops_encodelmer, mlr_pipeops_featureunion,
mlr_pipeops_filtermlr_pipeops_fixfactorsmlr_pipeops_histbinmlr_pipeops_ica, mlr_pipeops_imputecons
mlr_pipeops_imputehist, mlr_pipeops_imputelearner, mlr_pipeops_imputemean, mlr_pipeops_imputemedian,
mlr_pipeops_imputemode, mlr_pipeops_imputeoor, mlr_pipeops_imputesample, mlr_pipeops_kernelpca,
mlr_pipeops_learner, mlr_pipeops_missind, mlr_pipeops_modelmatrix, mlr_pipeops_multiplicityexply,
mlr_pipeops_multiplicityimply, mlr_pipeops_mutate, mlr_pipeops_nmf, mlr_pipeops_nop,
mlr_pipeops_ovrsplit, mlr_pipeops_ovrunite, mlr_pipeops_pca, mlr_pipeops_proxy, mlr_pipeops_quantilebin,
mlr_pipeops_randomprojectionmlr_pipeops_randomresponsemlr_pipeops_regravg, mlr_pipeops_removeconsta
mlr_pipeops_renamecolumns, mlr_pipeops_replicate, mlr_pipeops_scale, mlr_pipeops_scalemaxabs,
mlr_pipeops_scalerange, mlr_pipeops_select, mlr_pipeops_smote, mlr_pipeops_subsample,
mlr_pipeops_targetinvert, mlr_pipeops_targetmutate, mlr_pipeops_targettrafoscalerange,
mlr_pipeops_textvectorizer, mlr_pipeops_threshold, mlr_pipeops_tunethreshold, mlr_pipeops_unbranch,
mlr_pipeops_updatetarget, mlr_pipeops_vtreat, mlr_pipeops_yeojohnson
```
## Examples

```
library("mlr3")
task = tsk("iris")
task$data()
pop = po("spatialsign")
pop$train(list(task))[[1]]$data()
```
<span id="page-145-0"></span>mlr\_pipeops\_subsample *Subsampling*

## **Description**

Subsamples a [Task](#page-0-0) to use a fraction of the rows.

Sampling happens only during training phase. Subsampling a [Task](#page-0-0) may be beneficial for training time at possibly (depending on original [Task](#page-0-0) size) negligible cost of predictive performance.

#### Format

[R6Class](#page-0-0) object inheriting from [PipeOpTaskPreproc](#page-186-0)/[PipeOp](#page-172-0).

## **Construction**

PipeOpSubsample\$new(id = "subsample", param\_vals = list())

- id :: character(1) Identifier of the resulting object, default "subsample"
- param\_vals :: named list List of hyperparameter settings, overwriting the hyperparameter settings that would otherwise be set during construction. Default list().

# Input and Output Channels

Input and output channels are inherited from [PipeOpTaskPreproc](#page-186-0).

The output during training is the input [Task](#page-0-0) with added or removed rows according to the sampling. The output during prediction is the unchanged input.

# State

The \$state is a named list with the \$state elements inherited from [PipeOpTaskPreproc](#page-186-0).

# Parameters

The parameters are the parameters inherited from [PipeOpTaskPreproc](#page-186-0); however, the affect\_columns parameter is *not* present. Further parameters are:

- frac :: numeric(1) Fraction of rows in the [Task](#page-0-0) to keep. May only be greater than 1 if replace is TRUE. Initialized to  $(1 - \exp(-1)) == 0.6321$ .
- stratify :: logical(1) Should the subsamples be stratified by target? Initialized to FALSE. May only be TRUE for [TaskClassif](#page-0-0) input.
- replace :: logical(1) Sample with replacement? Initialized to FALSE.

# Internals

Uses task\$filter() to remove rows. If replace is TRUE and identical rows are added, then the task\$row\_roles\$use can *not* be used to duplicate rows because of [inaudible]; instead the task\$rbind() function is used, and a new [data.table](#page-0-0) is attached that contains all rows that are being duplicated exactly as many times as they are being added.

## Fields

Only fields inherited from [PipeOpTaskPreproc](#page-186-0)/[PipeOp](#page-172-0).

## Methods

Only methods inherited from [PipeOpTaskPreproc](#page-186-0)/[PipeOp](#page-172-0).

# See Also

https://mlr-org.com/pipeops.html

Other PipeOps: [PipeOp](#page-172-0), [PipeOpEnsemble](#page-178-0), [PipeOpImpute](#page-180-0), [PipeOpTargetTrafo](#page-183-0), [PipeOpTaskPreproc](#page-186-0), [PipeOpTaskPreprocSimple](#page-190-0), [mlr\\_pipeops](#page-32-0), [mlr\\_pipeops\\_boxcox](#page-34-0), [mlr\\_pipeops\\_branch](#page-36-0), [mlr\\_pipeops\\_chunk](#page-38-0), [mlr\\_pipeops\\_classbalancing](#page-40-0), [mlr\\_pipeops\\_classifavg](#page-42-0), [mlr\\_pipeops\\_classweights](#page-44-0), [mlr\\_pipeops\\_colapply](#page-47-0), [mlr\\_pipeops\\_collapsefactors](#page-49-0), [mlr\\_pipeops\\_colroles](#page-51-0), [mlr\\_pipeops\\_copy](#page-53-0), [mlr\\_pipeops\\_datefeatures](#page-55-0), [mlr\\_pipeops\\_encode](#page-57-0), [mlr\\_pipeops\\_encodeimpact](#page-60-0), [mlr\\_pipeops\\_encodelmer](#page-62-0), [mlr\\_pipeops\\_featureunion](#page-64-0), [mlr\\_pipeops\\_filter](#page-67-0), [mlr\\_pipeops\\_fixfactors](#page-70-0), [mlr\\_pipeops\\_histbin](#page-71-0), [mlr\\_pipeops\\_ica](#page-73-0), [mlr\\_pipeops\\_imputeconstant](#page-76-0), [mlr\\_pipeops\\_imputehist](#page-78-0), [mlr\\_pipeops\\_imputelearner](#page-79-0), [mlr\\_pipeops\\_imputemean](#page-82-0), [mlr\\_pipeops\\_imputemedian](#page-84-0), [mlr\\_pipeops\\_imputemode](#page-86-0), [mlr\\_pipeops\\_imputeoor](#page-87-0), [mlr\\_pipeops\\_imputesample](#page-90-0), [mlr\\_pipeops\\_kernelpca](#page-91-0), [mlr\\_pipeops\\_learner](#page-93-0), [mlr\\_pipeops\\_missind](#page-99-0), [mlr\\_pipeops\\_modelmatrix](#page-101-0), [mlr\\_pipeops\\_multiplicityexply](#page-103-0), [mlr\\_pipeops\\_multiplicityimply](#page-105-0), [mlr\\_pipeops\\_mutate](#page-107-0), [mlr\\_pipeops\\_nmf](#page-109-0), [mlr\\_pipeops\\_nop](#page-111-0), [mlr\\_pipeops\\_ovrsplit](#page-113-0), [mlr\\_pipeops\\_ovrunite](#page-115-0), [mlr\\_pipeops\\_pca](#page-117-0), [mlr\\_pipeops\\_proxy](#page-119-0), [mlr\\_pipeops\\_quantilebin](#page-121-0), [mlr\\_pipeops\\_randomprojection](#page-123-0), [mlr\\_pipeops\\_randomresponse](#page-125-0), [mlr\\_pipeops\\_regravg](#page-127-0), mlr\_pipeops\_removeconsta [mlr\\_pipeops\\_renamecolumns](#page-131-0), [mlr\\_pipeops\\_replicate](#page-132-0), [mlr\\_pipeops\\_scale](#page-134-0), [mlr\\_pipeops\\_scalemaxabs](#page-136-0), [mlr\\_pipeops\\_scalerange](#page-138-0), [mlr\\_pipeops\\_select](#page-140-0), [mlr\\_pipeops\\_smote](#page-142-0), [mlr\\_pipeops\\_spatialsign](#page-144-0), [mlr\\_pipeops\\_targetinvert](#page-147-0), [mlr\\_pipeops\\_targetmutate](#page-149-0), [mlr\\_pipeops\\_targettrafoscalerange](#page-151-0), [mlr\\_pipeops\\_textvectorizer](#page-153-0), [mlr\\_pipeops\\_threshold](#page-157-0), [mlr\\_pipeops\\_tunethreshold](#page-159-0), [mlr\\_pipeops\\_unbranch](#page-161-0), [mlr\\_pipeops\\_updatetarget](#page-163-0), [mlr\\_pipeops\\_vtreat](#page-165-0), [mlr\\_pipeops\\_yeojohnson](#page-168-0)

## Examples

```
library("mlr3")
```

```
pos = mlr_pipeops$get("subsample", param_vals = list(frac = 0.7, stratify = TRUE))
```

```
pos$train(list(tsk("iris")))
```
<span id="page-147-0"></span>mlr\_pipeops\_targetinvert

*Invert Target Transformations*

# <span id="page-147-1"></span>Description

Inverts target-transformations done during training based on a supplied inversion function. Typically should be used in combination with a subclass of [PipeOpTargetTrafo](#page-183-0).

During prediction phase the function supplied through "fun" is called with a list containing the "prediction" as a single element, and should return a list with a single element (a [Prediction](#page-0-0)) that is returned by [PipeOpTargetInvert](#page-147-1).

# Format

[R6Class](#page-0-0) object inheriting from [PipeOp](#page-172-0).

## **Construction**

PipeOpTargetInvert\$new(id = "targetinvert", param\_vals = list())

- id: character(1) Identifier of resulting object, default "targetinvert".
- param\_vals :: named list

List of hyperparameter settings, overwriting the hyperparameter settings that would otherwise be set during construction. Default list().

## Input and Output Channels

[PipeOpTargetInvert](#page-147-1) has two input channels named "fun" and "prediction". During training, both take NULL as input. During prediction, "fun" takes a function and "prediction" takes a [Prediction](#page-0-0).

[PipeOpTargetInvert](#page-147-1) has one output channel named "output" and returns NULL during training and a [Prediction](#page-0-0) during prediction.

## State

```
The $state is left empty (list()).
```
## **Parameters**

[PipeOpTargetInvert](#page-147-1) has no parameters.

### Internals

Should be used in combination with a subclass of [PipeOpTargetTrafo](#page-183-0).

#### Fields

Only fields inherited from [PipeOp](#page-172-0).

## Methods

Only methods inherited from [PipeOp](#page-172-0).

#### See Also

https://mlr-org.com/pipeops.html

Other PipeOps: [PipeOp](#page-172-0), [PipeOpEnsemble](#page-178-0), [PipeOpImpute](#page-180-0), [PipeOpTargetTrafo](#page-183-0), [PipeOpTaskPreproc](#page-186-0), [PipeOpTaskPreprocSimple](#page-190-0), [mlr\\_pipeops](#page-32-0), [mlr\\_pipeops\\_boxcox](#page-34-0), [mlr\\_pipeops\\_branch](#page-36-0), [mlr\\_pipeops\\_chunk](#page-38-0), [mlr\\_pipeops\\_classbalancing](#page-40-0), [mlr\\_pipeops\\_classifavg](#page-42-0), [mlr\\_pipeops\\_classweights](#page-44-0), [mlr\\_pipeops\\_colapply](#page-47-0), [mlr\\_pipeops\\_collapsefactors](#page-49-0), [mlr\\_pipeops\\_colroles](#page-51-0), [mlr\\_pipeops\\_copy](#page-53-0), [mlr\\_pipeops\\_datefeatures](#page-55-0), [mlr\\_pipeops\\_encode](#page-57-0), [mlr\\_pipeops\\_encodeimpact](#page-60-0), [mlr\\_pipeops\\_encodelmer](#page-62-0), [mlr\\_pipeops\\_featureunion](#page-64-0), [mlr\\_pipeops\\_filter](#page-67-0), [mlr\\_pipeops\\_fixfactors](#page-70-0), [mlr\\_pipeops\\_histbin](#page-71-0), [mlr\\_pipeops\\_ica](#page-73-0), mlr\_pipeops\_imputecons [mlr\\_pipeops\\_imputehist](#page-78-0), [mlr\\_pipeops\\_imputelearner](#page-79-0), [mlr\\_pipeops\\_imputemean](#page-82-0), [mlr\\_pipeops\\_imputemedian](#page-84-0), [mlr\\_pipeops\\_imputemode](#page-86-0), [mlr\\_pipeops\\_imputeoor](#page-87-0), [mlr\\_pipeops\\_imputesample](#page-90-0), [mlr\\_pipeops\\_kernelpca](#page-91-0), [mlr\\_pipeops\\_learner](#page-93-0), [mlr\\_pipeops\\_missind](#page-99-0), [mlr\\_pipeops\\_modelmatrix](#page-101-0), [mlr\\_pipeops\\_multiplicityexply](#page-103-0),

[mlr\\_pipeops\\_multiplicityimply](#page-105-0), [mlr\\_pipeops\\_mutate](#page-107-0), [mlr\\_pipeops\\_nmf](#page-109-0), [mlr\\_pipeops\\_nop](#page-111-0), [mlr\\_pipeops\\_ovrsplit](#page-113-0), [mlr\\_pipeops\\_ovrunite](#page-115-0), [mlr\\_pipeops\\_pca](#page-117-0), [mlr\\_pipeops\\_proxy](#page-119-0), [mlr\\_pipeops\\_quantilebin](#page-121-0), [mlr\\_pipeops\\_randomprojection](#page-123-0), [mlr\\_pipeops\\_randomresponse](#page-125-0), [mlr\\_pipeops\\_regravg](#page-127-0), [mlr\\_pipeops\\_removeconstants](#page-129-0), mlr [mlr\\_pipeops\\_renamecolumns](#page-131-0), [mlr\\_pipeops\\_replicate](#page-132-0), [mlr\\_pipeops\\_scale](#page-134-0), [mlr\\_pipeops\\_scalemaxabs](#page-136-0), [mlr\\_pipeops\\_scalerange](#page-138-0), [mlr\\_pipeops\\_select](#page-140-0), [mlr\\_pipeops\\_smote](#page-142-0), [mlr\\_pipeops\\_spatialsign](#page-144-0), [mlr\\_pipeops\\_subsample](#page-145-0), [mlr\\_pipeops\\_targetmutate](#page-149-0), [mlr\\_pipeops\\_targettrafoscalerange](#page-151-0), [mlr\\_pipeops\\_textvectorizer](#page-153-0), [mlr\\_pipeops\\_threshold](#page-157-0), [mlr\\_pipeops\\_tunethreshold](#page-159-0), [mlr\\_pipeops\\_unbranch](#page-161-0), [mlr\\_pipeops\\_updatetarget](#page-163-0), [mlr\\_pipeops\\_vtreat](#page-165-0), [mlr\\_pipeops\\_yeojohnson](#page-168-0)

<span id="page-149-0"></span>mlr\_pipeops\_targetmutate

*Transform a Target by a Function*

# <span id="page-149-1"></span>Description

Changes the *target* of a [Task](#page-0-0) according to a function given as hyperparameter. An inverter-function that undoes the transformation during prediction must also be given.

# Format

[R6Class](#page-0-0) object inheriting from [PipeOpTargetTrafo](#page-183-0)/[PipeOp](#page-172-0)

#### Construction

PipeOpTargetMutate\$new(id = "targetmutate", param\_vals = list(), new\_task\_type = NULL)

- id: character(1) Identifier of resulting object, default "targetmutate".
- param\_vals :: named list List of hyperparameter settings, overwriting the hyperparameter settings that would otherwise be set during construction. Default list().
- new\_task\_type :: character(1) | NULL The task type to which the output is converted, must be one of mlr\_reflections\$task\_types\$type. Defaults to NULL: no change in task type.

#### Input and Output Channels

Input and output channels are inherited from [PipeOpTargetTrafo](#page-183-0).

## State

The \$state is left empty (list()).

## **Parameters**

The parameters are the parameters inherited from [PipeOpTargetTrafo](#page-183-0), as well as:

• trafo: function data.table -> data.table

Transformation function for the target. Should only be a function of the target, i.e., taking a single data.table argument, typically with one column. The return value is used as the new target of the resulting [Task](#page-0-0). To change target names, change the column name of the data using e.g. [setnames\(\)](#page-0-0).

Note that this function also gets called during prediction and should thus gracefully handle NA values.

Initialized to identity().

• inverter :: function data.table -> data.table | named list Inversion of the transformation function for the target. Called on a data.table created from a [Prediction](#page-0-0) using as.data.table(), without the \$row\_ids and \$truth columns, and should return a data.table or named list that contains the new relevant slots of a [Prediction](#page-0-0) subclass (e.g., \$response, \$prob, \$se, ...). Initialized to identity().

### Internals

Overloads [PipeOpTargetTrafo](#page-183-0)'s .transform() and .invert() functions. Should be used in combination with [PipeOpTargetInvert](#page-147-1).

# Fields

Fields inherited from [PipeOp](#page-172-0), as well as:

• new\_task\_type :: character(1) new\_task\_type construction argument. Read-only.

## Methods

Only methods inherited from [PipeOpTargetTrafo](#page-183-0)/[PipeOp](#page-172-0).

## See Also

https://mlr-org.com/pipeops.html

```
Other PipeOps: PipeOp, PipeOpEnsemble, PipeOpImpute, PipeOpTargetTrafo, PipeOpTaskPreproc,
PipeOpTaskPreprocSimple, mlr_pipeops, mlr_pipeops_boxcox, mlr_pipeops_branch, mlr_pipeops_chunk,
mlr_pipeops_classbalancing, mlr_pipeops_classifavg, mlr_pipeops_classweights, mlr_pipeops_colapply,
mlr_pipeops_collapsefactors, mlr_pipeops_colroles, mlr_pipeops_copy, mlr_pipeops_datefeatures,
mlr_pipeops_encode, mlr_pipeops_encodeimpact, mlr_pipeops_encodelmer, mlr_pipeops_featureunion,
mlr_pipeops_filter, mlr_pipeops_fixfactors, mlr_pipeops_histbin, mlr_pipeops_ica, mlr_pipeops_imputeconstant,
mlr_pipeops_imputehist, mlr_pipeops_imputelearner, mlr_pipeops_imputemean, mlr_pipeops_imputemedian,
mlr_pipeops_imputemode, mlr_pipeops_imputeoor, mlr_pipeops_imputesample, mlr_pipeops_kernelpca,
mlr_pipeops_learner, mlr_pipeops_missind, mlr_pipeops_modelmatrix, mlr_pipeops_multiplicityexply,
mlr_pipeops_multiplicityimply, mlr_pipeops_mutate, mlr_pipeops_nmf, mlr_pipeops_nop,
mlr_pipeops_ovrsplit, mlr_pipeops_ovrunite, mlr_pipeops_pca, mlr_pipeops_proxy, mlr_pipeops_quantilebin,
mlr_pipeops_randomprojectionmlr_pipeops_randomresponsemlr_pipeops_regravgmlr_pipeops_removeconstants, mlr
mlr_pipeops_renamecolumns, mlr_pipeops_replicate, mlr_pipeops_scale, mlr_pipeops_scalemaxabs,
```

```
mlr_pipeops_scalerange, mlr_pipeops_select, mlr_pipeops_smote, mlr_pipeops_spatialsign,
mlr_pipeops_subsample, mlr_pipeops_targetinvert, mlr_pipeops_targettrafoscalerange,
mlr_pipeops_textvectorizer, mlr_pipeops_threshold, mlr_pipeops_tunethreshold, mlr_pipeops_unbranch,
mlr_pipeops_updatetarget, mlr_pipeops_vtreat, mlr_pipeops_yeojohnson
```
#### Examples

```
library(mlr3)
task = tsk("boston_housing")
po = PipeOpTargetMutate$new("logtrafo", param_vals = list(
 trafo = function(x) log(x, base = 2),
 inverter = function(x) list(res్ 2 ^ x x$response))
)
# Note that this example is ill-equipped to work with
# `predict_type == "se"` predictions.
po$train(list(task))
po$predict(list(task))
g = Graph$new()g$add_pipeop(po)
g$add_pipeop(LearnerRegrRpart$new())
g$add_pipeop(PipeOpTargetInvert$new())
g$add_edge(src_id = "logtrafo", dst_id = "targetinvert",
  src_{channel} = 1, dst_{channel} = 1g$add_edge(src_id = "logtrafo", dst_id = "regr.rpart",
  src_{channel} = 2, dst_{channel} = 1g$add_edge(src_id = "regr.rpart", dst_id = "targetinvert",
 src_{channel} = 1, dst_{channel} = 2g$train(task)
g$predict(task)
#syntactic sugar using ppl():
tt = ppl("targettrafo", graph = PipeOpLearner$new(LearnerRegrRpart$new()))
tt$param_set$values$targetmutate.trafo = function(x) log(x, base = 2)
tt$param_set$values$targetmutate.inverter = function(x) list(response = 2 ^ x$response)
```
<span id="page-151-0"></span>mlr\_pipeops\_targettrafoscalerange *Linearly Transform a Numeric Target to Match Given Boundaries*

## Description

Linearly transforms a numeric target of a [TaskRegr](#page-0-0) so it is between lower and upper. The formula for this is  $x' =$  of fset + x \* scale, where scale is  $(upper - lower)/(max(x) - min(x))$  and *offset* is  $-min(x) * scale + lower$ . The same transformation is applied during training and prediction.

## Format

[R6Class](#page-0-0) object inheriting from [PipeOpTargetTrafo](#page-183-0)/[PipeOp](#page-172-0)

## Construction

PipeOpTargetTrafoScaleRange\$new(id = "targettrafoscalerange", param\_vals = list())

- id: character(1) Identifier of resulting object, default "targettrafoscalerange".
- param\_vals :: named list List of hyperparameter settings, overwriting the hyperparameter settings that would otherwise be set during construction. Default list().

## Input and Output Channels

Input and output channels are inherited from [PipeOpTargetTrafo](#page-183-0).

# State

The \$state is a named list containing the slots \$offset and \$scale.

# **Parameters**

The parameters are the parameters inherited from [PipeOpTargetTrafo](#page-183-0), as well as:

- lower :: numeric(1) Target value of smallest item of input target. Initialized to 0.
- upper :: numeric(1) Target value of greatest item of input target. Initialized to 1.

# Internals

```
Overloads PipeOpTargetTrafo's .get_state(), .transform(), and .invert(). Should be used
in combination with PipeOpTargetInvert.
```
## Methods

Only methods inherited from [PipeOpTargetTrafo](#page-183-0)/[PipeOp](#page-172-0).

#### See Also

https://mlr-org.com/pipeops.html

Other PipeOps: [PipeOp](#page-172-0), [PipeOpEnsemble](#page-178-0), [PipeOpImpute](#page-180-0), [PipeOpTargetTrafo](#page-183-0), [PipeOpTaskPreproc](#page-186-0), [PipeOpTaskPreprocSimple](#page-190-0), [mlr\\_pipeops](#page-32-0), [mlr\\_pipeops\\_boxcox](#page-34-0), [mlr\\_pipeops\\_branch](#page-36-0), [mlr\\_pipeops\\_chunk](#page-38-0), [mlr\\_pipeops\\_classbalancing](#page-40-0), [mlr\\_pipeops\\_classifavg](#page-42-0), [mlr\\_pipeops\\_classweights](#page-44-0), [mlr\\_pipeops\\_colapply](#page-47-0), [mlr\\_pipeops\\_collapsefactors](#page-49-0), [mlr\\_pipeops\\_colroles](#page-51-0), [mlr\\_pipeops\\_copy](#page-53-0), [mlr\\_pipeops\\_datefeatures](#page-55-0), [mlr\\_pipeops\\_encode](#page-57-0), [mlr\\_pipeops\\_encodeimpact](#page-60-0), [mlr\\_pipeops\\_encodelmer](#page-62-0), [mlr\\_pipeops\\_featureunion](#page-64-0), [mlr\\_pipeops\\_filter](#page-67-0), [mlr\\_pipeops\\_fixfactors](#page-70-0), [mlr\\_pipeops\\_histbin](#page-71-0), [mlr\\_pipeops\\_ica](#page-73-0), mlr\_pipeops\_imputecons [mlr\\_pipeops\\_imputehist](#page-78-0), [mlr\\_pipeops\\_imputelearner](#page-79-0), [mlr\\_pipeops\\_imputemean](#page-82-0), [mlr\\_pipeops\\_imputemedian](#page-84-0),

[mlr\\_pipeops\\_imputemode](#page-86-0), [mlr\\_pipeops\\_imputeoor](#page-87-0), [mlr\\_pipeops\\_imputesample](#page-90-0), [mlr\\_pipeops\\_kernelpca](#page-91-0), [mlr\\_pipeops\\_learner](#page-93-0), [mlr\\_pipeops\\_missind](#page-99-0), [mlr\\_pipeops\\_modelmatrix](#page-101-0), [mlr\\_pipeops\\_multiplicityexply](#page-103-0), [mlr\\_pipeops\\_multiplicityimply](#page-105-0), [mlr\\_pipeops\\_mutate](#page-107-0), [mlr\\_pipeops\\_nmf](#page-109-0), [mlr\\_pipeops\\_nop](#page-111-0), [mlr\\_pipeops\\_ovrsplit](#page-113-0), [mlr\\_pipeops\\_ovrunite](#page-115-0), [mlr\\_pipeops\\_pca](#page-117-0), [mlr\\_pipeops\\_proxy](#page-119-0), [mlr\\_pipeops\\_quantilebin](#page-121-0), [mlr\\_pipeops\\_randomprojection](#page-123-0), [mlr\\_pipeops\\_randomresponse](#page-125-0), [mlr\\_pipeops\\_regravg](#page-127-0), mlr\_pipeops\_removeconsta [mlr\\_pipeops\\_renamecolumns](#page-131-0), [mlr\\_pipeops\\_replicate](#page-132-0), [mlr\\_pipeops\\_scale](#page-134-0), [mlr\\_pipeops\\_scalemaxabs](#page-136-0), [mlr\\_pipeops\\_scalerange](#page-138-0), [mlr\\_pipeops\\_select](#page-140-0), [mlr\\_pipeops\\_smote](#page-142-0), [mlr\\_pipeops\\_spatialsign](#page-144-0), [mlr\\_pipeops\\_subsample](#page-145-0), [mlr\\_pipeops\\_targetinvert](#page-147-0), [mlr\\_pipeops\\_targetmutate](#page-149-0), [mlr\\_pipeops\\_textvectorizer](#page-153-0), [mlr\\_pipeops\\_threshold](#page-157-0), [mlr\\_pipeops\\_tunethreshold](#page-159-0), [mlr\\_pipeops\\_unbranch](#page-161-0), [mlr\\_pipeops\\_updatetarget](#page-163-0), [mlr\\_pipeops\\_vtreat](#page-165-0), [mlr\\_pipeops\\_yeojohnson](#page-168-0)

## Examples

```
library(mlr3)
task = tsk("boston_housing")
po = PipeOpTargetTrafoScaleRange$new()
po$train(list(task))
po$predict(list(task))
#syntactic sugar for a graph using ppl():
ttscalerange = ppl("targettrafo", trafo_pipeop = PipeOpTargetTrafoScaleRange$new(),
 graph = PipeOpLearner$new(LearnerRegrRpart$new()))
ttscalerange$train(task)
ttscalerange$predict(task)
ttscalerange$state$regr.rpart
```
<span id="page-153-0"></span>mlr\_pipeops\_textvectorizer

*Bag-of-word Representation of Character Features*

## Description

Computes a bag-of-word representation from a (set of) columns. Columns of type character are split up into words. Uses the [quanteda::dfm\(\)](#page-0-0), [quanteda::dfm\\_trim\(\)](#page-0-0) from the 'quanteda' package. TF-IDF computation works similarly to [quanteda::dfm\\_tfidf\(\)](#page-0-0) but has been adjusted for train/test data split using [quanteda::docfreq\(\)](#page-0-0) and [quanteda::dfm\\_weight\(\)](#page-0-0)

In short:

- Per default, produces a bag-of-words representation
- If n is set to values > 1, ngrams are computed
- If df\_trim parameters are set, the bag-of-words is trimmed.
- The scheme\_tf parameter controls term-frequency (per-document, i.e. per-row) weighting
- The scheme\_df parameter controls the document-frequency (per token, i.e. per-column) weighting.

Parameters specify arguments to quanteda's dfm, dfm\_trim, docfreq and dfm\_weight. What belongs to what can be obtained from each params tags where tokenizer are arguments passed on to [quanteda::dfm\(\)](#page-0-0). Defaults to a bag-of-words representation with token counts as matrix entries.

In order to perform the *default* dfm\_tfidf weighting, set the scheme\_df parameter to "inverse". The scheme\_df parameter is initialized to "unary", which disables document frequency weighting.

The pipeop works as follows:

- 1. Words are tokenized using quanteda:: tokens.
- 2. Ngrams are computed using [quanteda::tokens\\_ngrams](#page-0-0)
- 3. A document-frequency matrix is computed using [quanteda::dfm](#page-0-0)
- 4. The document-frequency matrix is trimmed using [quanteda::dfm\\_trim](#page-0-0) during train-time.
- 5. The document-frequency matrix is re-weighted (similar to [quanteda::dfm\\_tfidf](#page-0-0)) if scheme\_df is not set to "unary".

## Format

[R6Class](#page-0-0) object inheriting from [PipeOpTaskPreproc](#page-186-0)/[PipeOp](#page-172-0).

# Construction

PipeOpTextVectorizer\$new(id = "textvectorizer", param\_vals = list())

- id: character(1) Identifier of resulting object, default "textvectorizer".
- param\_vals :: named list List of hyperparameter settings, overwriting the hyperparameter settings that would otherwise be set during construction. Default list().

## Input and Output Channels

Input and output channels are inherited from [PipeOpTaskPreproc](#page-186-0).

The output is the input [Task](#page-0-0) with all affected features converted to a bag-of-words representation.

# State

The \$state is a list with element 'cols': A vector of extracted columns.

## Parameters

The parameters are the parameters inherited from [PipeOpTaskPreproc](#page-186-0), as well as:

• return\_type :: character(1)

Whether to return an integer representation ("integer-sequence") or a Bag-of-words ("bow"). If set to "integer\_sequence", tokens are replaced by an integer and padded/truncated to sequence\_length. If set to "factor\_sequence", tokens are replaced by a factor and padded/truncated to sequence\_length. If set to 'bow', a possibly weighted bag-of-words matrix is returned. Defaults to bow.

• stopwords\_language :: character(1)

Language to use for stopword filtering. Needs to be either "none", a language identifier listed in stopwords::stopwords\_getlanguages("snowball") ("de", "en", ...) or "smart". "none" disables language-specific stopwords. "smart" coresponds to stopwords::stopwords(source = "smart"), which contains *English* stopwords and also removes one-character strings. Initialized to "smart".

• extra\_stopwords :: character

Extra stopwords to remove. Must be a character vector containing individual tokens to remove. Initialized to character $(0)$ . When n is set to values greater than 1, this can also contain stop-ngrams.

- tolower :: logical(1) Convert to lower case? See [quanteda::dfm](#page-0-0). Default: TRUE.
- stem:: logical(1) Perform stemming? See [quanteda::dfm](#page-0-0). Default: FALSE.
- what :: character(1) Tokenization splitter. See [quanteda::tokens](#page-0-0). Default: word.
- remove\_punct :: logical(1) See [quanteda::tokens](#page-0-0). Default: FALSE.
- remove\_url :: logical(1) See quanteda:: tokens. Default: FALSE.
- remove\_symbols :: logical(1) See quanteda:: tokens. Default: FALSE.
- remove\_numbers :: logical(1) See [quanteda::tokens](#page-0-0). Default: FALSE.
- remove\_separators :: logical(1) See quanteda:: tokens. Default: TRUE.
- split\_hypens :: logical(1) See [quanteda::tokens](#page-0-0). Default: FALSE.
- n :: integer Vector of ngram lengths. See [quanteda::tokens\\_ngrams](#page-0-0). Initialized to 1, deviating from the base function's default. Note that this can be a *vector* of multiple values, to construct ngrams of multiple orders.
- skip :: integer Vector of skips. See [quanteda::tokens\\_ngrams](#page-0-0). Default: 0. Note that this can be a *vector* of multiple values.
- sparsity :: numeric(1) Desired sparsity of the 'tfm' matrix. See [quanteda::dfm\\_trim](#page-0-0). Default: NULL.
- max\_termfreq :: numeric(1) Maximum term frequency in the 'tfm' matrix. See [quanteda::dfm\\_trim](#page-0-0). Default: NULL.
- min\_termfreq :: numeric(1) Minimum term frequency in the 'tfm' matrix. See [quanteda::dfm\\_trim](#page-0-0). Default: NULL.
- termfreq\_type :: character(1) How to asess term frequency. See [quanteda::dfm\\_trim](#page-0-0). Default: "count".
- scheme\_df :: character(1) Weighting scheme for document frequency: See quanteda:: docfreq. Initialized to "unary" (1 for each document, deviating from base function default).
- smoothing\_df :: numeric(1) See quanteda:: docfreq. Default: 0.
- k\_df :: numeric(1) k parameter given to quanteda:: docfreq (see there). Default is 0.
- threshold\_df :: numeric(1) See [quanteda::docfreq](#page-0-0). Default: 0. Only considered for scheme\_df = "count".
- base\_df :: numeric(1) The base for logarithms in [quanteda::docfreq](#page-0-0) (see there). Default: 10.
- scheme\_tf :: character(1) Weighting scheme for term frequency: See [quanteda::dfm\\_weight](#page-0-0). Default: "count".
- k\_tf :: numeric(1) k parameter given to [quanteda::dfm\\_weight](#page-0-0) (see there). Default behaviour is 0.5.
- base\_df :: numeric(1) The base for logarithms in [quanteda::dfm\\_weight](#page-0-0) (see there). Default: 10.

#' \* sequence\_length :: integer(1)

The length of the integer sequence. Defaults to Inf, i.e. all texts are padded to the length of the longest text. Only relevant for "return\_type" : "integer\_sequence"

# Internals

See Description. Internally uses the quanteda package. Calls quanteda:: tokens, quanteda:: tokens\_ngrams and [quanteda::dfm](#page-0-0). During training, [quanteda::dfm\\_trim](#page-0-0) is also called. Tokens not seen during training are dropped during prediction.

## Methods

Only methods inherited from [PipeOpTaskPreproc](#page-186-0)/[PipeOp](#page-172-0).

# See Also

#### https://mlr-org.com/pipeops.html

```
Other PipeOps: PipeOp, PipeOpEnsemble, PipeOpImpute, PipeOpTargetTrafo, PipeOpTaskPreproc,
PipeOpTaskPreprocSimple, mlr_pipeops, mlr_pipeops_boxcox, mlr_pipeops_branch, mlr_pipeops_chunk,
mlr_pipeops_classbalancing, mlr_pipeops_classifavg, mlr_pipeops_classweights, mlr_pipeops_colapply,
mlr_pipeops_collapsefactors, mlr_pipeops_colroles, mlr_pipeops_copy, mlr_pipeops_datefeatures,
mlr_pipeops_encode, mlr_pipeops_encodeimpact, mlr_pipeops_encodelmer, mlr_pipeops_featureunion,
mlr_pipeops_filter, mlr_pipeops_fixfactors, mlr_pipeops_histbin, mlr_pipeops_ica, mlr_pipeops_imputeconstant,
mlr_pipeops_imputehist, mlr_pipeops_imputelearner, mlr_pipeops_imputemean, mlr_pipeops_imputemedian,
mlr_pipeops_imputemode, mlr_pipeops_imputeoor, mlr_pipeops_imputesample, mlr_pipeops_kernelpca,
mlr_pipeops_learner, mlr_pipeops_missind, mlr_pipeops_modelmatrix, mlr_pipeops_multiplicityexply,
mlr_pipeops_multiplicityimply, mlr_pipeops_mutate, mlr_pipeops_nmf, mlr_pipeops_nop,
mlr_pipeops_ovrsplit, mlr_pipeops_ovrunite, mlr_pipeops_pca, mlr_pipeops_proxy, mlr_pipeops_quantilebin,
mlr_pipeops_randomprojectionmlr_pipeops_randomresponsemlr_pipeops_regravg, mlr_pipeops_removeconsta
```

```
mlr_pipeops_renamecolumns, mlr_pipeops_replicate, mlr_pipeops_scale, mlr_pipeops_scalemaxabs,
mlr_pipeops_scalerange, mlr_pipeops_select, mlr_pipeops_smote, mlr_pipeops_spatialsign,
mlr_pipeops_subsamplemlr_pipeops_targetinvertmlr_pipeops_targetmutate, mlr_pipeops_targettrafoscale
mlr_pipeops_threshold, mlr_pipeops_tunethreshold, mlr_pipeops_unbranch, mlr_pipeops_updatetarget,
mlr_pipeops_vtreat, mlr_pipeops_yeojohnson
```
## Examples

```
library("mlr3")
library("data.table")
# create some text data
dt = data.title(txt = replicate(150, paste0(sample(letters, 3), collapse = " "))
)
task = tsk("iris")$cbind(dt)
pos = po("textvectorizer", param_vals = list(stopwords_language = "en"))
pos$train(list(task))[[1]]$data()
one_line_of_iris = task$filter(13)
one_line_of_iris$data()
pos$predict(list(one_line_of_iris))[[1]]$data()
```
<span id="page-157-0"></span>mlr\_pipeops\_threshold *Change the Threshold of a Classification Prediction*

# Description

Change the threshold of a Prediction during the predict step. The incoming [Learner](#page-0-0)'s \$predict\_type needs to be "prob". Internally calls PredictionClassif\$set\_threshold.

## Format

[R6Class](#page-0-0) inheriting from [PipeOp](#page-172-0).

## Construction

PipeOpThreshold\$new(id = "threshold", param\_vals = list())

- id :: character(1) Identifier of the resulting object, default "threshold".
- param\_vals :: named list

List of hyperparameter settings, overwriting the hyperparameter settings that would otherwise be set during construction. Defaults to numeric(0).

## Input and Output Channels

During training, the input and output are NULL. A [PredictionClassif](#page-0-0) is required as input and returned as output during prediction.

## State

```
The $state is left empty (list()).
```
## Parameters

• thresholds :: numeric

A numeric vector of thresholds for the different class levels. May have length 1 for binary classification predictions, must otherwise have length of the number of target classes; see [PredictionClassif](#page-0-0)'s \$set\_threshold() method. Initialized to 0.5, i.e. thresholding for binary classification at level 0.5.

# Fields

Only fields inherited from [PipeOp](#page-172-0).

## Methods

Only methods inherited from [PipeOp](#page-172-0).

## See Also

https://mlr-org.com/pipeops.html

```
Other PipeOps: PipeOp, PipeOpEnsemble, PipeOpImpute, PipeOpTargetTrafo, PipeOpTaskPreproc,
PipeOpTaskPreprocSimple, mlr_pipeops, mlr_pipeops_boxcox, mlr_pipeops_branch, mlr_pipeops_chunk,
mlr_pipeops_classbalancing, mlr_pipeops_classifavg, mlr_pipeops_classweights, mlr_pipeops_colapply,
mlr_pipeops_collapsefactors, mlr_pipeops_colroles, mlr_pipeops_copy, mlr_pipeops_datefeatures,
mlr_pipeops_encode, mlr_pipeops_encodeimpact, mlr_pipeops_encodelmer, mlr_pipeops_featureunion,
mlr_pipeops_filtermlr_pipeops_fixfactorsmlr_pipeops_histbinmlr_pipeops_ica, mlr_pipeops_imputecons
mlr_pipeops_imputehist, mlr_pipeops_imputelearner, mlr_pipeops_imputemean, mlr_pipeops_imputemedian,
mlr_pipeops_imputemode, mlr_pipeops_imputeoor, mlr_pipeops_imputesample, mlr_pipeops_kernelpca,
mlr_pipeops_learner, mlr_pipeops_missind, mlr_pipeops_modelmatrix, mlr_pipeops_multiplicityexply,
mlr_pipeops_multiplicityimply, mlr_pipeops_mutate, mlr_pipeops_nmf, mlr_pipeops_nop,
mlr_pipeops_ovrsplit, mlr_pipeops_ovrunite, mlr_pipeops_pca, mlr_pipeops_proxy, mlr_pipeops_quantilebin,
mlr_pipeops_randomprojectionmlr_pipeops_randomresponsemlr_pipeops_regravgmlr_pipeops_removeconstants, mlr
mlr_pipeops_renamecolumns, mlr_pipeops_replicate, mlr_pipeops_scale, mlr_pipeops_scalemaxabs,
mlr_pipeops_scalerange, mlr_pipeops_select, mlr_pipeops_smote, mlr_pipeops_spatialsign,
mlr_pipeops_subsample, mlr_pipeops_targetinvert, mlr_pipeops_targetmutate, mlr_pipeops_targettrafoscalerange,
mlr_pipeops_textvectorizer, mlr_pipeops_tunethreshold, mlr_pipeops_unbranch, mlr_pipeops_updatetarget,
mlr_pipeops_vtreat, mlr_pipeops_yeojohnson
```
# Examples

```
library("mlr3")
t = tsk("german_credit")
```

```
gr = po(lrn("classif.rpart", predict_type = "prob")) %>>%
 po("threshold", param_values = list(threshold = 0.9))gr$train(t)
gr$predict(t)
```
<span id="page-159-0"></span>mlr\_pipeops\_tunethreshold

```
Tune the Threshold of a Classification Prediction
```
# Description

Tunes optimal probability thresholds over different [PredictionClassif](#page-0-0)s.

[mlr3::Learner](#page-0-0) predict\_type: "prob" is required. Thresholds for each learner are optimized using the [Optimizer](#page-0-0) supplied via the param\_set. Defaults to [GenSA](#page-0-0). Returns a single [PredictionClassif](#page-0-0).

This PipeOp should be used in conjunction with [PipeOpLearnerCV](#page-96-0) in order to optimize thresholds of cross-validated predictions. In order to optimize thresholds without cross-validation, use [PipeOpLearnerCV](#page-96-0) in conjunction with [ResamplingInsample](#page-0-0).

# Format

[R6Class](#page-0-0) object inheriting from [PipeOp](#page-172-0).

# Construction

- \* `PipeOpTuneThreshold\$new(id = "tunethreshold", param\_vals = list())` \cr  $('character(1)', 'list') \rightarrow 'self' \ler$ 
	- id: character(1) Identifier of resulting object. Default: "tunethreshold".
	- param\_vals :: named list List of hyperparameter settings, overwriting the hyperparameter settings that would otherwise be set during construction. Default list().

## Input and Output Channels

Input and output channels are inherited from [PipeOp](#page-172-0).

# **State**

The \$state is a named list with elements

• thresholds :: numeric learned thresholds

## **Parameters**

The parameters are the parameters inherited from [PipeOp](#page-172-0), as well as:

- measure :: [Measure](#page-0-0) | character [Measure](#page-0-0) to optimize for. Will be converted to a [Measure](#page-0-0) in case it is character. Initialized to "classif.ce", i.e. misclassification error.
- optimizer :: [Optimizer](#page-0-0)|character(1) [Optimizer](#page-0-0) used to find optimal thresholds. If character, converts to [Optimizer](#page-0-0) via [opt](#page-0-0). Initialized to OptimizerGenSA.
- log\_level :: character(1) | integer(1) Set a temporary log-level for lgr::get\_logger("bbotk"). Initialized to: "warn".

## Internals

Uses the optimizer provided as a param\_val in order to find an optimal threshold. See the optimizer parameter for more info.

# Methods

Only methods inherited from [PipeOp](#page-172-0).

## See Also

https://mlr-org.com/pipeops.html

```
Other PipeOps: PipeOp, PipeOpEnsemble, PipeOpImpute, PipeOpTargetTrafo, PipeOpTaskPreproc,
PipeOpTaskPreprocSimple, mlr_pipeops, mlr_pipeops_boxcox, mlr_pipeops_branch, mlr_pipeops_chunk,
mlr_pipeops_classbalancing, mlr_pipeops_classifavg, mlr_pipeops_classweights, mlr_pipeops_colapply,
mlr_pipeops_collapsefactors, mlr_pipeops_colroles, mlr_pipeops_copy, mlr_pipeops_datefeatures,
mlr_pipeops_encode, mlr_pipeops_encodeimpact, mlr_pipeops_encodelmer, mlr_pipeops_featureunion,
mlr_pipeops_filtermlr_pipeops_fixfactorsmlr_pipeops_histbinmlr_pipeops_ica, mlr_pipeops_imputecons
mlr_pipeops_imputehist, mlr_pipeops_imputelearner, mlr_pipeops_imputemean, mlr_pipeops_imputemedian,
mlr_pipeops_imputemode, mlr_pipeops_imputeoor, mlr_pipeops_imputesample, mlr_pipeops_kernelpca,
mlr_pipeops_learner, mlr_pipeops_missind, mlr_pipeops_modelmatrix, mlr_pipeops_multiplicityexply,
mlr_pipeops_multiplicityimply, mlr_pipeops_mutate, mlr_pipeops_nmf, mlr_pipeops_nop,
mlr_pipeops_ovrsplit, mlr_pipeops_ovrunite, mlr_pipeops_pca, mlr_pipeops_proxy, mlr_pipeops_quantilebin,
mlr_pipeops_randomprojectionmlr_pipeops_randomresponsemlr_pipeops_regravgmlr_pipeops_removeconstants, mlr
mlr_pipeops_renamecolumns, mlr_pipeops_replicate, mlr_pipeops_scale, mlr_pipeops_scalemaxabs,
mlr_pipeops_scalerange, mlr_pipeops_select, mlr_pipeops_smote, mlr_pipeops_spatialsign,
mlr_pipeops_subsamplemlr_pipeops_targetinvertmlr_pipeops_targetmutate, mlr_pipeops_targettrafoscale
mlr_pipeops_textvectorizer, mlr_pipeops_threshold, mlr_pipeops_unbranch, mlr_pipeops_updatetarget,
mlr_pipeops_vtreat, mlr_pipeops_yeojohnson
```
# Examples

library("mlr3")

task = tsk("iris")

```
pop = po("learner_cv", lrn("classif.rpart", predict_type = "prob")) %>>%
 po("tunethreshold")
task$data()
pop$train(task)
pop$state
```
<span id="page-161-0"></span>mlr\_pipeops\_unbranch *Unbranch Different Paths*

#### <span id="page-161-1"></span>**Description**

Used to bring together different paths created by [PipeOpBranch](#page-36-1).

## Format

[R6Class](#page-0-0) object inheriting from [PipeOp](#page-172-0).

# Construction

```
PipeOpUnbranch$new(options, id = "unbranch", param_vals = list())
```
• options :: numeric(1) | character

If options is 0, a vararg input channel is created that can take any number of inputs. If options is a nonzero integer number, it determines the number of input channels / options that are created, named input1...input<n>. The If options is a character, it determines the names of channels directly. The difference between these three is purely cosmetic if the user chooses to produce channel names matching with the corresponding [PipeOpBranch](#page-36-1). However, it is not necessary to have matching names and the *vararg* option is always viable.

- id: character(1) Identifier of resulting object, default "unbranch".
- param\_vals :: named list List of hyperparameter settings, overwriting the hyperparameter settings that would otherwise be set during construction. Default list().

# Input and Output

[PipeOpUnbranch](#page-161-1) has multiple input channels depending on the options construction argument, named "input1", "input2", ... if options is a nonzero integer and named after each options value if options is a character; if options is 0, there is only one *vararg* input channel named "...". All input channels take any argument ("\*") both during training and prediction.

[PipeOpUnbranch](#page-161-1) has one output channel named "output", producing the only [NO\\_OP](#page-171-0) object received as input ("\*"), both during training and prediction.

# **State**

The \$state is left empty (list()).

## **Parameters**

[PipeOpUnbranch](#page-161-1) has no parameters.

## Internals

See [PipeOpBranch](#page-36-1) Internals on how alternative path branching works.

# Fields

Only fields inherited from [PipeOp](#page-172-0).

## Methods

Only methods inherited from [PipeOp](#page-172-0).

#### See Also

https://mlr-org.com/pipeops.html

Other PipeOps: [PipeOp](#page-172-0), [PipeOpEnsemble](#page-178-0), [PipeOpImpute](#page-180-0), [PipeOpTargetTrafo](#page-183-0), [PipeOpTaskPreproc](#page-186-0), [PipeOpTaskPreprocSimple](#page-190-0), [mlr\\_pipeops](#page-32-0), [mlr\\_pipeops\\_boxcox](#page-34-0), [mlr\\_pipeops\\_branch](#page-36-0), [mlr\\_pipeops\\_chunk](#page-38-0), [mlr\\_pipeops\\_classbalancing](#page-40-0), [mlr\\_pipeops\\_classifavg](#page-42-0), [mlr\\_pipeops\\_classweights](#page-44-0), [mlr\\_pipeops\\_colapply](#page-47-0), [mlr\\_pipeops\\_collapsefactors](#page-49-0), [mlr\\_pipeops\\_colroles](#page-51-0), [mlr\\_pipeops\\_copy](#page-53-0), [mlr\\_pipeops\\_datefeatures](#page-55-0), [mlr\\_pipeops\\_encode](#page-57-0), [mlr\\_pipeops\\_encodeimpact](#page-60-0), [mlr\\_pipeops\\_encodelmer](#page-62-0), [mlr\\_pipeops\\_featureunion](#page-64-0), [mlr\\_pipeops\\_filter](#page-67-0), [mlr\\_pipeops\\_fixfactors](#page-70-0), [mlr\\_pipeops\\_histbin](#page-71-0), [mlr\\_pipeops\\_ica](#page-73-0), mlr\_pipeops\_imputecons [mlr\\_pipeops\\_imputehist](#page-78-0), [mlr\\_pipeops\\_imputelearner](#page-79-0), [mlr\\_pipeops\\_imputemean](#page-82-0), [mlr\\_pipeops\\_imputemedian](#page-84-0), [mlr\\_pipeops\\_imputemode](#page-86-0), [mlr\\_pipeops\\_imputeoor](#page-87-0), [mlr\\_pipeops\\_imputesample](#page-90-0), [mlr\\_pipeops\\_kernelpca](#page-91-0), [mlr\\_pipeops\\_learner](#page-93-0), [mlr\\_pipeops\\_missind](#page-99-0), [mlr\\_pipeops\\_modelmatrix](#page-101-0), [mlr\\_pipeops\\_multiplicityexply](#page-103-0), [mlr\\_pipeops\\_multiplicityimply](#page-105-0), [mlr\\_pipeops\\_mutate](#page-107-0), [mlr\\_pipeops\\_nmf](#page-109-0), [mlr\\_pipeops\\_nop](#page-111-0), [mlr\\_pipeops\\_ovrsplit](#page-113-0), [mlr\\_pipeops\\_ovrunite](#page-115-0), [mlr\\_pipeops\\_pca](#page-117-0), [mlr\\_pipeops\\_proxy](#page-119-0), [mlr\\_pipeops\\_quantilebin](#page-121-0), [mlr\\_pipeops\\_randomprojection](#page-123-0), [mlr\\_pipeops\\_randomresponse](#page-125-0), [mlr\\_pipeops\\_regravg](#page-127-0), [mlr\\_pipeops\\_removeconstants](#page-129-0), [mlr\\_pipeops\\_renamecolumns](#page-131-0), [mlr\\_pipeops\\_replicate](#page-132-0), [mlr\\_pipeops\\_scale](#page-134-0), [mlr\\_pipeops\\_scalemaxabs](#page-136-0), [mlr\\_pipeops\\_scalerange](#page-138-0), [mlr\\_pipeops\\_select](#page-140-0), [mlr\\_pipeops\\_smote](#page-142-0), [mlr\\_pipeops\\_spatialsign](#page-144-0), [mlr\\_pipeops\\_subsample](#page-145-0), [mlr\\_pipeops\\_targetinvert](#page-147-0), [mlr\\_pipeops\\_targetmutate](#page-149-0), mlr\_pipeops\_targettrafoscale [mlr\\_pipeops\\_textvectorizer](#page-153-0), [mlr\\_pipeops\\_threshold](#page-157-0), [mlr\\_pipeops\\_tunethreshold](#page-159-0), [mlr\\_pipeops\\_updatetarget](#page-163-0), [mlr\\_pipeops\\_vtreat](#page-165-0), [mlr\\_pipeops\\_yeojohnson](#page-168-0)

Other Path Branching: [NO\\_OP](#page-171-0), [filter\\_noop\(](#page-10-0)), [is\\_noop\(](#page-16-0)), [mlr\\_pipeops\\_branch](#page-36-0)

#### Examples

# See PipeOpBranch for a complete branching example pou = po("unbranch")

pou\$train(list(NO\_OP, NO\_OP, "hello", NO\_OP, NO\_OP))

```
mlr_pipeops_updatetarget
```
*Transform a Target without an Explicit Inversion*

# Description

# EXPERIMENTAL, API SUBJECT TO CHANGE

Handles target transformation operations that do not need explicit inversion. In case the new target is required during predict, creates a vector of NA. Works similar to [PipeOpTargetTrafo](#page-183-0) and [PipeOpTargetMutate](#page-149-1), but forgoes the inversion step. In case target after the trafo is a factor, levels are saved to \$state.

During prediction: Sets all target values to NA before calling the trafo again. In case target after the trafo is a factor, levels saved in the state are set during prediction.

As a special case when trafo is identity and new\_target\_name matches an existing column name of the data of the input [Task](#page-0-0), this column is set as the new target. Depending on drop\_original\_target the original target is then either dropped or added to the features.

# Format

Abstract [R6Class](#page-0-0) inheriting from [PipeOp](#page-172-0).

# **Construction**

```
PipeOpUpdateTarget$new(id, param_set = ps(),
  param_values = list(), packages = character(0))
```
- id: character(1) Identifier of resulting object. See \$id slot of [PipeOp](#page-172-0).
- param\_vals :: named list List of hyperparameter settings, overwriting the hyperparameter settings given in param\_set. The subclass should have its own param\_vals parameter and pass it on to super $\frac{\sin i\theta}{\cos \theta}$ . Default list().

# **Parameters**

The parameters are the parameters inherited from [PipeOpTargetTrafo](#page-183-0), as well as:

• trafo :: function

Transformation function for the target. Should only be a function of the target, i.e., taking a single argument. Default is identity. Note, that the data passed on to the target is a data.table consisting of all target column.

• new\_target\_name :: character(1) Optionally give the transformed target a new name. By default the original name is used. • new\_task\_type :: character(1) Optionally a new task type can be set. Legal types are listed in mlr\_reflections\$task\_types\$type. #' drop\_original\_target :: logical(1) Whether to drop the original target column. Default: TRUE.

# State

The \$state is a list of class levels for each target after trafo. list() if none of the targets have levels.

## Methods

Only methods inherited from [PipeOp](#page-172-0).

## See Also

https://mlr-org.com/pipeops.html

Other mlr3pipelines backend related: [Graph](#page-10-1), [PipeOp](#page-172-0), [PipeOpTargetTrafo](#page-183-0), [PipeOpTaskPreproc](#page-186-0), [PipeOpTaskPreprocSimple](#page-190-0), [mlr\\_graphs](#page-17-0), [mlr\\_pipeops](#page-32-0)

Other PipeOps: [PipeOp](#page-172-0), [PipeOpEnsemble](#page-178-0), [PipeOpImpute](#page-180-0), [PipeOpTargetTrafo](#page-183-0), [PipeOpTaskPreproc](#page-186-0), [PipeOpTaskPreprocSimple](#page-190-0), [mlr\\_pipeops](#page-32-0), [mlr\\_pipeops\\_boxcox](#page-34-0), [mlr\\_pipeops\\_branch](#page-36-0), [mlr\\_pipeops\\_chunk](#page-38-0), [mlr\\_pipeops\\_classbalancing](#page-40-0), [mlr\\_pipeops\\_classifavg](#page-42-0), [mlr\\_pipeops\\_classweights](#page-44-0), [mlr\\_pipeops\\_colapply](#page-47-0), [mlr\\_pipeops\\_collapsefactors](#page-49-0), [mlr\\_pipeops\\_colroles](#page-51-0), [mlr\\_pipeops\\_copy](#page-53-0), [mlr\\_pipeops\\_datefeatures](#page-55-0), [mlr\\_pipeops\\_encode](#page-57-0), [mlr\\_pipeops\\_encodeimpact](#page-60-0), [mlr\\_pipeops\\_encodelmer](#page-62-0), [mlr\\_pipeops\\_featureunion](#page-64-0), [mlr\\_pipeops\\_filter](#page-67-0), [mlr\\_pipeops\\_fixfactors](#page-70-0), [mlr\\_pipeops\\_histbin](#page-71-0), [mlr\\_pipeops\\_ica](#page-73-0), [mlr\\_pipeops\\_imputeconstant](#page-76-0), [mlr\\_pipeops\\_imputehist](#page-78-0), [mlr\\_pipeops\\_imputelearner](#page-79-0), [mlr\\_pipeops\\_imputemean](#page-82-0), [mlr\\_pipeops\\_imputemedian](#page-84-0), [mlr\\_pipeops\\_imputemode](#page-86-0), [mlr\\_pipeops\\_imputeoor](#page-87-0), [mlr\\_pipeops\\_imputesample](#page-90-0), [mlr\\_pipeops\\_kernelpca](#page-91-0), [mlr\\_pipeops\\_learner](#page-93-0), [mlr\\_pipeops\\_missind](#page-99-0), [mlr\\_pipeops\\_modelmatrix](#page-101-0), [mlr\\_pipeops\\_multiplicityexply](#page-103-0), [mlr\\_pipeops\\_multiplicityimply](#page-105-0), [mlr\\_pipeops\\_mutate](#page-107-0), [mlr\\_pipeops\\_nmf](#page-109-0), [mlr\\_pipeops\\_nop](#page-111-0), [mlr\\_pipeops\\_ovrsplit](#page-113-0), [mlr\\_pipeops\\_ovrunite](#page-115-0), [mlr\\_pipeops\\_pca](#page-117-0), [mlr\\_pipeops\\_proxy](#page-119-0), [mlr\\_pipeops\\_quantilebin](#page-121-0), [mlr\\_pipeops\\_randomprojection](#page-123-0), [mlr\\_pipeops\\_randomresponse](#page-125-0), [mlr\\_pipeops\\_regravg](#page-127-0), [mlr\\_pipeops\\_removeconstants](#page-129-0), mlr [mlr\\_pipeops\\_renamecolumns](#page-131-0), [mlr\\_pipeops\\_replicate](#page-132-0), [mlr\\_pipeops\\_scale](#page-134-0), [mlr\\_pipeops\\_scalemaxabs](#page-136-0), [mlr\\_pipeops\\_scalerange](#page-138-0), [mlr\\_pipeops\\_select](#page-140-0), [mlr\\_pipeops\\_smote](#page-142-0), [mlr\\_pipeops\\_spatialsign](#page-144-0), [mlr\\_pipeops\\_subsample](#page-145-0), [mlr\\_pipeops\\_targetinvert](#page-147-0), [mlr\\_pipeops\\_targetmutate](#page-149-0), mlr\_pipeops\_targettrafoscale [mlr\\_pipeops\\_textvectorizer](#page-153-0), [mlr\\_pipeops\\_threshold](#page-157-0), [mlr\\_pipeops\\_tunethreshold](#page-159-0), [mlr\\_pipeops\\_unbranch](#page-161-0), [mlr\\_pipeops\\_vtreat](#page-165-0), [mlr\\_pipeops\\_yeojohnson](#page-168-0)

## Examples

```
## Not run:
# Create a binary class task from iris
library(mlr3)
trafo_fun = function(x) {factor(ifelse(x$Species == "setosa", "setosa", "other"))}
po = PipeOpUpdateTarget$new(param_vals = list(trafo = trafo_fun, new_target_name = "setosa"))
po$train(list(tsk("iris")))
po$predict(list(tsk("iris")))
```
## End(Not run)

<span id="page-165-0"></span>mlr\_pipeops\_vtreat *Interface to the vtreat Package*

#### <span id="page-165-1"></span>Description

Provides an interface to the vtreat package.

[PipeOpVtreat](#page-165-1) naturally works for [classification tasks](#page-0-0) and [regression tasks.](#page-0-0) Internally, PipeOpVtreat follows the fit/prepare interface of vtreat, i.e., first creating a data treatment transform object via [vtreat::NumericOutcomeTreatment\(\)](#page-0-0), [vtreat::BinomialOutcomeTreatment\(\)](#page-0-0), or vtreat::MultinomialOutcomeTr followed by calling [vtreat::fit\\_prepare\(\)](#page-0-0) on the training data and [vtreat::prepare\(\)](#page-0-0) during predicton.

# Format

[R6Class](#page-0-0) object inheriting from [PipeOpTaskPreproc](#page-186-0)/[PipeOp](#page-172-0).

## **Construction**

PipeOpVreat\$new(id = "vtreat", param\_vals = list())

- id: character(1) Identifier of resulting object, default "vtreat".
- param\_vals :: named list List of hyperparameter settings, overwriting the hyperparameter settings that would otherwise be set during construction. Default list().

## Input and Output Channels

Input and output channels are inherited from [PipeOpTaskPreproc](#page-186-0).

The output is the input [Task](#page-0-0) with all affected features "prepared" by vtreat. If vtreat found "no usable vars", the input [Task](#page-0-0) is returned unaltered.

#### State

The \$state is a named list with the \$state elements inherited from [PipeOpTaskPreproc](#page-186-0), as well as:

• treatment\_plan :: object of class vtreat\_pipe\_step | NULL The treatment plan as constructed by vtreat based on the training data, i.e., an object of class treatment\_plan. If vtreat found "no usable vars" and designing the treatment would have failed, this is NULL.

## **Parameters**

The parameters are the parameters inherited from [PipeOpTaskPreproc](#page-186-0), as well as:

- recommended :: logical(1) Whether only the "recommended" prepared features should be returned, i.e., non constant variables with a significance value smaller than vtreat's threshold. Initialized to TRUE.
- cols\_to\_copy :: function | [Selector](#page-198-0) [Selector](#page-198-0) function, takes a [Task](#page-0-0) as argument and returns a character() of features to copy. See [Selector](#page-198-0) for example functions. Initialized to selector\_none().
- minFraction :: numeric(1) Minimum frequency a categorical level must have to be converted to an indicator column.
- smFactor :: numeric(1) Smoothing factor for impact coding models.
- rareCount :: integer(1) Allow levels with this count or below to be pooled into a shared rare-level.
- rareSig :: numeric(1) Suppress levels from pooling at this significance value greater.
- collarProb :: numeric(1) What fraction of the data (pseudo-probability) to collar data at if doCollar = TRUE.
- doCollar :: logical(1) If TRUE collar numeric variables by cutting off after a tail-probability specified by collarProb during treatment design.
- codeRestriction :: character() What types of variables to produce.
- customCoders :: named list Map from code names to custom categorical variable encoding functions.
- splitFunction :: function Function taking arguments nSplits, nRows, dframe, and y; returning a user desired split.
- ncross: integer(1) Integer larger than one, number of cross-validation rounds to design.
- forceSplit :: logical(1) If TRUE force cross-validated significance calculations on all variables.
- catScaling :: logical(1) If TRUE use [stats::glm\(\)](#page-0-0) linkspace, if FALSE use [stats::lm\(\)](#page-0-0) for scaling.
- verbose :: logical(1) If TRUE print progress.
- use\_paralell :: logical(1) If TRUE use parallel methods.
- missingness\_imputation :: function Function of signature f(values: numeric, weights: numeric), simple missing value imputer. Typically, an imputation via a [PipeOp](#page-172-0) should be preferred, see [PipeOpImpute](#page-180-0).
- pruneSig :: numeric(1) Suppress variables with significance above this level. Only effects [regression task[smlr3::TaskRegr](#page-0-0) and binary [classification tasks.](#page-0-0)

• scale :: logical(1)

If TRUE replace numeric variables with single variable model regressions ("move to outcomescale"). These have mean zero and (for variables with significant less than 1) slope 1 when regressed (lm for regression problems/glm for classification problems) against outcome.

• varRestriction:: list()

List of treated variable names to restrict to. Only effects [regression task[smlr3::TaskRegr](#page-0-0) and binary [classification tasks.](#page-0-0)

- trackedValues :: named list() Named list mapping variables to know values, allows warnings upon novel level appearances (see [vtreat::track\\_values\(\)](#page-0-0)). Only effects [regression task[smlr3::TaskRegr](#page-0-0) and binary [classification tasks.](#page-0-0)
- y\_dependent\_treatments :: character() Character what treatment types to build per-outcome level. Only effects multiclass [classifica](#page-0-0)[tion tasks.](#page-0-0)
- imputation\_map :: named list List of map from column names to functions of signature f(values: numeric, weights: numeric), simple missing value imputers. Typically, an imputation via a [PipeOp](#page-172-0) is to be preferred, see [PipeOpImpute](#page-180-0).

For more information, see [vtreat::regression\\_parameters\(\)](#page-0-0), [vtreat::classification\\_parameters\(\)](#page-0-0), or [vtreat::multinomial\\_parameters\(\)](#page-0-0).

# Internals

Follows vtreat's fit/prepare interface. See [vtreat::NumericOutcomeTreatment\(\)](#page-0-0), [vtreat::BinomialOutcomeTreatment\(\)](#page-0-0), [vtreat::MultinomialOutcomeTreatment\(\)](#page-0-0), [vtreat::fit\\_prepare\(\)](#page-0-0) and [vtreat::prepare\(\)](#page-0-0).

#### Methods

Only methods inherited from [PipeOpTaskPreproc](#page-186-0)/[PipeOp](#page-172-0).

## See Also

https://mlr-org.com/pipeops.html

Other PipeOps: [PipeOp](#page-172-0), [PipeOpEnsemble](#page-178-0), [PipeOpImpute](#page-180-0), [PipeOpTargetTrafo](#page-183-0), [PipeOpTaskPreproc](#page-186-0), [PipeOpTaskPreprocSimple](#page-190-0), [mlr\\_pipeops](#page-32-0), [mlr\\_pipeops\\_boxcox](#page-34-0), [mlr\\_pipeops\\_branch](#page-36-0), [mlr\\_pipeops\\_chunk](#page-38-0), [mlr\\_pipeops\\_classbalancing](#page-40-0), [mlr\\_pipeops\\_classifavg](#page-42-0), [mlr\\_pipeops\\_classweights](#page-44-0), [mlr\\_pipeops\\_colapply](#page-47-0), [mlr\\_pipeops\\_collapsefactors](#page-49-0), [mlr\\_pipeops\\_colroles](#page-51-0), [mlr\\_pipeops\\_copy](#page-53-0), [mlr\\_pipeops\\_datefeatures](#page-55-0), [mlr\\_pipeops\\_encode](#page-57-0), [mlr\\_pipeops\\_encodeimpact](#page-60-0), [mlr\\_pipeops\\_encodelmer](#page-62-0), [mlr\\_pipeops\\_featureunion](#page-64-0), [mlr\\_pipeops\\_filter](#page-67-0), [mlr\\_pipeops\\_fixfactors](#page-70-0), [mlr\\_pipeops\\_histbin](#page-71-0), [mlr\\_pipeops\\_ica](#page-73-0), [mlr\\_pipeops\\_imputeconstant](#page-76-0), [mlr\\_pipeops\\_imputehist](#page-78-0), [mlr\\_pipeops\\_imputelearner](#page-79-0), [mlr\\_pipeops\\_imputemean](#page-82-0), [mlr\\_pipeops\\_imputemedian](#page-84-0), [mlr\\_pipeops\\_imputemode](#page-86-0), [mlr\\_pipeops\\_imputeoor](#page-87-0), [mlr\\_pipeops\\_imputesample](#page-90-0), [mlr\\_pipeops\\_kernelpca](#page-91-0), [mlr\\_pipeops\\_learner](#page-93-0), [mlr\\_pipeops\\_missind](#page-99-0), [mlr\\_pipeops\\_modelmatrix](#page-101-0), [mlr\\_pipeops\\_multiplicityexply](#page-103-0), [mlr\\_pipeops\\_multiplicityimply](#page-105-0), [mlr\\_pipeops\\_mutate](#page-107-0), [mlr\\_pipeops\\_nmf](#page-109-0), [mlr\\_pipeops\\_nop](#page-111-0), [mlr\\_pipeops\\_ovrsplit](#page-113-0), [mlr\\_pipeops\\_ovrunite](#page-115-0), [mlr\\_pipeops\\_pca](#page-117-0), [mlr\\_pipeops\\_proxy](#page-119-0), [mlr\\_pipeops\\_quantilebin](#page-121-0), [mlr\\_pipeops\\_randomprojection](#page-123-0), [mlr\\_pipeops\\_randomresponse](#page-125-0), [mlr\\_pipeops\\_regravg](#page-127-0), mlr\_pipeops\_removeconsta [mlr\\_pipeops\\_renamecolumns](#page-131-0), [mlr\\_pipeops\\_replicate](#page-132-0), [mlr\\_pipeops\\_scale](#page-134-0), [mlr\\_pipeops\\_scalemaxabs](#page-136-0), [mlr\\_pipeops\\_scalerange](#page-138-0), [mlr\\_pipeops\\_select](#page-140-0), [mlr\\_pipeops\\_smote](#page-142-0), [mlr\\_pipeops\\_spatialsign](#page-144-0),

```
mlr_pipeops_subsamplemlr_pipeops_targetinvertmlr_pipeops_targetmutate, mlr_pipeops_targettrafoscale
mlr_pipeops_textvectorizer, mlr_pipeops_threshold, mlr_pipeops_tunethreshold, mlr_pipeops_unbranch,
mlr_pipeops_updatetarget, mlr_pipeops_yeojohnson
```
## Examples

```
library("mlr3")
set.seed(2020)
make_data <- function(nrows) {
   d \leq data.frame(x = 5 \star rnorm(nrows))
   d['y''] = sin(d[[''x'']]) + 0.01 * d[[''x'']] + 0.1 * rnorm(nrows)d[4:10, "x"] = NA # introduce NASd['xc"] = paste0("level", 5 * round(d$y / 5, 1))d['x2"] = rnorm(nrows)d[d["xc"] == "level_1", "xc"] = NA # introduce a NA levelreturn(d)
}
task = TaskRegr$new("vtreat_regr", backend = make_data(100), target = "y")
pop = PipeOpVtreat$new()
pop$train(list(task))
```

```
mlr_pipeops_yeojohnson
```
*Yeo-Johnson Transformation of Numeric Features*

# Description

Conducts a Yeo-Johnson transformation on numeric features. It therefore estimates the optimal value of lambda for the transformation. See [bestNormalize::yeojohnson\(\)](#page-0-0) for details.

# Format

[R6Class](#page-0-0) object inheriting from [PipeOpTaskPreproc](#page-186-0)/[PipeOp](#page-172-0).

## Construction

PipeOpYeoJohnson\$new(id = "yeojohnson", param\_vals = list())

- id: character(1) Identifier of resulting object, default "yeojohnson".
- param\_vals :: named list List of hyperparameter settings, overwriting the hyperparameter settings that would otherwise be set during construction. Default list().

## Input and Output Channels

Input and output channels are inherited from [PipeOpTaskPreproc](#page-186-0).

The output is the input [Task](#page-0-0) with all affected numeric features replaced by their transformed versions.

## State

The \$state is a named list with the \$state elements inherited from [PipeOpTaskPreproc](#page-186-0), as well as a list of class yeojohnson for each column, which is transformed.

## **Parameters**

The parameters are the parameters inherited from [PipeOpTaskPreproc](#page-186-0), as well as:

- eps :: numeric(1) Tolerance parameter to identify the lambda parameter as zero. For details see [yeojohnson\(\)](#page-0-0).
- standardize :: logical Whether to center and scale the transformed values to attempt a standard normal distribution. For details see [yeojohnson\(\)](#page-0-0).
- lower :: numeric(1) Lower value for estimation of lambda parameter. For details see [yeojohnson\(\)](#page-0-0).
- upper :: numeric(1) Upper value for estimation of lambda parameter. For details see [yeojohnson\(\)](#page-0-0).

## Internals

Uses the [bestNormalize::yeojohnson](#page-0-0) function.

## Methods

Only methods inherited from [PipeOpTaskPreproc](#page-186-0)/[PipeOp](#page-172-0).

## See Also

https://mlr-org.com/pipeops.html

Other PipeOps: [PipeOp](#page-172-0), [PipeOpEnsemble](#page-178-0), [PipeOpImpute](#page-180-0), [PipeOpTargetTrafo](#page-183-0), [PipeOpTaskPreproc](#page-186-0), [PipeOpTaskPreprocSimple](#page-190-0), [mlr\\_pipeops](#page-32-0), [mlr\\_pipeops\\_boxcox](#page-34-0), [mlr\\_pipeops\\_branch](#page-36-0), [mlr\\_pipeops\\_chunk](#page-38-0), [mlr\\_pipeops\\_classbalancing](#page-40-0), [mlr\\_pipeops\\_classifavg](#page-42-0), [mlr\\_pipeops\\_classweights](#page-44-0), [mlr\\_pipeops\\_colapply](#page-47-0), [mlr\\_pipeops\\_collapsefactors](#page-49-0), [mlr\\_pipeops\\_colroles](#page-51-0), [mlr\\_pipeops\\_copy](#page-53-0), [mlr\\_pipeops\\_datefeatures](#page-55-0), [mlr\\_pipeops\\_encode](#page-57-0), [mlr\\_pipeops\\_encodeimpact](#page-60-0), [mlr\\_pipeops\\_encodelmer](#page-62-0), [mlr\\_pipeops\\_featureunion](#page-64-0), [mlr\\_pipeops\\_filter](#page-67-0), [mlr\\_pipeops\\_fixfactors](#page-70-0), [mlr\\_pipeops\\_histbin](#page-71-0), [mlr\\_pipeops\\_ica](#page-73-0), [mlr\\_pipeops\\_imputeconstant](#page-76-0), [mlr\\_pipeops\\_imputehist](#page-78-0), [mlr\\_pipeops\\_imputelearner](#page-79-0), [mlr\\_pipeops\\_imputemean](#page-82-0), [mlr\\_pipeops\\_imputemedian](#page-84-0), [mlr\\_pipeops\\_imputemode](#page-86-0), [mlr\\_pipeops\\_imputeoor](#page-87-0), [mlr\\_pipeops\\_imputesample](#page-90-0), [mlr\\_pipeops\\_kernelpca](#page-91-0), [mlr\\_pipeops\\_learner](#page-93-0), [mlr\\_pipeops\\_missind](#page-99-0), [mlr\\_pipeops\\_modelmatrix](#page-101-0), [mlr\\_pipeops\\_multiplicityexply](#page-103-0), [mlr\\_pipeops\\_multiplicityimply](#page-105-0), [mlr\\_pipeops\\_mutate](#page-107-0), [mlr\\_pipeops\\_nmf](#page-109-0), [mlr\\_pipeops\\_nop](#page-111-0), [mlr\\_pipeops\\_ovrsplit](#page-113-0), [mlr\\_pipeops\\_ovrunite](#page-115-0), [mlr\\_pipeops\\_pca](#page-117-0), [mlr\\_pipeops\\_proxy](#page-119-0), [mlr\\_pipeops\\_quantilebin](#page-121-0), [mlr\\_pipeops\\_randomprojection](#page-123-0), [mlr\\_pipeops\\_randomresponse](#page-125-0), [mlr\\_pipeops\\_regravg](#page-127-0), [mlr\\_pipeops\\_removeconstants](#page-129-0), mlr [mlr\\_pipeops\\_renamecolumns](#page-131-0), [mlr\\_pipeops\\_replicate](#page-132-0), [mlr\\_pipeops\\_scale](#page-134-0), [mlr\\_pipeops\\_scalemaxabs](#page-136-0),

## Multiplicity 171

```
mlr_pipeops_scalerange, mlr_pipeops_select, mlr_pipeops_smote, mlr_pipeops_spatialsign,
mlr_pipeops_subsamplemlr_pipeops_targetinvertmlr_pipeops_targetmutate, mlr_pipeops_targettrafoscale
mlr_pipeops_textvectorizer, mlr_pipeops_threshold, mlr_pipeops_tunethreshold, mlr_pipeops_unbranch,
mlr_pipeops_updatetarget, mlr_pipeops_vtreat
```
## Examples

```
library("mlr3")
task = tsk("iris")
pop = po("yeojohnson")
task$data()
pop$train(list(task))[[1]]$data()
pop$state
```
<span id="page-170-0"></span>Multiplicity *Multiplicity*

# Description

A [Multiplicity](#page-170-0) class S3 object.

The function of multiplicities is to indicate that [PipeOp](#page-172-0)s should be executed multiple times with multiple values.

A [Multiplicity](#page-170-0) is a container, like a list(), that contains multiple values. If the message that is passed along the edge of a [Graph](#page-10-1) is a [Multiplicity](#page-170-0)-object, then the [PipeOp](#page-172-0) that receives this object will *usually* be called once for each contained value. The result of each of these calls is then, again, packed in a [Multiplicity](#page-170-0) and sent along the outgoing edge(s) of that [PipeOp](#page-172-0). This means that a [Multiplicity](#page-170-0) can cause multiple [PipeOp](#page-172-0)s in a row to be run multiple times, where the run for each element of the [Multiplicity](#page-170-0) is independent from the others.

Most [PipeOp](#page-172-0)s only return a [Multiplicity](#page-170-0) if their input was a [Multiplicity](#page-170-0) (and after having run their code multiple times, once for each entry). However, there are a few special [PipeOp](#page-172-0)s that are "aware" of [Multiplicity](#page-170-0) objects. These may either *create* a [Multiplicity](#page-170-0) even though not having a [Multiplicity](#page-170-0) input (e.g. [PipeOpReplicate](#page-132-1) or [PipeOpOVRSplit](#page-113-1)) – causing the subsequent [PipeOp](#page-172-0)s to be run multiple times – or *collect* a [Multiplicity](#page-170-0), being called only once even though their input is a [Multiplicity](#page-170-0) (e.g. [PipeOpOVRUnite](#page-115-1) or [PipeOpFeatureUnion](#page-64-1) if constructed with the collect\_multiplicity argument set to TRUE). The combination of these mechanisms makes it possible for parts of a [Graph](#page-10-1) to be called variably many times if "sandwiched" between [Multiplicity](#page-170-0) creating and collecting [PipeOp](#page-172-0)s.

Whether a [PipeOp](#page-172-0) creates or collects a [Multiplicity](#page-170-0) is indicated by the \$input or \$output slot (which indicate names and types of in/out channels). If the train and predict types of an input or output are surrounded by square brackets ("[", "]"), then this channel handles a [Multiplicity](#page-170-0) explicitly. Depending on the function of the [PipeOp](#page-172-0), it will usually collect (input channel) or create (output channel) a [Multiplicity](#page-170-0). [PipeOp](#page-172-0)s without this indicator are [Multiplicity](#page-170-0) agnostic and blindly execute their function multiple times when given a [Multiplicity](#page-170-0).

If a [PipeOp](#page-172-0) is trained on a [Multiplicity](#page-170-0), the \$state slot is set to a [Multiplicity](#page-170-0) as well; this [Multiplicity](#page-170-0) contains the "original" \$state resulting from each individual call of the [PipeOP](#page-172-0) with the input [Multiplicity](#page-170-0)'s content. If a [PipeOp](#page-172-0) was trained with a [Multiplicity](#page-170-0), then the predict() argument must be a [Multiplicity](#page-170-0) with the same number of elements.

# Usage

```
Multiplicity(...)
```
## **Arguments**

... any Can be anything.

## Value

[Multiplicity](#page-170-0)

# See Also

Other Special Graph Messages: [NO\\_OP](#page-171-0)

Other Experimental Features: [mlr\\_pipeops\\_multiplicityexply](#page-103-0), [mlr\\_pipeops\\_multiplicityimply](#page-105-0), [mlr\\_pipeops\\_ovrsplit](#page-113-0), [mlr\\_pipeops\\_ovrunite](#page-115-0), [mlr\\_pipeops\\_replicate](#page-132-0)

Other Multiplicity PipeOps: [PipeOpEnsemble](#page-178-0), [mlr\\_pipeops\\_classifavg](#page-42-0), [mlr\\_pipeops\\_featureunion](#page-64-0), [mlr\\_pipeops\\_multiplicityexply](#page-103-0), [mlr\\_pipeops\\_multiplicityimply](#page-105-0), [mlr\\_pipeops\\_ovrsplit](#page-113-0), [mlr\\_pipeops\\_ovrunite](#page-115-0), [mlr\\_pipeops\\_regravg](#page-127-0), [mlr\\_pipeops\\_replicate](#page-132-0)

<span id="page-171-0"></span>NO\_OP *No-Op Sentinel Used for Alternative Branching*

# Description

Special data type for no-ops. Distinct from NULL for easier debugging and distinction from unintentional NULL returns.

# Usage

NO\_OP

## Format

[R6](#page-0-0) object.

# See Also

Other Path Branching: [filter\\_noop\(](#page-10-0)), [is\\_noop\(](#page-16-0)), [mlr\\_pipeops\\_branch](#page-36-0), [mlr\\_pipeops\\_unbranch](#page-161-0) Other Special Graph Messages: [Multiplicity\(](#page-170-0))

<span id="page-172-0"></span>

#### Description

A [PipeOp](#page-172-0) represents a transformation of a given "input" into a given "output", with two stages: "training" and "prediction". It can be understood as a generalized function that not only has multiple inputs, but also multiple outputs (as well as two stages). The "training" stage is used when training a machine learning pipeline or fitting a statistical model, and the "predicting" stage is then used for making predictions on new data.

To perform training, the \$train() function is called which takes inputs and transforms them, while simultaneously storing information in its \$state slot. For prediction, the \$predict() function is called, where the \$state information can be used to influence the transformation of the new data.

A [PipeOp](#page-172-0) is usually used in a [Graph](#page-10-1) object, a representation of a computational graph. It can have multiple **input channels**—think of these as multiple arguments to a function, for example when averaging different models—, and multiple **output channels**—a transformation may return different objects, for example different subsets of a [Task](#page-0-0). The purpose of the [Graph](#page-10-1) is to connect different outputs of some [PipeOp](#page-172-0)s to inputs of other PipeOps.

Input and output channel information of a [PipeOp](#page-172-0) is defined in the \$input and \$output slots; each channel has a *name*, a required type during training, and a required type during prediction. The \$train() and \$predict() function are called with a list argument that has one entry for each declared channel (with one exception, see next paragraph). The list is automatically type-checked for each channel against \$input and then passed on to the private\$.train() or private\$.predict() functions. There the data is processed and a result list is created. This list is again type-checked for declared output types of each channel. The length and types of the result list is as declared in \$output.

A special input channel name is "...", which creates a *vararg* channel that takes arbitrarily many arguments, all of the same type. If the \$input table contains an "..."-entry, then the input given to \$train() and \$predict() may be longer than the number of declared input channels.

This class is an abstract base class that all [PipeOp](#page-172-0)s being used in a [Graph](#page-10-1) should inherit from, and is not intended to be instantiated.

## Format

Abstract [R6Class](#page-0-0).

## Construction

PipeOp\$new(id, param\_set = ps(), param\_vals = list(), input, output, packages = character(0), tags = cha

- id: character(1) Identifier of resulting object. See \$id slot.
- param\_set :: [ParamSet](#page-0-0) | list of expression Parameter space description. This should be created by the subclass and given to super\$initialize(). If this is a [ParamSet](#page-0-0), it is used as the [PipeOp](#page-172-0)'s [ParamSet](#page-0-0) directly. Otherwise it must be a list

of expressions e.g. created by alist() that evaluate to [ParamSet](#page-0-0)s. These [ParamSet](#page-0-0) are combined using a [ParamSetCollection](#page-0-0).

• param\_vals :: named list

List of hyperparameter settings, overwriting the hyperparameter settings given in param\_set. The subclass should have its own param\_vals parameter and pass it on to super\$initialize(). Default list().

- input :: [data.table](#page-0-0) with columns name (character), train (character), predict (character) Sets the \$input slot of the resulting object; see description there.
- output :: [data.table](#page-0-0) with columns name (character), train (character), predict (character) Sets the \$output slot of the resulting object; see description there.
- packages :: character Set of all required packages for the [PipeOp](#page-172-0)'s \$train and \$predict methods. See \$packages slot. Default is character(0).
- tags ::character

A set of tags associated with the PipeOp. Tags describe a PipeOp's purpose. Can be used to filter as.data.table(mlr\_pipeops). Default is "abstract", indicating an abstract PipeOp.

## Internals

[PipeOp](#page-172-0) is an abstract class with abstract functions private\$.train() and private\$.predict(). To create a functional [PipeOp](#page-172-0) class, these two methods must be implemented. Each of these functions receives a named list according to the [PipeOp](#page-172-0)'s input channels, and must return a list (names are ignored) with values in the order of output channels in \$output. The private\$.train() and private\$.predict() function should not be called by the user; instead, a \$train() and \$predict() should be used. The most convenient usage is to add the [PipeOp](#page-172-0) to a Graph (possibly as singleton in that Graph), and using the Graph's \$train() / \$predict() methods.

private\$.train() and private\$.predict() should treat their inputs as read-only. If they are  $R6$ objects, they should be cloned before being manipulated in-place. Objects, or parts of objects, that are not changed, do not need to be cloned, and it is legal to return the same identical-by-reference objects to multiple outputs.

# Fields

• id :: character

ID of the [PipeOp](#page-172-0). IDs are user-configurable, and IDs of [PipeOp](#page-172-0)s must be unique within a [Graph](#page-10-1). IDs of [PipeOp](#page-172-0)s must not be changed once they are part of a [Graph](#page-10-1), instead the [Graph](#page-10-1)'s \$set\_names() method should be used.

• packages :: character

Packages required for the [PipeOp](#page-172-0). Functions that are not in base R should still be called using :: (or explicitly attached using require()) in private\$.train() *and* private\$.predict(), but packages declared here are checked before any (possibly expensive) processing has started within a [Graph](#page-10-1).

• param\_set :: [ParamSet](#page-0-0)

Parameters and parameter constraints. Parameter values that influence the functioning of \$train and / or \$predict are in the \$param\_set\$values slot; these are automatically checked against parameter constraints in \$param\_set.

## • state :: any | NULL

Method-dependent state obtained during training step, and usually required for the prediction step. This is NULL if and only if the [PipeOp](#page-172-0) has not been trained. The \$state is the *only* slot that can be reliably modified during \$train(), because private\$.train() may theoretically be executed in a different R-session (e.g. for parallelization). \$state should furthermore always be set to something with copy-semantics, since it is never cloned. This is a limitation not of [PipeOp](#page-172-0) or mlr3pipelines, but of the way the system as a whole works, together with [GraphLearner](#page-30-0) and mlr3.

• input: [data.table](#page-0-0) with columns name (character), train (character), predict (character) Input channels of [PipeOp](#page-172-0). Column name gives the names (and order) of values in the list given to  $\frac{1}{2}$  train() and  $\frac{1}{2}$  or  $\frac{1}{2}$ . Column train is the (S3) class that an input object must conform to during training, column predict is the (S3) class that an input object must conform to during prediction. Types are checked by the [PipeOp](#page-172-0) itself and do not need to be checked by private\$.train() / private\$.predict() code.

A special name is "...", which creates a *vararg* input channel that accepts a variable number of inputs.

If a row has both train and predict values enclosed by square brackets ("[", "]), then this channel is [Multiplicity](#page-170-0)-aware. If the [PipeOp](#page-172-0) receives a [Multiplicity](#page-170-0) value on these channels, this [Multiplicity](#page-170-0) is given to the .train() and .predict() functions directly. Otherwise, the [Multiplicity](#page-170-0) is transparently unpacked and the .train() and .predict() functions are called multiple times, once for each [Multiplicity](#page-170-0) element. The type enclosed by square brackets indicates that only a [Multiplicity](#page-170-0) containing values of this type are accepted. See [Multiplicity](#page-170-0) for more information.

• output :: [data.table](#page-0-0) with columns name (character), train (character), predict (character) Output channels of [PipeOp](#page-172-0), in the order in which they will be given in the list returned by \$train and \$predict functions. Column train is the (S3) class that an output object must conform to during training, column predict is the (S3) class that an output object must conform to during prediction. The [PipeOp](#page-172-0) checks values returned by private\$.train() and private\$.predict() against these types specifications.

If a row has both train and predict values enclosed by square brackets ("[", "]), then this signals that the channel emits a [Multiplicity](#page-170-0) of the indicated type. See [Multiplicity](#page-170-0) for more information.

- innum :: numeric(1) Number of input channels. This equals nrow(\$input).
- outnum :: numeric(1) Number of output channels. This equals nrow(\$output).
- is\_trained :: logical(1) Indicate whether the [PipeOp](#page-172-0) was already trained and can therefore be used for prediction.
- tags ::character

A set of tags associated with the PipeOp. Tags describe a PipeOp's purpose. Can be used to filter as.data.table(mlr\_pipeops). PipeOp tags are inherited and child classes can introduce additional tags.

• hash: character(1)

Checksum calculated on the [PipeOp](#page-172-0), depending on the [PipeOp](#page-172-0)'s class and the slots \$id and \$param\_set\$values. If a [PipeOp](#page-172-0)'s functionality may change depending on more than these values, it should inherit the \$hash active binding and calculate the hash as digest(list(super\$hash, <OTHER THINGS

## • phash :: character(1)

Checksum calculated on the [PipeOp](#page-172-0), depending on the [PipeOp](#page-172-0)'s class and the slots \$id but ignoring \$param\_set\$values. If a [PipeOp](#page-172-0)'s functionality may change depending on more than these values, it should inherit the \$hash active binding and calculate the hash as digest(list(super\$hash, <OTHER THINGS>), algo = "xxhash64").

• .result :: list

If the [Graph](#page-10-1)'s \$keep\_results flag is set to TRUE, then the intermediate Results of \$train() and \$predict() are saved to this slot, exactly as they are returned by these functions. This is mainly for debugging purposes and done, if requested, by the [Graph](#page-10-1) backend itself; it should *not* be done explicitly by private\$.train() or private\$.predict().

- man :: character(1) Identifying string of the help page that shows with help().
- properties :: character()

The properties of the pipeop. Currently supported values are:

- "validation": the PipeOp can make use of the \$internal\_valid\_task of an [mlr3::Task](#page-0-0). This is for example used for PipeOpLearners that wrap a Learner with this property, see  $m_1$ <sup>3</sup>: Learner. PipeOps that have this property, also have a \$validate field, which controls whether to use the validation task, as well as a \$internal\_valid\_scores field, which allows to access the internal validation scores after training.
- "internal\_tuning": the PipeOp is able to internally optimize hyperparameters. This works analogously to the internal tuning implementation for  $m\ln 3$ : Learner. PipeOps with that property also implement the standardized accessor \$internal\_tuned\_values and have at least one parameter tagged with "internal\_tuning". An example for such a PipeOp is a PipeOpLearner that wraps a Learner with the "internal\_tuning" property.

Programatic access to all available properties is possible via mlr\_reflections\$pipeops\$properties.

# Methods

• train(input)

```
(list) -> named list
```
Train [PipeOp](#page-172-0) on inputs, transform it to output and store the learned \$state. If the PipeOp is already trained, already present \$state is overwritten. Input list is typechecked against the \$input train column. Return value is a list with as many entries as \$output has rows, with each entry named after the \$output name column and class according to the \$output train column. The workhorse function for training each [PipeOp](#page-172-0) is the private .train(input) : (named list) -> list

function. It's an Abstract function that must be implemented by concrete subclasses. private\$.train() is called by \$train() after typechecking. It must change the \$state value to something non-NULL and return a list of transformed data according to the \$output train column. Names of the returned list are ignored.

The private  $$.train()$  method should not be called by a user; instead, the  $$train()$  method should be used which does some checking and possibly type conversion.

• predict(input)

(list) -> named list

Predict on new data in input, possibly using the stored \$state. Input and output are specified by \$input and \$output in the same way as for \$train(), except that the predict column is

used for type checking. The workhorse function for predicting in each using each [PipeOp](#page-172-0) is .predict(input)

(named list) -> list

Abstract function that must be implemented by concrete subclasses. private\$.predict() is called by \$predict() after typechecking and works analogously to private\$.train(). Unlike private\$.train(), private\$.predict() should not modify the [PipeOp](#page-172-0) in any way. Just as private\$.train(), private\$.predict() should not be called by a user; instead, the \$predict() method should be used.

•  $print()$ 

 $()$  -> NULL

Prints the [PipeOp](#page-172-0)s most salient information: \$id, \$is\_trained, \$param\_set\$values, \$input and \$output.

• help(help\_type)

 $(character(1)) \rightarrow help file$ 

Displays the help file of the concrete PipeOp instance. help\_type is one of "text", "html", "pdf" and behaves as the help\_type argument of R's help().

# Inheriting

To create your own PipeOp, you need to overload the private\$.train() and private\$.test() functions. It is most likely also necessary to overload the \$initialize() function to do additional initialization. The \$initialize() method should have at least the arguments id and param\_vals, which should be passed on to super\$initialize() unchanged. id should have a useful default value, and param\_vals should have the default value list(), meaning no initialization of hyperparameters.

If the \$initialize() method has more arguments, then it is necessary to also overload the private\$.additional\_phash\_i function. This function should return either all objects, or a hash of all objects, that can change the function or behavior of the PipeOp and are independent of the class, the id, the \$state, and the \$param\_set\$values. The last point is particularly important: changing the \$param\_set\$values should *not* change the return value of private\$.additional\_phash\_input().

# See Also

https://mlr-org.com/pipeops.html

Other mlr3pipelines backend related: [Graph](#page-10-1), [PipeOpTargetTrafo](#page-183-0), [PipeOpTaskPreproc](#page-186-0), [PipeOpTaskPreprocSimple](#page-190-0), [mlr\\_graphs](#page-17-0), [mlr\\_pipeops](#page-32-0), [mlr\\_pipeops\\_updatetarget](#page-163-0)

```
Other PipeOps: PipeOpEnsemble, PipeOpImpute, PipeOpTargetTrafo, PipeOpTaskPreproc,
PipeOpTaskPreprocSimple, mlr_pipeops, mlr_pipeops_boxcox, mlr_pipeops_branch, mlr_pipeops_chunk,
mlr_pipeops_classbalancing, mlr_pipeops_classifavg, mlr_pipeops_classweights, mlr_pipeops_colapply,
mlr_pipeops_collapsefactors, mlr_pipeops_colroles, mlr_pipeops_copy, mlr_pipeops_datefeatures,
mlr_pipeops_encode, mlr_pipeops_encodeimpact, mlr_pipeops_encodelmer, mlr_pipeops_featureunion,
mlr_pipeops_filtermlr_pipeops_fixfactorsmlr_pipeops_histbinmlr_pipeops_ica, mlr_pipeops_imputecons
mlr_pipeops_imputehist, mlr_pipeops_imputelearner, mlr_pipeops_imputemean, mlr_pipeops_imputemedian,
mlr_pipeops_imputemode, mlr_pipeops_imputeoor, mlr_pipeops_imputesample, mlr_pipeops_kernelpca,
mlr_pipeops_learner, mlr_pipeops_missind, mlr_pipeops_modelmatrix, mlr_pipeops_multiplicityexply,
mlr_pipeops_multiplicityimply, mlr_pipeops_mutate, mlr_pipeops_nmf, mlr_pipeops_nop,
mlr_pipeops_ovrsplit, mlr_pipeops_ovrunite, mlr_pipeops_pca, mlr_pipeops_proxy, mlr_pipeops_quantilebin,
```
## 178 PipeOp

```
mlr_pipeops_randomprojectionmlr_pipeops_randomresponsemlr_pipeops_regravgmlr_pipeops_removeconstants, mlr
mlr_pipeops_renamecolumns, mlr_pipeops_replicate, mlr_pipeops_scale, mlr_pipeops_scalemaxabs,
mlr_pipeops_scalerange, mlr_pipeops_select, mlr_pipeops_smote, mlr_pipeops_spatialsign,
mlr_pipeops_subsamplemlr_pipeops_targetinvertmlr_pipeops_targetmutate, mlr_pipeops_targettrafoscale
mlr_pipeops_textvectorizer, mlr_pipeops_threshold, mlr_pipeops_tunethreshold, mlr_pipeops_unbranch,
mlr_pipeops_updatetarget, mlr_pipeops_vtreat, mlr_pipeops_yeojohnson
```
## Examples

```
# example (bogus) PipeOp that returns the sum of two numbers during $train()
# as well as a letter of the alphabet corresponding to that sum during $predict().
PipeOpSumLetter = R6::R6Class("sumletter",
  inherit = PipeOp, # inherit from PipeOp
 public = list(
    initialize = function(id = "posum", param_values = list()) {
      super$initialize(id, param_vals = param_vals,
       # declare "input" and "output" during construction here
       # training takes two 'numeric' and returns a 'numeric';
       # prediction takes 'NULL' and returns a 'character'.
       input = data.table::data.table(name = c("input1", "input2"),train = "numeric", predict = "NULL"),
       output = data.table::data.table(name = "output",
          train = "numeric", predict = "character")
     )
   }
 ),
 private = list(
   # PipeOp deriving classes must implement .train and
    # .predict; each taking an input list and returning
   # a list as output.
    .train = function(input) {
     sum = input[[1]] + input[[2]]self$state = sum
     list(sum)
   },
    .predict = function(input) {
     list(letters[self$state])
    }
 )
)
posum = PipeOpSumLetter$new()
print(posum)
posum$train(list(1, 2))
# note the name 'output' is the name of the output channel specified
# in the $output data.table.
posum$predict(list(NULL, NULL))
```
<span id="page-178-0"></span>

PipeOpEnsemble *Ensembling Base Class*

## Description

Parent class for [PipeOp](#page-172-0)s that aggregate predictions. Implements the private\$.train() and private\$.predict() methods necessary for a PipeOp and requires deriving classes to create the private\$weighted\_avg\_predictions() function.

# Format

Abstract [R6Class](#page-0-0) inheriting from [PipeOp](#page-172-0).

# Construction

Note: This object is typically constructed via a derived class, e.g. [PipeOpClassifAvg](#page-42-1) or [PipeOpRegrAvg](#page-127-1).

 $PipeOpEnsemble $new(innum = 0, collect\_multiplicity = FALSE, id, param_set = ps(), param_value $ = list(), p$ 

- innum :: numeric(1) Determines the number of input channels. If innum is 0 (default), a vararg input channel is created that can take an arbitrary number of inputs.
- collect\_multiplicity :: logical(1) If TRUE, the input is a [Multiplicity](#page-170-0) collecting channel. This means, a [Multiplicity](#page-170-0) input, instead of multiple normal inputs, is accepted and the members are aggregated. This requires innum to be 0. Default is FALSE.
- id: character(1) Identifier of the resulting object.
- param\_set :: [ParamSet](#page-0-0) ("Hyper"-)Parameters in form of a [ParamSet](#page-0-0) for the resulting [PipeOp](#page-172-0).
- param\_vals :: named list List of hyperparameter settings, overwriting the hyperparameter settings that would otherwise be set during construction. Default list().
- packages :: character Set of packages required for this PipeOp. These packages are loaded during \$train() and \$predict(), but not attached. Default character(0).
- prediction\_type :: character(1) The predict entry of the \$input and \$output type specifications. Should be "Prediction" (default) or one of its subclasses, e.g. "PredictionClassif", and correspond to the type accepted by private\$.train() and private\$.predict().

## Input and Output Channels

[PipeOpEnsemble](#page-178-0) has multiple input channels depending on the innum construction argument, named "input1", "input2", ... if innum is nonzero; if innum is 0, there is only one *vararg* input channel named "...". All input channels take only NULL during training and take a [Prediction](#page-0-0) during prediction.

[PipeOpEnsemble](#page-178-0) has one output channel named "output", producing NULL during training and a [Prediction](#page-0-0) during prediction.

The output during prediction is in some way a weighted averaged representation of the input.

#### **State**

```
The $state is left empty (list()).
```
## Parameters

• weights :: numeric

Relative weights of input predictions. If this has length 1, it is ignored and weighs all inputs equally. Otherwise it must have length equal to the number of connected inputs. Initialized to 1 (equal weights).

## Internals

The commonality of ensemble methods using [PipeOpEnsemble](#page-178-0) is that they take a NULL-input during training and save an empty \$state. They can be used following a set of [PipeOpLearner](#page-93-1) [PipeOp](#page-172-0)s to perform (possibly weighted) prediction averaging. See e.g. [PipeOpClassifAvg](#page-42-1) and [PipeOpRegrAvg](#page-127-1) which both inherit from this class.

Should it be necessary to use the output of preceding [Learner](#page-0-0)s during the "training" phase, then [PipeOpEnsemble](#page-178-0) should not be used. In fact, if training time behaviour of a [Learner](#page-0-0) is important, then one should use a [PipeOpLearnerCV](#page-96-0) instead of a [PipeOpLearner](#page-93-1), and the ensemble can be created with a [Learner](#page-0-0) encapsulated by a [PipeOpLearner](#page-93-1). See [LearnerClassifAvg](#page-29-0) and [LearnerRegrAvg](#page-29-0) for examples.

# Fields

Only fields inherited from [PipeOp](#page-172-0).

#### Methods

Methods inherited from [PipeOp](#page-172-0) as well as:

• weighted\_avg\_prediction(inputs, weights, row\_ids, truth) (list of [Prediction](#page-0-0), numeric, integer | character, list) -> NULL Create [Prediction](#page-0-0)s that correspond to the weighted average of incoming [Prediction](#page-0-0)s. This is called by private\$.predict() with cleaned and sanity-checked values: inputs are guaranteed to fit together, row\_ids and truth are guaranteed to be the same as each one in inputs, and weights is guaranteed to have the same length as inputs.

This method is abstract, it must be implemented by deriving classes.
#### <span id="page-180-1"></span>PipeOpImpute 181

#### See Also

https://mlr-org.com/pipeops.html

Other PipeOps: [PipeOp](#page-172-0), [PipeOpImpute](#page-180-0), [PipeOpTargetTrafo](#page-183-0), [PipeOpTaskPreproc](#page-186-0), [PipeOpTaskPreprocSimple](#page-190-0), [mlr\\_pipeops](#page-32-0), [mlr\\_pipeops\\_boxcox](#page-34-0), [mlr\\_pipeops\\_branch](#page-36-0), [mlr\\_pipeops\\_chunk](#page-38-0), [mlr\\_pipeops\\_classbalancing](#page-40-0), [mlr\\_pipeops\\_classifavg](#page-42-0), [mlr\\_pipeops\\_classweights](#page-44-0), [mlr\\_pipeops\\_colapply](#page-47-0), [mlr\\_pipeops\\_collapsefactors](#page-49-0), [mlr\\_pipeops\\_colroles](#page-51-0), [mlr\\_pipeops\\_copy](#page-53-0), [mlr\\_pipeops\\_datefeatures](#page-55-0), [mlr\\_pipeops\\_encode](#page-57-0), [mlr\\_pipeops\\_encodeimpact](#page-60-0), [mlr\\_pipeops\\_encodelmer](#page-62-0), [mlr\\_pipeops\\_featureunion](#page-64-0), [mlr\\_pipeops\\_filter](#page-67-0), [mlr\\_pipeops\\_fixfactors](#page-70-0), [mlr\\_pipeops\\_histbin](#page-71-0), [mlr\\_pipeops\\_ica](#page-73-0), [mlr\\_pipeops\\_imputeconstant](#page-76-0), [mlr\\_pipeops\\_imputehist](#page-78-0), [mlr\\_pipeops\\_imputelearner](#page-79-0), [mlr\\_pipeops\\_imputemean](#page-82-0), [mlr\\_pipeops\\_imputemedian](#page-84-0), [mlr\\_pipeops\\_imputemode](#page-86-0), [mlr\\_pipeops\\_imputeoor](#page-87-0), [mlr\\_pipeops\\_imputesample](#page-90-0), [mlr\\_pipeops\\_kernelpca](#page-91-0), [mlr\\_pipeops\\_learner](#page-93-0), [mlr\\_pipeops\\_missind](#page-99-0), [mlr\\_pipeops\\_modelmatrix](#page-101-0), [mlr\\_pipeops\\_multiplicityexply](#page-103-0), [mlr\\_pipeops\\_multiplicityimply](#page-105-0), [mlr\\_pipeops\\_mutate](#page-107-0), [mlr\\_pipeops\\_nmf](#page-109-0), [mlr\\_pipeops\\_nop](#page-111-0), [mlr\\_pipeops\\_ovrsplit](#page-113-0), [mlr\\_pipeops\\_ovrunite](#page-115-0), [mlr\\_pipeops\\_pca](#page-117-0), [mlr\\_pipeops\\_proxy](#page-119-0), [mlr\\_pipeops\\_quantilebin](#page-121-0), [mlr\\_pipeops\\_randomprojection](#page-123-0), [mlr\\_pipeops\\_randomresponse](#page-125-0), [mlr\\_pipeops\\_regravg](#page-127-0), mlr\_pipeops\_removeconsta [mlr\\_pipeops\\_renamecolumns](#page-131-0), [mlr\\_pipeops\\_replicate](#page-132-0), [mlr\\_pipeops\\_scale](#page-134-0), [mlr\\_pipeops\\_scalemaxabs](#page-136-0), [mlr\\_pipeops\\_scalerange](#page-138-0), [mlr\\_pipeops\\_select](#page-140-0), [mlr\\_pipeops\\_smote](#page-142-0), [mlr\\_pipeops\\_spatialsign](#page-144-0), [mlr\\_pipeops\\_subsample](#page-145-0), [mlr\\_pipeops\\_targetinvert](#page-147-0), [mlr\\_pipeops\\_targetmutate](#page-149-0), mlr\_pipeops\_targettrafoscale [mlr\\_pipeops\\_textvectorizer](#page-153-0), [mlr\\_pipeops\\_threshold](#page-157-0), [mlr\\_pipeops\\_tunethreshold](#page-159-0), [mlr\\_pipeops\\_unbranch](#page-161-0), [mlr\\_pipeops\\_updatetarget](#page-163-0), [mlr\\_pipeops\\_vtreat](#page-165-0), [mlr\\_pipeops\\_yeojohnson](#page-168-0)

Other Multiplicity PipeOps: [Multiplicity\(](#page-170-0)), [mlr\\_pipeops\\_classifavg](#page-42-0), [mlr\\_pipeops\\_featureunion](#page-64-0), [mlr\\_pipeops\\_multiplicityexply](#page-103-0), [mlr\\_pipeops\\_multiplicityimply](#page-105-0), [mlr\\_pipeops\\_ovrsplit](#page-113-0), [mlr\\_pipeops\\_ovrunite](#page-115-0), [mlr\\_pipeops\\_regravg](#page-127-0), [mlr\\_pipeops\\_replicate](#page-132-0)

Other Ensembles: [mlr\\_learners\\_avg](#page-29-0), [mlr\\_pipeops\\_classifavg](#page-42-0), [mlr\\_pipeops\\_ovrunite](#page-115-0), [mlr\\_pipeops\\_regravg](#page-127-0)

<span id="page-180-0"></span>PipeOpImpute *Imputation Base Class*

# **Description**

Abstract base class for feature imputation.

# Format

Abstract [R6Class](#page-0-0) object inheriting from [PipeOp](#page-172-0).

#### Construction

PipeOpImpute\$\$new(id, param\_set = ps(), param\_vals = list(), whole\_task\_dependent = FALSE, packages = character(0), task\_type = "Task")

- id: character(1) Identifier of resulting object. See \$id slot of [PipeOp](#page-172-0).
- param\_set :: [ParamSet](#page-0-0) Parameter space description. This should be created by the subclass and given to super\$initialize().

<span id="page-181-0"></span>• param\_vals :: named list

List of hyperparameter settings, overwriting the hyperparameter settings given in param\_set. The subclass should have its own param\_vals parameter and pass it on to super $\frac{\sin i}{i}$ Default list().

• whole\_task\_dependent :: logical(1)

Whether the context\_columns parameter should be added which lets the user limit the columns that are used for imputation inference. This should generally be FALSE if imputation depends only on individual features (e.g. mode imputation), and TRUE if imputation depends on other features as well (e.g. kNN-imputation).

- packages :: character Set of all required packages for the [PipeOp](#page-172-0)'s private\$.train and private\$.predict methods. See \$packages slot. Default is character(0).
- task\_type :: character(1)

The class of [Task](#page-0-0) that should be accepted as input and will be returned as output. This should generally be a character(1) identifying a type of [Task](#page-0-0), e.g. "Task", "TaskClassif" or "TaskRegr" (or another subclass introduced by other packages). Default is "Task".

• feature\_types :: character Feature types affected by the PipeOp. See private\$.select\_cols() for more information.

# Input and Output Channels

[PipeOpImpute](#page-180-0) has one input channel named "input", taking a [Task](#page-0-0), or a subclass of [Task](#page-0-0) if the task\_type construction argument is given as such; both during training and prediction.

[PipeOpImpute](#page-180-0) has one output channel named "output", producing a [Task](#page-0-0), or a subclass; the [Task](#page-0-0) type is the same as for input; both during training and prediction.

The output [Task](#page-0-0) is the modified input Task with features imputed according to the private\$. impute() function.

#### **State**

The \$state is a named list; besides members added by inheriting classes, the members are:

- affected cols :: character Names of features being selected by the affect\_columns parameter.
- context\_cols :: character Names of features being selected by the context\_columns parameter.
- intasklayout :: [data.table](#page-0-0)

Copy of the training [Task](#page-0-0)'s \$feature\_types slot. This is used during prediction to ensure that the prediction [Task](#page-0-0) has the same features, feature layout, and feature types as during training.

• outtasklayout :: [data.table](#page-0-0)

Copy of the trained [Task](#page-0-0)'s \$feature\_types slot. This is used during prediction to ensure that the [Task](#page-0-0) resulting from the prediction operation has the same features, feature layout, and feature types as after training.

• model :: named list

Model used for imputation. This is a list named by [Task](#page-0-0) features, containing the result of the private\$.train\_imputer() or private\$.train\_nullmodel() function for each one.

### <span id="page-182-0"></span>PipeOpImpute 183

#### **Parameters**

- affect\_columns :: function | [Selector](#page-198-0) | NULL What columns the [PipeOpImpute](#page-180-0) should operate on. The parameter must be a [Selector](#page-198-0) function, which takes a [Task](#page-0-0) as argument and returns a character of features to use. See [Selector](#page-198-0) for example functions. Defaults to NULL, which selects all features.
- context\_columns :: function | [Selector](#page-198-0) | NULL What columns the [PipeOpImpute](#page-180-0) imputation may depend on. This parameter is only present if the constructor is called with the whole\_task\_dependent argument set to TRUE. The parameter must be a [Selector](#page-198-0) function, which takes a [Task](#page-0-0) as argument and returns a character of features to use.

See [Selector](#page-198-0) for example functions. Defaults to NULL, which selects all features.

# Internals

[PipeOpImpute](#page-180-0) is an abstract class inheriting from [PipeOp](#page-172-0) that makes implementing imputer [PipeOp](#page-172-0)s simple.

# Fields

Fields inherited from [PipeOp](#page-172-0).

#### Methods

Methods inherited from [PipeOp](#page-172-0), as well as:

- .select\_cols(task)
	- ([Task](#page-0-0)) -> character

Selects which columns the [PipeOp](#page-172-0) operates on. In contrast to the affect\_columns parameter. private\$.select\_cols() is for the *inheriting class* to determine which columns the operator should function on, e.g. based on feature type, while affect\_columns is a way for the *user* to limit the columns that a [PipeOpTaskPreproc](#page-186-0) should operate on. This method can optionally be overloaded when inheriting [PipeOpImpute](#page-180-0); If this method is not overloaded, it defaults to selecting the columns of type indicated by the feature\_types construction argument.

- .train\_imputer(feature, type, context) (atomic, character(1), [data.table](#page-0-0)) -> any Abstract function that must be overloaded when inheriting. Called once for each feature selected by affect\_columns to create the model entry to be used for private\$.impute(). This function is only called for features with at least one non-missing value.
- .train\_nullmodel(feature, type, context) (atomic, character(1), [data.table](#page-0-0)) -> any

Like .train\_imputer(), but only called for each feature that only contains missing values. This is not an abstract function and, if not overloaded, gives a default response of  $\theta$  (integer, numeric), c(TRUE, FALSE) (logical), all available levels (factor/ordered), or the empty string (character).

• .impute(feature, type, model, context)  $(atomic, character(1), any, data-table)$  -> atomic Imputes the features. model is the model created by private\$.train\_imputer() Default behaviour is to assume model is an atomic vector from which values are sampled to impute

<span id="page-183-1"></span>missing values of feature. model may have an attribute probabilities for non-uniform sampling.

#### See Also

https://mlr-org.com/pipeops.html

Other PipeOps: [PipeOp](#page-172-0), [PipeOpEnsemble](#page-178-0), [PipeOpTargetTrafo](#page-183-0), [PipeOpTaskPreproc](#page-186-0), [PipeOpTaskPreprocSimple](#page-190-0), [mlr\\_pipeops](#page-32-0), [mlr\\_pipeops\\_boxcox](#page-34-0), [mlr\\_pipeops\\_branch](#page-36-0), [mlr\\_pipeops\\_chunk](#page-38-0), [mlr\\_pipeops\\_classbalancing](#page-40-0), [mlr\\_pipeops\\_classifavg](#page-42-0), [mlr\\_pipeops\\_classweights](#page-44-0), [mlr\\_pipeops\\_colapply](#page-47-0), [mlr\\_pipeops\\_collapsefactors](#page-49-0), [mlr\\_pipeops\\_colroles](#page-51-0), [mlr\\_pipeops\\_copy](#page-53-0), [mlr\\_pipeops\\_datefeatures](#page-55-0), [mlr\\_pipeops\\_encode](#page-57-0), [mlr\\_pipeops\\_encodeimpact](#page-60-0), [mlr\\_pipeops\\_encodelmer](#page-62-0), [mlr\\_pipeops\\_featureunion](#page-64-0), [mlr\\_pipeops\\_filter](#page-67-0), [mlr\\_pipeops\\_fixfactors](#page-70-0), [mlr\\_pipeops\\_histbin](#page-71-0), [mlr\\_pipeops\\_ica](#page-73-0), [mlr\\_pipeops\\_imputeconstant](#page-76-0), [mlr\\_pipeops\\_imputehist](#page-78-0), [mlr\\_pipeops\\_imputelearner](#page-79-0), [mlr\\_pipeops\\_imputemean](#page-82-0), [mlr\\_pipeops\\_imputemedian](#page-84-0), [mlr\\_pipeops\\_imputemode](#page-86-0), [mlr\\_pipeops\\_imputeoor](#page-87-0), [mlr\\_pipeops\\_imputesample](#page-90-0), [mlr\\_pipeops\\_kernelpca](#page-91-0), [mlr\\_pipeops\\_learner](#page-93-0), [mlr\\_pipeops\\_missind](#page-99-0), [mlr\\_pipeops\\_modelmatrix](#page-101-0), [mlr\\_pipeops\\_multiplicityexply](#page-103-0), [mlr\\_pipeops\\_multiplicityimply](#page-105-0), [mlr\\_pipeops\\_mutate](#page-107-0), [mlr\\_pipeops\\_nmf](#page-109-0), [mlr\\_pipeops\\_nop](#page-111-0), [mlr\\_pipeops\\_ovrsplit](#page-113-0), [mlr\\_pipeops\\_ovrunite](#page-115-0), [mlr\\_pipeops\\_pca](#page-117-0), [mlr\\_pipeops\\_proxy](#page-119-0), [mlr\\_pipeops\\_quantilebin](#page-121-0), [mlr\\_pipeops\\_randomprojection](#page-123-0), [mlr\\_pipeops\\_randomresponse](#page-125-0), [mlr\\_pipeops\\_regravg](#page-127-0), mlr\_pipeops\_removeconsta [mlr\\_pipeops\\_renamecolumns](#page-131-0), [mlr\\_pipeops\\_replicate](#page-132-0), [mlr\\_pipeops\\_scale](#page-134-0), [mlr\\_pipeops\\_scalemaxabs](#page-136-0), [mlr\\_pipeops\\_scalerange](#page-138-0), [mlr\\_pipeops\\_select](#page-140-0), [mlr\\_pipeops\\_smote](#page-142-0), [mlr\\_pipeops\\_spatialsign](#page-144-0), [mlr\\_pipeops\\_subsample](#page-145-0), [mlr\\_pipeops\\_targetinvert](#page-147-0), [mlr\\_pipeops\\_targetmutate](#page-149-0), mlr\_pipeops\_targettrafoscale [mlr\\_pipeops\\_textvectorizer](#page-153-0), [mlr\\_pipeops\\_threshold](#page-157-0), [mlr\\_pipeops\\_tunethreshold](#page-159-0), [mlr\\_pipeops\\_unbranch](#page-161-0), [mlr\\_pipeops\\_updatetarget](#page-163-0), [mlr\\_pipeops\\_vtreat](#page-165-0), [mlr\\_pipeops\\_yeojohnson](#page-168-0)

Other Imputation PipeOps: [mlr\\_pipeops\\_imputeconstant](#page-76-0), [mlr\\_pipeops\\_imputehist](#page-78-0), [mlr\\_pipeops\\_imputelearner](#page-79-0), [mlr\\_pipeops\\_imputemean](#page-82-0), [mlr\\_pipeops\\_imputemedian](#page-84-0), [mlr\\_pipeops\\_imputemode](#page-86-0), [mlr\\_pipeops\\_imputeoor](#page-87-0), [mlr\\_pipeops\\_imputesample](#page-90-0)

<span id="page-183-0"></span>PipeOpTargetTrafo *Target Transformation Base Class*

# Description

Base class for handling target transformation operations. Target transformations are different from feature transformation because they have to be "inverted" after prediction. The target is transformed during the training phase and information to invert this transformation is sent along to [PipeOpTargetInvert](#page-147-1) which then inverts this transformation during the prediction phase. This inversion may need info about both the training and the prediction data.

Users can overload up to four private\$-functions: .get\_state() (optional), .transform() (mandatory), .train\_invert() (optional), and .invert() (mandatory).

#### Format

Abstract [R6Class](#page-0-0) inheriting from [PipeOp](#page-172-0).

# <span id="page-184-0"></span>Construction

PipeOpTargetTrafo\$new(id, param\_set = ps(), param\_vals = list() packages = character(0), task\_type\_in =

- id: character(1) Identifier of resulting object. See \$id slot of [PipeOp](#page-172-0).
- param\_set :: [ParamSet](#page-0-0) Parameter space description. This should be created by the subclass and given to super\$initialize().
- param\_vals :: named list

List of hyperparameter settings, overwriting the hyperparameter settings given in param\_set. The subclass should have its own param\_vals parameter and pass it on to super\$initialize(). Default list().

- task\_type\_in :: character(1) The class of [Task](#page-0-0) that should be accepted as input. This should generally be a character(1) identifying a type of [Task](#page-0-0), e.g. "Task", "TaskClassif" or "TaskRegr" (or another subclass introduced by other packages). Default is "Task".
- task\_type\_out :: character(1)

The class of [Task](#page-0-0) that is produced as output. This should generally be a character(1) identifying a type of [Task](#page-0-0), e.g. "Task", "TaskClassif" or "TaskRegr" (or another subclass introduced by other packages). Default is the value of task\_type\_in.

- packages :: character Set of all required packages for the [PipeOp](#page-172-0)'s methods. See \$packages slot. Default is character(0).
- tags :: character | NULL Tags of the resulting PipeOp. This is added to the tag "target transform". Default NULL.

# Input and Output Channels

[PipeOpTargetTrafo](#page-183-0) has one input channels named "input" taking a [Task](#page-0-0) (or whatever class was specified by the task\_type during construction) both during training and prediction.

[PipeOpTargetTrafo](#page-183-0) has two output channels named "fun" and "output". During training, "fun" returns NULL and during prediction, "fun" returns a function that can later be used to invert the transformation done during training according to the overloaded .train\_invert() and .invert() functions. "output" returns the modified input [Task](#page-0-0) (or task\_type) according to the overloaded transform() function both during training and prediction.

# **State**

The \$state is a named list and should be returned explicitly by the user in the overloaded .get\_state() function.

# Internals

[PipeOpTargetTrafo](#page-183-0) is an abstract class inheriting from [PipeOp](#page-172-0). It implements the private\$.train() and private\$.predict() functions. These functions perform checks and go on to call .get\_state(), .transform(), .train\_invert(). .invert() is packaged and sent along the "fun" output to be applied to a [Prediction](#page-0-0) by [PipeOpTargetInvert](#page-147-1). A subclass of [PipeOpTargetTrafo](#page-183-0) should implement these functions and be used in combination with [PipeOpTargetInvert](#page-147-1).

# Fields

Fields inherited from [PipeOp](#page-172-0).

# Methods

Methods inherited from [PipeOp](#page-172-0), as well as:

• .get\_state(task)

 $(Task)$  $(Task)$  $(Task)$  -> list

Called by [PipeOpTargetTrafo](#page-183-0)'s implementation of private\$.train(). Takes a single [Task](#page-0-0) as input and returns a list to set the \$state. .get\_state() will be called a single time during *training* right before .transform() is called. The return value (i.e. the \$state) should contain info needed in .transform() as well as in .invert().

The base implementation returns list() and should be overloaded if setting the state is desired.

• .transform(task, phase)

([Task](#page-0-0), character(1)) -> [Task](#page-0-0)

Called by [PipeOpTargetTrafo](#page-183-0)'s implementation of private\$.train() and private\$.predict(). Takes a single [Task](#page-0-0) as input and modifies it. This should typically consist of calculating a new target and modifying the [Task](#page-0-0) by using the [convert\\_task](#page-0-0) function. .transform() will be called during training and prediction because the target (and if needed also type) of the input [Task](#page-0-0) must be transformed both times. Note that unlike \$.train(), the argument is *not* a list but a singular [Task](#page-0-0), and the return object is also *not* a list but a singular [Task](#page-0-0). The phase argument is "train" during training phase and "predict" during prediction phase and can be used to enable different behaviour during training and prediction. When phase is "train", the \$state slot (as previously set by .get\_state()) may also be modified, alternatively or in addition to overloading .get\_state().

The input should *not* be cloned and if possible should be changed in-place. This function is abstract and should be overloaded by inheriting classes.

• .train\_invert(task)

 $(Task)$  $(Task)$  $(Task)$  -> any

Called by [PipeOpTargetTrafo](#page-183-0)'s implementation of private\$.predict(). Takes a single [Task](#page-0-0) as input and returns an arbitrary value that will be given as predict\_phase\_state to .invert(). This should not modify the input [Task](#page-0-0) .

The base implementation returns a list with a single element, the \$truth column of the [Task](#page-0-0), and should be overloaded if a more training-phase-dependent state is desired.

• .invert(prediction, predict\_phase\_state) ([Prediction](#page-0-0), any) -> [Prediction](#page-0-0)

Takes a [Prediction](#page-0-0) and a predict\_phase\_state object as input and inverts the prediction. This function is sent as "fun" to [PipeOpTargetInvert](#page-147-1).

This function is abstract and should be overloaded by inheriting classes. Care should be taken that the predict\_type of the [Prediction](#page-0-0) being inverted is handled well.

• .invert\_help(predict\_phase\_state) (predict\_phase\_state object) -> function Helper function that packages . invert() that can later be used for the inversion.

<span id="page-185-0"></span>

### <span id="page-186-1"></span>See Also

https://mlr-org.com/pipeops.html

Other mlr3pipelines backend related: [Graph](#page-10-0), [PipeOp](#page-172-0), [PipeOpTaskPreproc](#page-186-0), [PipeOpTaskPreprocSimple](#page-190-0), [mlr\\_graphs](#page-17-0), [mlr\\_pipeops](#page-32-0), [mlr\\_pipeops\\_updatetarget](#page-163-0)

Other PipeOps: [PipeOp](#page-172-0), [PipeOpEnsemble](#page-178-0), [PipeOpImpute](#page-180-0), [PipeOpTaskPreproc](#page-186-0), [PipeOpTaskPreprocSimple](#page-190-0), [mlr\\_pipeops](#page-32-0), [mlr\\_pipeops\\_boxcox](#page-34-0), [mlr\\_pipeops\\_branch](#page-36-0), [mlr\\_pipeops\\_chunk](#page-38-0), [mlr\\_pipeops\\_classbalancing](#page-40-0), [mlr\\_pipeops\\_classifavg](#page-42-0), [mlr\\_pipeops\\_classweights](#page-44-0), [mlr\\_pipeops\\_colapply](#page-47-0), [mlr\\_pipeops\\_collapsefactors](#page-49-0), [mlr\\_pipeops\\_colroles](#page-51-0), [mlr\\_pipeops\\_copy](#page-53-0), [mlr\\_pipeops\\_datefeatures](#page-55-0), [mlr\\_pipeops\\_encode](#page-57-0), [mlr\\_pipeops\\_encodeimpact](#page-60-0), [mlr\\_pipeops\\_encodelmer](#page-62-0), [mlr\\_pipeops\\_featureunion](#page-64-0), [mlr\\_pipeops\\_filter](#page-67-0), [mlr\\_pipeops\\_fixfactors](#page-70-0), [mlr\\_pipeops\\_histbin](#page-71-0), [mlr\\_pipeops\\_ica](#page-73-0), [mlr\\_pipeops\\_imputeconstant](#page-76-0), [mlr\\_pipeops\\_imputehist](#page-78-0), [mlr\\_pipeops\\_imputelearner](#page-79-0), [mlr\\_pipeops\\_imputemean](#page-82-0), [mlr\\_pipeops\\_imputemedian](#page-84-0), [mlr\\_pipeops\\_imputemode](#page-86-0), [mlr\\_pipeops\\_imputeoor](#page-87-0), [mlr\\_pipeops\\_imputesample](#page-90-0), [mlr\\_pipeops\\_kernelpca](#page-91-0), [mlr\\_pipeops\\_learner](#page-93-0), [mlr\\_pipeops\\_missind](#page-99-0), [mlr\\_pipeops\\_modelmatrix](#page-101-0), [mlr\\_pipeops\\_multiplicityexply](#page-103-0), [mlr\\_pipeops\\_multiplicityimply](#page-105-0), [mlr\\_pipeops\\_mutate](#page-107-0), [mlr\\_pipeops\\_nmf](#page-109-0), [mlr\\_pipeops\\_nop](#page-111-0), [mlr\\_pipeops\\_ovrsplit](#page-113-0), [mlr\\_pipeops\\_ovrunite](#page-115-0), [mlr\\_pipeops\\_pca](#page-117-0), [mlr\\_pipeops\\_proxy](#page-119-0), [mlr\\_pipeops\\_quantilebin](#page-121-0), [mlr\\_pipeops\\_randomprojection](#page-123-0), [mlr\\_pipeops\\_randomresponse](#page-125-0), [mlr\\_pipeops\\_regravg](#page-127-0), [mlr\\_pipeops\\_removeconstants](#page-129-0), mlr [mlr\\_pipeops\\_renamecolumns](#page-131-0), [mlr\\_pipeops\\_replicate](#page-132-0), [mlr\\_pipeops\\_scale](#page-134-0), [mlr\\_pipeops\\_scalemaxabs](#page-136-0), [mlr\\_pipeops\\_scalerange](#page-138-0), [mlr\\_pipeops\\_select](#page-140-0), [mlr\\_pipeops\\_smote](#page-142-0), [mlr\\_pipeops\\_spatialsign](#page-144-0), [mlr\\_pipeops\\_subsample](#page-145-0), [mlr\\_pipeops\\_targetinvert](#page-147-0), [mlr\\_pipeops\\_targetmutate](#page-149-0), mlr\_pipeops\_targettrafoscale [mlr\\_pipeops\\_textvectorizer](#page-153-0), [mlr\\_pipeops\\_threshold](#page-157-0), [mlr\\_pipeops\\_tunethreshold](#page-159-0), [mlr\\_pipeops\\_unbranch](#page-161-0), [mlr\\_pipeops\\_updatetarget](#page-163-0), [mlr\\_pipeops\\_vtreat](#page-165-0), [mlr\\_pipeops\\_yeojohnson](#page-168-0)

<span id="page-186-0"></span>PipeOpTaskPreproc *Task Preprocessing Base Class*

# Description

Base class for handling most "preprocessing" operations. These are operations that have exactly one [Task](#page-0-0) input and one [Task](#page-0-0) output, and expect the column layout of these [Task](#page-0-0)s during input and output to be the same.

Prediction-behavior of preprocessing operations should always be independent for each row in the input-[Task](#page-0-0). This means that the prediction-operation of preprocessing-[PipeOp](#page-172-0)s should commute with rbind(): Running prediction on an n-row [Task](#page-0-0) should result in the same result as rbind()ing the prediction-result from n 1-row [Task](#page-0-0)s with the same content. In the large majority of cases, the number and order of rows should also not be changed during prediction.

Users must implement private\$.train\_task() and private\$.predict\_task(), which have a [Task](#page-0-0) input and should return that [Task](#page-0-0). The [Task](#page-0-0) should, if possible, be manipulated in-place, and should not be cloned.

Alternatively, the private\$.train\_dt() and private\$.predict\_dt() functions can be implemented, which operate on [data.table](#page-0-0) objects instead. This should generally only be done if all data is in some way altered (e.g. PCA changing all columns to principal components) and not if only a few columns are added or removed (e.g. feature selection) because this should be done at the [Task](#page-0-0)-level with private\$.train\_task(). The private\$.select\_cols() function can be overloaded for private\$.train\_dt() and private\$.predict\_dt() to operate only on subsets of the [Task](#page-0-0)'s data, e.g. only on numerical columns.

If the can\_subset\_cols argument of the constructor is TRUE (the default), then the hyperparameter affect\_columns is added, which can limit the columns of the [Task](#page-0-0) that is modified by the [PipeOpTaskPreproc](#page-186-0) using a [Selector](#page-198-0) function. Note this functionality is entirely independent of the private\$.select\_cols() functionality.

[PipeOpTaskPreproc](#page-186-0) is useful for operations that behave differently during training and prediction. For operations that perform essentially the same operation and only need to perform extra work to build a \$state during training, the [PipeOpTaskPreprocSimple](#page-190-0) class can be used instead.

# Format

Abstract [R6Class](#page-0-0) inheriting from [PipeOp](#page-172-0).

# Construction

```
PipeOpTaskPreproc$new(id, param_set = ps(), param_vals = list(), can_subset_cols = TRUE,
 packages = character(0), task_type = "Task", tags = NULL, feature_types = mlr_reflections$task_feature
```
- id: character(1) Identifier of resulting object. See \$id slot of [PipeOp](#page-172-0).
- param\_set :: [ParamSet](#page-0-0) Parameter space description. This should be created by the subclass and given to super\$initialize().
- param\_vals :: named list List of hyperparameter settings, overwriting the hyperparameter settings given in param\_set. The subclass should have its own param\_vals parameter and pass it on to super\$initialize(). Default list().
- can\_subset\_cols :: logical(1)

Whether the affect\_columns parameter should be added which lets the user limit the columns that are modified by the [PipeOpTaskPreproc](#page-186-0). This should generally be FALSE if the operation adds or removes rows from the [Task](#page-0-0), and TRUE otherwise. Default is TRUE.

- packages :: character Set of all required packages for the [PipeOp](#page-172-0)'s private\$.train() and private\$.predict() methods. See \$packages slot. Default is character(0).
- task\_type :: character(1) The class of [Task](#page-0-0) that should be accepted as input and will be returned as output. This should generally be a character(1) identifying a type of [Task](#page-0-0), e.g. "Task", "TaskClassif" or "TaskRegr" (or another subclass introduced by other packages). Default is "Task".
- tags :: character | NULL Tags of the resulting PipeOp. This is added to the tag "data transform". Default NULL.
- feature\_types :: character Feature types affected by the PipeOp. See private\$.select\_cols() for more information. Defaults to all available feature types.

### Input and Output Channels

[PipeOpTaskPreproc](#page-186-0) has one input channel named "input", taking a [Task](#page-0-0), or a subclass of [Task](#page-0-0) if the task\_type construction argument is given as such; both during training and prediction.

<span id="page-187-0"></span>

### <span id="page-188-0"></span>PipeOpTaskPreproc 189

[PipeOpTaskPreproc](#page-186-0) has one output channel named "output", producing a [Task](#page-0-0), or a subclass; the [Task](#page-0-0) type is the same as for input; both during training and prediction.

The output [Task](#page-0-0) is the modified input [Task](#page-0-0) according to the overloaded private\$.train\_task()/private\$.predict\_taks() or private\$.train\_dt()/private\$.predict\_dt() functions.

# **State**

The \$state is a named list; besides members added by inheriting classes, the members are:

• affect\_cols :: character

Names of features being selected by the affect\_columns parameter, if present; names of *all* present features otherwise.

• intasklayout :: [data.table](#page-0-0)

Copy of the training [Task](#page-0-0)'s \$feature\_types slot. This is used during prediction to ensure that the prediction [Task](#page-0-0) has the same features, feature layout, and feature types as during training.

• outtasklayout :: [data.table](#page-0-0)

Copy of the trained [Task](#page-0-0)'s \$feature\_types slot. This is used during prediction to ensure that the [Task](#page-0-0) resulting from the prediction operation has the same features, feature layout, and feature types as after training.

• dt\_columns :: character

Names of features selected by the private\$.select\_cols() call during training. This is only present if the private\$.train\_dt() functionality is used, and not present if the private\$.train\_task() function is overloaded instead.

• feature\_types :: character Feature types affected by the PipeOp. See private\$.select\_cols() for more information.

# **Parameters**

• affect\_columns :: function | [Selector](#page-198-0) | NULL What columns the [PipeOpTaskPreproc](#page-186-0) should operate on. This parameter is only present if the constructor is called with the can\_subset\_cols argument set to TRUE (the default). The parameter must be a [Selector](#page-198-0) function, which takes a [Task](#page-0-0) as argument and returns a character of features to use.

See [Selector](#page-198-0) for example functions. Defaults to NULL, which selects all features.

#### Internals

[PipeOpTaskPreproc](#page-186-0) is an abstract class inheriting from [PipeOp](#page-172-0). It implements the private\$.train() and \$.predict() functions. These functions perform checks and go on to call private\$.train\_task() and private\$.predict\_task(). A subclass of [PipeOpTaskPreproc](#page-186-0) may implement these functions, or implement private\$.train\_dt() and private\$.predict\_dt() instead. This works by having the default implementations of private\$.train\_task() and private\$.predict\_task() call private\$.train\_dt() and private\$.predict\_dt(), respectively.

The affect\_columns functionality works by unsetting columns by removing their "col\_role" before processing, and adding them afterwards by setting the col\_role to "feature".

# Fields

Fields inherited from [PipeOp](#page-172-0).

#### Methods

Methods inherited from [PipeOp](#page-172-0), as well as:

• .train\_task

 $(Task)$  $(Task)$  $(Task)$  -> Task

Called by the [PipeOpTaskPreproc](#page-186-0)'s implementation of private\$.train(). Takes a single [Task](#page-0-0) as input and modifies it (ideally in-place without cloning) while storing information in the \$state slot. Note that unlike \$.train(), the argument is *not* a list but a singular [Task](#page-0-0), and the return object is also *not* a list but a singular [Task](#page-0-0). Also, contrary to private\$.train(), the \$state being generated must be a list, which the [PipeOpTaskPreproc](#page-186-0) will add additional slots to (see Section *State*). Care should be taken to avoid name collisions between \$state elements added by private\$.train\_task() and [PipeOpTaskPreproc](#page-186-0).

By default this function calls the private\$.train\_dt() function, but it can be overloaded to perform operations on the [Task](#page-0-0) directly.

• .predict\_task

([Task](#page-0-0)) -> [Task](#page-0-0)

Called by the [PipeOpTaskPreproc](#page-186-0)'s implementation of \$.predict(). Takes a single [Task](#page-0-0) as input and modifies it (ideally in-place without cloning) while using information in the \$state slot. Works analogously to private\$.train\_task(). If private\$.predict\_task() should only be overloaded if private\$.train\_task() is overloaded (i.e. private\$.train\_dt() is *not* used).

• .train\_dt(dt, levels, target)

([data.table](#page-0-0), named list, any) -> data.table | data.frame | matrix

Train [PipeOpTaskPreproc](#page-186-0) on dt, transform it and store a state in \$state. A transformed object must be returned that can be converted to a data.table using [as.data.table](#page-0-0). dt does not need to be copied deliberately, it is possible and encouraged to change it in-place. The levels argument is a named list of factor levels for factorial or character features. If the input [Task](#page-0-0) inherits from [TaskSupervised](#page-0-0), the target argument contains the \$truth() information of the training [Task](#page-0-0); its type depends on the [Task](#page-0-0) type being trained on. This method can be overloaded when inheriting from [PipeOpTaskPreproc](#page-186-0), together with private\$.predict\_dt() and optionally private\$.select\_cols(); alternatively, private\$.train\_task() and private\$.predict\_task() can be overloaded.

• .predict\_dt(dt, levels)

([data.table](#page-0-0), named list) -> data.table | data.frame | matrix

Predict on new data in dt, possibly using the stored \$state. A transformed object must be returned that can be converted to a data.table using [as.data.table](#page-0-0). dt does not need to be copied deliberately, it is possible and encouraged to change it in-place.

The levels argument is a named list of factor levels for factorial or character features. This method can be overloaded when inheriting PipeOpTaskPreproc, together with private\$.train\_dt() and optionally private\$.select\_cols(); alternatively, private\$.train\_task() and private\$.predict\_task() can be overloaded.

• .select\_cols(task) ([Task](#page-0-0)) -> character

<span id="page-189-0"></span>

<span id="page-190-1"></span>Selects which columns the [PipeOp](#page-172-0) operates on, if private\$.train\_dt() and private\$.predict\_dt() are overloaded. This function is not called if private\$.train\_task() and private\$.predict\_task() are overloaded. In contrast to the affect\_columns parameter. private\$.select\_cols() is for the *inheriting class* to determine which columns the operator should function on, e.g. based on feature type, while affect\_columns is a way for the *user* to limit the columns that a [PipeOpTaskPreproc](#page-186-0) should operate on.

This method can optionally be overloaded when inheriting [PipeOpTaskPreproc](#page-186-0), together with private\$.train\_dt() and private\$.predict\_dt(); alternatively, private\$.train\_task() and private\$.predict\_task() can be overloaded.

If this method is not overloaded, it defaults to selecting of type indicated by the feature\_types construction argument.

#### See Also

https://mlr-org.com/pipeops.html

Other mlr3pipelines backend related: [Graph](#page-10-0), [PipeOp](#page-172-0), [PipeOpTargetTrafo](#page-183-0), [PipeOpTaskPreprocSimple](#page-190-0), [mlr\\_graphs](#page-17-0), [mlr\\_pipeops](#page-32-0), [mlr\\_pipeops\\_updatetarget](#page-163-0)

Other PipeOps: [PipeOp](#page-172-0), [PipeOpEnsemble](#page-178-0), [PipeOpImpute](#page-180-0), [PipeOpTargetTrafo](#page-183-0), [PipeOpTaskPreprocSimple](#page-190-0), [mlr\\_pipeops](#page-32-0), [mlr\\_pipeops\\_boxcox](#page-34-0), [mlr\\_pipeops\\_branch](#page-36-0), [mlr\\_pipeops\\_chunk](#page-38-0), [mlr\\_pipeops\\_classbalancing](#page-40-0), [mlr\\_pipeops\\_classifavg](#page-42-0), [mlr\\_pipeops\\_classweights](#page-44-0), [mlr\\_pipeops\\_colapply](#page-47-0), [mlr\\_pipeops\\_collapsefactors](#page-49-0), [mlr\\_pipeops\\_colroles](#page-51-0), [mlr\\_pipeops\\_copy](#page-53-0), [mlr\\_pipeops\\_datefeatures](#page-55-0), [mlr\\_pipeops\\_encode](#page-57-0), [mlr\\_pipeops\\_encodeimpact](#page-60-0), [mlr\\_pipeops\\_encodelmer](#page-62-0), [mlr\\_pipeops\\_featureunion](#page-64-0), [mlr\\_pipeops\\_filter](#page-67-0), [mlr\\_pipeops\\_fixfactors](#page-70-0), [mlr\\_pipeops\\_histbin](#page-71-0), [mlr\\_pipeops\\_ica](#page-73-0), [mlr\\_pipeops\\_imputeconstant](#page-76-0), [mlr\\_pipeops\\_imputehist](#page-78-0), [mlr\\_pipeops\\_imputelearner](#page-79-0), [mlr\\_pipeops\\_imputemean](#page-82-0), [mlr\\_pipeops\\_imputemedian](#page-84-0), [mlr\\_pipeops\\_imputemode](#page-86-0), [mlr\\_pipeops\\_imputeoor](#page-87-0), [mlr\\_pipeops\\_imputesample](#page-90-0), [mlr\\_pipeops\\_kernelpca](#page-91-0), [mlr\\_pipeops\\_learner](#page-93-0), [mlr\\_pipeops\\_missind](#page-99-0), [mlr\\_pipeops\\_modelmatrix](#page-101-0), [mlr\\_pipeops\\_multiplicityexply](#page-103-0), [mlr\\_pipeops\\_multiplicityimply](#page-105-0), [mlr\\_pipeops\\_mutate](#page-107-0), [mlr\\_pipeops\\_nmf](#page-109-0), [mlr\\_pipeops\\_nop](#page-111-0), [mlr\\_pipeops\\_ovrsplit](#page-113-0), [mlr\\_pipeops\\_ovrunite](#page-115-0), [mlr\\_pipeops\\_pca](#page-117-0), [mlr\\_pipeops\\_proxy](#page-119-0), [mlr\\_pipeops\\_quantilebin](#page-121-0), [mlr\\_pipeops\\_randomprojection](#page-123-0), [mlr\\_pipeops\\_randomresponse](#page-125-0), [mlr\\_pipeops\\_regravg](#page-127-0), mlr\_pipeops\_removeconsta [mlr\\_pipeops\\_renamecolumns](#page-131-0), [mlr\\_pipeops\\_replicate](#page-132-0), [mlr\\_pipeops\\_scale](#page-134-0), [mlr\\_pipeops\\_scalemaxabs](#page-136-0), [mlr\\_pipeops\\_scalerange](#page-138-0), [mlr\\_pipeops\\_select](#page-140-0), [mlr\\_pipeops\\_smote](#page-142-0), [mlr\\_pipeops\\_spatialsign](#page-144-0), [mlr\\_pipeops\\_subsample](#page-145-0), [mlr\\_pipeops\\_targetinvert](#page-147-0), [mlr\\_pipeops\\_targetmutate](#page-149-0), mlr\_pipeops\_targettrafoscale [mlr\\_pipeops\\_textvectorizer](#page-153-0), [mlr\\_pipeops\\_threshold](#page-157-0), [mlr\\_pipeops\\_tunethreshold](#page-159-0), [mlr\\_pipeops\\_unbranch](#page-161-0), [mlr\\_pipeops\\_updatetarget](#page-163-0), [mlr\\_pipeops\\_vtreat](#page-165-0), [mlr\\_pipeops\\_yeojohnson](#page-168-0)

<span id="page-190-0"></span>PipeOpTaskPreprocSimple

*Simple Task Preprocessing Base Class*

### Description

Base class for handling many "preprocessing" operations that perform essentially the same operation during training and prediction. Instead implementing a private\$.train\_task() and a private\$.predict\_task() operation, only a private\$.get\_state() and a private\$.transform() operation needs to be defined, both of which take one argument: a [Task](#page-0-0).

# <span id="page-191-0"></span>192 PipeOpTaskPreprocSimple

Alternatively, analogously to the [PipeOpTaskPreproc](#page-186-0) approach of offering private\$.train\_dt()/private\$.predict\_dt( the private\$.get\_state\_dt() and private\$.transform\_dt() functions may be implemented.

private\$.get\_state must not change its input value in-place and must return something that will be written into \$state (which must not be NULL), private\$.transform() should modify its argument in-place; it is called both during training and prediction.

This inherits from [PipeOpTaskPreproc](#page-186-0) and behaves essentially the same.

# Format

Abstract [R6Class](#page-0-0) inheriting from [PipeOpTaskPreproc](#page-186-0)/[PipeOp](#page-172-0).

# Construction

PipeOpTaskPreprocSimple\$new(id, param\_set = ps(), param\_vals = list(), can\_subset\_cols = TRUE, package: (Construction is identical to [PipeOpTaskPreproc](#page-186-0).)

- id: character(1) Identifier of resulting object. See \$id slot of [PipeOp](#page-172-0).
- param\_set :: [ParamSet](#page-0-0) Parameter space description. This should be created by the subclass and given to super\$initialize().
- param\_vals :: named list

List of hyperparameter settings, overwriting the hyperparameter settings given in param\_set. The subclass should have its own param\_vals parameter and pass it on to super\$initialize(). Default list().

• can\_subset\_cols :: logical(1)

Whether the affect\_columns parameter should be added which lets the user limit the columns that are modified by the [PipeOpTaskPreprocSimple](#page-190-0). This should generally be FALSE if the operation adds or removes rows from the [Task](#page-0-0), and TRUE otherwise. Default is TRUE.

- packages :: character Set of all required packages for the [PipeOp](#page-172-0)'s private\$.train() and private\$.predict() methods. See \$packages slot. Default is character(0).
- task\_type :: character(1) The class of [Task](#page-0-0) that should be accepted as input and will be returned as output. This should generally be a character(1) identifying a type of [Task](#page-0-0), e.g. "Task", "TaskClassif" or "TaskRegr" (or another subclass introduced by other packages). Default is "Task".

#### Input and Output Channels

Input and output channels are inherited from [PipeOpTaskPreproc](#page-186-0).

The output during training and prediction is the [Task](#page-0-0), modified by private\$.transform() or private\$.transform\_dt().

# State

The \$state is a named list with the \$state elements inherited from [PipeOpTaskPreproc](#page-186-0).

# <span id="page-192-0"></span>**Parameters**

The parameters are the parameters inherited from [PipeOpTaskPreproc](#page-186-0).

#### Internals

[PipeOpTaskPreprocSimple](#page-190-0) is an abstract class inheriting from [PipeOpTaskPreproc](#page-186-0) and implementing the private\$.train\_task() and private\$.predict\_task() functions. A subclass of [PipeOpTaskPreprocSimple](#page-190-0) may implement the functions private\$.get\_state() and private\$.transform(), or alternatively the functions private\$.get\_state\_dt() and private\$.transform\_dt() (as well as private\$.select\_cols(), in the latter case). This works by having the default implementations of private\$.get\_state() and private\$.transform() call private\$.get\_state\_dt() and private\$.transform\_dt().

# Fields

Fields inherited from [PipeOp](#page-172-0).

#### Methods

Methods inherited from [PipeOpTaskPreproc](#page-186-0), as well as:

• .get\_state(task)

([Task](#page-0-0)) -> named list

Store create something that will be stored in \$state during training phase of PipeOpTaskPreprocSimple. The state can then influence the private\$.transform() function. Note that private\$.get\_state() must *return* the state, and should not store it in \$state. It is not strictly necessary to implement either private\$.get\_state() or private\$.get\_state\_dt(); if they are not implemented, the state will be stored as list().

This method can optionally be overloaded when inheriting from [PipeOpTaskPreprocSimple](#page-190-0), together with private\$.transform(); alternatively, private\$.get\_state\_dt() (optional) and private\$.transform\_dt() (and possibly private\$.select\_cols(), from [PipeOpTaskPreproc](#page-186-0)) can be overloaded.

• .transform(task)

 $(Task)$  $(Task)$  $(Task)$  -> Task

Predict on new data in task, possibly using the stored \$state. task should not be cloned, instead it should be changed in-place. This method is called both during training and prediction phase, and should essentially behave the same independently of phase. (If this is incongruent with the functionality to be implemented, then it should inherit from [PipeOpTaskPreproc](#page-186-0), not from [PipeOpTaskPreprocSimple](#page-190-0).)

This method can be overloaded when inheriting from [PipeOpTaskPreprocSimple](#page-190-0), optionally with private\$.get\_state(); alternatively, private\$.get\_state\_dt() (optional) and private\$.transform\_dt() (and possibly private\$.select\_cols(), from [PipeOpTaskPreproc](#page-186-0)) can be overloaded.

• .get\_state\_dt(dt)

([data.table](#page-0-0)) -> named list

Create something that will be stored in \$state during training phase of PipeOpTaskPreprocSimple. The state can then influence the private\$.transform\_dt() function. Note that private\$.get\_state\_dt() must *return* the state, and should not store it in \$state. If neither private\$.get\_state()

<span id="page-193-1"></span>nor private\$.get\_state\_dt() are overloaded, the state will be stored as list(). This method can optionally be overloaded when inheriting from [PipeOpTaskPreprocSimple](#page-190-0), together with private\$.transform\_dt() (and optionally private\$.select\_cols(), from [PipeOpTaskPreproc](#page-186-0)); Alternatively, private\$.get\_state() (optional) and private\$.transform() can be overloaded.

• .transform\_dt(dt)

([data.table](#page-0-0)) -> [data.table](#page-0-0) | data.frame | matrix

Predict on new data in dt, possibly using the stored \$state. A transformed object must be returned that can be converted to a data.table using [as.data.table](#page-0-0). dt does not need to be copied deliberately, it is possible and encouraged to change it in-place. This method is called both during training and prediction phase, and should essentially behave the same independently of phase. (If this is incongruent with the functionality to be implemented, then it should inherit from [PipeOpTaskPreproc](#page-186-0), not from [PipeOpTaskPreprocSimple](#page-190-0).) This method can optionally be overloaded when inheriting from [PipeOpTaskPreprocSimple](#page-190-0), together with private\$.transform\_dt() (and optionally private\$.select\_cols(), from

[PipeOpTaskPreproc](#page-186-0)); Alternatively, private\$.get\_state() (optional) and private\$.transform() can be overloaded.

# See Also

https://mlr-org.com/pipeops.html

```
Other PipeOps: PipeOp, PipeOpEnsemble, PipeOpImpute, PipeOpTargetTrafo, PipeOpTaskPreproc,
mlr_pipeops, mlr_pipeops_boxcox, mlr_pipeops_branch, mlr_pipeops_chunk, mlr_pipeops_classbalancing,
mlr_pipeops_classifavg, mlr_pipeops_classweights, mlr_pipeops_colapply, mlr_pipeops_collapsefactors,
mlr_pipeops_colroles, mlr_pipeops_copy, mlr_pipeops_datefeatures, mlr_pipeops_encode,
mlr_pipeops_encodeimpact, mlr_pipeops_encodelmer, mlr_pipeops_featureunion, mlr_pipeops_filter,
mlr_pipeops_fixfactors, mlr_pipeops_histbin, mlr_pipeops_ica, mlr_pipeops_imputeconstant,
mlr_pipeops_imputehist, mlr_pipeops_imputelearner, mlr_pipeops_imputemean, mlr_pipeops_imputemedian,
mlr_pipeops_imputemode, mlr_pipeops_imputeoor, mlr_pipeops_imputesample, mlr_pipeops_kernelpca,
mlr_pipeops_learner, mlr_pipeops_missind, mlr_pipeops_modelmatrix, mlr_pipeops_multiplicityexply,
mlr_pipeops_multiplicityimply, mlr_pipeops_mutate, mlr_pipeops_nmf, mlr_pipeops_nop,
mlr_pipeops_ovrsplit, mlr_pipeops_ovrunite, mlr_pipeops_pca, mlr_pipeops_proxy, mlr_pipeops_quantilebin,
mlr_pipeops_randomprojectionmlr_pipeops_randomresponsemlr_pipeops_regravgmlr_pipeops_removeconstants, mlr
mlr_pipeops_renamecolumns, mlr_pipeops_replicate, mlr_pipeops_scale, mlr_pipeops_scalemaxabs,
mlr_pipeops_scalerange, mlr_pipeops_select, mlr_pipeops_smote, mlr_pipeops_spatialsign,
mlr_pipeops_subsamplemlr_pipeops_targetinvertmlr_pipeops_targetmutate, mlr_pipeops_targettrafoscale
mlr_pipeops_textvectorizer, mlr_pipeops_threshold, mlr_pipeops_tunethreshold, mlr_pipeops_unbranch,
mlr_pipeops_updatetarget, mlr_pipeops_vtreat, mlr_pipeops_yeojohnson
```
Other mlr3pipelines backend related: [Graph](#page-10-0), [PipeOp](#page-172-0), [PipeOpTargetTrafo](#page-183-0), [PipeOpTaskPreproc](#page-186-0), [mlr\\_graphs](#page-17-0), [mlr\\_pipeops](#page-32-0), [mlr\\_pipeops\\_updatetarget](#page-163-0)

<span id="page-193-0"></span>po *Shorthand PipeOp Constructor*

# Description

# Create

- a PipeOp from mlr\_pipeops from given ID
- a PipeOpLearner from a Learner object
- a PipeOpFilter from a Filter object
- a PipeOpSelect from a Selector object
- a clone of a PipeOp from a given PipeOp (possibly with changed settings)

The object is initialized with given parameters and param\_vals.

po() taks a single obj (PipeOp id, [Learner](#page-0-0), ...) and converts it to a [PipeOp](#page-172-0). pos() (with plural-s) takes either a character-vector, or a list of objects, and creates a list of [PipeOp](#page-172-0)s.

# Usage

po(.obj, ...)

pos(.objs, ...)

# Arguments

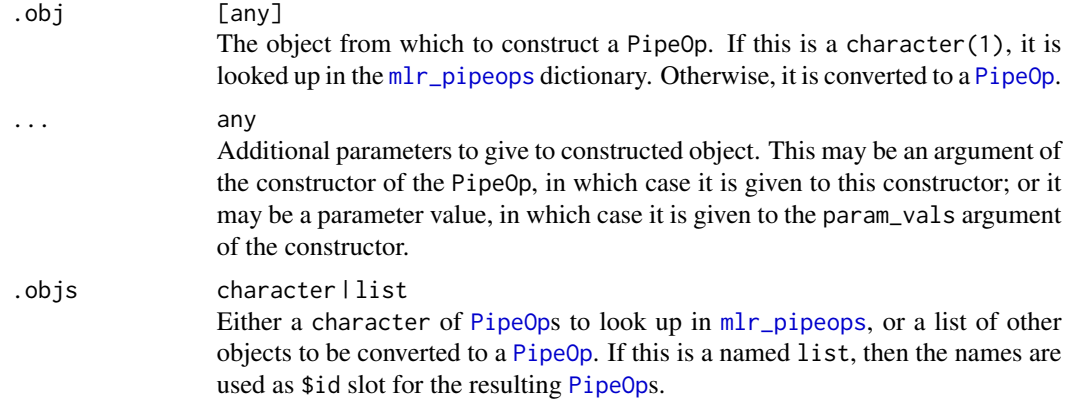

# Value

A [PipeOp](#page-172-0) (for po()), or a list of [PipeOp](#page-172-0)s (for pos()).

# Examples

```
library("mlr3")
po("learner", lrn("classif.rpart"), cp = 0.3)
po(1rn("classif.rpart"), cp = 0.3)# is equivalent with:
mlr_pipeops$get("learner", lrn("classif.rpart"),
```
<span id="page-194-0"></span>

```
param_values = list(cp = 0.3))pos(c("pca", original = "nop"))
```
# ppl *Shorthand Graph Constructor*

# Description

Creates a [Graph](#page-10-0) from [mlr\\_graphs](#page-17-0) from given ID

ppl() taks a character(1) and returns a [Graph](#page-10-0). ppls() takes a character vector of any list and returns a list of possibly muliple [Graph](#page-10-0)s.

# Usage

ppl(.key, ...)

ppls(.keys, ...)

# Arguments

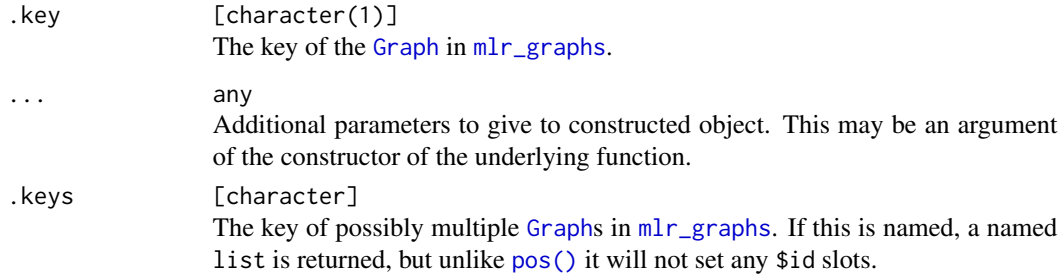

# Value

[Graph](#page-10-0) (for ppl()) or list of [Graph](#page-10-0)s (for ppls()).

# Examples

library("mlr3")

```
gr = ppl("bagging", graph = po(lrn("regr.rpart")),
  averager = po("regravg", collect_multiplicity = TRUE))
```
<span id="page-196-1"></span><span id="page-196-0"></span>register\_autoconvert\_function

*Add Autoconvert Function to Conversion Register*

# Description

Add functions that perform conversion to a desired class.

Whenever a [Graph](#page-10-0) or a [PipeOp](#page-172-0) is called with an object that does not conform to its declared input type, the "autoconvert register" is queried for functions that may turn the object into a desired type.

Conversion functions should try to avoid cloning.

### Usage

```
register_autoconvert_function(cls, fun, packages = character(0))
```
# **Arguments**

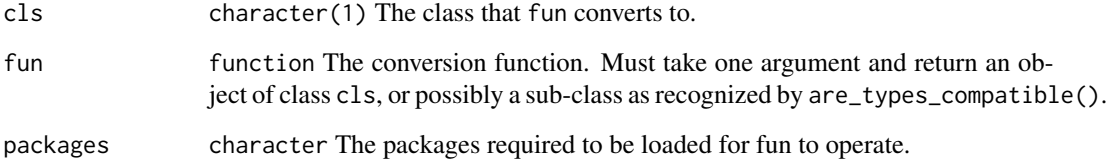

#### Value

NULL.

# See Also

Other class hierarchy operations: [add\\_class\\_hierarchy\\_cache\(](#page-5-0)), [reset\\_autoconvert\\_register\(](#page-197-0)), [reset\\_class\\_hierarchy\\_cache\(](#page-197-1))

# Examples

```
# This lets mlr3pipelines automatically try to convert a string into
# a `PipeOp` by querying the [`mlr_pipeops`] [`Dictionary`][mlr3misc::Dictionary].
# This is an example and not necessary, because mlr3pipelines adds it by default.
register_autoconvert_function("PipeOp", function(x) as_pipeop(x), packages = "mlr3pipelines")
```
<span id="page-197-2"></span><span id="page-197-0"></span>reset\_autoconvert\_register

*Reset Autoconvert Register*

# Description

Reset autoconvert register to factory default, thereby undoing any calls to [register\\_autoconvert\\_function\(\)](#page-196-0) by the user.

# Usage

```
reset_autoconvert_register()
```
# Value

NULL

# See Also

Other class hierarchy operations: [add\\_class\\_hierarchy\\_cache\(](#page-5-0)), [register\\_autoconvert\\_function\(](#page-196-0)), [reset\\_class\\_hierarchy\\_cache\(](#page-197-1))

<span id="page-197-1"></span>reset\_class\_hierarchy\_cache

*Reset the Class Hierarchy Cache*

# Description

Reset the class hierarchy cache to factory default, thereby undoing any calls to [add\\_class\\_hierarchy\\_cache\(\)](#page-5-0) by the user.

# Usage

```
reset_class_hierarchy_cache()
```
# Value

NULL

# See Also

Other class hierarchy operations: [add\\_class\\_hierarchy\\_cache\(](#page-5-0)), [register\\_autoconvert\\_function\(](#page-196-0)), [reset\\_autoconvert\\_register\(](#page-197-0))

<span id="page-198-1"></span><span id="page-198-0"></span>

# Description

A [Selector](#page-198-0) function is used by different [PipeOp](#page-172-0)s, most prominently [PipeOpSelect](#page-140-1) and many [PipeOp](#page-172-0)s inheriting from [PipeOpTaskPreproc](#page-186-0), to determine a subset of [Task](#page-0-0)s to operate on.

Even though a [Selector](#page-198-0) is a function that can be written itself, it is preferable to use the [Selector](#page-198-0) constructors shown here. Each of these can be called with its arguments to create a [Selector](#page-198-0), which can then be given to the [PipeOpSelect](#page-140-1) selector parameter, or many [PipeOpTaskPreproc](#page-186-0)s' affect\_columns parameter. See there for examples of this usage.

# Usage

```
selector_all()
   selector_none()
   selector_type(types)
   selector_grep(pattern, ignore.case = FALSE, perl = FALSE, fixed = FALSE)
   selector_name(feature_names, assert_present = FALSE)
   selector_invert(selector)
   selector_intersect(selector_x, selector_y)
   selector_union(selector_x, selector_y)
   selector_setdiff(selector_x, selector_y)
   selector_missing()
   selector_cardinality_greater_than(min_cardinality)
Arguments
```
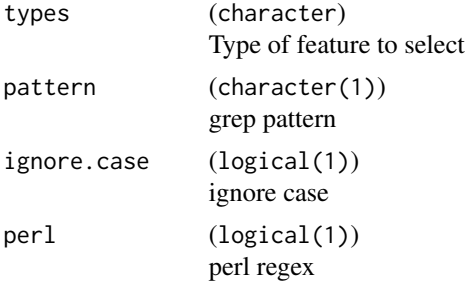

#### 200 Selector Selector Selector Selector Selector Selector Selector Selector Selector Selector Selector Selector

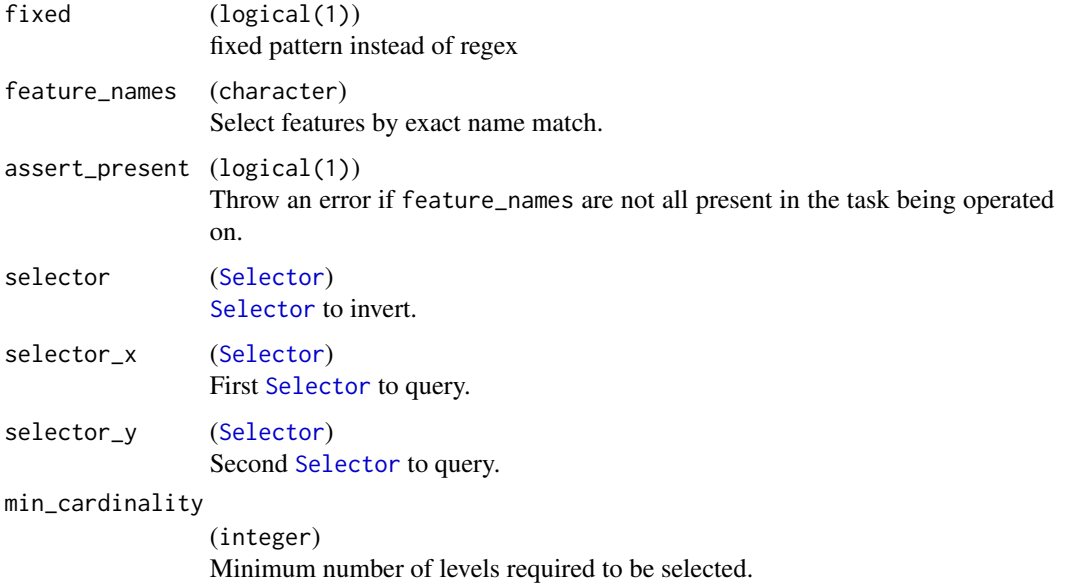

# Value

function: A [Selector](#page-198-0) function that takes a [Task](#page-0-0) and returns the feature names to be processed.

# Functions

- selector\_all(): selector\_all selects all features.
- selector\_none(): selector\_none selects none of the features.
- selector\_type(): selector\_type selects features according to type. Legal types are listed in mlr\_reflections\$task\_feature\_types.
- selector\_grep(): selector\_grep selects features with names matching the grep() pattern.
- selector\_name(): selector\_name selects features with names matching exactly the names listed.
- selector\_invert(): selector\_invert inverts a given [Selector](#page-198-0): It always selects the features that would be *dropped* by the other [Selector](#page-198-0), and drops the features that would be kept.
- selector\_intersect(): selector\_intersect selects the intersection of two [Selector](#page-198-0)s: Only features selected by both [Selector](#page-198-0)s are selected in the end.
- selector\_union(): selector\_union selects the union of two [Selector](#page-198-0)s: Features selected by either [Selector](#page-198-0) are selected in the end.
- selector\_setdiff(): selector\_setdiff selects the setdiff of two [Selector](#page-198-0)s: Features selected by selector\_x are selected, unless they are also selected by selector\_y.
- selector\_missing(): selector\_missing selects features with missing values.
- selector\_cardinality\_greater\_than(): selector\_cardinality\_greater\_than selects categorical features with cardinality greater then a given threshold.

### <span id="page-200-0"></span>Selector 201

# Details

A [Selector](#page-198-0) is a function that has one input argument (commonly named task). The function is called with the [Task](#page-0-0) that a [PipeOp](#page-172-0) is operating on. The return value of the function must be a character vector that is a subset of the feature names present in the [Task](#page-0-0).

For example, a [Selector](#page-198-0) that selects all columns is

```
function(task) {
  task$feature_names
}
```
(this is the selector\_all()-[Selector](#page-198-0).) A [Selector](#page-198-0) that selects all columns that have names shorter than four letters would be:

```
function(task) {
  task$feature_names[
    nchar(task$feature_names) < 4
 ]
}
```
A [Selector](#page-198-0) that selects only the column "Sepal.Length" (as in the [iris task\)](#page-0-0), if present, is

```
function(task) {
  intersect(task$feature_names, "Sepal.Length")
}
```
It is preferable to use the [Selector](#page-198-0) construction functions like select\_type, select\_grep etc. if possible, instead of writing custom [Selector](#page-198-0)s.

# See Also

Other Selectors: [mlr\\_pipeops\\_select](#page-140-0)

# Examples

```
library("mlr3")
```

```
iris_task = tsk("iris")
bh_task = tsk("boston_housing")
```

```
sela = selector_all()
sela(iris_task)
sela(bh_task)
```

```
self = selector_type("factor")
self(iris_task)
self(bh_task)
```

```
sely = selector\_grey("a.*i")selg(iris_task)
```

```
selg(bh_task)
selgi = selector_invert(selg)
selgi(iris_task)
selgi(bh_task)
selgf = selector_union(selg, self)
selgf(iris_task)
selgf(bh_task)
```
set\_validate.GraphLearner

*Configure Validation for a GraphLearner*

# Description

Configure validation for a graph learner.

In a [GraphLearner](#page-30-0), validation can be configured on two levels:

- 1. On the [GraphLearner](#page-30-0) level, which specifies how the validation set is constructed before entering the graph.
- 2. On the level of the individual PipeOps (such as PipeOpLearner), which specifies which pipeops actually make use of the validation data (set its \$validate field to "predefined") or not (set it to NULL). This can be specified via the argument ids.

#### Usage

```
## S3 method for class 'GraphLearner'
set_validate(
  learner,
  validate,
  ids = NULL,args\_all = list(),args = list(),...
\mathcal{L}
```
# Arguments

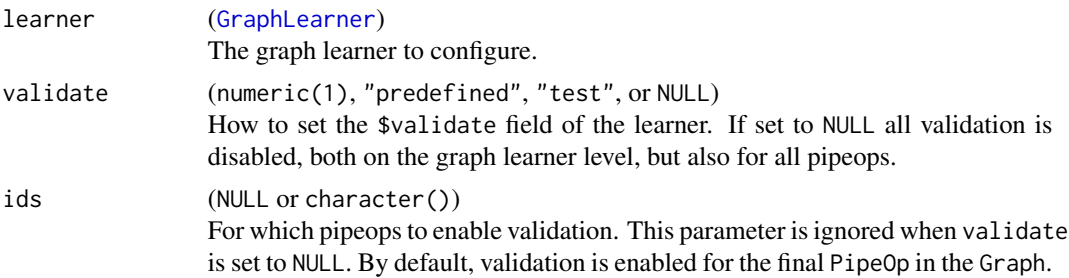

#### <span id="page-202-0"></span> $\%>>\%$  203

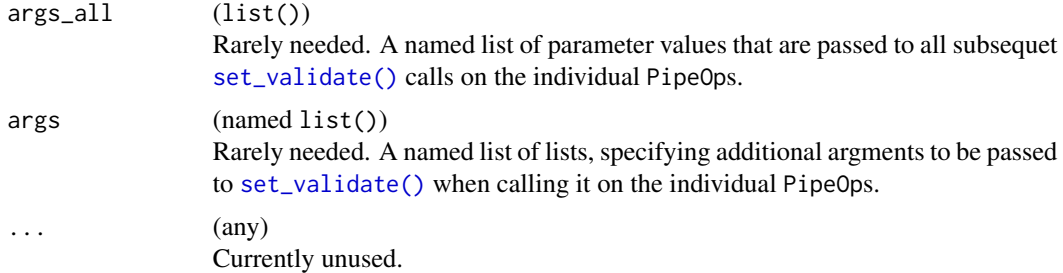

# Examples

library(mlr3)

```
glrn = as_learner(po("pca") %>>% lrn("classif.debug"))
set_validate(glrn, 0.3)
glrn$validate
glrn$graph$pipeops$classif.debug$learner$validate
```
set\_validate(glrn, NULL) glrn\$validate glrn\$graph\$pipeops\$classif.debug\$learner\$validate

```
set_validate(glrn, 0.2, ids = "classif.debug")
glrn$validate
glrn$graph$pipeops$classif.debug$learner$validate
```
%>>% *PipeOp Composition Operator*

#### Description

These operators creates a connection that "pipes" data from the source g1 into the sink g2. Both source and sink can either be a [Graph](#page-10-0) or a [PipeOp](#page-172-0) (or an object that can be automatically converted into a [Graph](#page-10-0) or [PipeOp](#page-172-0), see [as\\_graph\(\)](#page-7-0) and [as\\_pipeop\(\)](#page-8-0)).

%>>% and %>>!% try to automatically match output channels of g1 to input channels of g2; this is only possible if either

- the number of output channels of g1 (as given by g1\$output) is equal to the number of input channels of g2 (as given by g2\$input), or
- g1 has only one output channel (i.e. g1\$output has one line), or
- g2 has only one input channel, which is a *vararg* channel (i.e. g2\$input has one line, with name entry  $" \dots"$ ).

Connections between channels are created in the order in which they occur in g1 and g2, respectively: g1's output channel 1 is connected to g2's input channel 1, channel 2 to 2 etc.

%>>% always creates deep copies of its input arguments, so they cannot be modified by reference afterwards. To access individual [PipeOp](#page-172-0)s after composition, use the resulting [Graph](#page-10-0)'s \$pipeops list. %>>!%, on the other hand, tries to avoid cloning its first argument: If it is a [Graph](#page-10-0), then this [Graph](#page-10-0) will be modified in-place.

When %>>!% fails, then it leaves g1 in an incompletely modified state. It is therefore usually recommended to use %>>%, since the very marginal gain of performance from using %>>!% often does not outweigh the risk of either modifying objects by-reference that should not be modified or getting graphs that are in an incompletely modified state. However, when creating long [Graph](#page-10-0)s, chaining with %>>! % instead of %>>% can give noticeable performance benefits because %>>% makes a number of clone()-calls that is quadratic in chain length, %>>!% only linear.

concat\_graphs(g1, g2, in\_place = FALSE) is equivalent to g1 %>>% g2. concat\_graphs(g1, g2, in\_place = TRUE) is equivalent to g1  $\frac{1}{2}$  %>>!% g2.

Both arguments of %>>% are automatically converted to [Graph](#page-10-0)s using [as\\_graph\(\)](#page-7-0); this means that objects on either side may be objects that can be automatically converted to [PipeOp](#page-172-0)s (such as [Learner](#page-0-0)s or [Filter](#page-0-0)s), or that can be converted to [Graph](#page-10-0)s. This means, in particular, lists of [Graph](#page-10-0)s, [PipeOp](#page-172-0)s or objects convertible to that, because [as\\_graph\(\)](#page-7-0) automatically applies [gunion\(\)](#page-15-0) to lists. See examples. If the first argument of %>>!% is not a [Graph](#page-10-0), then it is cloned just as when %>>% is used; %>>!% only avoids clone() if the first argument is a [Graph](#page-10-0).

Note that if g1 is NULL, g2 converted to a [Graph](#page-10-0) will be returned. Analogously, if g2 is NULL, g1 converted to a [Graph](#page-10-0) will be returned.

#### Usage

g1 %>>% g2

concat\_graphs(g1, g2, in\_place = FALSE)

g1 %>>!% g2

# Arguments

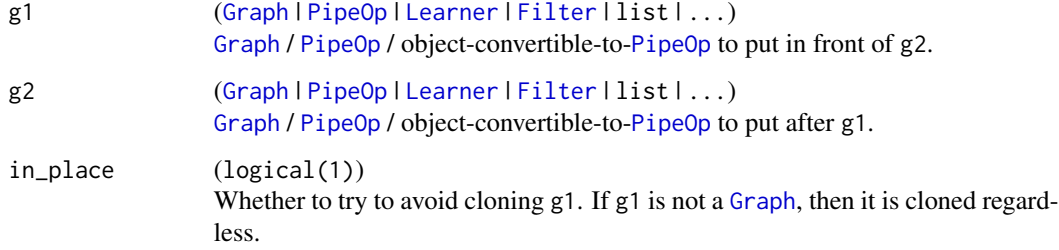

# Value

[Graph](#page-10-0): the constructed [Graph](#page-10-0).

# See Also

Other Graph operators: [as\\_graph\(](#page-7-0)), [as\\_pipeop\(](#page-8-0)), [assert\\_graph\(](#page-6-0)), [assert\\_pipeop\(](#page-6-1)), [chain\\_graphs\(](#page-9-0)), [greplicate\(](#page-14-0)), [gunion\(](#page-15-0)), [mlr\\_graphs\\_greplicate](#page-22-0)

<span id="page-203-0"></span>

#### $\%>>\%$  205

# Examples

```
o1 = PipeOpScale$new()
o2 = PipeOpPCA$new()
o3 = PipeOpFeatureUnion$new(2)
# The following two are equivalent:
pipe1 = o1 %>>% o2
pipe2 = Graph$new()$
  add_pipeop(o1)$
  add_pipeop(o2)$
  add_edge(o1$id, o2$id)
# Note automatical gunion() of lists.
# The following three are equivalent:
graph1 = list(o1, o2) %>>% o3
graph2 = gunion(list(01, 02)) %>>> 03graph3 = Graph$new()$
  add_pipeop(o1)$
  add_pipeop(o2)$
  add_pipeop(o3)$
  add\_edge(o1$id, o3$id, dst_channel = 1)$
  add_edge(o2$id, o3$id, dst_channel = 2)
pipe1 %>>!% o3 # modify pipe1 in-place
pipe1 # contains o1, o2, and o3 now.
o1 %>>!% o2
o1 # not changed, becuase not a Graph.
```
# **Index**

∗ Dictionaries mlr\_graphs, [18](#page-17-1) mlr\_pipeops, [33](#page-32-1) ∗ Ensembles mlr\_learners\_avg, [30](#page-29-1) mlr\_pipeops\_classifavg, [43](#page-42-1) mlr\_pipeops\_ovrunite, [116](#page-115-1) mlr\_pipeops\_regravg, [128](#page-127-1) PipeOpEnsemble, [179](#page-178-1) ∗ Experimental Features mlr\_pipeops\_multiplicityexply, [104](#page-103-1) mlr\_pipeops\_multiplicityimply, [106](#page-105-1) mlr\_pipeops\_ovrsplit, [114](#page-113-1) mlr\_pipeops\_ovrunite, [116](#page-115-1) mlr\_pipeops\_replicate, [133](#page-132-1) Multiplicity, [171](#page-170-1) ∗ Graph operators %>>%, [203](#page-202-0) as\_graph, [8](#page-7-1) as\_pipeop, [9](#page-8-1) assert\_graph, [7](#page-6-2) assert\_pipeop, [7](#page-6-2) chain\_graphs, [10](#page-9-1) greplicate, [15](#page-14-1) gunion, [16](#page-15-1) mlr\_graphs\_greplicate, [23](#page-22-1) ∗ Imputation PipeOps mlr\_pipeops\_imputeconstant, [77](#page-76-1) mlr\_pipeops\_imputehist, [79](#page-78-1) mlr\_pipeops\_imputelearner, [80](#page-79-1) mlr\_pipeops\_imputemean, [83](#page-82-1) mlr\_pipeops\_imputemedian, [85](#page-84-1) mlr\_pipeops\_imputemode, [87](#page-86-1) mlr\_pipeops\_imputeoor, [88](#page-87-1) mlr\_pipeops\_imputesample, [91](#page-90-1) PipeOpImpute, [181](#page-180-1) ∗ Learners mlr\_learners\_avg, [30](#page-29-1) mlr\_learners\_graph, [31](#page-30-1)

∗ Meta PipeOps mlr\_pipeops\_learner, [94](#page-93-1) mlr\_pipeops\_learner\_cv, [97](#page-96-0) ∗ Multiplicity PipeOps mlr\_pipeops\_classifavg, [43](#page-42-1) mlr\_pipeops\_featureunion, [65](#page-64-1) mlr\_pipeops\_multiplicityexply, [104](#page-103-1) mlr\_pipeops\_multiplicityimply, [106](#page-105-1) mlr\_pipeops\_ovrsplit, [114](#page-113-1) mlr\_pipeops\_ovrunite, [116](#page-115-1) mlr\_pipeops\_regravg, [128](#page-127-1) mlr\_pipeops\_replicate, [133](#page-132-1) Multiplicity, [171](#page-170-1) PipeOpEnsemble, [179](#page-178-1) ∗ Path Branching filter\_noop, [11](#page-10-1) is\_noop, [17](#page-16-0) mlr\_pipeops\_branch, [37](#page-36-1) mlr\_pipeops\_unbranch, [162](#page-161-1) NO\_OP, [172](#page-171-0) ∗ PipeOps mlr\_pipeops, [33](#page-32-1) mlr\_pipeops\_boxcox, [35](#page-34-1) mlr\_pipeops\_branch, [37](#page-36-1) mlr\_pipeops\_chunk, [39](#page-38-1) mlr\_pipeops\_classbalancing, [41](#page-40-1) mlr\_pipeops\_classifavg, [43](#page-42-1) mlr\_pipeops\_classweights, [45](#page-44-1) mlr\_pipeops\_colapply, [48](#page-47-1) mlr\_pipeops\_collapsefactors, [50](#page-49-1) mlr\_pipeops\_colroles, [52](#page-51-1) mlr\_pipeops\_copy, [54](#page-53-1) mlr\_pipeops\_datefeatures, [56](#page-55-1) mlr\_pipeops\_encode, [58](#page-57-1) mlr\_pipeops\_encodeimpact, [61](#page-60-1) mlr\_pipeops\_encodelmer, [63](#page-62-1) mlr\_pipeops\_featureunion, [65](#page-64-1) mlr\_pipeops\_filter, [68](#page-67-1) mlr\_pipeops\_fixfactors, [71](#page-70-1)

mlr\_pipeops\_histbin, [72](#page-71-1) mlr\_pipeops\_ica, [74](#page-73-1) mlr\_pipeops\_imputeconstant, [77](#page-76-1) mlr\_pipeops\_imputehist, [79](#page-78-1) mlr\_pipeops\_imputelearner, [80](#page-79-1) mlr\_pipeops\_imputemean, [83](#page-82-1) mlr\_pipeops\_imputemedian, [85](#page-84-1) mlr\_pipeops\_imputemode, [87](#page-86-1) mlr\_pipeops\_imputeoor, [88](#page-87-1) mlr\_pipeops\_imputesample, [91](#page-90-1) mlr\_pipeops\_kernelpca, [92](#page-91-1) mlr\_pipeops\_learner, [94](#page-93-1) mlr\_pipeops\_missind, [100](#page-99-1) mlr\_pipeops\_modelmatrix, [102](#page-101-1) mlr\_pipeops\_multiplicityexply, [104](#page-103-1) mlr\_pipeops\_multiplicityimply, [106](#page-105-1) mlr\_pipeops\_mutate, [108](#page-107-1) mlr\_pipeops\_nmf, [110](#page-109-1) mlr\_pipeops\_nop, [112](#page-111-1) mlr\_pipeops\_ovrsplit, [114](#page-113-1) mlr\_pipeops\_ovrunite, [116](#page-115-1) mlr\_pipeops\_pca, [118](#page-117-1) mlr\_pipeops\_proxy, [120](#page-119-1) mlr\_pipeops\_quantilebin, [122](#page-121-1) mlr\_pipeops\_randomprojection, [124](#page-123-1) mlr\_pipeops\_randomresponse, [126](#page-125-1) mlr\_pipeops\_regravg, [128](#page-127-1) mlr\_pipeops\_removeconstants, [130](#page-129-1) mlr\_pipeops\_renamecolumns, [132](#page-131-1) mlr\_pipeops\_replicate, [133](#page-132-1) mlr\_pipeops\_scale, [135](#page-134-1) mlr\_pipeops\_scalemaxabs, [137](#page-136-1) mlr\_pipeops\_scalerange, [139](#page-138-1) mlr\_pipeops\_select, [141](#page-140-2) mlr\_pipeops\_smote, [143](#page-142-1) mlr\_pipeops\_spatialsign, [145](#page-144-1) mlr\_pipeops\_subsample, [146](#page-145-1) mlr\_pipeops\_targetinvert, [148](#page-147-2) mlr\_pipeops\_targetmutate, [150](#page-149-1) mlr\_pipeops\_targettrafoscalerange, [152](#page-151-1) mlr\_pipeops\_textvectorizer, [154](#page-153-1) mlr\_pipeops\_threshold, [158](#page-157-1) mlr\_pipeops\_tunethreshold, [160](#page-159-1) mlr\_pipeops\_unbranch, [162](#page-161-1) mlr\_pipeops\_updatetarget, [164](#page-163-1) mlr\_pipeops\_vtreat, [166](#page-165-1) mlr\_pipeops\_yeojohnson, [169](#page-168-1)

PipeOp, [173](#page-172-1) PipeOpEnsemble, [179](#page-178-1) PipeOpImpute, [181](#page-180-1) PipeOpTargetTrafo, [184](#page-183-1) PipeOpTaskPreproc, [187](#page-186-1) PipeOpTaskPreprocSimple, [191](#page-190-1) ∗ Pipeops mlr\_pipeops\_learner\_cv, [97](#page-96-0) ∗ Placeholder Pipeops mlr\_pipeops\_copy, [54](#page-53-1) mlr\_pipeops\_nop, [112](#page-111-1) ∗ Selectors mlr\_pipeops\_select, [141](#page-140-2) Selector, [199](#page-198-1) ∗ Special Graph Messages Multiplicity, [171](#page-170-1) NO\_OP, [172](#page-171-0) ∗ Target Trafo PipeOps PipeOpTargetTrafo, [184](#page-183-1) ∗ class hierarchy operations add\_class\_hierarchy\_cache, [6](#page-5-1) register\_autoconvert\_function, [197](#page-196-1) reset\_autoconvert\_register, [198](#page-197-2) reset\_class\_hierarchy\_cache, [198](#page-197-2) ∗ datasets mlr\_graphs, [18](#page-17-1) mlr\_pipeops, [33](#page-32-1) NO\_OP, [172](#page-171-0) ∗ mlr3pipelines backend related Graph, [11](#page-10-1) mlr\_graphs, [18](#page-17-1) mlr\_pipeops, [33](#page-32-1) mlr\_pipeops\_updatetarget, [164](#page-163-1) PipeOp, [173](#page-172-1) PipeOpTargetTrafo, [184](#page-183-1) PipeOpTaskPreproc, [187](#page-186-1) PipeOpTaskPreprocSimple, [191](#page-190-1) %»!% *(*%>>%*)*, [203](#page-202-0) %>>  $\frac{\%}{\%}$ %, *[10](#page-9-1)*, *[16](#page-15-1)* %>>%, *[7–](#page-6-2)[10](#page-9-1)*, *[13](#page-12-0)*, *[15,](#page-14-1) [16](#page-15-1)*, *[23](#page-22-1)*, *[54](#page-53-1)*, *[112](#page-111-1)*, [203](#page-202-0) add\_class\_hierarchy\_cache, [6,](#page-5-1) *[197,](#page-196-1) [198](#page-197-2)* add\_class\_hierarchy\_cache(), *[198](#page-197-2)* as.data.table, *[49](#page-48-0)*, *[190](#page-189-0)*, *[194](#page-193-1)* as.Multiplicity, [6](#page-5-1)

as\_graph, *[7,](#page-6-2) [8](#page-7-1)*, [8,](#page-7-1) *[9,](#page-8-1) [10](#page-9-1)*, *[15,](#page-14-1) [16](#page-15-1)*, *[23](#page-22-1)*, *[204](#page-203-0)* as\_graph(), *[8](#page-7-1)*, *[10](#page-9-1)*, *[13](#page-12-0)*, *[16](#page-15-1)*, *[33](#page-32-1)*, *[121](#page-120-0)*, *[203,](#page-202-0) [204](#page-203-0)*

# 208 **INDEX**

as\_pipeop, *[7](#page-6-2)[–9](#page-8-1)*, [9,](#page-8-1) *[10](#page-9-1)*, *[15,](#page-14-1) [16](#page-15-1)*, *[23](#page-22-1)*, *[204](#page-203-0)* as\_pipeop(), *[8](#page-7-1)[–10](#page-9-1)*, *[13](#page-12-0)*, *[16](#page-15-1)*, *[203](#page-202-0)* assert\_graph, [7,](#page-6-2) *[8](#page-7-1)[–10](#page-9-1)*, *[15,](#page-14-1) [16](#page-15-1)*, *[23](#page-22-1)*, *[204](#page-203-0)* assert\_pipeop, *[7](#page-6-2)*, [7,](#page-6-2) *[9,](#page-8-1) [10](#page-9-1)*, *[15,](#page-14-1) [16](#page-15-1)*, *[23](#page-22-1)*, *[204](#page-203-0)*

basis(), *[111](#page-110-0)* bestNormalize::boxcox, *[36](#page-35-0)* bestNormalize::boxcox(), *[35](#page-34-1)* bestNormalize::yeojohnson, *[170](#page-169-0)* bestNormalize::yeojohnson(), *[169](#page-168-1)* binary Task, *[114](#page-113-1)*, *[116](#page-115-1)* boxcox(), *[35,](#page-34-1) [36](#page-35-0)*

```
cbind(), 65
chain_graphs, 7–9, 10, 15, 16, 23, 204
chain_graphs(), 16
classification Prediction, 24
classification Predictions, 116
classification Task, 24, 62, 114
classification Tasks, 61, 62, 114, 115
classification tasks, 46, 166–168
coef(), 111
concat_graphs (%>>%), 203
convert_task, 186
```
data.table, *[12](#page-11-0)*, *[42](#page-41-0)*, *[48](#page-47-1)*, *[95](#page-94-0)*, *[98](#page-97-0)*, *[147](#page-146-0)*, *[174,](#page-173-0) [175](#page-174-0)*, *[182,](#page-181-0) [183](#page-182-0)*, *[187](#page-186-1)*, *[189,](#page-188-0) [190](#page-189-0)*, *[193,](#page-192-0) [194](#page-193-1)* data.table::data.table, *[18](#page-17-1)*, *[34](#page-33-0)* DataBackend, *[65](#page-64-1)* Dictionary, *[18](#page-17-1)*, *[33,](#page-32-1) [34](#page-33-0)*, *[81](#page-80-0)*, *[95](#page-94-0)*, *[98](#page-97-0)*

fastICA(), *[75,](#page-74-0) [76](#page-75-0)* fastICA::fastICA, *[74](#page-73-1)* fastICA::fastICA(), *[75](#page-74-0)* Filter, *[9](#page-8-1)*, *[13](#page-12-0)*, *[68,](#page-67-1) [69](#page-68-0)*, *[130](#page-129-1)*, *[204](#page-203-0)* filter\_noop, [11,](#page-10-1) *[17](#page-16-0)*, *[38](#page-37-0)*, *[163](#page-162-0)*, *[172](#page-171-0)*

GenSA, *[160](#page-159-1)* ginv(), *[111](#page-110-0)* Graph, *[7,](#page-6-2) [8](#page-7-1)*, *[10,](#page-9-1) [11](#page-10-1)*, [11,](#page-10-1) *[12–](#page-11-0)[16](#page-15-1)*, *[18–](#page-17-1)[25](#page-24-0)*, *[27–](#page-26-0)[29](#page-28-0)*, *[31](#page-30-1)[–34](#page-33-0)*, *[37](#page-36-1)*, *[94](#page-93-1)*, *[97](#page-96-0)*, *[112,](#page-111-1) [113](#page-112-0)*, *[120,](#page-119-1) [121](#page-120-0)*, *[165](#page-164-0)*, *[171](#page-170-1)*, *[173,](#page-172-1) [174](#page-173-0)*, *[176,](#page-175-0) [177](#page-176-0)*, *[187](#page-186-1)*, *[191](#page-190-1)*, *[194](#page-193-1)*, *[196,](#page-195-0) [197](#page-196-1)*, *[203,](#page-202-0) [204](#page-203-0)* graphics::hist, *[73](#page-72-0)* graphics::hist(), *[72](#page-71-1)*, *[79](#page-78-1)* GraphLearner, *[11](#page-10-1)*, *[31](#page-30-1)*, *[94](#page-93-1)*, *[96](#page-95-0)*, *[175](#page-174-0)*, *[202](#page-201-0)* GraphLearner *(*mlr\_learners\_graph*)*, [31](#page-30-1) grDevices::nclass.Sturges(), *[73](#page-72-0)* greplicate, *[7](#page-6-2)[–10](#page-9-1)*, [15,](#page-14-1) *[16](#page-15-1)*, *[23](#page-22-1)*, *[204](#page-203-0)*

gunion, *[7](#page-6-2)[–10](#page-9-1)*, *[15](#page-14-1)*, [16,](#page-15-1) *[23](#page-22-1)*, *[204](#page-203-0)* gunion(), *[8](#page-7-1)*, *[33](#page-32-1)*, *[204](#page-203-0)* hist(), *[73](#page-72-0)*, *[79](#page-78-1)* htmlWidget, *[13](#page-12-0)* iris task, *[201](#page-200-0)* is.Multiplicity, [17](#page-16-0) is\_noop, *[11](#page-10-1)*, [17,](#page-16-0) *[38](#page-37-0)*, *[163](#page-162-0)*, *[172](#page-171-0)* kernlab::kpca, *[92,](#page-91-1) [93](#page-92-0)* kernlab::kpca(), *[93](#page-92-0)* kpca(), *[93](#page-92-0)* Learner, *[9](#page-8-1)*, *[11](#page-10-1)*, *[13](#page-12-0)*, *[25](#page-24-0)[–27](#page-26-0)*, *[31](#page-30-1)[–33](#page-32-1)*, *[43](#page-42-1)*, *[46](#page-45-0)*, *[81,](#page-80-0) [82](#page-81-0)*, *[94](#page-93-1)[–99](#page-98-0)*, *[116](#page-115-1)*, *[158](#page-157-1)*, *[180](#page-179-0)*, *[195](#page-194-0)*, *[204](#page-203-0)* LearnerClassif, *[30](#page-29-1)* LearnerClassifAvg, *[180](#page-179-0)* LearnerClassifAvg *(*mlr\_learners\_avg*)*, [30](#page-29-1) LearnerRegrAvg, *[180](#page-179-0)* LearnerRegrAvg *(*mlr\_learners\_avg*)*, [30](#page-29-1) lme4::glmer, *[64](#page-63-0)* mad, *[136](#page-135-0)* map, *[49](#page-48-0)* Measure, *[30](#page-29-1)*, *[161](#page-160-0)* mlr3, *[31](#page-30-1)* mlr3::Learner, *[30](#page-29-1)[–32](#page-31-0)*, *[94](#page-93-1)*, *[97](#page-96-0)*, *[160](#page-159-1)*, *[176](#page-175-0)* mlr3::LearnerClassif, *[30](#page-29-1)* mlr3::mlr\_learners, *[81](#page-80-0)*, *[95](#page-94-0)*, *[98](#page-97-0)* mlr3::Task, *[130](#page-129-1)*, *[176](#page-175-0)* mlr3::TaskRegr, *[167,](#page-166-0) [168](#page-167-0)* mlr3filters::Filter, *[68](#page-67-1)* mlr3misc::chunk\_vector(), *[40](#page-39-0)* mlr3misc::Dictionary, *[18](#page-17-1)*, *[33](#page-32-1)* mlr3pipelines *(*mlr3pipelines-package*)*, [5](#page-4-0) mlr3pipelines-package, [5](#page-4-0) mlr\_graphs, *[14](#page-13-0)*, [18,](#page-17-1) *[34](#page-33-0)*, *[165](#page-164-0)*, *[177](#page-176-0)*, *[187](#page-186-1)*, *[191](#page-190-1)*, *[194](#page-193-1)*, *[196](#page-195-0)* mlr\_graphs\_bagging, [19](#page-18-0) mlr\_graphs\_branch, [20](#page-19-0) mlr\_graphs\_convert\_types, [21](#page-20-0) mlr\_graphs\_greplicate, *[7](#page-6-2)[–10](#page-9-1)*, *[15,](#page-14-1) [16](#page-15-1)*, [23,](#page-22-1) *[204](#page-203-0)* mlr\_graphs\_ovr, [24](#page-23-0) mlr\_graphs\_robustify, [25](#page-24-0) mlr\_graphs\_stacking, [27](#page-26-0) mlr\_graphs\_targettrafo, [28](#page-27-0) mlr\_learners\_avg, [30,](#page-29-1) *[33](#page-32-1)*, *[45](#page-44-1)*, *[117](#page-116-0)*, *[129](#page-128-0)*, *[181](#page-180-1)*

### INDEX 209

mlr\_learners\_classif.avg *(*mlr\_learners\_avg*)*, [30](#page-29-1) mlr\_learners\_graph, *[31](#page-30-1)*, [31](#page-30-1) mlr\_learners\_regr.avg *(*mlr\_learners\_avg*)*, [30](#page-29-1) mlr\_pipeops, *[14](#page-13-0)*, *[18](#page-17-1)*, [33,](#page-32-1) *[36](#page-35-0)*, *[38](#page-37-0)*, *[40](#page-39-0)*, *[42](#page-41-0)*, *[45](#page-44-1)*, , *[49](#page-48-0)*, *[51](#page-50-0)*, *[53](#page-52-0)*, *[55](#page-54-0)*, *[58](#page-57-1)*, *[60](#page-59-0)*, *[62](#page-61-0)*, *[64](#page-63-0)*, *[67](#page-66-0)*, , *[72](#page-71-1)*, *[74](#page-73-1)*, *[76](#page-75-0)*, *[78](#page-77-0)*, *[80](#page-79-1)*, *[82](#page-81-0)*, *[84](#page-83-0)*, *[86](#page-85-0)*, *[88](#page-87-1)*, , *[92](#page-91-1)*, *[94](#page-93-1)*, *[96](#page-95-0)*, *[101](#page-100-0)*, *[103](#page-102-0)*, *[105](#page-104-0)*, *[107](#page-106-0)*, , *[111](#page-110-0)*, *[113](#page-112-0)*, *[115](#page-114-0)*, *[117](#page-116-0)*, *[119](#page-118-0)*, *[121](#page-120-0)*, , *[125](#page-124-0)*, *[127](#page-126-0)*, *[129](#page-128-0)*, *[131](#page-130-0)*, *[133,](#page-132-1) [134](#page-133-0)*, , *[138](#page-137-0)*, *[140](#page-139-0)*, *[142](#page-141-0)*, *[144](#page-143-0)*, *[146](#page-145-1)*, *[148,](#page-147-2)* , *[151](#page-150-0)*, *[153](#page-152-0)*, *[157](#page-156-0)*, *[159](#page-158-0)*, *[161](#page-160-0)*, *[163](#page-162-0)*, , *[168](#page-167-0)*, *[170](#page-169-0)*, *[177](#page-176-0)*, *[181](#page-180-1)*, *[184](#page-183-1)*, *[187](#page-186-1)*, , *[194,](#page-193-1) [195](#page-194-0)* mlr\_pipeops\_boxcox, *[34](#page-33-0)*, [35,](#page-34-1) *[38](#page-37-0)*, *[40](#page-39-0)*, *[42](#page-41-0)*, *[45](#page-44-1)*,

, *[49](#page-48-0)*, *[51](#page-50-0)*, *[53](#page-52-0)*, *[55](#page-54-0)*, *[58](#page-57-1)*, *[60](#page-59-0)*, *[62](#page-61-0)*, *[64](#page-63-0)*, *[67](#page-66-0)*, , *[72](#page-71-1)*, *[74](#page-73-1)*, *[76](#page-75-0)*, *[78](#page-77-0)*, *[80](#page-79-1)*, *[82](#page-81-0)*, *[84](#page-83-0)*, *[86](#page-85-0)*, *[88](#page-87-1)*, , *[92](#page-91-1)*, *[94](#page-93-1)*, *[96](#page-95-0)*, *[101](#page-100-0)*, *[103](#page-102-0)*, *[105](#page-104-0)*, *[107](#page-106-0)*, , *[111](#page-110-0)*, *[113](#page-112-0)*, *[115](#page-114-0)*, *[117](#page-116-0)*, *[119](#page-118-0)*, *[121](#page-120-0)*, , *[125](#page-124-0)*, *[127](#page-126-0)*, *[129](#page-128-0)*, *[131](#page-130-0)*, *[133,](#page-132-1) [134](#page-133-0)*, , *[138](#page-137-0)*, *[140](#page-139-0)*, *[142](#page-141-0)*, *[144](#page-143-0)*, *[146](#page-145-1)*, *[148,](#page-147-2)* , *[151](#page-150-0)*, *[153](#page-152-0)*, *[157](#page-156-0)*, *[159](#page-158-0)*, *[161](#page-160-0)*, *[163](#page-162-0)*, , *[168](#page-167-0)*, *[170](#page-169-0)*, *[177](#page-176-0)*, *[181](#page-180-1)*, *[184](#page-183-1)*, *[187](#page-186-1)*, , *[194](#page-193-1)*

mlr\_pipeops\_branch, *[11](#page-10-1)*, *[17](#page-16-0)*, *[34](#page-33-0)*, *[36](#page-35-0)*, [37,](#page-36-1) *[40](#page-39-0)*, , *[45](#page-44-1)*, *[47](#page-46-0)*, *[49](#page-48-0)*, *[51](#page-50-0)*, *[53](#page-52-0)*, *[55](#page-54-0)*, *[58](#page-57-1)*, *[60](#page-59-0)*, *[62](#page-61-0)*, , *[67](#page-66-0)*, *[70](#page-69-0)*, *[72](#page-71-1)*, *[74](#page-73-1)*, *[76](#page-75-0)*, *[78](#page-77-0)*, *[80](#page-79-1)*, *[82](#page-81-0)*, *[84](#page-83-0)*, , *[88](#page-87-1)*, *[90](#page-89-0)*, *[92](#page-91-1)*, *[94](#page-93-1)*, *[96](#page-95-0)*, *[101](#page-100-0)*, *[103](#page-102-0)*, *[105](#page-104-0)*, , *[109](#page-108-0)*, *[111](#page-110-0)*, *[113](#page-112-0)*, *[115](#page-114-0)*, *[117](#page-116-0)*, *[119](#page-118-0)*, , *[123](#page-122-0)*, *[125](#page-124-0)*, *[127](#page-126-0)*, *[129](#page-128-0)*, *[131](#page-130-0)*, *[133,](#page-132-1)* , *[136](#page-135-0)*, *[138](#page-137-0)*, *[140](#page-139-0)*, *[142](#page-141-0)*, *[144](#page-143-0)*, *[146](#page-145-1)*, *[148,](#page-147-2) [149](#page-148-0)*, *[151](#page-150-0)*, *[153](#page-152-0)*, *[157](#page-156-0)*, *[159](#page-158-0)*, *[161](#page-160-0)*, , *[165](#page-164-0)*, *[168](#page-167-0)*, *[170](#page-169-0)*, *[172](#page-171-0)*, *[177](#page-176-0)*, *[181](#page-180-1)*, , *[187](#page-186-1)*, *[191](#page-190-1)*, *[194](#page-193-1)*

- mlr\_pipeops\_chunk, *[34](#page-33-0)*, *[36](#page-35-0)*, *[38](#page-37-0)*, [39,](#page-38-1) *[42](#page-41-0)*, *[45](#page-44-1)*, , *[49](#page-48-0)*, *[51](#page-50-0)*, *[53](#page-52-0)*, *[55](#page-54-0)*, *[58](#page-57-1)*, *[60](#page-59-0)*, *[62](#page-61-0)*, *[64](#page-63-0)*, *[67](#page-66-0)*, , *[72](#page-71-1)*, *[74](#page-73-1)*, *[76](#page-75-0)*, *[78](#page-77-0)*, *[80](#page-79-1)*, *[82](#page-81-0)*, *[84](#page-83-0)*, *[86](#page-85-0)*, *[88](#page-87-1)*, , *[92](#page-91-1)*, *[94](#page-93-1)*, *[96](#page-95-0)*, *[101](#page-100-0)*, *[103](#page-102-0)*, *[105](#page-104-0)*, *[107](#page-106-0)*, , *[111](#page-110-0)*, *[113](#page-112-0)*, *[115](#page-114-0)*, *[117](#page-116-0)*, *[119](#page-118-0)*, *[121](#page-120-0)*, , *[125](#page-124-0)*, *[127](#page-126-0)*, *[129](#page-128-0)*, *[131](#page-130-0)*, *[133,](#page-132-1) [134](#page-133-0)*, , *[138](#page-137-0)*, *[140](#page-139-0)*, *[142](#page-141-0)*, *[144](#page-143-0)*, *[146](#page-145-1)*, *[148,](#page-147-2)* , *[151](#page-150-0)*, *[153](#page-152-0)*, *[157](#page-156-0)*, *[159](#page-158-0)*, *[161](#page-160-0)*, *[163](#page-162-0)*, , *[168](#page-167-0)*, *[170](#page-169-0)*, *[177](#page-176-0)*, *[181](#page-180-1)*, *[184](#page-183-1)*, *[187](#page-186-1)*, , *[194](#page-193-1)*
- mlr\_pipeops\_classbalancing, *[34](#page-33-0)*, *[36](#page-35-0)*, *[38](#page-37-0)*, , [41,](#page-40-1) *[45](#page-44-1)*, *[47](#page-46-0)*, *[49](#page-48-0)*, *[51](#page-50-0)*, *[53](#page-52-0)*, *[55](#page-54-0)*, *[58](#page-57-1)*, *[60](#page-59-0)*, , *[64](#page-63-0)*, *[67](#page-66-0)*, *[70](#page-69-0)*, *[72](#page-71-1)*, *[74](#page-73-1)*, *[76](#page-75-0)*, *[78](#page-77-0)*, *[80](#page-79-1)*, *[82](#page-81-0)*,
- , *[86](#page-85-0)*, *[88](#page-87-1)*, *[90](#page-89-0)*, *[92](#page-91-1)*, *[94](#page-93-1)*, *[96](#page-95-0)*, *[101](#page-100-0)*, *[103](#page-102-0)*, , *[107](#page-106-0)*, *[109](#page-108-0)*, *[111](#page-110-0)*, *[113](#page-112-0)*, *[115](#page-114-0)*, *[117](#page-116-0)*, , *[121](#page-120-0)*, *[123](#page-122-0)*, *[125](#page-124-0)*, *[127](#page-126-0)*, *[129](#page-128-0)*, *[131](#page-130-0)*, *[133,](#page-132-1) [134](#page-133-0)*, *[136](#page-135-0)*, *[138](#page-137-0)*, *[140](#page-139-0)*, *[142](#page-141-0)*, *[144](#page-143-0)*, , *[148,](#page-147-2) [149](#page-148-0)*, *[151](#page-150-0)*, *[153](#page-152-0)*, *[157](#page-156-0)*, *[159](#page-158-0)*, , *[163](#page-162-0)*, *[165](#page-164-0)*, *[168](#page-167-0)*, *[170](#page-169-0)*, *[177](#page-176-0)*, *[181](#page-180-1)*, , *[187](#page-186-1)*, *[191](#page-190-1)*, *[194](#page-193-1)*
- mlr\_pipeops\_classifavg, *[31](#page-30-1)*, *[34](#page-33-0)*, *[36](#page-35-0)*, *[38](#page-37-0)*, *[40](#page-39-0)*, , [43,](#page-42-1) *[47](#page-46-0)*, *[49](#page-48-0)*, *[51](#page-50-0)*, *[53](#page-52-0)*, *[55](#page-54-0)*, *[58](#page-57-1)*, *[60](#page-59-0)*, *[62](#page-61-0)*, , *[67](#page-66-0)*, *[70](#page-69-0)*, *[72](#page-71-1)*, *[74](#page-73-1)*, *[76](#page-75-0)*, *[78](#page-77-0)*, *[80](#page-79-1)*, *[82](#page-81-0)*, *[84](#page-83-0)*, , *[88](#page-87-1)*, *[90](#page-89-0)*, *[92](#page-91-1)*, *[94](#page-93-1)*, *[96](#page-95-0)*, *[101](#page-100-0)*, *[103](#page-102-0)*, *[105](#page-104-0)*, , *[109](#page-108-0)*, *[111](#page-110-0)*, *[113](#page-112-0)*, *[115](#page-114-0)[–119](#page-118-0)*, *[121](#page-120-0)*, , *[125](#page-124-0)*, *[127](#page-126-0)*, *[129](#page-128-0)*, *[131](#page-130-0)*, *[133](#page-132-1)[–136](#page-135-0)*, , *[140](#page-139-0)*, *[142](#page-141-0)*, *[144](#page-143-0)*, *[146](#page-145-1)*, *[148,](#page-147-2) [149](#page-148-0)*, , *[153](#page-152-0)*, *[157](#page-156-0)*, *[159](#page-158-0)*, *[161](#page-160-0)*, *[163](#page-162-0)*, *[165](#page-164-0)*, , *[170](#page-169-0)*, *[172](#page-171-0)*, *[177](#page-176-0)*, *[181](#page-180-1)*, *[184](#page-183-1)*, *[187](#page-186-1)*, , *[194](#page-193-1)*
- mlr\_pipeops\_classweights, *[34](#page-33-0)*, *[36](#page-35-0)*, *[38](#page-37-0)*, *[40](#page-39-0)*, , *[45](#page-44-1)*, [45,](#page-44-1) *[49](#page-48-0)*, *[51](#page-50-0)*, *[53](#page-52-0)*, *[55](#page-54-0)*, *[58](#page-57-1)*, *[60](#page-59-0)*, *[62](#page-61-0)*, , *[67](#page-66-0)*, *[70](#page-69-0)*, *[72](#page-71-1)*, *[74](#page-73-1)*, *[76](#page-75-0)*, *[78](#page-77-0)*, *[80](#page-79-1)*, *[82](#page-81-0)*, *[84](#page-83-0)*, , *[88](#page-87-1)*, *[90](#page-89-0)*, *[92](#page-91-1)*, *[94](#page-93-1)*, *[96](#page-95-0)*, *[101](#page-100-0)*, *[103](#page-102-0)*, *[105](#page-104-0)*, , *[109](#page-108-0)*, *[111](#page-110-0)*, *[113](#page-112-0)*, *[115](#page-114-0)*, *[117](#page-116-0)*, *[119](#page-118-0)*, , *[123](#page-122-0)*, *[125](#page-124-0)*, *[127](#page-126-0)*, *[129](#page-128-0)*, *[131](#page-130-0)*, *[133,](#page-132-1)* , *[136](#page-135-0)*, *[138](#page-137-0)*, *[140](#page-139-0)*, *[142](#page-141-0)*, *[144](#page-143-0)*, *[146](#page-145-1)*, *[148,](#page-147-2) [149](#page-148-0)*, *[151](#page-150-0)*, *[153](#page-152-0)*, *[157](#page-156-0)*, *[159](#page-158-0)*, *[161](#page-160-0)*, , *[165](#page-164-0)*, *[168](#page-167-0)*, *[170](#page-169-0)*, *[177](#page-176-0)*, *[181](#page-180-1)*, *[184](#page-183-1)*, , *[191](#page-190-1)*, *[194](#page-193-1)*
- mlr\_pipeops\_colapply, *[34](#page-33-0)*, *[36](#page-35-0)*, *[38](#page-37-0)*, *[40](#page-39-0)*, *[42](#page-41-0)*, , *[47](#page-46-0)*, [48,](#page-47-1) *[51](#page-50-0)*, *[53](#page-52-0)*, *[55](#page-54-0)*, *[58](#page-57-1)*, *[60](#page-59-0)*, *[62](#page-61-0)*, *[64](#page-63-0)*, , *[70](#page-69-0)*, *[72](#page-71-1)*, *[74](#page-73-1)*, *[76](#page-75-0)*, *[78](#page-77-0)*, *[80](#page-79-1)*, *[82](#page-81-0)*, *[84](#page-83-0)*, *[86](#page-85-0)*, , *[90](#page-89-0)*, *[92](#page-91-1)*, *[94](#page-93-1)*, *[96](#page-95-0)*, *[101](#page-100-0)*, *[103](#page-102-0)*, *[105](#page-104-0)*, , *[109](#page-108-0)*, *[111](#page-110-0)*, *[113](#page-112-0)*, *[115](#page-114-0)*, *[117](#page-116-0)*, *[119](#page-118-0)*, , *[123](#page-122-0)*, *[125](#page-124-0)*, *[127](#page-126-0)*, *[129](#page-128-0)*, *[131](#page-130-0)*, *[133,](#page-132-1)* , *[136](#page-135-0)*, *[138](#page-137-0)*, *[140](#page-139-0)*, *[142](#page-141-0)*, *[144](#page-143-0)*, *[146](#page-145-1)*, *[148,](#page-147-2) [149](#page-148-0)*, *[151](#page-150-0)*, *[153](#page-152-0)*, *[157](#page-156-0)*, *[159](#page-158-0)*, *[161](#page-160-0)*, , *[165](#page-164-0)*, *[168](#page-167-0)*, *[170](#page-169-0)*, *[177](#page-176-0)*, *[181](#page-180-1)*, *[184](#page-183-1)*, , *[191](#page-190-1)*, *[194](#page-193-1)*
- mlr\_pipeops\_collapsefactors, *[34](#page-33-0)*, *[36](#page-35-0)*, *[38](#page-37-0)*, , *[42](#page-41-0)*, *[45](#page-44-1)*, *[47](#page-46-0)*, *[49](#page-48-0)*, [50,](#page-49-1) *[53](#page-52-0)*, *[55](#page-54-0)*, *[58](#page-57-1)*, *[60](#page-59-0)*, , *[64](#page-63-0)*, *[67](#page-66-0)*, *[70](#page-69-0)*, *[72](#page-71-1)*, *[74](#page-73-1)*, *[76](#page-75-0)*, *[78](#page-77-0)*, *[80](#page-79-1)*, *[82](#page-81-0)*, , *[86](#page-85-0)*, *[88](#page-87-1)*, *[90](#page-89-0)*, *[92](#page-91-1)*, *[94](#page-93-1)*, *[96](#page-95-0)*, *[101](#page-100-0)*, *[103](#page-102-0)*, , *[107](#page-106-0)*, *[109](#page-108-0)*, *[111](#page-110-0)*, *[113](#page-112-0)*, *[115](#page-114-0)*, *[117](#page-116-0)*, , *[121](#page-120-0)*, *[123](#page-122-0)*, *[125](#page-124-0)*, *[127](#page-126-0)*, *[129](#page-128-0)*, *[131](#page-130-0)*, *[133,](#page-132-1) [134](#page-133-0)*, *[136](#page-135-0)*, *[138](#page-137-0)*, *[140](#page-139-0)*, *[142](#page-141-0)*, *[144](#page-143-0)*, , *[148,](#page-147-2) [149](#page-148-0)*, *[151](#page-150-0)*, *[153](#page-152-0)*, *[157](#page-156-0)*, *[159](#page-158-0)*, , *[163](#page-162-0)*, *[165](#page-164-0)*, *[168](#page-167-0)*, *[170](#page-169-0)*, *[177](#page-176-0)*, *[181](#page-180-1)*, , *[187](#page-186-1)*, *[191](#page-190-1)*, *[194](#page-193-1)*

mlr\_pipeops\_colroles, *[34](#page-33-0)*, *[36](#page-35-0)*, *[38](#page-37-0)*, *[40](#page-39-0)*, *[42](#page-41-0)*,

- , *[47](#page-46-0)*, *[49](#page-48-0)*, *[51](#page-50-0)*, [52,](#page-51-1) *[55](#page-54-0)*, *[58](#page-57-1)*, *[60](#page-59-0)*, *[62](#page-61-0)*, *[64](#page-63-0)*, , *[70](#page-69-0)*, *[72](#page-71-1)*, *[74](#page-73-1)*, *[76](#page-75-0)*, *[78](#page-77-0)*, *[80](#page-79-1)*, *[82](#page-81-0)*, *[84](#page-83-0)*, *[86](#page-85-0)*, , *[90](#page-89-0)*, *[92](#page-91-1)*, *[94](#page-93-1)*, *[96](#page-95-0)*, *[101](#page-100-0)*, *[103](#page-102-0)*, *[105](#page-104-0)*, , *[109](#page-108-0)*, *[111](#page-110-0)*, *[113](#page-112-0)*, *[115](#page-114-0)*, *[117](#page-116-0)*, *[119](#page-118-0)*, , *[123](#page-122-0)*, *[125](#page-124-0)*, *[127](#page-126-0)*, *[129](#page-128-0)*, *[131](#page-130-0)*, *[133,](#page-132-1)* , *[136](#page-135-0)*, *[138](#page-137-0)*, *[140](#page-139-0)*, *[142](#page-141-0)*, *[144](#page-143-0)*, *[146](#page-145-1)*, *[148,](#page-147-2) [149](#page-148-0)*, *[151](#page-150-0)*, *[153](#page-152-0)*, *[157](#page-156-0)*, *[159](#page-158-0)*, *[161](#page-160-0)*, , *[165](#page-164-0)*, *[168](#page-167-0)*, *[170](#page-169-0)*, *[177](#page-176-0)*, *[181](#page-180-1)*, *[184](#page-183-1)*, , *[191](#page-190-1)*, *[194](#page-193-1)*
- mlr\_pipeops\_copy, *[34](#page-33-0)*, *[36](#page-35-0)*, *[38](#page-37-0)*, *[40](#page-39-0)*, *[42](#page-41-0)*, *[45](#page-44-1)*, *[47](#page-46-0)*, , *[51](#page-50-0)*, *[53](#page-52-0)*, [54,](#page-53-1) *[58](#page-57-1)*, *[60](#page-59-0)*, *[62](#page-61-0)*, *[64](#page-63-0)*, *[67](#page-66-0)*, *[70](#page-69-0)*, , *[74](#page-73-1)*, *[76](#page-75-0)*, *[78](#page-77-0)*, *[80](#page-79-1)*, *[82](#page-81-0)*, *[84](#page-83-0)*, *[86](#page-85-0)*, *[88](#page-87-1)*, *[90](#page-89-0)*, , *[94](#page-93-1)*, *[96](#page-95-0)*, *[101](#page-100-0)*, *[103](#page-102-0)*, *[105](#page-104-0)*, *[107](#page-106-0)*, *[109](#page-108-0)*, , *[113](#page-112-0)*, *[115](#page-114-0)*, *[117](#page-116-0)*, *[119](#page-118-0)*, *[121](#page-120-0)*, *[123](#page-122-0)*, , *[127](#page-126-0)*, *[129](#page-128-0)*, *[131](#page-130-0)*, *[133,](#page-132-1) [134](#page-133-0)*, *[136](#page-135-0)*, , *[140](#page-139-0)*, *[142](#page-141-0)*, *[144](#page-143-0)*, *[146](#page-145-1)*, *[148,](#page-147-2) [149](#page-148-0)*, , *[153](#page-152-0)*, *[157](#page-156-0)*, *[159](#page-158-0)*, *[161](#page-160-0)*, *[163](#page-162-0)*, *[165](#page-164-0)*, , *[170](#page-169-0)*, *[177](#page-176-0)*, *[181](#page-180-1)*, *[184](#page-183-1)*, *[187](#page-186-1)*, *[191](#page-190-1)*,
- mlr\_pipeops\_datefeatures, *[34](#page-33-0)*, *[36](#page-35-0)*, *[38](#page-37-0)*, *[40](#page-39-0)*, , *[45](#page-44-1)*, *[47](#page-46-0)*, *[49](#page-48-0)*, *[51](#page-50-0)*, *[53](#page-52-0)*, *[55](#page-54-0)*, [56,](#page-55-1) *[60](#page-59-0)*, *[62](#page-61-0)*, , *[67](#page-66-0)*, *[70](#page-69-0)*, *[72](#page-71-1)*, *[74](#page-73-1)*, *[76](#page-75-0)*, *[78](#page-77-0)*, *[80](#page-79-1)*, *[82](#page-81-0)*, *[84](#page-83-0)*, , *[88](#page-87-1)*, *[90](#page-89-0)*, *[92](#page-91-1)*, *[94](#page-93-1)*, *[96](#page-95-0)*, *[101](#page-100-0)*, *[103](#page-102-0)*, *[105](#page-104-0)*, , *[109](#page-108-0)*, *[111](#page-110-0)*, *[113](#page-112-0)*, *[115](#page-114-0)*, *[117](#page-116-0)*, *[119](#page-118-0)*, , *[123](#page-122-0)*, *[125](#page-124-0)*, *[127](#page-126-0)*, *[129](#page-128-0)*, *[131](#page-130-0)*, *[133,](#page-132-1)* , *[136](#page-135-0)*, *[138](#page-137-0)*, *[140](#page-139-0)*, *[142](#page-141-0)*, *[144](#page-143-0)*, *[146](#page-145-1)*, *[148,](#page-147-2) [149](#page-148-0)*, *[151](#page-150-0)*, *[153](#page-152-0)*, *[157](#page-156-0)*, *[159](#page-158-0)*, *[161](#page-160-0)*, , *[165](#page-164-0)*, *[168](#page-167-0)*, *[170](#page-169-0)*, *[177](#page-176-0)*, *[181](#page-180-1)*, *[184](#page-183-1)*, , *[191](#page-190-1)*, *[194](#page-193-1)*
- mlr\_pipeops\_encode, *[34](#page-33-0)*, *[36](#page-35-0)*, *[38](#page-37-0)*, *[40](#page-39-0)*, *[42](#page-41-0)*, *[45](#page-44-1)*, , *[49](#page-48-0)*, *[51](#page-50-0)*, *[53](#page-52-0)*, *[55](#page-54-0)*, *[58](#page-57-1)*, [58,](#page-57-1) *[62](#page-61-0)*, *[64](#page-63-0)*, *[67](#page-66-0)*, , *[72](#page-71-1)*, *[74](#page-73-1)*, *[76](#page-75-0)*, *[78](#page-77-0)*, *[80](#page-79-1)*, *[82](#page-81-0)*, *[84](#page-83-0)*, *[86](#page-85-0)*, *[88](#page-87-1)*, , *[92](#page-91-1)*, *[94](#page-93-1)*, *[96](#page-95-0)*, *[101](#page-100-0)*, *[103](#page-102-0)*, *[105](#page-104-0)*, *[107](#page-106-0)*, , *[111](#page-110-0)*, *[113](#page-112-0)*, *[115](#page-114-0)*, *[117](#page-116-0)*, *[119](#page-118-0)*, *[121](#page-120-0)*, , *[125](#page-124-0)*, *[127](#page-126-0)*, *[129](#page-128-0)*, *[131](#page-130-0)*, *[133,](#page-132-1) [134](#page-133-0)*, *[137,](#page-136-1) [138](#page-137-0)*, *[140](#page-139-0)*, *[142](#page-141-0)*, *[144](#page-143-0)*, *[146](#page-145-1)*, *[148,](#page-147-2)* , *[151](#page-150-0)*, *[153](#page-152-0)*, *[157](#page-156-0)*, *[159](#page-158-0)*, *[161](#page-160-0)*, *[163](#page-162-0)*, , *[168](#page-167-0)*, *[170](#page-169-0)*, *[177](#page-176-0)*, *[181](#page-180-1)*, *[184](#page-183-1)*, *[187](#page-186-1)*, , *[194](#page-193-1)*
- mlr\_pipeops\_encodeimpact, *[34](#page-33-0)*, *[36](#page-35-0)*, *[38](#page-37-0)*, *[40](#page-39-0)*, , *[45](#page-44-1)*, *[47](#page-46-0)*, *[49](#page-48-0)*, *[51](#page-50-0)*, *[53](#page-52-0)*, *[55](#page-54-0)*, *[58](#page-57-1)*, *[60](#page-59-0)*, [61,](#page-60-1) , *[67](#page-66-0)*, *[70](#page-69-0)*, *[72](#page-71-1)*, *[74](#page-73-1)*, *[76](#page-75-0)*, *[78](#page-77-0)*, *[80](#page-79-1)*, *[82](#page-81-0)*, *[84](#page-83-0)*, , *[88](#page-87-1)*, *[90](#page-89-0)*, *[92](#page-91-1)*, *[94](#page-93-1)*, *[96](#page-95-0)*, *[101](#page-100-0)*, *[103](#page-102-0)*, *[105](#page-104-0)*, , *[109](#page-108-0)*, *[111](#page-110-0)*, *[113](#page-112-0)*, *[115](#page-114-0)*, *[117](#page-116-0)*, *[119](#page-118-0)*, , *[123](#page-122-0)*, *[125](#page-124-0)*, *[127](#page-126-0)*, *[129](#page-128-0)*, *[131](#page-130-0)*, *[133,](#page-132-1)* , *[137,](#page-136-1) [138](#page-137-0)*, *[140](#page-139-0)*, *[142](#page-141-0)*, *[144](#page-143-0)*, *[146](#page-145-1)*, *[148,](#page-147-2) [149](#page-148-0)*, *[151](#page-150-0)*, *[153](#page-152-0)*, *[157](#page-156-0)*, *[159](#page-158-0)*, *[161](#page-160-0)*, , *[165](#page-164-0)*, *[168](#page-167-0)*, *[170](#page-169-0)*, *[177](#page-176-0)*, *[181](#page-180-1)*, *[184](#page-183-1)*,

, *[191](#page-190-1)*, *[194](#page-193-1)*

- mlr\_pipeops\_encodelmer, *[34](#page-33-0)*, *[36](#page-35-0)*, *[38](#page-37-0)*, *[40](#page-39-0)*, *[42](#page-41-0)*, , *[47](#page-46-0)*, *[49](#page-48-0)*, *[51](#page-50-0)*, *[53](#page-52-0)*, *[55](#page-54-0)*, *[58](#page-57-1)*, *[60](#page-59-0)*, *[62](#page-61-0)*, [63,](#page-62-1) , *[70](#page-69-0)*, *[72](#page-71-1)*, *[74](#page-73-1)*, *[76](#page-75-0)*, *[78](#page-77-0)*, *[80](#page-79-1)*, *[82](#page-81-0)*, *[84](#page-83-0)*, *[86](#page-85-0)*, , *[90](#page-89-0)*, *[92](#page-91-1)*, *[94](#page-93-1)*, *[96](#page-95-0)*, *[101](#page-100-0)*, *[103](#page-102-0)*, *[105](#page-104-0)*, , *[109](#page-108-0)*, *[111](#page-110-0)*, *[113](#page-112-0)*, *[115](#page-114-0)*, *[117](#page-116-0)*, *[119](#page-118-0)*, , *[123](#page-122-0)*, *[125](#page-124-0)*, *[127](#page-126-0)*, *[129](#page-128-0)*, *[131](#page-130-0)*, *[133,](#page-132-1)* , *[137,](#page-136-1) [138](#page-137-0)*, *[140](#page-139-0)*, *[142](#page-141-0)*, *[144](#page-143-0)*, *[146](#page-145-1)*, *[148,](#page-147-2) [149](#page-148-0)*, *[151](#page-150-0)*, *[153](#page-152-0)*, *[157](#page-156-0)*, *[159](#page-158-0)*, *[161](#page-160-0)*, , *[165](#page-164-0)*, *[168](#page-167-0)*, *[170](#page-169-0)*, *[177](#page-176-0)*, *[181](#page-180-1)*, *[184](#page-183-1)*, , *[191](#page-190-1)*, *[194](#page-193-1)*
- mlr\_pipeops\_featureunion, *[34](#page-33-0)*, *[36](#page-35-0)*, *[38](#page-37-0)*, *[40](#page-39-0)*, , *[45](#page-44-1)*, *[47](#page-46-0)*, *[49](#page-48-0)*, *[51](#page-50-0)*, *[53](#page-52-0)*, *[55](#page-54-0)*, *[58](#page-57-1)*, *[60](#page-59-0)*, *[62](#page-61-0)*, , [65,](#page-64-1) *[70](#page-69-0)*, *[72](#page-71-1)*, *[74](#page-73-1)*, *[76](#page-75-0)*, *[78](#page-77-0)*, *[80](#page-79-1)*, *[82](#page-81-0)*, *[84](#page-83-0)*, , *[88](#page-87-1)*, *[90](#page-89-0)*, *[92](#page-91-1)*, *[94](#page-93-1)*, *[96](#page-95-0)*, *[101](#page-100-0)*, *[103](#page-102-0)*, *[105](#page-104-0)*, , *[109](#page-108-0)*, *[111](#page-110-0)*, *[113](#page-112-0)*, *[115](#page-114-0)[–119](#page-118-0)*, *[121](#page-120-0)*, , *[125](#page-124-0)*, *[127](#page-126-0)*, *[129](#page-128-0)*, *[131](#page-130-0)*, *[133](#page-132-1)[–135](#page-134-1)*, *[137,](#page-136-1) [138](#page-137-0)*, *[140](#page-139-0)*, *[142](#page-141-0)*, *[144](#page-143-0)*, *[146](#page-145-1)*, *[148,](#page-147-2)* , *[151](#page-150-0)*, *[153](#page-152-0)*, *[157](#page-156-0)*, *[159](#page-158-0)*, *[161](#page-160-0)*, *[163](#page-162-0)*, , *[168](#page-167-0)*, *[170](#page-169-0)*, *[172](#page-171-0)*, *[177](#page-176-0)*, *[181](#page-180-1)*, *[184](#page-183-1)*, , *[191](#page-190-1)*, *[194](#page-193-1)*
- mlr\_pipeops\_filter, *[34](#page-33-0)*, *[36](#page-35-0)*, *[38](#page-37-0)*, *[40](#page-39-0)*, *[42](#page-41-0)*, *[45](#page-44-1)*, , *[49](#page-48-0)*, *[51](#page-50-0)*, *[53](#page-52-0)*, *[55](#page-54-0)*, *[58](#page-57-1)*, *[60](#page-59-0)*, *[62](#page-61-0)*, *[64](#page-63-0)*, *[67](#page-66-0)*, [68,](#page-67-1) *[72](#page-71-1)*, *[74](#page-73-1)*, *[76](#page-75-0)*, *[78](#page-77-0)*, *[80](#page-79-1)*, *[82](#page-81-0)*, *[84](#page-83-0)*, *[86](#page-85-0)*, *[88](#page-87-1)*, , *[92](#page-91-1)*, *[94](#page-93-1)*, *[96](#page-95-0)*, *[101](#page-100-0)*, *[103](#page-102-0)*, *[105](#page-104-0)*, *[107](#page-106-0)*, , *[111](#page-110-0)*, *[113](#page-112-0)*, *[115](#page-114-0)*, *[117](#page-116-0)*, *[119](#page-118-0)*, *[121](#page-120-0)*, , *[125](#page-124-0)*, *[127](#page-126-0)*, *[129](#page-128-0)*, *[131](#page-130-0)*, *[133,](#page-132-1) [134](#page-133-0)*, *[137,](#page-136-1) [138](#page-137-0)*, *[140](#page-139-0)*, *[142](#page-141-0)*, *[144](#page-143-0)*, *[146](#page-145-1)*, *[148,](#page-147-2)* , *[151](#page-150-0)*, *[153](#page-152-0)*, *[157](#page-156-0)*, *[159](#page-158-0)*, *[161](#page-160-0)*, *[163](#page-162-0)*, , *[168](#page-167-0)*, *[170](#page-169-0)*, *[177](#page-176-0)*, *[181](#page-180-1)*, *[184](#page-183-1)*, *[187](#page-186-1)*, , *[194](#page-193-1)*
- mlr\_pipeops\_fixfactors, *[34](#page-33-0)*, *[36](#page-35-0)*, *[38](#page-37-0)*, *[40](#page-39-0)*, *[43](#page-42-1)*, , *[47](#page-46-0)*, *[49](#page-48-0)*, *[51](#page-50-0)*, *[53](#page-52-0)*, *[55](#page-54-0)*, *[58](#page-57-1)*, *[60](#page-59-0)*, *[62](#page-61-0)*, *[65](#page-64-1)*, , *[70](#page-69-0)*, [71,](#page-70-1) *[74](#page-73-1)*, *[76](#page-75-0)*, *[78](#page-77-0)*, *[80](#page-79-1)*, *[82](#page-81-0)*, *[84](#page-83-0)*, *[86](#page-85-0)*, , *[90](#page-89-0)*, *[92](#page-91-1)*, *[94](#page-93-1)*, *[96](#page-95-0)*, *[101](#page-100-0)*, *[103](#page-102-0)*, *[105](#page-104-0)*, , *[109](#page-108-0)*, *[111](#page-110-0)*, *[113](#page-112-0)*, *[115](#page-114-0)*, *[117](#page-116-0)*, *[119](#page-118-0)*, , *[123](#page-122-0)*, *[125](#page-124-0)*, *[127](#page-126-0)*, *[129](#page-128-0)*, *[131](#page-130-0)*, *[133,](#page-132-1)* , *[137,](#page-136-1) [138](#page-137-0)*, *[140](#page-139-0)*, *[142](#page-141-0)*, *[144](#page-143-0)*, *[146](#page-145-1)*, *[148,](#page-147-2) [149](#page-148-0)*, *[151](#page-150-0)*, *[153](#page-152-0)*, *[157](#page-156-0)*, *[159](#page-158-0)*, *[161](#page-160-0)*, , *[165](#page-164-0)*, *[168](#page-167-0)*, *[170](#page-169-0)*, *[177](#page-176-0)*, *[181](#page-180-1)*, *[184](#page-183-1)*, , *[191](#page-190-1)*, *[194](#page-193-1)*
- mlr\_pipeops\_histbin, *[34](#page-33-0)*, *[36](#page-35-0)*, *[38](#page-37-0)*, *[40](#page-39-0)*, *[43](#page-42-1)*, *[45](#page-44-1)*, , *[49](#page-48-0)*, *[51](#page-50-0)*, *[53](#page-52-0)*, *[55](#page-54-0)*, *[58](#page-57-1)*, *[60](#page-59-0)*, *[62](#page-61-0)*, *[65](#page-64-1)*, *[67](#page-66-0)*, , *[72](#page-71-1)*, [72,](#page-71-1) *[76](#page-75-0)*, *[78](#page-77-0)*, *[80](#page-79-1)*, *[82](#page-81-0)*, *[84](#page-83-0)*, *[86](#page-85-0)*, *[88](#page-87-1)*, , *[92](#page-91-1)*, *[94](#page-93-1)*, *[96](#page-95-0)*, *[101](#page-100-0)*, *[103](#page-102-0)*, *[105](#page-104-0)*, *[107](#page-106-0)*, , *[111](#page-110-0)*, *[113](#page-112-0)*, *[115](#page-114-0)*, *[117](#page-116-0)*, *[119](#page-118-0)*, *[121](#page-120-0)*, , *[125](#page-124-0)*, *[127](#page-126-0)*, *[129](#page-128-0)*, *[131](#page-130-0)*, *[133,](#page-132-1) [134](#page-133-0)*, *[137,](#page-136-1) [138](#page-137-0)*, *[140](#page-139-0)*, *[142](#page-141-0)*, *[144](#page-143-0)*, *[146](#page-145-1)*, *[148,](#page-147-2)*

, *[151](#page-150-0)*, *[153](#page-152-0)*, *[157](#page-156-0)*, *[159](#page-158-0)*, *[161](#page-160-0)*, *[163](#page-162-0)*, , *[168](#page-167-0)*, *[170](#page-169-0)*, *[177](#page-176-0)*, *[181](#page-180-1)*, *[184](#page-183-1)*, *[187](#page-186-1)*, , *[194](#page-193-1)* mlr\_pipeops\_ica, *[34](#page-33-0)*, *[36](#page-35-0)*, *[38](#page-37-0)*, *[40](#page-39-0)*, *[43](#page-42-1)*, *[45](#page-44-1)*, *[47](#page-46-0)*, , *[51](#page-50-0)*, *[53](#page-52-0)*, *[55](#page-54-0)*, *[58](#page-57-1)*, *[60](#page-59-0)*, *[62](#page-61-0)*, *[65](#page-64-1)*, *[67](#page-66-0)*, *[70](#page-69-0)*, , *[74](#page-73-1)*, [74,](#page-73-1) *[78](#page-77-0)*, *[80](#page-79-1)*, *[82](#page-81-0)*, *[84](#page-83-0)*, *[86](#page-85-0)*, *[88](#page-87-1)*, *[90](#page-89-0)*, , *[94](#page-93-1)*, *[96](#page-95-0)*, *[101](#page-100-0)*, *[103](#page-102-0)*, *[105](#page-104-0)*, *[107](#page-106-0)*, *[109](#page-108-0)*, , *[113](#page-112-0)*, *[115](#page-114-0)*, *[117](#page-116-0)*, *[119](#page-118-0)*, *[121](#page-120-0)*, *[123](#page-122-0)*, , *[127](#page-126-0)*, *[129](#page-128-0)*, *[131](#page-130-0)*, *[133,](#page-132-1) [134](#page-133-0)*, *[137,](#page-136-1)* , *[140](#page-139-0)*, *[142](#page-141-0)*, *[144](#page-143-0)*, *[146](#page-145-1)*, *[148,](#page-147-2) [149](#page-148-0)*, , *[153](#page-152-0)*, *[157](#page-156-0)*, *[159](#page-158-0)*, *[161](#page-160-0)*, *[163](#page-162-0)*, *[165](#page-164-0)*, , *[170](#page-169-0)*, *[177](#page-176-0)*, *[181](#page-180-1)*, *[184](#page-183-1)*, *[187](#page-186-1)*, *[191](#page-190-1)*, mlr\_pipeops\_imputeconstant, *[34](#page-33-0)*, *[36](#page-35-0)*, *[38](#page-37-0)*, , *[43](#page-42-1)*, *[45](#page-44-1)*, *[47](#page-46-0)*, *[49](#page-48-0)*, *[51](#page-50-0)*, *[53](#page-52-0)*, *[55](#page-54-0)*, *[58](#page-57-1)*, *[60](#page-59-0)*, , *[65](#page-64-1)*, *[67](#page-66-0)*, *[70](#page-69-0)*, *[72](#page-71-1)*, *[74](#page-73-1)*, *[76](#page-75-0)*, [77,](#page-76-1) *[80](#page-79-1)*, *[–86](#page-85-0)*, *[88](#page-87-1)*, *[90](#page-89-0)*, *[92](#page-91-1)*, *[94](#page-93-1)*, *[96](#page-95-0)*, *[101](#page-100-0)*, *[103](#page-102-0)*, , *[107](#page-106-0)*, *[109](#page-108-0)*, *[111](#page-110-0)*, *[113](#page-112-0)*, *[115](#page-114-0)*, *[117](#page-116-0)*, , *[121](#page-120-0)*, *[123](#page-122-0)*, *[125](#page-124-0)*, *[127](#page-126-0)*, *[129](#page-128-0)*, *[131](#page-130-0)*, *[133,](#page-132-1) [134](#page-133-0)*, *[137,](#page-136-1) [138](#page-137-0)*, *[140](#page-139-0)*, *[142](#page-141-0)*, *[144](#page-143-0)*, , *[148,](#page-147-2) [149](#page-148-0)*, *[151](#page-150-0)*, *[153](#page-152-0)*, *[157](#page-156-0)*, *[159](#page-158-0)*, , *[163](#page-162-0)*, *[165](#page-164-0)*, *[168](#page-167-0)*, *[170](#page-169-0)*, *[177](#page-176-0)*, *[181](#page-180-1)*, , *[187](#page-186-1)*, *[191](#page-190-1)*, *[194](#page-193-1)* mlr\_pipeops\_imputehist, *[34](#page-33-0)*, *[36](#page-35-0)*, *[38](#page-37-0)*, *[40](#page-39-0)*, *[43](#page-42-1)*, , *[47](#page-46-0)*, *[49](#page-48-0)*, *[51](#page-50-0)*, *[53](#page-52-0)*, *[55](#page-54-0)*, *[58](#page-57-1)*, *[60](#page-59-0)*, *[62](#page-61-0)*, *[65](#page-64-1)*, , *[70](#page-69-0)*, *[72](#page-71-1)*, *[74](#page-73-1)*, *[76](#page-75-0)*, *[78](#page-77-0)*, [79,](#page-78-1) *[82–](#page-81-0)[86](#page-85-0)*, *[88](#page-87-1)*, , *[92](#page-91-1)*, *[94](#page-93-1)*, *[96](#page-95-0)*, *[101](#page-100-0)*, *[103](#page-102-0)*, *[105](#page-104-0)*, *[107](#page-106-0)*, , *[112,](#page-111-1) [113](#page-112-0)*, *[115](#page-114-0)*, *[117](#page-116-0)*, *[119](#page-118-0)*, *[121](#page-120-0)*,

, *[125](#page-124-0)*, *[127](#page-126-0)*, *[129](#page-128-0)*, *[131](#page-130-0)*, *[133,](#page-132-1) [134](#page-133-0)*, *[137,](#page-136-1) [138](#page-137-0)*, *[140](#page-139-0)*, *[142](#page-141-0)*, *[144](#page-143-0)*, *[146](#page-145-1)*, *[148,](#page-147-2)* , *[151](#page-150-0)*, *[153](#page-152-0)*, *[157](#page-156-0)*, *[159](#page-158-0)*, *[161](#page-160-0)*, *[163](#page-162-0)*, , *[168](#page-167-0)*, *[170](#page-169-0)*, *[177](#page-176-0)*, *[181](#page-180-1)*, *[184](#page-183-1)*, *[187](#page-186-1)*, , *[194](#page-193-1)*

- mlr\_pipeops\_imputelearner, *[34](#page-33-0)*, *[36](#page-35-0)*, *[38](#page-37-0)*, *[40](#page-39-0)*, , *[45](#page-44-1)*, *[47](#page-46-0)*, *[49](#page-48-0)*, *[51](#page-50-0)*, *[53](#page-52-0)*, *[55](#page-54-0)*, *[58](#page-57-1)*, *[60](#page-59-0)*, *[62](#page-61-0)*, , *[67](#page-66-0)*, *[70](#page-69-0)*, *[72](#page-71-1)*, *[74](#page-73-1)*, *[76](#page-75-0)*, *[78](#page-77-0)*, *[80](#page-79-1)*, [80,](#page-79-1) *[–86](#page-85-0)*, *[88](#page-87-1)*, *[90](#page-89-0)*, *[92](#page-91-1)*, *[94](#page-93-1)*, *[96](#page-95-0)*, *[101](#page-100-0)*, *[103](#page-102-0)*, , *[107](#page-106-0)*, *[109](#page-108-0)*, *[112,](#page-111-1) [113](#page-112-0)*, *[115](#page-114-0)*, *[117](#page-116-0)*, , *[121](#page-120-0)*, *[123](#page-122-0)*, *[125](#page-124-0)*, *[127](#page-126-0)*, *[129](#page-128-0)*, *[131](#page-130-0)*, *[133,](#page-132-1) [134](#page-133-0)*, *[137,](#page-136-1) [138](#page-137-0)*, *[140](#page-139-0)*, *[142](#page-141-0)*, *[144](#page-143-0)*, , *[148,](#page-147-2) [149](#page-148-0)*, *[151](#page-150-0)*, *[153](#page-152-0)*, *[157](#page-156-0)*, *[159](#page-158-0)*, , *[163](#page-162-0)*, *[165](#page-164-0)*, *[168](#page-167-0)*, *[170](#page-169-0)*, *[177](#page-176-0)*, *[181](#page-180-1)*, , *[187](#page-186-1)*, *[191](#page-190-1)*, *[194](#page-193-1)*
- mlr\_pipeops\_imputemean, *[34](#page-33-0)*, *[36](#page-35-0)*, *[38](#page-37-0)*, *[40](#page-39-0)*, *[43](#page-42-1)*, , *[47](#page-46-0)*, *[49](#page-48-0)*, *[51](#page-50-0)*, *[53](#page-52-0)*, *[55](#page-54-0)*, *[58](#page-57-1)*, *[60](#page-59-0)*, *[62](#page-61-0)*, *[65](#page-64-1)*, , *[70](#page-69-0)*, *[72](#page-71-1)*, *[74](#page-73-1)*, *[76](#page-75-0)*, *[78](#page-77-0)*, *[80](#page-79-1)*, *[82,](#page-81-0) [83](#page-82-1)*, [83,](#page-82-1) , *[88](#page-87-1)*, *[90](#page-89-0)*, *[92](#page-91-1)*, *[94](#page-93-1)*, *[96](#page-95-0)*, *[101](#page-100-0)*, *[103](#page-102-0)*, *[105](#page-104-0)*, , *[109](#page-108-0)*, *[112,](#page-111-1) [113](#page-112-0)*, *[115](#page-114-0)*, *[117](#page-116-0)*, *[119](#page-118-0)*,
- , *[123](#page-122-0)*, *[125](#page-124-0)*, *[127](#page-126-0)*, *[129](#page-128-0)*, *[131](#page-130-0)*, *[133,](#page-132-1)* , *[137,](#page-136-1) [138](#page-137-0)*, *[140](#page-139-0)*, *[142](#page-141-0)*, *[144](#page-143-0)*, *[146](#page-145-1)*, *[148,](#page-147-2) [149](#page-148-0)*, *[151](#page-150-0)*, *[153](#page-152-0)*, *[157](#page-156-0)*, *[159](#page-158-0)*, *[161](#page-160-0)*, , *[165](#page-164-0)*, *[168](#page-167-0)*, *[170](#page-169-0)*, *[177](#page-176-0)*, *[181](#page-180-1)*, *[184](#page-183-1)*, , *[191](#page-190-1)*, *[194](#page-193-1)*
- mlr\_pipeops\_imputemedian, *[34](#page-33-0)*, *[36](#page-35-0)*, *[38](#page-37-0)*, *[40](#page-39-0)*, , *[45](#page-44-1)*, *[47](#page-46-0)*, *[49](#page-48-0)*, *[51](#page-50-0)*, *[53](#page-52-0)*, *[55](#page-54-0)*, *[58](#page-57-1)*, *[60](#page-59-0)*, *[62](#page-61-0)*, , *[67](#page-66-0)*, *[70](#page-69-0)*, *[72](#page-71-1)*, *[74](#page-73-1)*, *[76](#page-75-0)*, *[78](#page-77-0)*, *[80](#page-79-1)*, *[82](#page-81-0)[–85](#page-84-1)*, [85,](#page-84-1) *[88](#page-87-1)*, *[90](#page-89-0)*, *[92](#page-91-1)*, *[94](#page-93-1)*, *[96](#page-95-0)*, *[101](#page-100-0)*, *[103](#page-102-0)*, *[105](#page-104-0)*, , *[109](#page-108-0)*, *[112,](#page-111-1) [113](#page-112-0)*, *[115](#page-114-0)*, *[117](#page-116-0)*, *[119](#page-118-0)*, , *[123](#page-122-0)*, *[125](#page-124-0)*, *[127](#page-126-0)*, *[129](#page-128-0)*, *[131](#page-130-0)*, *[133,](#page-132-1)* , *[137,](#page-136-1) [138](#page-137-0)*, *[140](#page-139-0)*, *[142](#page-141-0)*, *[144](#page-143-0)*, *[146](#page-145-1)*, *[148,](#page-147-2) [149](#page-148-0)*, *[151](#page-150-0)*, *[153](#page-152-0)*, *[157](#page-156-0)*, *[159](#page-158-0)*, *[161](#page-160-0)*, , *[165](#page-164-0)*, *[168](#page-167-0)*, *[170](#page-169-0)*, *[177](#page-176-0)*, *[181](#page-180-1)*, *[184](#page-183-1)*, , *[191](#page-190-1)*, *[194](#page-193-1)*
- mlr\_pipeops\_imputemode, *[34](#page-33-0)*, *[36](#page-35-0)*, *[38](#page-37-0)*, *[40](#page-39-0)*, *[43](#page-42-1)*, , *[47](#page-46-0)*, *[49](#page-48-0)*, *[51](#page-50-0)*, *[53](#page-52-0)*, *[55](#page-54-0)*, *[58](#page-57-1)*, *[60](#page-59-0)*, *[62](#page-61-0)*, *[65](#page-64-1)*, , *[70](#page-69-0)*, *[72](#page-71-1)*, *[74](#page-73-1)*, *[76](#page-75-0)*, *[78](#page-77-0)*, *[80](#page-79-1)*, *[82](#page-81-0)[–86](#page-85-0)*, [87,](#page-86-1) , *[92](#page-91-1)*, *[94](#page-93-1)*, *[96](#page-95-0)*, *[101](#page-100-0)*, *[103](#page-102-0)*, *[105](#page-104-0)*, *[107](#page-106-0)*, , *[112,](#page-111-1) [113](#page-112-0)*, *[115](#page-114-0)*, *[117](#page-116-0)*, *[119](#page-118-0)*, *[121](#page-120-0)*, , *[125](#page-124-0)*, *[127](#page-126-0)*, *[129](#page-128-0)*, *[131](#page-130-0)*, *[133,](#page-132-1) [134](#page-133-0)*, *[137,](#page-136-1) [138](#page-137-0)*, *[140](#page-139-0)*, *[142](#page-141-0)*, *[144](#page-143-0)*, *[146](#page-145-1)*, *[148,](#page-147-2)* , *[151](#page-150-0)*, *[154](#page-153-1)*, *[157](#page-156-0)*, *[159](#page-158-0)*, *[161](#page-160-0)*, *[163](#page-162-0)*, , *[168](#page-167-0)*, *[170](#page-169-0)*, *[177](#page-176-0)*, *[181](#page-180-1)*, *[184](#page-183-1)*, *[187](#page-186-1)*, , *[194](#page-193-1)*
- mlr\_pipeops\_imputeoor, *[34](#page-33-0)*, *[36](#page-35-0)*, *[38](#page-37-0)*, *[40](#page-39-0)*, *[43](#page-42-1)*, , *[47](#page-46-0)*, *[49](#page-48-0)*, *[51](#page-50-0)*, *[53](#page-52-0)*, *[55](#page-54-0)*, *[58](#page-57-1)*, *[60](#page-59-0)*, *[62](#page-61-0)*, *[65](#page-64-1)*, , *[70](#page-69-0)*, *[72](#page-71-1)*, *[74](#page-73-1)*, *[76](#page-75-0)*, *[78](#page-77-0)*, *[80](#page-79-1)*, *[82](#page-81-0)[–86](#page-85-0)*, *[88](#page-87-1)*, [88,](#page-87-1) *[92](#page-91-1)*, *[94](#page-93-1)*, *[96](#page-95-0)*, *[101](#page-100-0)*, *[103](#page-102-0)*, *[105](#page-104-0)*, *[107](#page-106-0)*, , *[112,](#page-111-1) [113](#page-112-0)*, *[115](#page-114-0)*, *[117](#page-116-0)*, *[119](#page-118-0)*, *[121](#page-120-0)*, , *[125](#page-124-0)*, *[127](#page-126-0)*, *[129](#page-128-0)*, *[131](#page-130-0)*, *[133,](#page-132-1) [134](#page-133-0)*, *[137,](#page-136-1) [138](#page-137-0)*, *[140](#page-139-0)*, *[142](#page-141-0)*, *[144](#page-143-0)*, *[146](#page-145-1)*, *[148,](#page-147-2)* , *[151](#page-150-0)*, *[154](#page-153-1)*, *[157](#page-156-0)*, *[159](#page-158-0)*, *[161](#page-160-0)*, *[163](#page-162-0)*, , *[168](#page-167-0)*, *[170](#page-169-0)*, *[177](#page-176-0)*, *[181](#page-180-1)*, *[184](#page-183-1)*, *[187](#page-186-1)*, , *[194](#page-193-1)*
- mlr\_pipeops\_imputesample, *[34](#page-33-0)*, *[36](#page-35-0)*, *[38](#page-37-0)*, *[40](#page-39-0)*, , *[45](#page-44-1)*, *[47](#page-46-0)*, *[49](#page-48-0)*, *[51](#page-50-0)*, *[53](#page-52-0)*, *[55](#page-54-0)*, *[58](#page-57-1)*, *[60](#page-59-0)*, *[62](#page-61-0)*, , *[67](#page-66-0)*, *[70](#page-69-0)*, *[72](#page-71-1)*, *[74](#page-73-1)*, *[76](#page-75-0)*, *[78](#page-77-0)*, *[80](#page-79-1)*, *[82](#page-81-0)[–86](#page-85-0)*, , *[90](#page-89-0)*, [91,](#page-90-1) *[94](#page-93-1)*, *[96](#page-95-0)*, *[101](#page-100-0)*, *[103](#page-102-0)*, *[105](#page-104-0)*, , *[109](#page-108-0)*, *[112,](#page-111-1) [113](#page-112-0)*, *[115](#page-114-0)*, *[117](#page-116-0)*, *[119](#page-118-0)*, , *[123](#page-122-0)*, *[125](#page-124-0)*, *[127](#page-126-0)*, *[129](#page-128-0)*, *[131](#page-130-0)*, *[133,](#page-132-1)* , *[137,](#page-136-1) [138](#page-137-0)*, *[140](#page-139-0)*, *[142](#page-141-0)*, *[144](#page-143-0)*, *[146](#page-145-1)*, *[148,](#page-147-2) [149](#page-148-0)*, *[151](#page-150-0)*, *[154](#page-153-1)*, *[157](#page-156-0)*, *[159](#page-158-0)*, *[161](#page-160-0)*, , *[165](#page-164-0)*, *[168](#page-167-0)*, *[170](#page-169-0)*, *[177](#page-176-0)*, *[181](#page-180-1)*, *[184](#page-183-1)*, , *[191](#page-190-1)*, *[194](#page-193-1)*
- mlr\_pipeops\_kernelpca, *[34](#page-33-0)*, *[36](#page-35-0)*, *[38](#page-37-0)*, *[40](#page-39-0)*, *[43](#page-42-1)*, , *[47](#page-46-0)*, *[49](#page-48-0)*, *[51](#page-50-0)*, *[53](#page-52-0)*, *[55](#page-54-0)*, *[58](#page-57-1)*, *[60](#page-59-0)*, *[62](#page-61-0)*, *[65](#page-64-1)*, , *[70](#page-69-0)*, *[72](#page-71-1)*, *[74](#page-73-1)*, *[76](#page-75-0)*, *[78](#page-77-0)*, *[80](#page-79-1)*, *[82](#page-81-0)*, *[84](#page-83-0)*, *[86](#page-85-0)*,
- , *[90](#page-89-0)*, *[92](#page-91-1)*, [92,](#page-91-1) *[96](#page-95-0)*, *[101](#page-100-0)*, *[103](#page-102-0)*, *[105](#page-104-0)*, , *[109](#page-108-0)*, *[112,](#page-111-1) [113](#page-112-0)*, *[115](#page-114-0)*, *[117](#page-116-0)*, *[119](#page-118-0)*, , *[123](#page-122-0)*, *[125](#page-124-0)*, *[127](#page-126-0)*, *[129](#page-128-0)*, *[131](#page-130-0)*, *[133,](#page-132-1)* , *[137,](#page-136-1) [138](#page-137-0)*, *[140](#page-139-0)*, *[142](#page-141-0)*, *[144](#page-143-0)*, *[146](#page-145-1)*, *[148,](#page-147-2) [149](#page-148-0)*, *[151](#page-150-0)*, *[154](#page-153-1)*, *[157](#page-156-0)*, *[159](#page-158-0)*, *[161](#page-160-0)*, , *[165](#page-164-0)*, *[168](#page-167-0)*, *[170](#page-169-0)*, *[177](#page-176-0)*, *[181](#page-180-1)*, *[184](#page-183-1)*, , *[191](#page-190-1)*, *[194](#page-193-1)*
- mlr\_pipeops\_learner, *[34](#page-33-0)*, *[36](#page-35-0)*, *[38](#page-37-0)*, *[40](#page-39-0)*, *[43](#page-42-1)*, *[45](#page-44-1)*, , *[49](#page-48-0)*, *[51](#page-50-0)*, *[53](#page-52-0)*, *[55](#page-54-0)*, *[58](#page-57-1)*, *[60](#page-59-0)*, *[62](#page-61-0)*, *[65](#page-64-1)*, *[67](#page-66-0)*, , *[72](#page-71-1)*, *[74](#page-73-1)*, *[76](#page-75-0)*, *[78](#page-77-0)*, *[80](#page-79-1)*, *[82](#page-81-0)*, *[84](#page-83-0)*, *[86](#page-85-0)*, *[88](#page-87-1)*, , *[92](#page-91-1)*, *[94](#page-93-1)*, [94,](#page-93-1) *[99](#page-98-0)*, *[101](#page-100-0)*, *[103](#page-102-0)*, *[105](#page-104-0)*, , *[109](#page-108-0)*, *[112,](#page-111-1) [113](#page-112-0)*, *[115](#page-114-0)*, *[117](#page-116-0)*, *[119](#page-118-0)*, , *[123](#page-122-0)*, *[125](#page-124-0)*, *[127](#page-126-0)*, *[129](#page-128-0)*, *[131](#page-130-0)*, *[133,](#page-132-1)* , *[137,](#page-136-1) [138](#page-137-0)*, *[140](#page-139-0)*, *[142](#page-141-0)*, *[144](#page-143-0)*, *[146](#page-145-1)*, *[148,](#page-147-2) [149](#page-148-0)*, *[151](#page-150-0)*, *[154](#page-153-1)*, *[157](#page-156-0)*, *[159](#page-158-0)*, *[161](#page-160-0)*, , *[165](#page-164-0)*, *[168](#page-167-0)*, *[170](#page-169-0)*, *[177](#page-176-0)*, *[181](#page-180-1)*, *[184](#page-183-1)*, , *[191](#page-190-1)*, *[194](#page-193-1)*
- mlr\_pipeops\_learner\_cv, *[97](#page-96-0)*, [97](#page-96-0)
- mlr\_pipeops\_missind, *[34](#page-33-0)*, *[36](#page-35-0)*, *[38](#page-37-0)*, *[40](#page-39-0)*, *[43](#page-42-1)*, *[45](#page-44-1)*, , *[49](#page-48-0)*, *[51](#page-50-0)*, *[53](#page-52-0)*, *[55](#page-54-0)*, *[58](#page-57-1)*, *[60](#page-59-0)*, *[62](#page-61-0)*, *[65](#page-64-1)*, *[67](#page-66-0)*, , *[72](#page-71-1)*, *[74](#page-73-1)*, *[76](#page-75-0)*, *[78](#page-77-0)*, *[80](#page-79-1)*, *[82](#page-81-0)*, *[84](#page-83-0)*, *[86](#page-85-0)*, *[88](#page-87-1)*, , *[92](#page-91-1)*, *[94](#page-93-1)*, *[96](#page-95-0)*, [100,](#page-99-1) *[103](#page-102-0)*, *[105](#page-104-0)*, *[107](#page-106-0)*, , *[112,](#page-111-1) [113](#page-112-0)*, *[115](#page-114-0)*, *[117](#page-116-0)*, *[119](#page-118-0)*, *[121](#page-120-0)*, , *[125](#page-124-0)*, *[127](#page-126-0)*, *[129](#page-128-0)*, *[131](#page-130-0)*, *[133,](#page-132-1) [134](#page-133-0)*, *[137,](#page-136-1) [138](#page-137-0)*, *[140](#page-139-0)*, *[142](#page-141-0)*, *[144](#page-143-0)*, *[146](#page-145-1)*, *[148,](#page-147-2)* , *[151](#page-150-0)*, *[154](#page-153-1)*, *[157](#page-156-0)*, *[159](#page-158-0)*, *[161](#page-160-0)*, *[163](#page-162-0)*, , *[168](#page-167-0)*, *[170](#page-169-0)*, *[177](#page-176-0)*, *[181](#page-180-1)*, *[184](#page-183-1)*, *[187](#page-186-1)*, , *[194](#page-193-1)*
- mlr\_pipeops\_modelmatrix, *[34](#page-33-0)*, *[36](#page-35-0)*, *[38](#page-37-0)*, *[40](#page-39-0)*, , *[45](#page-44-1)*, *[47](#page-46-0)*, *[49](#page-48-0)*, *[51](#page-50-0)*, *[53](#page-52-0)*, *[55](#page-54-0)*, *[58](#page-57-1)*, *[60](#page-59-0)*, *[62](#page-61-0)*, , *[67](#page-66-0)*, *[70](#page-69-0)*, *[72](#page-71-1)*, *[74](#page-73-1)*, *[76](#page-75-0)*, *[78](#page-77-0)*, *[80](#page-79-1)*, *[82](#page-81-0)*, *[84](#page-83-0)*, , *[88](#page-87-1)*, *[90](#page-89-0)*, *[92](#page-91-1)*, *[94](#page-93-1)*, *[96](#page-95-0)*, *[101](#page-100-0)*, [102,](#page-101-1) *[105](#page-104-0)*, , *[109](#page-108-0)*, *[112,](#page-111-1) [113](#page-112-0)*, *[115](#page-114-0)*, *[117](#page-116-0)*, *[119](#page-118-0)*, , *[123](#page-122-0)*, *[125](#page-124-0)*, *[127](#page-126-0)*, *[129](#page-128-0)*, *[131](#page-130-0)*, *[133,](#page-132-1)* , *[137,](#page-136-1) [138](#page-137-0)*, *[140](#page-139-0)*, *[142](#page-141-0)*, *[144](#page-143-0)*, *[146](#page-145-1)*, *[148,](#page-147-2) [149](#page-148-0)*, *[151](#page-150-0)*, *[154](#page-153-1)*, *[157](#page-156-0)*, *[159](#page-158-0)*, *[161](#page-160-0)*, , *[165](#page-164-0)*, *[168](#page-167-0)*, *[170](#page-169-0)*, *[177](#page-176-0)*, *[181](#page-180-1)*, *[184](#page-183-1)*, , *[191](#page-190-1)*, *[194](#page-193-1)*
- mlr\_pipeops\_multiplicityexply, *[34](#page-33-0)*, *[36](#page-35-0)*, , *[40](#page-39-0)*, *[43](#page-42-1)*, *[45](#page-44-1)*, *[47](#page-46-0)*, *[49](#page-48-0)*, *[51](#page-50-0)*, *[53](#page-52-0)*, *[55](#page-54-0)*, *[58](#page-57-1)*, , *[62](#page-61-0)*, *[65](#page-64-1)*, *[67](#page-66-0)*, *[70](#page-69-0)*, *[72](#page-71-1)*, *[74](#page-73-1)*, *[76](#page-75-0)*, *[78](#page-77-0)*, *[80](#page-79-1)*, , *[84](#page-83-0)*, *[86](#page-85-0)*, *[88](#page-87-1)*, *[90](#page-89-0)*, *[92](#page-91-1)*, *[94](#page-93-1)*, *[96](#page-95-0)*, *[101](#page-100-0)*, , [104,](#page-103-1) *[107](#page-106-0)*, *[109](#page-108-0)*, *[112,](#page-111-1) [113](#page-112-0)*, *[–119](#page-118-0)*, *[121](#page-120-0)*, *[123](#page-122-0)*, *[125](#page-124-0)*, *[127](#page-126-0)*, *[129](#page-128-0)*, , *[133](#page-132-1)[–135](#page-134-1)*, *[137,](#page-136-1) [138](#page-137-0)*, *[140](#page-139-0)*, *[142](#page-141-0)*, , *[146](#page-145-1)*, *[148,](#page-147-2) [149](#page-148-0)*, *[151](#page-150-0)*, *[154](#page-153-1)*, *[157](#page-156-0)*, , *[161](#page-160-0)*, *[163](#page-162-0)*, *[165](#page-164-0)*, *[168](#page-167-0)*, *[170](#page-169-0)*, *[172](#page-171-0)*, , *[181](#page-180-1)*, *[184](#page-183-1)*, *[187](#page-186-1)*, *[191](#page-190-1)*, *[194](#page-193-1)*
- mlr\_pipeops\_multiplicityimply, *[34](#page-33-0)*, *[36](#page-35-0)*, , *[40](#page-39-0)*, *[43](#page-42-1)*, *[45](#page-44-1)*, *[47](#page-46-0)*, *[49](#page-48-0)*, *[51](#page-50-0)*, *[53](#page-52-0)*, *[55](#page-54-0)*, *[58](#page-57-1)*, , *[62](#page-61-0)*, *[65](#page-64-1)*, *[67](#page-66-0)*, *[70](#page-69-0)*, *[72](#page-71-1)*, *[74](#page-73-1)*, *[76](#page-75-0)*, *[78](#page-77-0)*, *[80](#page-79-1)*, , *[84](#page-83-0)*, *[86](#page-85-0)*, *[88](#page-87-1)*, *[90](#page-89-0)*, *[92](#page-91-1)*, *[94](#page-93-1)*, *[96](#page-95-0)*, *[101](#page-100-0)*, , *[105](#page-104-0)*, [106,](#page-105-1) *[109](#page-108-0)*, *[112,](#page-111-1) [113](#page-112-0)*, *[–119](#page-118-0)*, *[121](#page-120-0)*, *[123](#page-122-0)*, *[125](#page-124-0)*, *[127](#page-126-0)*, *[129](#page-128-0)*, , *[133](#page-132-1)[–135](#page-134-1)*, *[137,](#page-136-1) [138](#page-137-0)*, *[140](#page-139-0)*, *[142](#page-141-0)*, , *[146](#page-145-1)*, *[148](#page-147-2)*, *[150,](#page-149-1) [151](#page-150-0)*, *[154](#page-153-1)*, *[157](#page-156-0)*, , *[161](#page-160-0)*, *[163](#page-162-0)*, *[165](#page-164-0)*, *[168](#page-167-0)*, *[170](#page-169-0)*, *[172](#page-171-0)*, , *[181](#page-180-1)*, *[184](#page-183-1)*, *[187](#page-186-1)*, *[191](#page-190-1)*, *[194](#page-193-1)*
- mlr\_pipeops\_mutate, *[34](#page-33-0)*, *[36](#page-35-0)*, *[38](#page-37-0)*, *[40](#page-39-0)*, *[43](#page-42-1)*, *[45](#page-44-1)*, , *[49](#page-48-0)*, *[51](#page-50-0)*, *[53](#page-52-0)*, *[55](#page-54-0)*, *[58](#page-57-1)*, *[60](#page-59-0)*, *[62](#page-61-0)*, *[65](#page-64-1)*, *[67](#page-66-0)*, , *[72](#page-71-1)*, *[74](#page-73-1)*, *[76](#page-75-0)*, *[78](#page-77-0)*, *[80](#page-79-1)*, *[82](#page-81-0)*, *[84](#page-83-0)*, *[86](#page-85-0)*, *[88](#page-87-1)*, , *[92](#page-91-1)*, *[94](#page-93-1)*, *[96](#page-95-0)*, *[101](#page-100-0)*, *[103](#page-102-0)*, *[105](#page-104-0)*, *[107](#page-106-0)*, [108,](#page-107-1) *[112,](#page-111-1) [113](#page-112-0)*, *[115](#page-114-0)*, *[117](#page-116-0)*, *[119](#page-118-0)*, *[121](#page-120-0)*, , *[125](#page-124-0)*, *[127](#page-126-0)*, *[129](#page-128-0)*, *[131](#page-130-0)*, *[133,](#page-132-1) [134](#page-133-0)*, *[137,](#page-136-1) [138](#page-137-0)*, *[140](#page-139-0)*, *[142](#page-141-0)*, *[144](#page-143-0)*, *[146](#page-145-1)*, *[148](#page-147-2)*, *[150,](#page-149-1) [151](#page-150-0)*, *[154](#page-153-1)*, *[157](#page-156-0)*, *[159](#page-158-0)*, *[161](#page-160-0)*, *[163](#page-162-0)*, , *[168](#page-167-0)*, *[170](#page-169-0)*, *[177](#page-176-0)*, *[181](#page-180-1)*, *[184](#page-183-1)*, *[187](#page-186-1)*, , *[194](#page-193-1)*
- mlr\_pipeops\_nmf, *[34](#page-33-0)*, *[36](#page-35-0)*, *[38](#page-37-0)*, *[40](#page-39-0)*, *[43](#page-42-1)*, *[45](#page-44-1)*, *[47](#page-46-0)*, , *[51](#page-50-0)*, *[53](#page-52-0)*, *[55](#page-54-0)*, *[58](#page-57-1)*, *[60](#page-59-0)*, *[62](#page-61-0)*, *[65](#page-64-1)*, *[67](#page-66-0)*, *[70](#page-69-0)*, , *[74](#page-73-1)*, *[76](#page-75-0)*, *[78](#page-77-0)*, *[80](#page-79-1)*, *[82](#page-81-0)*, *[84](#page-83-0)*, *[86](#page-85-0)*, *[88](#page-87-1)*, *[90](#page-89-0)*, , *[94](#page-93-1)*, *[96](#page-95-0)*, *[101](#page-100-0)*, *[103](#page-102-0)*, *[105](#page-104-0)*, *[107](#page-106-0)*, *[109](#page-108-0)*, [110,](#page-109-1) *[113](#page-112-0)*, *[115](#page-114-0)*, *[117](#page-116-0)*, *[119](#page-118-0)*, *[121](#page-120-0)*, *[123](#page-122-0)*, , *[127](#page-126-0)*, *[129](#page-128-0)*, *[131](#page-130-0)*, *[133,](#page-132-1) [134](#page-133-0)*, *[137,](#page-136-1)* , *[140](#page-139-0)*, *[142](#page-141-0)*, *[144](#page-143-0)*, *[146](#page-145-1)*, *[148](#page-147-2)*, *[150,](#page-149-1)* , *[154](#page-153-1)*, *[157](#page-156-0)*, *[159](#page-158-0)*, *[161](#page-160-0)*, *[163](#page-162-0)*, *[165](#page-164-0)*, , *[170](#page-169-0)*, *[177](#page-176-0)*, *[181](#page-180-1)*, *[184](#page-183-1)*, *[187](#page-186-1)*, *[191](#page-190-1)*,
- mlr\_pipeops\_nop, *[34](#page-33-0)*, *[36](#page-35-0)*, *[38](#page-37-0)*, *[40](#page-39-0)*, *[43](#page-42-1)*, *[45](#page-44-1)*, *[47](#page-46-0)*, , *[51](#page-50-0)*, *[53](#page-52-0)*, *[55](#page-54-0)*, *[58](#page-57-1)*, *[60](#page-59-0)*, *[62](#page-61-0)*, *[65](#page-64-1)*, *[67](#page-66-0)*, *[70](#page-69-0)*, , *[74](#page-73-1)*, *[76](#page-75-0)*, *[78](#page-77-0)*, *[80](#page-79-1)*, *[82](#page-81-0)*, *[84](#page-83-0)*, *[86](#page-85-0)*, *[88](#page-87-1)*, *[90](#page-89-0)*, , *[94](#page-93-1)*, *[96](#page-95-0)*, *[101](#page-100-0)*, *[103](#page-102-0)*, *[105](#page-104-0)*, *[107](#page-106-0)*, *[109](#page-108-0)*, , [112,](#page-111-1) *[115](#page-114-0)*, *[117](#page-116-0)*, *[119](#page-118-0)*, *[121](#page-120-0)*, *[123](#page-122-0)*, , *[127](#page-126-0)*, *[129](#page-128-0)*, *[131](#page-130-0)*, *[133,](#page-132-1) [134](#page-133-0)*, *[137,](#page-136-1)* , *[140](#page-139-0)*, *[142](#page-141-0)*, *[144](#page-143-0)*, *[146](#page-145-1)*, *[148](#page-147-2)*, *[150,](#page-149-1)* , *[154](#page-153-1)*, *[157](#page-156-0)*, *[159](#page-158-0)*, *[161](#page-160-0)*, *[163](#page-162-0)*, *[165](#page-164-0)*, , *[170](#page-169-0)*, *[177](#page-176-0)*, *[181](#page-180-1)*, *[184](#page-183-1)*, *[187](#page-186-1)*, *[191](#page-190-1)*,
- mlr\_pipeops\_ovrsplit, *[34](#page-33-0)*, *[36](#page-35-0)*, *[38](#page-37-0)*, *[40](#page-39-0)*, *[43](#page-42-1)*, , *[47](#page-46-0)*, *[49](#page-48-0)*, *[51](#page-50-0)*, *[53](#page-52-0)*, *[55](#page-54-0)*, *[58](#page-57-1)*, *[60](#page-59-0)*, *[62](#page-61-0)*, *[65](#page-64-1)*, , *[70](#page-69-0)*, *[72](#page-71-1)*, *[74](#page-73-1)*, *[76](#page-75-0)*, *[78](#page-77-0)*, *[80](#page-79-1)*, *[82](#page-81-0)*, *[84](#page-83-0)*, *[86](#page-85-0)*, , *[90](#page-89-0)*, *[92](#page-91-1)*, *[94](#page-93-1)*, *[96](#page-95-0)*, *[101](#page-100-0)*, *[103](#page-102-0)*, *[105](#page-104-0)*, , *[109](#page-108-0)*, *[112,](#page-111-1) [113](#page-112-0)*, [114,](#page-113-1) *[117](#page-116-0)[–119](#page-118-0)*, , *[123](#page-122-0)*, *[125](#page-124-0)*, *[127](#page-126-0)*, *[129](#page-128-0)*, *[131](#page-130-0)*, *[133](#page-132-1)*, , *[137,](#page-136-1) [138](#page-137-0)*, *[140](#page-139-0)*, *[142](#page-141-0)*, *[144](#page-143-0)*, *[146](#page-145-1)*, , *[150,](#page-149-1) [151](#page-150-0)*, *[154](#page-153-1)*, *[157](#page-156-0)*, *[159](#page-158-0)*, *[161](#page-160-0)*,

, *[165](#page-164-0)*, *[168](#page-167-0)*, *[170](#page-169-0)*, *[172](#page-171-0)*, *[177](#page-176-0)*, *[181](#page-180-1)*, , *[187](#page-186-1)*, *[191](#page-190-1)*, *[194](#page-193-1)* mlr\_pipeops\_ovrunite, *[31](#page-30-1)*, *[34](#page-33-0)*, *[36](#page-35-0)*, *[38](#page-37-0)*, *[40](#page-39-0)*, , *[45](#page-44-1)*, *[47](#page-46-0)*, *[49](#page-48-0)*, *[51](#page-50-0)*, *[53](#page-52-0)*, *[55](#page-54-0)*, *[58](#page-57-1)*, *[60](#page-59-0)*, *[62](#page-61-0)*, , *[67](#page-66-0)*, *[70](#page-69-0)*, *[72](#page-71-1)*, *[74](#page-73-1)*, *[76](#page-75-0)*, *[78](#page-77-0)*, *[80](#page-79-1)*, *[82](#page-81-0)*, *[84](#page-83-0)*, , *[88](#page-87-1)*, *[90](#page-89-0)*, *[92](#page-91-1)*, *[94](#page-93-1)*, *[96](#page-95-0)*, *[101](#page-100-0)*, *[103](#page-102-0)*, *[105](#page-104-0)*, , *[109](#page-108-0)*, *[112,](#page-111-1) [113](#page-112-0)*, *[115,](#page-114-0) [116](#page-115-1)*, [116,](#page-115-1) , *[121](#page-120-0)*, *[123](#page-122-0)*, *[125](#page-124-0)*, *[127](#page-126-0)*, *[129](#page-128-0)*, *[131](#page-130-0)*, , *[135](#page-134-1)*, *[137,](#page-136-1) [138](#page-137-0)*, *[140](#page-139-0)*, *[142](#page-141-0)*, *[144](#page-143-0)*, , *[148](#page-147-2)*, *[150,](#page-149-1) [151](#page-150-0)*, *[154](#page-153-1)*, *[157](#page-156-0)*, *[159](#page-158-0)*, , *[163](#page-162-0)*, *[165](#page-164-0)*, *[168](#page-167-0)*, *[170](#page-169-0)*, *[172](#page-171-0)*, *[177](#page-176-0)*, , *[184](#page-183-1)*, *[187](#page-186-1)*, *[191](#page-190-1)*, *[194](#page-193-1)* mlr\_pipeops\_pca, *[34](#page-33-0)*, *[36](#page-35-0)*, *[38](#page-37-0)*, *[40](#page-39-0)*, *[43](#page-42-1)*, *[45](#page-44-1)*, *[47](#page-46-0)*,

- , *[51](#page-50-0)*, *[53](#page-52-0)*, *[55](#page-54-0)*, *[58](#page-57-1)*, *[60](#page-59-0)*, *[62](#page-61-0)*, *[65](#page-64-1)*, *[67](#page-66-0)*, *[70](#page-69-0)*, , *[74](#page-73-1)*, *[76](#page-75-0)*, *[78](#page-77-0)*, *[80](#page-79-1)*, *[82](#page-81-0)*, *[84](#page-83-0)*, *[86](#page-85-0)*, *[88](#page-87-1)*, *[90](#page-89-0)*, , *[94](#page-93-1)*, *[96](#page-95-0)*, *[101](#page-100-0)*, *[103](#page-102-0)*, *[105](#page-104-0)*, *[107](#page-106-0)*, *[109](#page-108-0)*, *[112,](#page-111-1) [113](#page-112-0)*, *[115](#page-114-0)*, *[117](#page-116-0)*, [118,](#page-117-1) *[121](#page-120-0)*, *[123](#page-122-0)*, , *[127](#page-126-0)*, *[129](#page-128-0)*, *[131](#page-130-0)*, *[133](#page-132-1)*, *[135](#page-134-1)*, *[137,](#page-136-1)* , *[140](#page-139-0)*, *[142](#page-141-0)*, *[144](#page-143-0)*, *[146](#page-145-1)*, *[148](#page-147-2)*, *[150,](#page-149-1)* , *[154](#page-153-1)*, *[157](#page-156-0)*, *[159](#page-158-0)*, *[161](#page-160-0)*, *[163](#page-162-0)*, *[165](#page-164-0)*, , *[170](#page-169-0)*, *[177](#page-176-0)*, *[181](#page-180-1)*, *[184](#page-183-1)*, *[187](#page-186-1)*, *[191](#page-190-1)*,
- mlr\_pipeops\_proxy, *[34](#page-33-0)*, *[36](#page-35-0)*, *[38](#page-37-0)*, *[40](#page-39-0)*, *[43](#page-42-1)*, *[45](#page-44-1)*, , *[49](#page-48-0)*, *[51](#page-50-0)*, *[53](#page-52-0)*, *[55](#page-54-0)*, *[58](#page-57-1)*, *[60](#page-59-0)*, *[62](#page-61-0)*, *[65](#page-64-1)*, *[67](#page-66-0)*, , *[72](#page-71-1)*, *[74](#page-73-1)*, *[76](#page-75-0)*, *[78](#page-77-0)*, *[80](#page-79-1)*, *[82](#page-81-0)*, *[84](#page-83-0)*, *[86](#page-85-0)*, *[88](#page-87-1)*, , *[92](#page-91-1)*, *[94](#page-93-1)*, *[96](#page-95-0)*, *[101](#page-100-0)*, *[103](#page-102-0)*, *[105](#page-104-0)*, *[107](#page-106-0)*, , *[112,](#page-111-1) [113](#page-112-0)*, *[115](#page-114-0)*, *[117](#page-116-0)*, *[119](#page-118-0)*, [120,](#page-119-1) , *[125](#page-124-0)*, *[127](#page-126-0)*, *[129](#page-128-0)*, *[131](#page-130-0)*, *[133](#page-132-1)*, *[135](#page-134-1)*, *[137,](#page-136-1) [138](#page-137-0)*, *[140](#page-139-0)*, *[142](#page-141-0)*, *[144](#page-143-0)*, *[146](#page-145-1)*, *[148](#page-147-2)*, *[150,](#page-149-1) [151](#page-150-0)*, *[154](#page-153-1)*, *[157](#page-156-0)*, *[159](#page-158-0)*, *[161](#page-160-0)*, *[163](#page-162-0)*, , *[168](#page-167-0)*, *[170](#page-169-0)*, *[177](#page-176-0)*, *[181](#page-180-1)*, *[184](#page-183-1)*, *[187](#page-186-1)*, , *[194](#page-193-1)*
- mlr\_pipeops\_quantilebin, *[34](#page-33-0)*, *[36](#page-35-0)*, *[38](#page-37-0)*, *[40](#page-39-0)*, , *[45](#page-44-1)*, *[47](#page-46-0)*, *[49](#page-48-0)*, *[51](#page-50-0)*, *[53](#page-52-0)*, *[55](#page-54-0)*, *[58](#page-57-1)*, *[60](#page-59-0)*, *[62](#page-61-0)*, , *[67](#page-66-0)*, *[70](#page-69-0)*, *[72](#page-71-1)*, *[74](#page-73-1)*, *[76](#page-75-0)*, *[78](#page-77-0)*, *[80](#page-79-1)*, *[82](#page-81-0)*, *[84](#page-83-0)*, , *[88](#page-87-1)*, *[90](#page-89-0)*, *[92](#page-91-1)*, *[94](#page-93-1)*, *[96](#page-95-0)*, *[101](#page-100-0)*, *[103](#page-102-0)*, *[105](#page-104-0)*, , *[109](#page-108-0)*, *[112,](#page-111-1) [113](#page-112-0)*, *[115](#page-114-0)*, *[117](#page-116-0)*, *[119](#page-118-0)*, , [122,](#page-121-1) *[125](#page-124-0)*, *[127](#page-126-0)*, *[129](#page-128-0)*, *[131](#page-130-0)*, *[133](#page-132-1)*, , *[137,](#page-136-1) [138](#page-137-0)*, *[140](#page-139-0)*, *[142](#page-141-0)*, *[144](#page-143-0)*, *[146](#page-145-1)*, , *[150,](#page-149-1) [151](#page-150-0)*, *[154](#page-153-1)*, *[157](#page-156-0)*, *[159](#page-158-0)*, *[161](#page-160-0)*, , *[165](#page-164-0)*, *[168](#page-167-0)*, *[170](#page-169-0)*, *[177](#page-176-0)*, *[181](#page-180-1)*, *[184](#page-183-1)*, , *[191](#page-190-1)*, *[194](#page-193-1)*
- mlr\_pipeops\_randomprojection, *[34](#page-33-0)*, *[36](#page-35-0)*, *[38](#page-37-0)*, , *[43](#page-42-1)*, *[45](#page-44-1)*, *[47](#page-46-0)*, *[49](#page-48-0)*, *[52,](#page-51-1) [53](#page-52-0)*, *[55](#page-54-0)*, *[58](#page-57-1)*, *[60](#page-59-0)*, , *[65](#page-64-1)*, *[67](#page-66-0)*, *[70](#page-69-0)*, *[72](#page-71-1)*, *[74](#page-73-1)*, *[76](#page-75-0)*, *[78](#page-77-0)*, *[80](#page-79-1)*, *[82](#page-81-0)*, , *[86](#page-85-0)*, *[88](#page-87-1)*, *[90](#page-89-0)*, *[92](#page-91-1)*, *[94](#page-93-1)*, *[96](#page-95-0)*, *[101](#page-100-0)*, *[103](#page-102-0)*, , *[107](#page-106-0)*, *[109](#page-108-0)*, *[112,](#page-111-1) [113](#page-112-0)*, *[115](#page-114-0)*, *[117](#page-116-0)*, *[120,](#page-119-1) [121](#page-120-0)*, *[123](#page-122-0)*, [124,](#page-123-1) *[127](#page-126-0)*, *[129](#page-128-0)*, *[131](#page-130-0)*,
- , *[135](#page-134-1)*, *[137,](#page-136-1) [138](#page-137-0)*, *[140](#page-139-0)*, *[142](#page-141-0)*, *[144](#page-143-0)*, , *[148](#page-147-2)*, *[150,](#page-149-1) [151](#page-150-0)*, *[154](#page-153-1)*, *[157](#page-156-0)*, *[159](#page-158-0)*, , *[163](#page-162-0)*, *[165](#page-164-0)*, *[168](#page-167-0)*, *[170](#page-169-0)*, *[178](#page-177-0)*, *[181](#page-180-1)*, , *[187](#page-186-1)*, *[191](#page-190-1)*, *[194](#page-193-1)*
- mlr\_pipeops\_randomresponse, *[34](#page-33-0)*, *[36](#page-35-0)*, *[38](#page-37-0)*, , *[43](#page-42-1)*, *[45](#page-44-1)*, *[47](#page-46-0)*, *[49](#page-48-0)*, *[52,](#page-51-1) [53](#page-52-0)*, *[55](#page-54-0)*, *[58](#page-57-1)*, *[60](#page-59-0)*, , *[65](#page-64-1)*, *[67](#page-66-0)*, *[70](#page-69-0)*, *[72](#page-71-1)*, *[74](#page-73-1)*, *[76](#page-75-0)*, *[78](#page-77-0)*, *[80](#page-79-1)*, *[82](#page-81-0)*, , *[86](#page-85-0)*, *[88](#page-87-1)*, *[90](#page-89-0)*, *[92](#page-91-1)*, *[94](#page-93-1)*, *[96](#page-95-0)*, *[101](#page-100-0)*, *[103](#page-102-0)*, , *[107](#page-106-0)*, *[109](#page-108-0)*, *[112,](#page-111-1) [113](#page-112-0)*, *[115](#page-114-0)*, *[117](#page-116-0)*, *[120,](#page-119-1) [121](#page-120-0)*, *[123](#page-122-0)*, *[125](#page-124-0)*, [126,](#page-125-1) *[129](#page-128-0)*, *[131](#page-130-0)*, , *[135](#page-134-1)*, *[137,](#page-136-1) [138](#page-137-0)*, *[140](#page-139-0)*, *[142](#page-141-0)*, *[144](#page-143-0)*, , *[148](#page-147-2)*, *[150,](#page-149-1) [151](#page-150-0)*, *[154](#page-153-1)*, *[157](#page-156-0)*, *[159](#page-158-0)*, , *[163](#page-162-0)*, *[165](#page-164-0)*, *[168](#page-167-0)*, *[170](#page-169-0)*, *[178](#page-177-0)*, *[181](#page-180-1)*, , *[187](#page-186-1)*, *[191](#page-190-1)*, *[194](#page-193-1)*
- mlr\_pipeops\_regravg, *[31](#page-30-1)*, *[34](#page-33-0)*, *[36](#page-35-0)*, *[38](#page-37-0)*, *[40](#page-39-0)*, *[43](#page-42-1)*, , *[47](#page-46-0)*, *[49](#page-48-0)*, *[52,](#page-51-1) [53](#page-52-0)*, *[55](#page-54-0)*, *[58](#page-57-1)*, *[60](#page-59-0)*, *[63](#page-62-1)*, *[65](#page-64-1)*, , *[70](#page-69-0)*, *[72](#page-71-1)*, *[74](#page-73-1)*, *[76](#page-75-0)*, *[78](#page-77-0)*, *[80](#page-79-1)*, *[82](#page-81-0)*, *[84](#page-83-0)*, *[86](#page-85-0)*, , *[90](#page-89-0)*, *[92](#page-91-1)*, *[94](#page-93-1)*, *[96](#page-95-0)*, *[101](#page-100-0)*, *[103](#page-102-0)*, *[105](#page-104-0)*, , *[109](#page-108-0)*, *[112,](#page-111-1) [113](#page-112-0)*, *[115](#page-114-0)[–118](#page-117-1)*, *[120,](#page-119-1)* , *[123](#page-122-0)*, *[125](#page-124-0)*, *[127](#page-126-0)*, [128,](#page-127-1) *[131](#page-130-0)*, *[133](#page-132-1)*, , *[137,](#page-136-1) [138](#page-137-0)*, *[140](#page-139-0)*, *[142](#page-141-0)*, *[144](#page-143-0)*, *[146](#page-145-1)*, , *[150,](#page-149-1) [151](#page-150-0)*, *[154](#page-153-1)*, *[157](#page-156-0)*, *[159](#page-158-0)*, *[161](#page-160-0)*, , *[165](#page-164-0)*, *[168](#page-167-0)*, *[170](#page-169-0)*, *[172](#page-171-0)*, *[178](#page-177-0)*, *[181](#page-180-1)*, , *[187](#page-186-1)*, *[191](#page-190-1)*, *[194](#page-193-1)*
- mlr\_pipeops\_removeconstants, *[34](#page-33-0)*, *[36](#page-35-0)*, *[38](#page-37-0)*, , *[43](#page-42-1)*, *[45](#page-44-1)*, *[47](#page-46-0)*, *[49](#page-48-0)*, *[52,](#page-51-1) [53](#page-52-0)*, *[55](#page-54-0)*, *[58](#page-57-1)*, *[60](#page-59-0)*, , *[65](#page-64-1)*, *[67](#page-66-0)*, *[70](#page-69-0)*, *[72](#page-71-1)*, *[74](#page-73-1)*, *[76](#page-75-0)*, *[78](#page-77-0)*, *[80](#page-79-1)*, *[82](#page-81-0)*, , *[86](#page-85-0)*, *[88](#page-87-1)*, *[90](#page-89-0)*, *[92](#page-91-1)*, *[94](#page-93-1)*, *[96](#page-95-0)*, *[101](#page-100-0)*, *[103](#page-102-0)*, , *[107](#page-106-0)*, *[109](#page-108-0)*, *[112,](#page-111-1) [113](#page-112-0)*, *[115](#page-114-0)*, *[117](#page-116-0)*, *[120,](#page-119-1) [121](#page-120-0)*, *[123](#page-122-0)*, *[125](#page-124-0)*, *[127](#page-126-0)*, *[129](#page-128-0)*, [130,](#page-129-1) , *[135](#page-134-1)*, *[137,](#page-136-1) [138](#page-137-0)*, *[140](#page-139-0)*, *[142](#page-141-0)*, *[144](#page-143-0)*, , *[148](#page-147-2)*, *[150,](#page-149-1) [151](#page-150-0)*, *[154](#page-153-1)*, *[157](#page-156-0)*, *[159](#page-158-0)*, , *[163](#page-162-0)*, *[165](#page-164-0)*, *[168](#page-167-0)*, *[170](#page-169-0)*, *[178](#page-177-0)*, *[181](#page-180-1)*, , *[187](#page-186-1)*, *[191](#page-190-1)*, *[194](#page-193-1)*
- mlr\_pipeops\_renamecolumns, *[34](#page-33-0)*, *[36](#page-35-0)*, *[38](#page-37-0)*, *[40](#page-39-0)*, , *[45](#page-44-1)*, *[47](#page-46-0)*, *[49](#page-48-0)*, *[52,](#page-51-1) [53](#page-52-0)*, *[55](#page-54-0)*, *[58](#page-57-1)*, *[60](#page-59-0)*, *[63](#page-62-1)*, , *[67](#page-66-0)*, *[70](#page-69-0)*, *[72](#page-71-1)*, *[74](#page-73-1)*, *[76](#page-75-0)*, *[78](#page-77-0)*, *[80](#page-79-1)*, *[82](#page-81-0)*, *[84](#page-83-0)*, , *[88](#page-87-1)*, *[90](#page-89-0)*, *[92](#page-91-1)*, *[94](#page-93-1)*, *[96](#page-95-0)*, *[101](#page-100-0)*, *[103](#page-102-0)*, *[105](#page-104-0)*, , *[109](#page-108-0)*, *[112,](#page-111-1) [113](#page-112-0)*, *[115](#page-114-0)*, *[117](#page-116-0)*, *[120,](#page-119-1)* , *[123](#page-122-0)*, *[125](#page-124-0)*, *[127](#page-126-0)*, *[129](#page-128-0)*, *[131](#page-130-0)*, [132,](#page-131-1) , *[137,](#page-136-1) [138](#page-137-0)*, *[140](#page-139-0)*, *[142](#page-141-0)*, *[144](#page-143-0)*, *[146](#page-145-1)*, , *[150,](#page-149-1) [151](#page-150-0)*, *[154](#page-153-1)*, *[158,](#page-157-1) [159](#page-158-0)*, *[161](#page-160-0)*, , *[165](#page-164-0)*, *[168](#page-167-0)*, *[170](#page-169-0)*, *[178](#page-177-0)*, *[181](#page-180-1)*, *[184](#page-183-1)*, , *[191](#page-190-1)*, *[194](#page-193-1)*
- mlr\_pipeops\_replicate, *[34](#page-33-0)*, *[36](#page-35-0)*, *[38](#page-37-0)*, *[40](#page-39-0)*, *[43](#page-42-1)*, , *[47](#page-46-0)*, *[49](#page-48-0)*, *[52,](#page-51-1) [53](#page-52-0)*, *[55](#page-54-0)*, *[58](#page-57-1)*, *[60](#page-59-0)*, *[63](#page-62-1)*, *[65](#page-64-1)*, , *[70](#page-69-0)*, *[72](#page-71-1)*, *[74](#page-73-1)*, *[76](#page-75-0)*, *[78](#page-77-0)*, *[80](#page-79-1)*, *[82](#page-81-0)*, *[84](#page-83-0)*, *[86](#page-85-0)*, , *[90](#page-89-0)*, *[92](#page-91-1)*, *[94](#page-93-1)*, *[96](#page-95-0)*, *[101](#page-100-0)*, *[103](#page-102-0)*, *[105](#page-104-0)*,
- , *[109](#page-108-0)*, *[112,](#page-111-1) [113](#page-112-0)*, *[115–](#page-114-0)[118](#page-117-1)*, *[120,](#page-119-1)* , *[123](#page-122-0)*, *[125](#page-124-0)*, *[127](#page-126-0)*, *[129](#page-128-0)*, *[131](#page-130-0)*, *[133](#page-132-1)*, [133,](#page-132-1) *[137,](#page-136-1) [138](#page-137-0)*, *[140](#page-139-0)*, *[142](#page-141-0)*, *[144](#page-143-0)*, *[146](#page-145-1)*, , *[150,](#page-149-1) [151](#page-150-0)*, *[154](#page-153-1)*, *[158,](#page-157-1) [159](#page-158-0)*, *[161](#page-160-0)*, , *[165](#page-164-0)*, *[168](#page-167-0)*, *[170](#page-169-0)*, *[172](#page-171-0)*, *[178](#page-177-0)*, *[181](#page-180-1)*, , *[187](#page-186-1)*, *[191](#page-190-1)*, *[194](#page-193-1)*
- mlr\_pipeops\_scale, *[34](#page-33-0)*, *[36](#page-35-0)*, *[38](#page-37-0)*, *[40](#page-39-0)*, *[43](#page-42-1)*, *[45](#page-44-1)*, , *[49](#page-48-0)*, *[52,](#page-51-1) [53](#page-52-0)*, *[55](#page-54-0)*, *[58](#page-57-1)*, *[60](#page-59-0)*, *[63](#page-62-1)*, *[65](#page-64-1)*, *[67](#page-66-0)*, , *[72](#page-71-1)*, *[74](#page-73-1)*, *[76](#page-75-0)*, *[78](#page-77-0)*, *[80](#page-79-1)*, *[82](#page-81-0)*, *[84](#page-83-0)*, *[86](#page-85-0)*, *[88](#page-87-1)*, , *[92](#page-91-1)*, *[94](#page-93-1)*, *[96](#page-95-0)*, *[101](#page-100-0)*, *[103](#page-102-0)*, *[105](#page-104-0)*, *[107](#page-106-0)*, , *[112,](#page-111-1) [113](#page-112-0)*, *[115](#page-114-0)*, *[117](#page-116-0)*, *[120,](#page-119-1) [121](#page-120-0)*, , *[125](#page-124-0)*, *[127](#page-126-0)*, *[129](#page-128-0)*, *[131](#page-130-0)*, *[133](#page-132-1)*, *[135](#page-134-1)*, [135,](#page-134-1) *[138](#page-137-0)*, *[140](#page-139-0)*, *[142](#page-141-0)*, *[144](#page-143-0)*, *[146](#page-145-1)*, *[148](#page-147-2)*, *[150,](#page-149-1) [151](#page-150-0)*, *[154](#page-153-1)*, *[158,](#page-157-1) [159](#page-158-0)*, *[161](#page-160-0)*, *[163](#page-162-0)*, , *[168](#page-167-0)*, *[170](#page-169-0)*, *[178](#page-177-0)*, *[181](#page-180-1)*, *[184](#page-183-1)*, *[187](#page-186-1)*, , *[194](#page-193-1)*
- mlr\_pipeops\_scalemaxabs, *[34](#page-33-0)*, *[36](#page-35-0)*, *[38](#page-37-0)*, *[40](#page-39-0)*, , *[45](#page-44-1)*, *[47](#page-46-0)*, *[49](#page-48-0)*, *[52,](#page-51-1) [53](#page-52-0)*, *[55](#page-54-0)*, *[58](#page-57-1)*, *[60](#page-59-0)*, *[63](#page-62-1)*, , *[67](#page-66-0)*, *[70](#page-69-0)*, *[72](#page-71-1)*, *[74](#page-73-1)*, *[76](#page-75-0)*, *[78](#page-77-0)*, *[80](#page-79-1)*, *[82](#page-81-0)*, *[84](#page-83-0)*, , *[88](#page-87-1)*, *[90](#page-89-0)*, *[92](#page-91-1)*, *[94](#page-93-1)*, *[96](#page-95-0)*, *[101](#page-100-0)*, *[103](#page-102-0)*, *[105](#page-104-0)*, , *[109](#page-108-0)*, *[112,](#page-111-1) [113](#page-112-0)*, *[115](#page-114-0)*, *[117](#page-116-0)*, *[120,](#page-119-1)* , *[123](#page-122-0)*, *[125](#page-124-0)*, *[127](#page-126-0)*, *[129](#page-128-0)*, *[131](#page-130-0)*, *[133](#page-132-1)*, , *[137](#page-136-1)*, [137,](#page-136-1) *[140](#page-139-0)*, *[142](#page-141-0)*, *[144](#page-143-0)*, *[146](#page-145-1)*, , *[150,](#page-149-1) [151](#page-150-0)*, *[154](#page-153-1)*, *[158,](#page-157-1) [159](#page-158-0)*, *[161](#page-160-0)*, , *[165](#page-164-0)*, *[168](#page-167-0)*, *[170](#page-169-0)*, *[178](#page-177-0)*, *[181](#page-180-1)*, *[184](#page-183-1)*, , *[191](#page-190-1)*, *[194](#page-193-1)*
- mlr\_pipeops\_scalerange, *[34](#page-33-0)*, *[36](#page-35-0)*, *[38](#page-37-0)*, *[40](#page-39-0)*, *[43](#page-42-1)*, , *[47](#page-46-0)*, *[49](#page-48-0)*, *[52,](#page-51-1) [53](#page-52-0)*, *[55](#page-54-0)*, *[58](#page-57-1)*, *[60](#page-59-0)*, *[63](#page-62-1)*, *[65](#page-64-1)*, , *[70](#page-69-0)*, *[72](#page-71-1)*, *[74](#page-73-1)*, *[76](#page-75-0)*, *[78](#page-77-0)*, *[80](#page-79-1)*, *[82](#page-81-0)*, *[84](#page-83-0)*, *[86](#page-85-0)*, , *[90](#page-89-0)*, *[92](#page-91-1)*, *[94](#page-93-1)*, *[96](#page-95-0)*, *[101](#page-100-0)*, *[103](#page-102-0)*, *[105](#page-104-0)*, , *[109](#page-108-0)*, *[112,](#page-111-1) [113](#page-112-0)*, *[115](#page-114-0)*, *[117](#page-116-0)*, *[120](#page-119-1)*, *[122,](#page-121-1) [123](#page-122-0)*, *[125](#page-124-0)*, *[127](#page-126-0)*, *[129](#page-128-0)*, *[131](#page-130-0)*, *[133](#page-132-1)*, , *[137,](#page-136-1) [138](#page-137-0)*, [139,](#page-138-1) *[142](#page-141-0)*, *[144](#page-143-0)*, *[146](#page-145-1)*, , *[150](#page-149-1)*, *[152](#page-151-1)*, *[154](#page-153-1)*, *[158,](#page-157-1) [159](#page-158-0)*, *[161](#page-160-0)*, , *[165](#page-164-0)*, *[168](#page-167-0)*, *[171](#page-170-1)*, *[178](#page-177-0)*, *[181](#page-180-1)*, *[184](#page-183-1)*, , *[191](#page-190-1)*, *[194](#page-193-1)*
- mlr\_pipeops\_select, *[34](#page-33-0)*, *[36](#page-35-0)*, *[38](#page-37-0)*, *[40](#page-39-0)*, *[43](#page-42-1)*, *[45](#page-44-1)*, , *[49](#page-48-0)*, *[52,](#page-51-1) [53](#page-52-0)*, *[55](#page-54-0)*, *[58](#page-57-1)*, *[60](#page-59-0)*, *[63](#page-62-1)*, *[65](#page-64-1)*, *[67](#page-66-0)*, , *[72](#page-71-1)*, *[74](#page-73-1)*, *[76](#page-75-0)*, *[78](#page-77-0)*, *[80](#page-79-1)*, *[82](#page-81-0)*, *[84](#page-83-0)*, *[86](#page-85-0)*, *[88](#page-87-1)*, , *[92](#page-91-1)*, *[94](#page-93-1)*, *[96](#page-95-0)*, *[101](#page-100-0)*, *[103](#page-102-0)*, *[105](#page-104-0)*, *[107](#page-106-0)*, , *[112,](#page-111-1) [113](#page-112-0)*, *[115](#page-114-0)*, *[117](#page-116-0)*, *[120](#page-119-1)*, *[122,](#page-121-1)* , *[125](#page-124-0)*, *[127](#page-126-0)*, *[129](#page-128-0)*, *[131](#page-130-0)*, *[133](#page-132-1)*, *[135](#page-134-1)*, *[137,](#page-136-1) [138](#page-137-0)*, *[140](#page-139-0)*, [141,](#page-140-2) *[144](#page-143-0)*, *[146](#page-145-1)*, *[148](#page-147-2)*, , *[152](#page-151-1)*, *[154](#page-153-1)*, *[158,](#page-157-1) [159](#page-158-0)*, *[161](#page-160-0)*, *[163](#page-162-0)*, , *[168](#page-167-0)*, *[171](#page-170-1)*, *[178](#page-177-0)*, *[181](#page-180-1)*, *[184](#page-183-1)*, *[187](#page-186-1)*, , *[194](#page-193-1)*, *[201](#page-200-0)*
- mlr\_pipeops\_smote, *[34](#page-33-0)*, *[36](#page-35-0)*, *[38](#page-37-0)*, *[40](#page-39-0)*, *[43](#page-42-1)*, *[45](#page-44-1)*, , *[49](#page-48-0)*, *[52,](#page-51-1) [53](#page-52-0)*, *[55](#page-54-0)*, *[58](#page-57-1)*, *[60](#page-59-0)*, *[63](#page-62-1)*, *[65](#page-64-1)*, *[67](#page-66-0)*,
- , *[72](#page-71-1)*, *[74](#page-73-1)*, *[76](#page-75-0)*, *[78](#page-77-0)*, *[80](#page-79-1)*, *[82](#page-81-0)*, *[84](#page-83-0)*, *[86](#page-85-0)*, *[88](#page-87-1)*, , *[92](#page-91-1)*, *[94](#page-93-1)*, *[96](#page-95-0)*, *[101](#page-100-0)*, *[103](#page-102-0)*, *[105](#page-104-0)*, *[107](#page-106-0)*, , *[112,](#page-111-1) [113](#page-112-0)*, *[115](#page-114-0)*, *[117](#page-116-0)*, *[120](#page-119-1)*, *[122,](#page-121-1)* , *[125](#page-124-0)*, *[127](#page-126-0)*, *[129](#page-128-0)*, *[131](#page-130-0)*, *[133](#page-132-1)*, *[135](#page-134-1)*, *[137,](#page-136-1) [138](#page-137-0)*, *[140](#page-139-0)*, *[142](#page-141-0)*, [143,](#page-142-1) *[146](#page-145-1)*, *[148](#page-147-2)*, , *[152](#page-151-1)*, *[154](#page-153-1)*, *[158,](#page-157-1) [159](#page-158-0)*, *[161](#page-160-0)*, *[163](#page-162-0)*, , *[168](#page-167-0)*, *[171](#page-170-1)*, *[178](#page-177-0)*, *[181](#page-180-1)*, *[184](#page-183-1)*, *[187](#page-186-1)*, , *[194](#page-193-1)*
- mlr\_pipeops\_spatialsign, *[34](#page-33-0)*, *[36](#page-35-0)*, *[38](#page-37-0)*, *[40](#page-39-0)*, , *[45](#page-44-1)*, *[47](#page-46-0)*, *[49](#page-48-0)*, *[52,](#page-51-1) [53](#page-52-0)*, *[55](#page-54-0)*, *[58](#page-57-1)*, *[60](#page-59-0)*, *[63](#page-62-1)*, , *[67](#page-66-0)*, *[70](#page-69-0)*, *[72](#page-71-1)*, *[74](#page-73-1)*, *[76](#page-75-0)*, *[78](#page-77-0)*, *[80](#page-79-1)*, *[82](#page-81-0)*, *[84](#page-83-0)*, , *[88](#page-87-1)*, *[90](#page-89-0)*, *[92](#page-91-1)*, *[94](#page-93-1)*, *[96](#page-95-0)*, *[101](#page-100-0)*, *[103](#page-102-0)*, *[105](#page-104-0)*, , *[109](#page-108-0)*, *[112,](#page-111-1) [113](#page-112-0)*, *[115](#page-114-0)*, *[117](#page-116-0)*, *[120](#page-119-1)*, *[122,](#page-121-1) [123](#page-122-0)*, *[125](#page-124-0)*, *[127](#page-126-0)*, *[129](#page-128-0)*, *[131](#page-130-0)*, *[133](#page-132-1)*, , *[137,](#page-136-1) [138](#page-137-0)*, *[140](#page-139-0)*, *[142](#page-141-0)*, *[144](#page-143-0)*, [145,](#page-144-1) , *[150](#page-149-1)*, *[152](#page-151-1)*, *[154](#page-153-1)*, *[158,](#page-157-1) [159](#page-158-0)*, *[161](#page-160-0)*, , *[165](#page-164-0)*, *[168](#page-167-0)*, *[171](#page-170-1)*, *[178](#page-177-0)*, *[181](#page-180-1)*, *[184](#page-183-1)*, , *[191](#page-190-1)*, *[194](#page-193-1)*
- mlr\_pipeops\_subsample, *[34](#page-33-0)*, *[36](#page-35-0)*, *[38](#page-37-0)*, *[40](#page-39-0)*, *[43](#page-42-1)*, , *[47](#page-46-0)*, *[49](#page-48-0)*, *[52,](#page-51-1) [53](#page-52-0)*, *[55](#page-54-0)*, *[58](#page-57-1)*, *[60](#page-59-0)*, *[63](#page-62-1)*, *[65](#page-64-1)*, , *[70](#page-69-0)*, *[72](#page-71-1)*, *[74](#page-73-1)*, *[76](#page-75-0)*, *[78](#page-77-0)*, *[80](#page-79-1)*, *[82](#page-81-0)*, *[84](#page-83-0)*, *[86](#page-85-0)*, , *[90](#page-89-0)*, *[92](#page-91-1)*, *[94](#page-93-1)*, *[96](#page-95-0)*, *[101](#page-100-0)*, *[103](#page-102-0)*, *[105](#page-104-0)*, , *[109](#page-108-0)*, *[112,](#page-111-1) [113](#page-112-0)*, *[116,](#page-115-1) [117](#page-116-0)*, *[120](#page-119-1)*, *[122,](#page-121-1) [123](#page-122-0)*, *[125](#page-124-0)*, *[127](#page-126-0)*, *[129](#page-128-0)*, *[131](#page-130-0)*, *[133](#page-132-1)*, , *[137,](#page-136-1) [138](#page-137-0)*, *[140](#page-139-0)*, *[142](#page-141-0)*, *[144](#page-143-0)*, *[146](#page-145-1)*, [146,](#page-145-1) *[150](#page-149-1)*, *[152](#page-151-1)*, *[154](#page-153-1)*, *[158,](#page-157-1) [159](#page-158-0)*, *[161](#page-160-0)*, , *[165](#page-164-0)*, *[169](#page-168-1)*, *[171](#page-170-1)*, *[178](#page-177-0)*, *[181](#page-180-1)*, *[184](#page-183-1)*, , *[191](#page-190-1)*, *[194](#page-193-1)*
- mlr\_pipeops\_targetinvert, *[34](#page-33-0)*, *[36](#page-35-0)*, *[38](#page-37-0)*, *[40](#page-39-0)*, , *[45](#page-44-1)*, *[47](#page-46-0)*, *[49](#page-48-0)*, *[52,](#page-51-1) [53](#page-52-0)*, *[55](#page-54-0)*, *[58](#page-57-1)*, *[60](#page-59-0)*, *[63](#page-62-1)*, , *[67](#page-66-0)*, *[70](#page-69-0)*, *[72](#page-71-1)*, *[74](#page-73-1)*, *[76](#page-75-0)*, *[78](#page-77-0)*, *[80](#page-79-1)*, *[82](#page-81-0)*, *[84](#page-83-0)*, , *[88](#page-87-1)*, *[90](#page-89-0)*, *[92](#page-91-1)*, *[94](#page-93-1)*, *[97](#page-96-0)*, *[101](#page-100-0)*, *[103](#page-102-0)*, *[105](#page-104-0)*, , *[109](#page-108-0)*, *[112,](#page-111-1) [113](#page-112-0)*, *[116,](#page-115-1) [117](#page-116-0)*, *[120](#page-119-1)*, *[122,](#page-121-1) [123](#page-122-0)*, *[125](#page-124-0)*, *[127](#page-126-0)*, *[129](#page-128-0)*, *[131](#page-130-0)*, *[133](#page-132-1)*, , *[137,](#page-136-1) [138](#page-137-0)*, *[140](#page-139-0)*, *[142](#page-141-0)*, *[144](#page-143-0)*, *[146](#page-145-1)*, , [148,](#page-147-2) *[152](#page-151-1)*, *[154](#page-153-1)*, *[158,](#page-157-1) [159](#page-158-0)*, *[161](#page-160-0)*, , *[165](#page-164-0)*, *[169](#page-168-1)*, *[171](#page-170-1)*, *[178](#page-177-0)*, *[181](#page-180-1)*, *[184](#page-183-1)*, , *[191](#page-190-1)*, *[194](#page-193-1)*
- mlr\_pipeops\_targetmutate, *[34](#page-33-0)*, *[36](#page-35-0)*, *[38](#page-37-0)*, *[40](#page-39-0)*, , *[45](#page-44-1)*, *[47](#page-46-0)*, *[49](#page-48-0)*, *[52,](#page-51-1) [53](#page-52-0)*, *[55](#page-54-0)*, *[58](#page-57-1)*, *[60](#page-59-0)*, *[63](#page-62-1)*, , *[67](#page-66-0)*, *[70](#page-69-0)*, *[72](#page-71-1)*, *[74](#page-73-1)*, *[76](#page-75-0)*, *[78](#page-77-0)*, *[80](#page-79-1)*, *[82](#page-81-0)*, *[84](#page-83-0)*, , *[88](#page-87-1)*, *[90](#page-89-0)*, *[92](#page-91-1)*, *[94](#page-93-1)*, *[97](#page-96-0)*, *[101](#page-100-0)*, *[103](#page-102-0)*, *[105](#page-104-0)*, , *[109](#page-108-0)*, *[112,](#page-111-1) [113](#page-112-0)*, *[116,](#page-115-1) [117](#page-116-0)*, *[120](#page-119-1)*, *[122,](#page-121-1) [123](#page-122-0)*, *[125](#page-124-0)*, *[127](#page-126-0)*, *[129](#page-128-0)*, *[131](#page-130-0)*, *[133](#page-132-1)*, , *[137,](#page-136-1) [138](#page-137-0)*, *[140](#page-139-0)*, *[142](#page-141-0)*, *[144](#page-143-0)*, *[146](#page-145-1)*, , *[150](#page-149-1)*, [150,](#page-149-1) *[154](#page-153-1)*, *[158,](#page-157-1) [159](#page-158-0)*, *[161](#page-160-0)*, , *[165](#page-164-0)*, *[169](#page-168-1)*, *[171](#page-170-1)*, *[178](#page-177-0)*, *[181](#page-180-1)*, *[184](#page-183-1)*, , *[191](#page-190-1)*, *[194](#page-193-1)*
- mlr\_pipeops\_targettrafoscalerange, *[34](#page-33-0)*, , *[38](#page-37-0)*, *[40](#page-39-0)*, *[43](#page-42-1)*, *[45](#page-44-1)*, *[47](#page-46-0)*, *[49](#page-48-0)*, *[52,](#page-51-1) [53](#page-52-0)*, *[55](#page-54-0)*, , *[60](#page-59-0)*, *[63](#page-62-1)*, *[65](#page-64-1)*, *[67](#page-66-0)*, *[70](#page-69-0)*, *[72](#page-71-1)*, *[74](#page-73-1)*, *[76](#page-75-0)*, *[78](#page-77-0)*, , *[82](#page-81-0)*, *[84](#page-83-0)*, *[86](#page-85-0)*, *[88](#page-87-1)*, *[90](#page-89-0)*, *[92](#page-91-1)*, *[94](#page-93-1)*, *[97](#page-96-0)*, , *[103](#page-102-0)*, *[105](#page-104-0)*, *[107](#page-106-0)*, *[109](#page-108-0)*, *[112,](#page-111-1) [113](#page-112-0)*, *[116,](#page-115-1) [117](#page-116-0)*, *[120](#page-119-1)*, *[122,](#page-121-1) [123](#page-122-0)*, *[125](#page-124-0)*, *[127](#page-126-0)*, , *[131](#page-130-0)*, *[133](#page-132-1)*, *[135](#page-134-1)*, *[137,](#page-136-1) [138](#page-137-0)*, *[140](#page-139-0)*, , *[144](#page-143-0)*, *[146](#page-145-1)*, *[148](#page-147-2)*, *[150](#page-149-1)*, *[152](#page-151-1)*, [152,](#page-151-1) *[158,](#page-157-1) [159](#page-158-0)*, *[161](#page-160-0)*, *[163](#page-162-0)*, *[165](#page-164-0)*, *[169](#page-168-1)*, *[171](#page-170-1)*, , *[181](#page-180-1)*, *[184](#page-183-1)*, *[187](#page-186-1)*, *[191](#page-190-1)*, *[194](#page-193-1)*
- mlr\_pipeops\_textvectorizer, *[34](#page-33-0)*, *[36](#page-35-0)*, *[38](#page-37-0)*, , *[43](#page-42-1)*, *[45](#page-44-1)*, *[47](#page-46-0)*, *[49](#page-48-0)*, *[52,](#page-51-1) [53](#page-52-0)*, *[55](#page-54-0)*, *[58](#page-57-1)*, *[60](#page-59-0)*, , *[65](#page-64-1)*, *[67](#page-66-0)*, *[70](#page-69-0)*, *[72](#page-71-1)*, *[74](#page-73-1)*, *[76](#page-75-0)*, *[78](#page-77-0)*, *[80](#page-79-1)*, *[82](#page-81-0)*, , *[86](#page-85-0)*, *[88](#page-87-1)*, *[90](#page-89-0)*, *[92](#page-91-1)*, *[94](#page-93-1)*, *[97](#page-96-0)*, *[101](#page-100-0)*, *[103](#page-102-0)*, , *[107](#page-106-0)*, *[109](#page-108-0)*, *[112,](#page-111-1) [113](#page-112-0)*, *[116,](#page-115-1) [117](#page-116-0)*, , *[122,](#page-121-1) [123](#page-122-0)*, *[125](#page-124-0)*, *[127](#page-126-0)*, *[129](#page-128-0)*, *[131](#page-130-0)*, , *[135](#page-134-1)*, *[137,](#page-136-1) [138](#page-137-0)*, *[140](#page-139-0)*, *[142](#page-141-0)*, *[144](#page-143-0)*, , *[148](#page-147-2)*, *[150](#page-149-1)*, *[152](#page-151-1)*, *[154](#page-153-1)*, [154,](#page-153-1) *[159](#page-158-0)*, , *[163](#page-162-0)*, *[165](#page-164-0)*, *[169](#page-168-1)*, *[171](#page-170-1)*, *[178](#page-177-0)*, *[181](#page-180-1)*, , *[187](#page-186-1)*, *[191](#page-190-1)*, *[194](#page-193-1)*
- mlr\_pipeops\_threshold, *[34](#page-33-0)*, *[36](#page-35-0)*, *[38](#page-37-0)*, *[40](#page-39-0)*, *[43](#page-42-1)*, , *[47](#page-46-0)*, *[49](#page-48-0)*, *[52,](#page-51-1) [53](#page-52-0)*, *[55](#page-54-0)*, *[58](#page-57-1)*, *[60](#page-59-0)*, *[63](#page-62-1)*, *[65](#page-64-1)*, , *[70](#page-69-0)*, *[72](#page-71-1)*, *[74](#page-73-1)*, *[76](#page-75-0)*, *[78](#page-77-0)*, *[80](#page-79-1)*, *[82](#page-81-0)*, *[84](#page-83-0)*, *[86](#page-85-0)*, , *[90](#page-89-0)*, *[92](#page-91-1)*, *[94](#page-93-1)*, *[97](#page-96-0)*, *[101](#page-100-0)*, *[103](#page-102-0)*, *[105](#page-104-0)*, , *[109](#page-108-0)*, *[112,](#page-111-1) [113](#page-112-0)*, *[116,](#page-115-1) [117](#page-116-0)*, *[120](#page-119-1)*, *[122,](#page-121-1) [123](#page-122-0)*, *[125](#page-124-0)*, *[127](#page-126-0)*, *[129](#page-128-0)*, *[131](#page-130-0)*, *[133](#page-132-1)*, , *[137,](#page-136-1) [138](#page-137-0)*, *[140](#page-139-0)*, *[142](#page-141-0)*, *[144](#page-143-0)*, *[146](#page-145-1)*, , *[150](#page-149-1)*, *[152](#page-151-1)*, *[154](#page-153-1)*, *[158](#page-157-1)*, [158,](#page-157-1) *[161](#page-160-0)*, , *[165](#page-164-0)*, *[169](#page-168-1)*, *[171](#page-170-1)*, *[178](#page-177-0)*, *[181](#page-180-1)*, *[184](#page-183-1)*, , *[191](#page-190-1)*, *[194](#page-193-1)*
- mlr\_pipeops\_tunethreshold, *[34](#page-33-0)*, *[36](#page-35-0)*, *[38](#page-37-0)*, *[40](#page-39-0)*, , *[45](#page-44-1)*, *[47](#page-46-0)*, *[49](#page-48-0)*, *[52,](#page-51-1) [53](#page-52-0)*, *[55](#page-54-0)*, *[58](#page-57-1)*, *[60](#page-59-0)*, *[63](#page-62-1)*, , *[67](#page-66-0)*, *[70](#page-69-0)*, *[72](#page-71-1)*, *[74](#page-73-1)*, *[76](#page-75-0)*, *[78](#page-77-0)*, *[80](#page-79-1)*, *[82](#page-81-0)*, *[84](#page-83-0)*, , *[88](#page-87-1)*, *[90](#page-89-0)*, *[92](#page-91-1)*, *[94](#page-93-1)*, *[97](#page-96-0)*, *[101](#page-100-0)*, *[103](#page-102-0)*, *[105](#page-104-0)*, , *[109](#page-108-0)*, *[112,](#page-111-1) [113](#page-112-0)*, *[116,](#page-115-1) [117](#page-116-0)*, *[120](#page-119-1)*, *[122,](#page-121-1) [123](#page-122-0)*, *[125](#page-124-0)*, *[127](#page-126-0)*, *[129](#page-128-0)*, *[131](#page-130-0)*, *[133](#page-132-1)*, , *[137,](#page-136-1) [138](#page-137-0)*, *[140](#page-139-0)*, *[142](#page-141-0)*, *[144](#page-143-0)*, *[146](#page-145-1)*, , *[150](#page-149-1)*, *[152](#page-151-1)*, *[154](#page-153-1)*, *[158,](#page-157-1) [159](#page-158-0)*, [160,](#page-159-1) , *[165](#page-164-0)*, *[169](#page-168-1)*, *[171](#page-170-1)*, *[178](#page-177-0)*, *[181](#page-180-1)*, *[184](#page-183-1)*, , *[191](#page-190-1)*, *[194](#page-193-1)*
- mlr\_pipeops\_unbranch, *[11](#page-10-1)*, *[17](#page-16-0)*, *[34](#page-33-0)*, *[36](#page-35-0)*, *[38](#page-37-0)*, , *[43](#page-42-1)*, *[45](#page-44-1)*, *[47](#page-46-0)*, *[49](#page-48-0)*, *[52,](#page-51-1) [53](#page-52-0)*, *[55](#page-54-0)*, *[58](#page-57-1)*, *[60](#page-59-0)*, , *[65](#page-64-1)*, *[67](#page-66-0)*, *[70](#page-69-0)*, *[72](#page-71-1)*, *[74](#page-73-1)*, *[76](#page-75-0)*, *[78](#page-77-0)*, *[80](#page-79-1)*, *[82](#page-81-0)*, , *[86](#page-85-0)*, *[88](#page-87-1)*, *[90](#page-89-0)*, *[92](#page-91-1)*, *[94](#page-93-1)*, *[97](#page-96-0)*, *[101](#page-100-0)*, *[103](#page-102-0)*, , *[107](#page-106-0)*, *[109](#page-108-0)*, *[112,](#page-111-1) [113](#page-112-0)*, *[116,](#page-115-1) [117](#page-116-0)*, , *[122,](#page-121-1) [123](#page-122-0)*, *[125](#page-124-0)*, *[127](#page-126-0)*, *[129](#page-128-0)*, *[131](#page-130-0)*, , *[135](#page-134-1)*, *[137,](#page-136-1) [138](#page-137-0)*, *[140](#page-139-0)*, *[142](#page-141-0)*, *[144](#page-143-0)*, , *[148](#page-147-2)*, *[150](#page-149-1)*, *[152](#page-151-1)*, *[154](#page-153-1)*, *[158,](#page-157-1) [159](#page-158-0)*,

, [162,](#page-161-1) *[165](#page-164-0)*, *[169](#page-168-1)*, *[171,](#page-170-1) [172](#page-171-0)*, *[178](#page-177-0)*, , *[184](#page-183-1)*, *[187](#page-186-1)*, *[191](#page-190-1)*, *[194](#page-193-1)*

- mlr\_pipeops\_updatetarget, *[14](#page-13-0)*, *[18](#page-17-1)*, *[34](#page-33-0)*, *[36](#page-35-0)*, , *[40](#page-39-0)*, *[43](#page-42-1)*, *[45](#page-44-1)*, *[47](#page-46-0)*, *[49](#page-48-0)*, *[52,](#page-51-1) [53](#page-52-0)*, *[55](#page-54-0)*, *[58](#page-57-1)*, , *[63](#page-62-1)*, *[65](#page-64-1)*, *[67](#page-66-0)*, *[70](#page-69-0)*, *[72](#page-71-1)*, *[74](#page-73-1)*, *[76](#page-75-0)*, *[78](#page-77-0)*, *[80](#page-79-1)*, , *[84](#page-83-0)*, *[86](#page-85-0)*, *[88](#page-87-1)*, *[90](#page-89-0)*, *[92](#page-91-1)*, *[94](#page-93-1)*, *[97](#page-96-0)*, *[101](#page-100-0)*, , *[105](#page-104-0)*, *[107](#page-106-0)*, *[109](#page-108-0)*, *[112,](#page-111-1) [113](#page-112-0)*, *[116,](#page-115-1)* , *[120](#page-119-1)*, *[122,](#page-121-1) [123](#page-122-0)*, *[125](#page-124-0)*, *[127](#page-126-0)*, *[129](#page-128-0)*, , *[133](#page-132-1)*, *[135](#page-134-1)*, *[137,](#page-136-1) [138](#page-137-0)*, *[140](#page-139-0)*, *[142](#page-141-0)*, , *[146](#page-145-1)*, *[148](#page-147-2)*, *[150](#page-149-1)*, *[152](#page-151-1)*, *[154](#page-153-1)*, *[158,](#page-157-1)* , *[161](#page-160-0)*, *[163](#page-162-0)*, [164,](#page-163-1) *[169](#page-168-1)*, *[171](#page-170-1)*, *[177,](#page-176-0)* , *[181](#page-180-1)*, *[184](#page-183-1)*, *[187](#page-186-1)*, *[191](#page-190-1)*, *[194](#page-193-1)*
- mlr\_pipeops\_vtreat, *[34](#page-33-0)*, *[36](#page-35-0)*, *[38](#page-37-0)*, *[40](#page-39-0)*, *[43](#page-42-1)*, *[45](#page-44-1)*, , *[49](#page-48-0)*, *[52,](#page-51-1) [53](#page-52-0)*, *[55](#page-54-0)*, *[58](#page-57-1)*, *[60](#page-59-0)*, *[63](#page-62-1)*, *[65](#page-64-1)*, *[67](#page-66-0)*, , *[72](#page-71-1)*, *[74](#page-73-1)*, *[76](#page-75-0)*, *[78](#page-77-0)*, *[80](#page-79-1)*, *[82](#page-81-0)*, *[84](#page-83-0)*, *[86](#page-85-0)*, *[88](#page-87-1)*, , *[92](#page-91-1)*, *[94](#page-93-1)*, *[97](#page-96-0)*, *[101](#page-100-0)*, *[103](#page-102-0)*, *[105](#page-104-0)*, *[107](#page-106-0)*, , *[112,](#page-111-1) [113](#page-112-0)*, *[116,](#page-115-1) [117](#page-116-0)*, *[120](#page-119-1)*, *[122,](#page-121-1)* , *[125](#page-124-0)*, *[127](#page-126-0)*, *[129](#page-128-0)*, *[131](#page-130-0)*, *[133](#page-132-1)*, *[135](#page-134-1)*, *[137,](#page-136-1) [138](#page-137-0)*, *[140](#page-139-0)*, *[142](#page-141-0)*, *[144](#page-143-0)*, *[146](#page-145-1)*, *[148](#page-147-2)*, , *[152](#page-151-1)*, *[154](#page-153-1)*, *[158,](#page-157-1) [159](#page-158-0)*, *[161](#page-160-0)*, *[163](#page-162-0)*, , [166,](#page-165-1) *[171](#page-170-1)*, *[178](#page-177-0)*, *[181](#page-180-1)*, *[184](#page-183-1)*, *[187](#page-186-1)*, , *[194](#page-193-1)*
- mlr\_pipeops\_yeojohnson, *[34](#page-33-0)*, *[36](#page-35-0)*, *[38](#page-37-0)*, *[40](#page-39-0)*, *[43](#page-42-1)*, , *[47](#page-46-0)*, *[49](#page-48-0)*, *[52,](#page-51-1) [53](#page-52-0)*, *[55](#page-54-0)*, *[58](#page-57-1)*, *[60](#page-59-0)*, *[63](#page-62-1)*, *[65](#page-64-1)*, , *[70](#page-69-0)*, *[72](#page-71-1)*, *[74](#page-73-1)*, *[76](#page-75-0)*, *[78](#page-77-0)*, *[80](#page-79-1)*, *[82](#page-81-0)*, *[84](#page-83-0)*, *[86](#page-85-0)*, , *[90](#page-89-0)*, *[92](#page-91-1)*, *[94](#page-93-1)*, *[97](#page-96-0)*, *[101](#page-100-0)*, *[103](#page-102-0)*, *[105](#page-104-0)*, , *[109](#page-108-0)*, *[112,](#page-111-1) [113](#page-112-0)*, *[116,](#page-115-1) [117](#page-116-0)*, *[120](#page-119-1)*, *[122,](#page-121-1) [123](#page-122-0)*, *[125](#page-124-0)*, *[127](#page-126-0)*, *[129](#page-128-0)*, *[131](#page-130-0)*, *[133](#page-132-1)*, , *[137,](#page-136-1) [138](#page-137-0)*, *[140](#page-139-0)*, *[142](#page-141-0)*, *[144](#page-143-0)*, *[146](#page-145-1)*, , *[150](#page-149-1)*, *[152](#page-151-1)*, *[154](#page-153-1)*, *[158,](#page-157-1) [159](#page-158-0)*, *[161](#page-160-0)*, , *[165](#page-164-0)*, *[169](#page-168-1)*, [169,](#page-168-1) *[178](#page-177-0)*, *[181](#page-180-1)*, *[184](#page-183-1)*, , *[191](#page-190-1)*, *[194](#page-193-1)*
- mlr\_reflections\$task\_col\_roles, *[53](#page-52-0)* model.matrix(), *[103](#page-102-0)* multiplicities, *[19](#page-18-0)*
- Multiplicity, *[6,](#page-5-1) [7](#page-6-2)*, *[17](#page-16-0)*, *[44,](#page-43-0) [45](#page-44-1)*, *[66,](#page-65-0) [67](#page-66-0)*, *[–107](#page-106-0)*, *[114](#page-113-1)[–118](#page-117-1)*, *[128,](#page-127-1) [129](#page-128-0)*, *[–135](#page-134-1)*, *[171](#page-170-1)*, [171,](#page-170-1) *[172](#page-171-0)*, *[175](#page-174-0)*, *[179](#page-178-1)*,

na.omit, *[93](#page-92-0)* nmf(), *[110,](#page-109-1) [111](#page-110-0)* NO\_OP, *[11](#page-10-1)*, *[17](#page-16-0)*, *[37,](#page-36-1) [38](#page-37-0)*, *[162,](#page-161-1) [163](#page-162-0)*, *[172](#page-171-0)*, [172](#page-171-0)

opt, *[30](#page-29-1)*, *[161](#page-160-0)* Optimizer, *[30](#page-29-1)*, *[160,](#page-159-1) [161](#page-160-0)*

ParamSet, *[12](#page-11-0)*, *[173,](#page-172-1) [174](#page-173-0)*, *[179](#page-178-1)*, *[181](#page-180-1)*, *[185](#page-184-0)*, *[188](#page-187-0)*, 

ParamSetCollection, *[174](#page-173-0)* pipeline\_bagging *(*mlr\_graphs\_bagging*)*, [19](#page-18-0) pipeline\_branch *(*mlr\_graphs\_branch*)*, [20](#page-19-0) pipeline\_convert\_types *(*mlr\_graphs\_convert\_types*)*, [21](#page-20-0) pipeline\_greplicate *(*mlr\_graphs\_greplicate*)*, [23](#page-22-1) pipeline\_ovr *(*mlr\_graphs\_ovr*)*, [24](#page-23-0) pipeline\_robustify *(*mlr\_graphs\_robustify*)*, [25](#page-24-0) pipeline\_stacking *(*mlr\_graphs\_stacking*)*, [27](#page-26-0) pipeline\_targettrafo *(*mlr\_graphs\_targettrafo*)*, [28](#page-27-0) PipeOP, *[172](#page-171-0)* PipeOp, *[8](#page-7-1)[–16](#page-15-1)*, *[18,](#page-17-1) [19](#page-18-0)*, *[22,](#page-21-0) [23](#page-22-1)*, *[29](#page-28-0)*, *[31–](#page-30-1)[42](#page-41-0)*, *[44](#page-43-0)[–56](#page-55-1)*, *[58](#page-57-1)[–64](#page-63-0)*, *[66–](#page-65-0)[74](#page-73-1)*, *[76–](#page-75-0)[97](#page-96-0)*, *[99](#page-98-0)[–151](#page-150-0)*, *[153](#page-152-0)*, *[155](#page-154-0)*, *[157–](#page-156-0)[173](#page-172-1)*, [173,](#page-172-1) *[174](#page-173-0)[–177](#page-176-0)*, *[179–](#page-178-1)[195](#page-194-0)*, *[197](#page-196-1)*, *[199](#page-198-1)*, *[201](#page-200-0)*, *[203,](#page-202-0) [204](#page-203-0)* PipeOpBoxCox *(*mlr\_pipeops\_boxcox*)*, [35](#page-34-1) PipeOpBranch, *[20](#page-19-0)*, *[37,](#page-36-1) [38](#page-37-0)*, *[120](#page-119-1)*, *[162,](#page-161-1) [163](#page-162-0)* PipeOpBranch *(*mlr\_pipeops\_branch*)*, [37](#page-36-1) PipeOpChunk, *[39](#page-38-1)* PipeOpChunk *(*mlr\_pipeops\_chunk*)*, [39](#page-38-1) PipeOpClassBalancing, *[42](#page-41-0)* PipeOpClassBalancing *(*mlr\_pipeops\_classbalancing*)*, [41](#page-40-1) PipeOpClassifAvg, *[43](#page-42-1)*, *[179,](#page-178-1) [180](#page-179-0)* PipeOpClassifAvg *(*mlr\_pipeops\_classifavg*)*, [43](#page-42-1) PipeOpClassWeights *(*mlr\_pipeops\_classweights*)*, [45](#page-44-1) PipeOpColApply, *[21](#page-20-0)* PipeOpColApply *(*mlr\_pipeops\_colapply*)*, [48](#page-47-1) PipeOpCollapseFactors, *[25](#page-24-0)* PipeOpCollapseFactors *(*mlr\_pipeops\_collapsefactors*)*, [50](#page-49-1) PipeOpColRoles *(*mlr\_pipeops\_colroles*)*, [52](#page-51-1) PipeOpCopy, *[37](#page-36-1)*, *[54](#page-53-1)* PipeOpCopy *(*mlr\_pipeops\_copy*)*, [54](#page-53-1) PipeOpDateFeatures, *[26](#page-25-0)* PipeOpDateFeatures

*(*mlr\_pipeops\_datefeatures*)*, [56](#page-55-1) PipeOpEncode *(*mlr\_pipeops\_encode*)*, [58](#page-57-1) PipeOpEncodeImpact *(*mlr\_pipeops\_encodeimpact*)*, [61](#page-60-1) PipeOpEncodeLmer *(*mlr\_pipeops\_encodelmer*)*, [63](#page-62-1) PipeOpEnsemble, *[31](#page-30-1)*, *[34](#page-33-0)*, *[36](#page-35-0)*, *[38](#page-37-0)*, *[40](#page-39-0)*, *[42](#page-41-0)*, *[44,](#page-43-0) [45](#page-44-1)*, *[47](#page-46-0)*, *[49](#page-48-0)*, *[51](#page-50-0)*, *[53](#page-52-0)*, *[55](#page-54-0)*, *[58](#page-57-1)*, *[60](#page-59-0)*, *[62](#page-61-0)*, *[64](#page-63-0)*, *[67](#page-66-0)*, *[70](#page-69-0)*, *[72](#page-71-1)*, *[74](#page-73-1)*, *[76](#page-75-0)*, *[78](#page-77-0)*, *[80](#page-79-1)*, *[82](#page-81-0)*, *[84](#page-83-0)*, *[86](#page-85-0)*, *[88](#page-87-1)*, *[90](#page-89-0)*, *[92](#page-91-1)*, *[94](#page-93-1)*, *[96](#page-95-0)*, *[101](#page-100-0)*, *[103](#page-102-0)*, *[105](#page-104-0)*, *[107](#page-106-0)*, *[109](#page-108-0)*, *[111](#page-110-0)*, *[113](#page-112-0)*, *[115](#page-114-0)[–119](#page-118-0)*, *[121](#page-120-0)*, *[123](#page-122-0)*, *[125](#page-124-0)*, *[127](#page-126-0)[–129](#page-128-0)*, *[131](#page-130-0)*, *[133](#page-132-1)[–136](#page-135-0)*, *[138](#page-137-0)*, *[140](#page-139-0)*, *[142](#page-141-0)*, *[144](#page-143-0)*, *[146](#page-145-1)*, *[148,](#page-147-2) [149](#page-148-0)*, *[151](#page-150-0)*, *[153](#page-152-0)*, *[157](#page-156-0)*, *[159](#page-158-0)*, *[161](#page-160-0)*, *[163](#page-162-0)*, *[165](#page-164-0)*, *[168](#page-167-0)*, *[170](#page-169-0)*, *[172](#page-171-0)*, *[177](#page-176-0)*, [179,](#page-178-1) *[180](#page-179-0)*, *[184](#page-183-1)*, *[187](#page-186-1)*, *[191](#page-190-1)*, *[194](#page-193-1)* PipeOpFeatureUnion, *[66,](#page-65-0) [67](#page-66-0)*, *[97](#page-96-0)*, *[100](#page-99-1)*, *[121](#page-120-0)*, *[171](#page-170-1)* PipeOpFeatureUnion *(*mlr\_pipeops\_featureunion*)*, [65](#page-64-1) PipeOpFilter, *[9](#page-8-1)* PipeOpFilter *(*mlr\_pipeops\_filter*)*, [68](#page-67-1) PipeOpFixFactors, *[21,](#page-20-0) [22](#page-21-0)*, *[25](#page-24-0)*, *[50](#page-49-1)* PipeOpFixFactors *(*mlr\_pipeops\_fixfactors*)*, [71](#page-70-1) PipeOpHistBin *(*mlr\_pipeops\_histbin*)*, [72](#page-71-1) PipeOpICA *(*mlr\_pipeops\_ica*)*, [74](#page-73-1) PipeOpImpute, *[34](#page-33-0)*, *[36](#page-35-0)*, *[38](#page-37-0)*, *[40](#page-39-0)*, *[42](#page-41-0)*, *[45](#page-44-1)*, *[47](#page-46-0)*, *[49](#page-48-0)*, *[51](#page-50-0)*, *[53](#page-52-0)*, *[55](#page-54-0)*, *[58](#page-57-1)*, *[60](#page-59-0)*, *[62](#page-61-0)*, *[64](#page-63-0)*, *[67](#page-66-0)*, *[70](#page-69-0)*, *[72](#page-71-1)*, *[74](#page-73-1)*, *[76](#page-75-0)[–92](#page-91-1)*, *[94](#page-93-1)*, *[96](#page-95-0)*, *[101](#page-100-0)*, *[103](#page-102-0)*, *[105](#page-104-0)*, *[107](#page-106-0)*, *[109](#page-108-0)*, *[111](#page-110-0)*, *[113](#page-112-0)*, *[115](#page-114-0)*, *[117](#page-116-0)*, *[119](#page-118-0)*, *[121](#page-120-0)*, *[123](#page-122-0)*, *[125](#page-124-0)*, *[127](#page-126-0)*, *[129](#page-128-0)*, *[131](#page-130-0)*, *[133,](#page-132-1) [134](#page-133-0)*, *[136](#page-135-0)*, *[138](#page-137-0)*, *[140](#page-139-0)*, *[142](#page-141-0)*, *[144](#page-143-0)*, *[146](#page-145-1)*, *[148,](#page-147-2) [149](#page-148-0)*, *[151](#page-150-0)*, *[153](#page-152-0)*, *[157](#page-156-0)*, *[159](#page-158-0)*, *[161](#page-160-0)*, *[163](#page-162-0)*, *[165](#page-164-0)*, *[167,](#page-166-0) [168](#page-167-0)*, *[170](#page-169-0)*, *[177](#page-176-0)*, *[181](#page-180-1)*, [181,](#page-180-1) *[182,](#page-181-0) [183](#page-182-0)*, *[187](#page-186-1)*, *[191](#page-190-1)*, *[194](#page-193-1)* PipeOpImputeConstant *(*mlr\_pipeops\_imputeconstant*)*, [77](#page-76-1) PipeOpImputeHist, *[25](#page-24-0)* PipeOpImputeHist *(*mlr\_pipeops\_imputehist*)*, [79](#page-78-1) PipeOpImputeLearner *(*mlr\_pipeops\_imputelearner*)*, [80](#page-79-1) PipeOpImputeMean *(*mlr\_pipeops\_imputemean*)*, [83](#page-82-1) PipeOpImputeMedian *(*mlr\_pipeops\_imputemedian*)*, [85](#page-84-1)
## INDEX  $217$

PipeOpImputeMode *(*mlr\_pipeops\_imputemode*)*, [87](#page-86-0) PipeOpImputeOOR, *[25](#page-24-0)*, *[100](#page-99-0)* PipeOpImputeOOR *(*mlr\_pipeops\_imputeoor*)*, [88](#page-87-0) PipeOpImputeSample *(*mlr\_pipeops\_imputesample*)*, [91](#page-90-0) PipeOpKernelPCA *(*mlr\_pipeops\_kernelpca*)*, [92](#page-91-0) PipeOpLearner, *[9](#page-8-0)*, *[11](#page-10-0)*, *[19](#page-18-0)*, *[29](#page-28-0)*, *[43](#page-42-0)*, *[94,](#page-93-0) [95](#page-94-0)*, *[128](#page-127-0)*, *[180](#page-179-0)* PipeOpLearner *(*mlr\_pipeops\_learner*)*, [94](#page-93-0) PipeOpLearnerCV, *[97,](#page-96-0) [98](#page-97-0)*, *[160](#page-159-0)*, *[180](#page-179-0)* PipeOpLearnerCV *(*mlr\_pipeops\_learner\_cv*)*, [97](#page-96-0) PipeOpMissInd, *[25](#page-24-0)* PipeOpMissInd *(*mlr\_pipeops\_missind*)*, [100](#page-99-0) PipeOpModelMatrix *(*mlr\_pipeops\_modelmatrix*)*, [102](#page-101-0) PipeOpMultiplicityExply, *[104](#page-103-0)* PipeOpMultiplicityExply *(*mlr\_pipeops\_multiplicityexply*)*, [104](#page-103-0) PipeOpMultiplicityImply, *[106,](#page-105-0) [107](#page-106-0)* PipeOpMultiplicityImply *(*mlr\_pipeops\_multiplicityimply*)*, [106](#page-105-0) PipeOpMutate *(*mlr\_pipeops\_mutate*)*, [108](#page-107-0) PipeOpNMF *(*mlr\_pipeops\_nmf*)*, [110](#page-109-0) PipeOpNOP, *[16](#page-15-0)*, *[113](#page-112-0)* PipeOpNOP *(*mlr\_pipeops\_nop*)*, [112](#page-111-0) PipeOpOVRSplit, *[24](#page-23-0)*, *[115–](#page-114-0)[117](#page-116-0)*, *[171](#page-170-0)* PipeOpOVRSplit *(*mlr\_pipeops\_ovrsplit*)*, [114](#page-113-0) PipeOpOVRUnite, *[24](#page-23-0)*, *[114,](#page-113-0) [115](#page-114-0)*, *[171](#page-170-0)* PipeOpOVRUnite *(*mlr\_pipeops\_ovrunite*)*, [116](#page-115-0) PipeOpPCA *(*mlr\_pipeops\_pca*)*, [118](#page-117-0) PipeOpProxy, *[121](#page-120-0)* PipeOpProxy *(*mlr\_pipeops\_proxy*)*, [120](#page-119-0) PipeOpQuantileBin *(*mlr\_pipeops\_quantilebin*)*, [122](#page-121-0) PipeOpRandomProjection *(*mlr\_pipeops\_randomprojection*)*, [124](#page-123-0) PipeOpRandomResponse, *[126](#page-125-0)* PipeOpRandomResponse *(*mlr\_pipeops\_randomresponse*)*,

## [126](#page-125-0)

PipeOpRegrAvg, *[128](#page-127-0)*, *[179,](#page-178-0) [180](#page-179-0)* PipeOpRegrAvg *(*mlr\_pipeops\_regravg*)*, [128](#page-127-0) PipeOpRemoveConstants, *[101](#page-100-0)* PipeOpRemoveConstants *(*mlr\_pipeops\_removeconstants*)*, [130](#page-129-0) PipeOpRenameColumns *(*mlr\_pipeops\_renamecolumns*)*, [132](#page-131-0) PipeOpReplicate, *[134](#page-133-0)*, *[171](#page-170-0)* PipeOpReplicate *(*mlr\_pipeops\_replicate*)*, [133](#page-132-0) PipeOpScale *(*mlr\_pipeops\_scale*)*, [135](#page-134-0) PipeOpScaleMaxAbs *(*mlr\_pipeops\_scalemaxabs*)*, [137](#page-136-0) PipeOpScaleRange *(*mlr\_pipeops\_scalerange*)*, [139](#page-138-0) PipeOpSelect, *[199](#page-198-0)* PipeOpSelect *(*mlr\_pipeops\_select*)*, [141](#page-140-0) PipeOpSmote *(*mlr\_pipeops\_smote*)*, [143](#page-142-0) PipeOpSpatialSign *(*mlr\_pipeops\_spatialsign*)*, [145](#page-144-0) PipeOpSubsample, *[19](#page-18-0)* PipeOpSubsample *(*mlr\_pipeops\_subsample*)*, [146](#page-145-0) PipeOpTargetInvert, *[28,](#page-27-0) [29](#page-28-0)*, *[148,](#page-147-0) [149](#page-148-0)*, *[151](#page-150-0)*, *[153](#page-152-0)*, *[184](#page-183-0)[–186](#page-185-0)* PipeOpTargetInvert *(*mlr\_pipeops\_targetinvert*)*, [148](#page-147-0) PipeOpTargetMutate, *[28,](#page-27-0) [29](#page-28-0)*, *[164](#page-163-0)* PipeOpTargetMutate *(*mlr\_pipeops\_targetmutate*)*, [150](#page-149-0) PipeOpTargetTrafo, *[14](#page-13-0)*, *[18](#page-17-0)*, *[28,](#page-27-0) [29](#page-28-0)*, *[34](#page-33-0)*, *[36](#page-35-0)*, *[38](#page-37-0)*, *[40](#page-39-0)*, *[42](#page-41-0)*, *[45](#page-44-0)*, *[47](#page-46-0)*, *[49](#page-48-0)*, *[51](#page-50-0)*, *[53](#page-52-0)*, *[55](#page-54-0)*, *[58](#page-57-0)*, *[60](#page-59-0)*, *[62](#page-61-0)*, *[64](#page-63-0)*, *[67](#page-66-0)*, *[70](#page-69-0)*, *[72](#page-71-0)*, *[74](#page-73-0)*, *[76](#page-75-0)*, *[78](#page-77-0)*, *[80](#page-79-0)*, *[82](#page-81-0)*, *[84](#page-83-0)*, *[86](#page-85-0)*, *[88](#page-87-0)*, *[90](#page-89-0)*, *[92](#page-91-0)*, *[94](#page-93-0)*, *[96](#page-95-0)*, *[101](#page-100-0)*, *[103](#page-102-0)*, *[105](#page-104-0)*, *[107](#page-106-0)*, *[109](#page-108-0)*, *[111](#page-110-0)*, *[113](#page-112-0)*, *[115](#page-114-0)*, *[117](#page-116-0)*, *[119](#page-118-0)*, *[121](#page-120-0)*, *[123](#page-122-0)*, *[125](#page-124-0)*, *[127](#page-126-0)*, *[129](#page-128-0)*, *[131](#page-130-0)*, *[133,](#page-132-0) [134](#page-133-0)*, *[136](#page-135-0)*, *[138](#page-137-0)*, *[140](#page-139-0)*, *[142](#page-141-0)*, *[144](#page-143-0)*, *[146](#page-145-0)*, *[148](#page-147-0)[–151](#page-150-0)*, *[153](#page-152-0)*, *[157](#page-156-0)*, *[159](#page-158-0)*, *[161](#page-160-0)*, *[163](#page-162-0)[–165](#page-164-0)*, *[168](#page-167-0)*, *[170](#page-169-0)*, *[177](#page-176-0)*, *[181](#page-180-0)*, *[184](#page-183-0)*, [184,](#page-183-0) *[185,](#page-184-0) [186](#page-185-0)*, *[191](#page-190-0)*, *[194](#page-193-0)* PipeOpTargetTrafoScaleRange *(*mlr\_pipeops\_targettrafoscalerange*)*, [152](#page-151-0) PipeOpTaskPreproc, *[14](#page-13-0)*, *[18](#page-17-0)*, *[34](#page-33-0)[–36](#page-35-0)*, *[38](#page-37-0)*, *[40](#page-39-0)[–42](#page-41-0)*, *[45](#page-44-0)[–53](#page-52-0)*, *[55,](#page-54-0) [56](#page-55-0)*, *[58](#page-57-0)[–64](#page-63-0)*, *[67](#page-66-0)[–76](#page-75-0)*,

*[78](#page-77-0)*, *[80](#page-79-0)*, *[82](#page-81-0)*, *[84](#page-83-0)*, *[86](#page-85-0)*, *[88](#page-87-0)*, *[90](#page-89-0)*, *[92–](#page-91-0)[94](#page-93-0)*, *[96](#page-95-0)[–103](#page-102-0)*, *[105](#page-104-0)*, *[107–](#page-106-0)[111](#page-110-0)*, *[113](#page-112-0)*, *[115](#page-114-0)*, *[117](#page-116-0)[–119](#page-118-0)*, *[121–](#page-120-0)[125](#page-124-0)*, *[127](#page-126-0)*, *[129–](#page-128-0)[131](#page-130-0)*, *[133](#page-132-0)[–149](#page-148-0)*, *[151](#page-150-0)*, *[153](#page-152-0)*, *[155](#page-154-0)*, *[157](#page-156-0)*, *[159](#page-158-0)*, *[161](#page-160-0)*, *[163](#page-162-0)*, *[165–](#page-164-0)[170](#page-169-0)*, *[177](#page-176-0)*, *[181](#page-180-0)*, *[183,](#page-182-0) [184](#page-183-0)*, *[187](#page-186-0)*, [187,](#page-186-0) *[188–](#page-187-0)[194](#page-193-0)*, *[199](#page-198-0)* PipeOpTaskPreprocSimple, *[14](#page-13-0)*, *[18](#page-17-0)*, *[34](#page-33-0)*, *[36](#page-35-0)*, *[38](#page-37-0)*, *[40](#page-39-0)*, *[42](#page-41-0)*, *[45](#page-44-0)*, *[47–](#page-46-0)[53](#page-52-0)*, *[55–](#page-54-0)[64](#page-63-0)*, *[67–](#page-66-0)[74](#page-73-0)*, *[76](#page-75-0)*, *[78](#page-77-0)*, *[80](#page-79-0)*, *[82](#page-81-0)*, *[84](#page-83-0)*, *[86](#page-85-0)*, *[88](#page-87-0)*, *[90](#page-89-0)*, *[92](#page-91-0)*, *[94](#page-93-0)*, *[96](#page-95-0)*, *[100](#page-99-0)[–103](#page-102-0)*, *[105](#page-104-0)*, *[107–](#page-106-0)[109](#page-108-0)*, *[111](#page-110-0)*, *[113](#page-112-0)*, *[115](#page-114-0)*, *[117](#page-116-0)*, *[119](#page-118-0)*, *[121–](#page-120-0)[125](#page-124-0)*, *[127](#page-126-0)*, *[129](#page-128-0)[–134](#page-133-0)*, *[136–](#page-135-0)[142](#page-141-0)*, *[144–](#page-143-0)[146](#page-145-0)*, *[148,](#page-147-0) [149](#page-148-0)*, *[151](#page-150-0)*, *[153](#page-152-0)*, *[157](#page-156-0)*, *[159](#page-158-0)*, *[161](#page-160-0)*, *[163](#page-162-0)*, *[165](#page-164-0)*, *[168](#page-167-0)*, *[170](#page-169-0)*, *[177](#page-176-0)*, *[181](#page-180-0)*, *[184](#page-183-0)*, *[187,](#page-186-0) [188](#page-187-0)*, *[191](#page-190-0)*, [191,](#page-190-0) *[192–](#page-191-0)[194](#page-193-0)* PipeOpTextVectorizer, *[26](#page-25-0)* PipeOpTextVectorizer *(*mlr\_pipeops\_textvectorizer*)*, [154](#page-153-0) PipeOpThreshold *(*mlr\_pipeops\_threshold*)*, [158](#page-157-0) PipeOpTuneThreshold *(*mlr\_pipeops\_tunethreshold*)*, [160](#page-159-0) PipeOpUnbranch, *[20](#page-19-0)*, *[37,](#page-36-0) [38](#page-37-0)*, *[162,](#page-161-0) [163](#page-162-0)* PipeOpUnbranch *(*mlr\_pipeops\_unbranch*)*, [162](#page-161-0) PipeOpUpdateTarget *(*mlr\_pipeops\_updatetarget*)*, [164](#page-163-0) PipeOpVtreat, *[166](#page-165-0)* PipeOpVtreat *(*mlr\_pipeops\_vtreat*)*, [166](#page-165-0) PipeOpYeoJohnson *(*mlr\_pipeops\_yeojohnson*)*, [169](#page-168-0) po, [194](#page-193-0) pos *(*po*)*, [194](#page-193-0) pos(), *[196](#page-195-0)* ppl, [196](#page-195-0) ppls *(*ppl*)*, [196](#page-195-0) prcomp(), *[119](#page-118-0)* Prediction, *[11](#page-10-0)*, *[28](#page-27-0)*, *[31](#page-30-0)*, *[43,](#page-42-0) [44](#page-43-0)*, *[95](#page-94-0)*, *[117](#page-116-0)*, *[126](#page-125-0)[–128](#page-127-0)*, *[148,](#page-147-0) [149](#page-148-0)*, *[151](#page-150-0)*, *[180](#page-179-0)*, *[185,](#page-184-0) [186](#page-185-0)* PredictionClassif, *[44](#page-43-0)*, *[117](#page-116-0)*, *[126](#page-125-0)*, *[159,](#page-158-0) [160](#page-159-0)* PredictionRegr, *[126](#page-125-0)*, *[128](#page-127-0)* quanteda::dfm, *[155](#page-154-0)[–157](#page-156-0)* quanteda::dfm(), *[154,](#page-153-0) [155](#page-154-0)* quanteda::dfm\_tfidf, *[155](#page-154-0)* quanteda::dfm\_tfidf(), *[154](#page-153-0)*

quanteda::dfm\_trim, *[155](#page-154-0)[–157](#page-156-0)* quanteda::dfm\_trim(), *[154](#page-153-0)* quanteda::dfm\_weight, *[157](#page-156-0)* quanteda::dfm\_weight(), *[154](#page-153-0)* quanteda::docfreq, *[157](#page-156-0)* quanteda::docfreq(), *[154](#page-153-0)* quanteda::tokens, *[155](#page-154-0)[–157](#page-156-0)* quanteda::tokens\_ngrams, *[155](#page-154-0)[–157](#page-156-0)* R6, *[172](#page-171-0)*, *[174](#page-173-0)* R6Class, *[11](#page-10-0)*, *[18](#page-17-0)*, *[30,](#page-29-0) [31](#page-30-0)*, *[33](#page-32-0)*, *[35](#page-34-0)*, *[37](#page-36-0)*, *[39](#page-38-0)*, *[41](#page-40-0)*, *[44](#page-43-0)*, *[46](#page-45-0)*, *[48](#page-47-0)*, *[50](#page-49-0)*, *[52](#page-51-0)*, *[54](#page-53-0)*, *[56](#page-55-0)*, *[59](#page-58-0)*, *[61](#page-60-0)*, *[63](#page-62-0)*, *[66](#page-65-0)*, *[68](#page-67-0)*, *[71](#page-70-0)*, *[73,](#page-72-0) [74](#page-73-0)*, *[77](#page-76-0)*, *[79](#page-78-0)*, *[81](#page-80-0)*, *[83](#page-82-0)*, *[85](#page-84-0)*, *[87](#page-86-0)*, *[89](#page-88-0)*, *[91](#page-90-0)*, *[93](#page-92-0)*, *[95](#page-94-0)*, *[97](#page-96-0)*, *[100](#page-99-0)*, *[102](#page-101-0)*, *[104](#page-103-0)*, *[106](#page-105-0)*, *[108](#page-107-0)*, *[110](#page-109-0)*, *[112](#page-111-0)*, *[114](#page-113-0)*, *[116](#page-115-0)*, *[118](#page-117-0)*, *[120](#page-119-0)*, *[122](#page-121-0)*, *[124](#page-123-0)*, *[126](#page-125-0)*, *[128](#page-127-0)*, *[130](#page-129-0)*, *[132](#page-131-0)*, *[134,](#page-133-0) [135](#page-134-0)*, *[137](#page-136-0)*, *[139](#page-138-0)*, *[141](#page-140-0)*, *[143](#page-142-0)*, *[145,](#page-144-0) [146](#page-145-0)*, *[148](#page-147-0)*, *[150](#page-149-0)*, *[153](#page-152-0)*, *[155](#page-154-0)*, *[158](#page-157-0)*, *[160](#page-159-0)*, *[162](#page-161-0)*, *[164](#page-163-0)*, *[166](#page-165-0)*, *[169](#page-168-0)*, *[173](#page-172-0)*, *[179](#page-178-0)*, *[181](#page-180-0)*, *[184](#page-183-0)*, *[188](#page-187-0)*, *[192](#page-191-0)* register\_autoconvert\_function, *[6](#page-5-0)*, [197,](#page-196-0) *[198](#page-197-0)* register\_autoconvert\_function(), *[198](#page-197-0)* regression Tasks, *[61](#page-60-0)* regression tasks, *[166](#page-165-0)* resample, *[98](#page-97-0)* ResamplingInsample, *[160](#page-159-0)* reset\_autoconvert\_register, *[6](#page-5-0)*, *[197,](#page-196-0) [198](#page-197-0)*, [198](#page-197-0) reset\_class\_hierarchy\_cache, *[6](#page-5-0)*, *[197,](#page-196-0) [198](#page-197-0)*, [198](#page-197-0) rnorm, *[126](#page-125-0)* S4, *[93](#page-92-0)* scale(), *[136](#page-135-0)* sd(), *[135](#page-134-0)* Selector, *[22](#page-21-0)*, *[141,](#page-140-0) [142](#page-141-0)*, *[167](#page-166-0)*, *[183](#page-182-0)*, *[188,](#page-187-0) [189](#page-188-0)*, *[199](#page-198-0)*, [199,](#page-198-0) *[200,](#page-199-0) [201](#page-200-0)* selector\_all *(*Selector*)*, [199](#page-198-0) selector\_all(), *[141](#page-140-0)* selector\_cardinality\_greater\_than *(*Selector*)*, [199](#page-198-0) selector\_grep *(*Selector*)*, [199](#page-198-0) selector\_intersect *(*Selector*)*, [199](#page-198-0) selector\_invert *(*Selector*)*, [199](#page-198-0) selector\_missing *(*Selector*)*, [199](#page-198-0) selector\_name *(*Selector*)*, [199](#page-198-0) selector\_none *(*Selector*)*, [199](#page-198-0) selector\_setdiff *(*Selector*)*, [199](#page-198-0)

## INDEX 219

```
selector_type
(Selector
)
, 199
selector_union
(Selector
)
, 199
set_validate()
, 203
3296202
setnames()
, 151
SMOTE()
, 143
smotefamily::SMOTE
, 143
stats::contrasts
, 59
, 60
stats::glm()
, 167
stats::lm()
, 167
stats::mad
, 136
stats::median()
, 86
stats::model.matrix()
, 102
stats::prcomp
, 119
stats::prcomp()
, 118
stats::quantile
, 123
1422252635394146484951,
         52
, 57
, 59
, 62
, 64
–69
, 71
, 73
, 75
, 77
,
         79
, 81
, 84
, 85
, 87
, 89
, 91
, 93
, 95
, 97,
         98
, 100
, 102
, 108
, 110
, 118
, 121
,
         123
–125
, 132
, 136
, 138
, 139
, 141
,
         143
, 145
–147
, 150, 151
, 155
, 164
,
         166, 167
, 170
, 173
, 182
, 183
,
         185
–193
, 199
–201
TaskClassif
, 41
, 46
, 115
, 147
TaskRegr
, 152
TaskSupervised
, 190
Vectorize
, 49
visOptions
, 13
vtreat::BinomialOutcomeTreatment()
,
         166
, 168
vtreat::classification_parameters()
,
        168
vtreat::fit_prepare()
, 166
, 168
vtreat::multinomial_parameters()
, 168
vtreat::MultinomialOutcomeTreatment()
,
         166
, 168
vtreat::NumericOutcomeTreatment()
, 166
,
        168
vtreat::prepare()
, 166
, 168
vtreat::regression_parameters()
, 168
vtreat::track_values()
, 168
```
yeojohnson() , *[170](#page-169-0)*